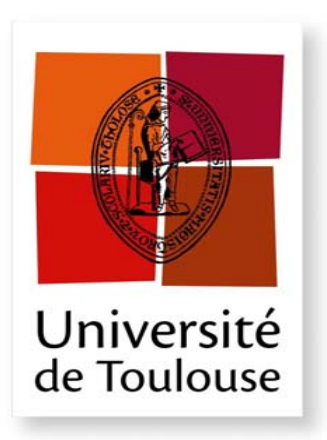

# **THÈSE**

**En vue de l'obtention du** 

### **DOCTORATDEL'UNIVERSITÉDETOULOUSE**

Délivré par **l'Institut Supérieur de l'Aéronautique et de l'Espace** Spécialité : Systèmes automatiques et systèmes embarqués

> Présentée et soutenue par **Damien POINSOT** le 25 novembre 2008

**Commande d'un drone en vue de la conversion vol rapide – vol stationnaire** 

#### **JURY**

 M. Noureddine Manamanni, président du jury Mme Caroline Bérard, directrice de thèse Mme Yasmina Bestaoui-Sebbane, rapporteur

- M. Rogelio Lozano, rapporteur
- M. Alain Piquereau, co-directeur de thèse
- M. Daniel Trouchet

École doctorale : **Systèmes** Unité de recherche : **Équipe d'accueil ISAE-ONERA CSDV**  Directrice de thèse : **Mme Caroline Bérard**  Co-directeur de thèse : **M. Alain Piquereau** 

## Remerciements

Je voudrais en premier lieu remercier Monsieur Patrick Fabiani, directeur du département commande des systèmes de l'ONERA, de m'avoir accueilli au sein du laboratoire de Toulouse, ainsi que Monsieur Philippe Mouyon, responsable de l'équipe CDIN au sein de laquelle j'ai été rattaché durant mon travail de thèse.

Je voudrais également remercier le Rectorat de Toulouse qui par son financement m'a permis d'accomplir en toute liberté ce travail de thèse.

Ensuite je tiens à remercier les rapporteurs, Mme Yasmina Bestaoui, maître de conférence à l'université d'Evry et M. Rogelio Lozano, directeur de recherche à l'Université de Technologie de Compiègne, pour leur lecture attentive du manuscrit et leurs remarques expertes qui ont permis d'améliorer considérablement la qualité de ce dernier. Je remercie ´egalement M. Noureddine Manamanni professeur `a l'Universit´e de Reims et M. Daniel Trouchet ingénieur à Bertin Technologie pour avoir accepté d'examiner la thèse et pour leurs questions pertinentes le jour de la soutenance.

J'adresse un remerciement particulier à ma directrice de thèse, Caroline Bérard, professeur d'automatique à l'ISAE pour son soutien lors de ces trois années de recherche. J'adresse également mes plus chaleureux remerciements à Alain Piquereau, ingénieur de recheche à l'ONERA sans qui aucun transfert vers un demonstrateur de vol n'aurait pu être possible. Son aide précieuse au quotidien ainsi que sa joie de vivre pendant ces années ont été essentielles.

La partie expérimentale présentée dans ce manuscrit découle en grande partie des efforts des ´equipes techniques de Supaero : Le Laboratoire d'Informatique et d'Automatique pour le developpement du système embarqué. Je voudrais remercier Jacques Lamaison, responsable de l'équipe technique pour son implication permanente ainsi qu'Alain Hostallier, Roland Bouttes, Pascal et tout les autres. Je voudrais remercier Christian Colongo et Dominique Bernard du centre Centre Aéronautique et Spatial pour le developpement et la maintenance de la cellule. Je voudrais également remercier Jean-marc Moschetta et Boris Bataille du Laboratoire d'Aérodynamique pour l'ensemble des études aérodynamiques menées autour du projet.

Je voudrais également saluer l'ensemble des personnes que j'ai pu cotoyer dans les laboratoires de l'ONERA et de l'ISAE dont les qualités intellectuelles et humaines les rendent inoubliables. Je voudrais en particulier remercier mes collègues et amis doctorants Nicolas, Stéphane, Julien, Emmanuel, Boris, Patrice, Gregory(s).

Enfin je remercie mes parents, mon amie Adeline et mes amis pour leur soutien pendant la période toujours délicate de rédaction du manuscrit.

ii

`a Mes Parents,

`a Adeline,

`a Nala,

iv

# Table des matières

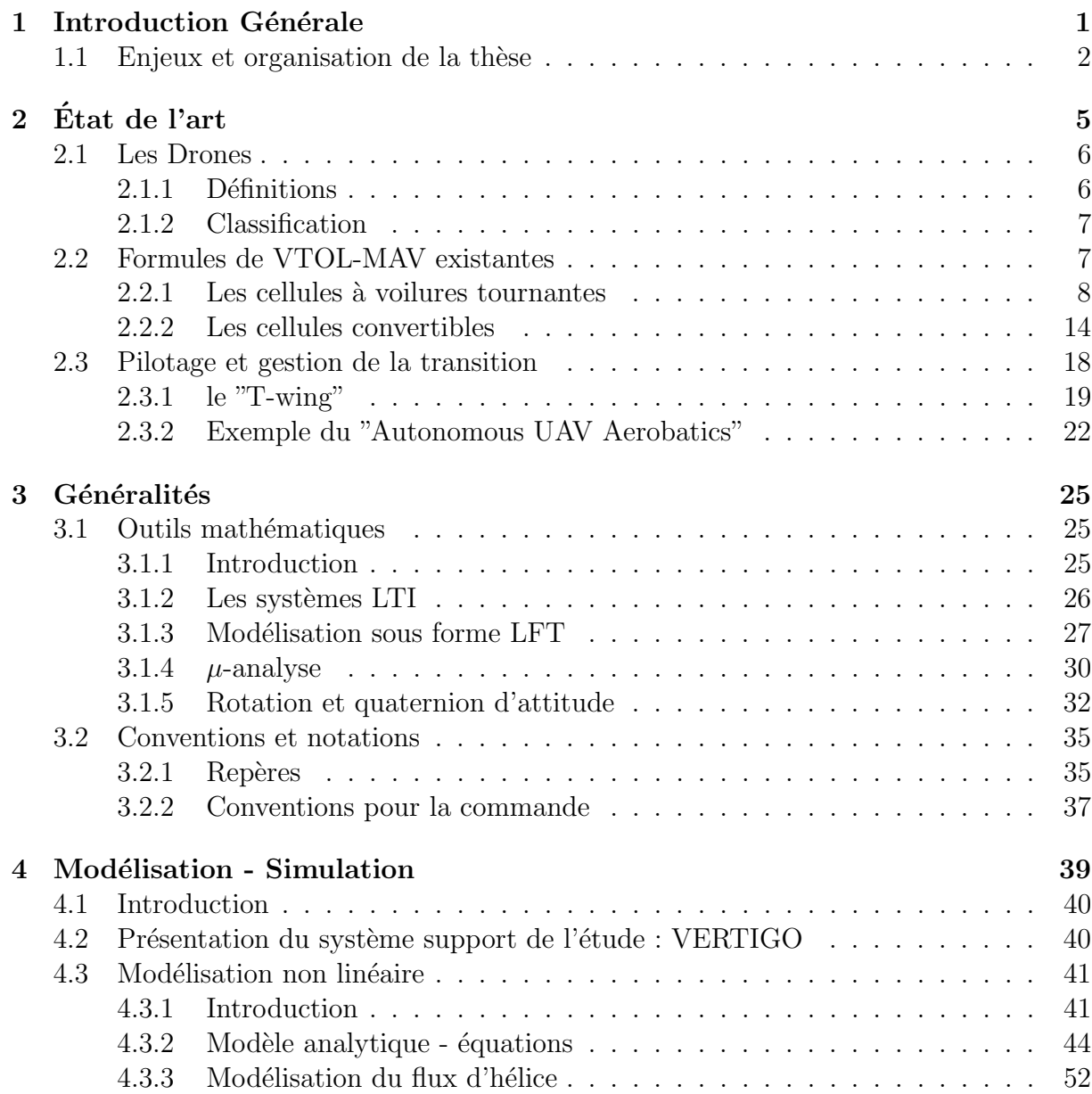

### vi TABLE DES MATIERES `

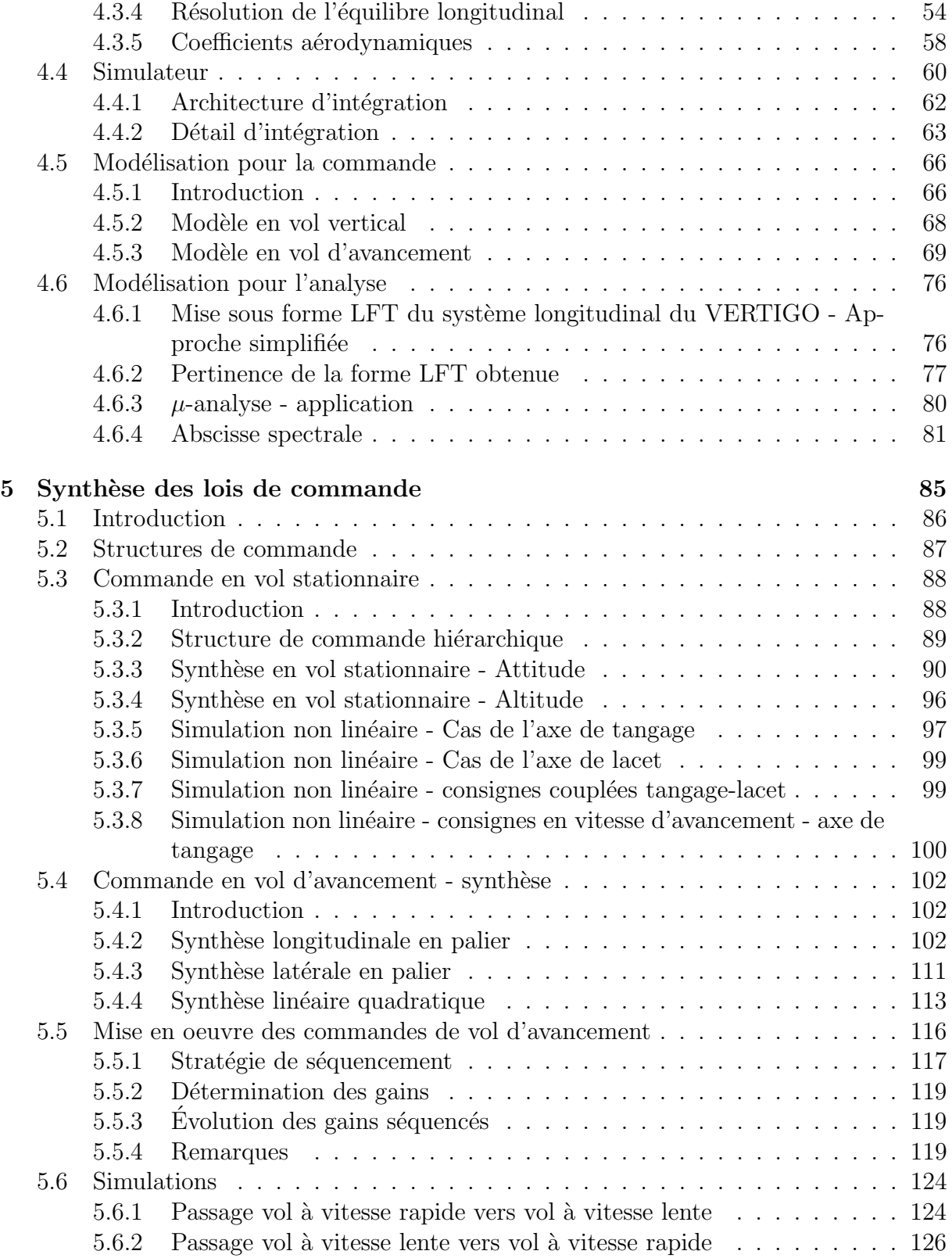

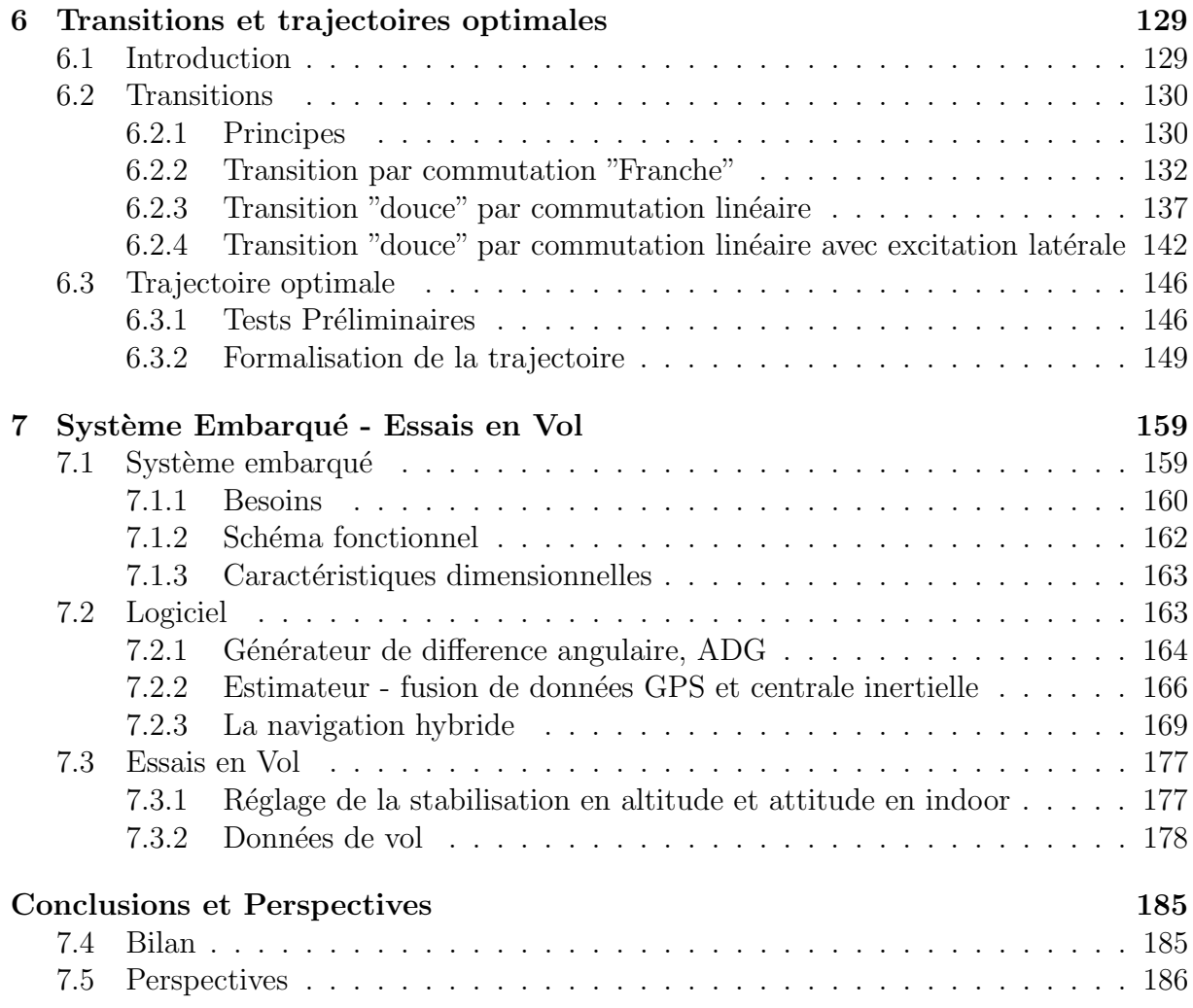

### Notations

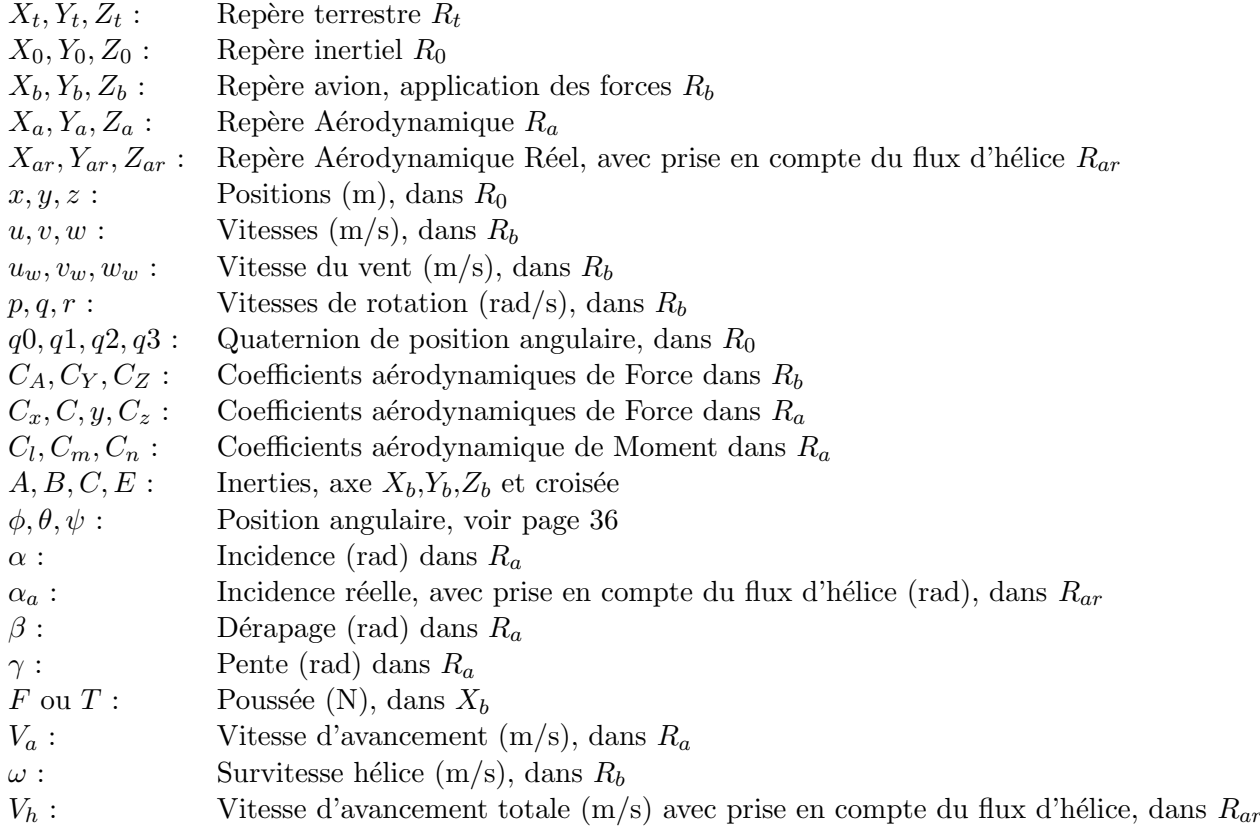

# Résumé

A l'heure actuelle, de nombreux projets d'utilisation de drones s'intéressent à la capacité des véhicules à alterner des phases de vols lentes et des phases de vol rapides. Cela permet entre autre, de traiter une plus grande diversit´e de missions que celles pouvant être accomplies par des avions conventionnels (approche de bâtiments, evolution en milieu urbain, prises de vue). Cette these s'intéresse à la commande de ce type de vecteur, avec l'application au VERTIGO, drone de type VTOL a rotors contrarotatifs et volets déflecteurs de flux. Sur la base d'une campagne en soufflerie, un modèle dynamique et cinématique a été développé. Les modèles obtenus ont permis d'étudier et de piloter l'engin sur un large domaine de vol (du vol stationnaire au vol d'avancement rapide). L'observation du comportement dynamique a conduit au choix de deux structures de pilotages pour couvrir toute l'enveloppe de vol ; une structure de pilotage à gains statiques autoséquencés de type retour d'états longitudinaux et latéraux pour le vol d'avancement; et une structure hi´erarchique axe par axe pour le vol stationnaire et pseudo stationnaire, proche de ce qui peut être utilisé pour le pilotage des hélicoptères. Des outils d'analyse de robustesse (tel que la  $\mu$ - analyse) sont utilisés pour prouver la stabilité de la boucle fermée tout au long des trajectoires en vol d'avancement. Un simulateur non linéaire a ´et´e d´evelopp´e pour implementer les lois, analyser le comportement de l'engin durant la phase de transition et a permis une étude sur la génération de trajectoire optimale. Les algorithmes de pilotages ont été implantés sur le calculateur embarqué et une campagne d'essais en vol indoor est également présentée.

# Chapitre 1 Introduction Générale

La problématique de la commande de mini-drones capables d'alterner dans une même mission des phases de vol d'avancement rapide économique<sup>1</sup> et des phases de vol stationnaire est née il y a une dizaine d'années. Cette question émergeant pratiquement simultanément aux Etats-Unis en Australie et en France (pour ne citer que ces trois pays) est apparue comme souvent d'un besoin des forces militaires. Elles imaginent déployer un engin complètement autonome à même de mener des missions d'observations précises en milieu confiné (pour cela l'idéal reste un engin en vol stationnaire) et qui puisse être mis en oeuvre depuis une zone relativement lointaine (l'intérêt du vol d'avancement rapide). La contrainte de discrétion qui est souvent liée à ce genre de mission impose un engin petit, ce qui conduit à une autonomie relativement faible et par conséquent à une mise à poste économique (de la zone de déploiement à la zone d'observation). Ces contraintes conduisent à la conception d'engins ayant des capacités de vol rapide économique, type avion (générée par la portance de ses ailes) et les capacités de vol stationnaire, type hélicoptère (ou autre engins dit à voilures tournantes). Historiquement, un demi siècle en arrière, des concepts grandeurs natures équivalent mais pilotés par l'homme à bord était `a l'´etude et mˆeme pour certains aboutis, on peut citer par exemple le Convair XFY-1 POGO de l'US navy : le premier avion à avoir effectué un décollage et un atterrissage vertical réussi ; c'était le 1<sup>er</sup> août 1954.

Ce travail, effectué dans le cadre d'une collaboration entre le Département Commande des Syst`eme et Dynamique du vol (DCSD) de l'ONERA et l'ISAE-SUPAERO, s'inscrit dans cette dynamique. De surcroît il a une volonté applicative forte et un des objectifs avoués de cette thèse est d'aboutir à la réalisation d'un démonstrateur. Dans cette optique, les contraintes matérielles ont toujours été prises en compte dans la génération des lois de commandes développés. En effet ces contraintes, principalement de masses et de volumes conduisent à l'utilisation de mini-systèmes embarqués possédant des capacités de calculs

<sup>1.</sup> Rappelons qu'une phase rapide économique est donnée par un gain de portance générée par une surface en incidence d'un engin propulsé (ou tracté) dans l'air tout en minimisant l'impact de la traînée et plus précisément le rapport portance/trainée appelé finesse

et de captation de l'environnement en ligne limitées.

### 1.1 Enjeux et organisation de la thèse

On a vu que cette thèse concernait la commande d'un mini-drone. En précisant, on peut dire que l'enjeu principal est d'étudier et réaliser le passage délicat de la transition entre le vol stationnaire et le vol en translation rapide. Dans ce cadre, il semble nécessaire d'étudier les différentes solutions déjà présentes dans la littérature. C'est l'objet du premier chapitre, ´etat de l'art. On y d´ecouvre un certain nombre de formules diff´erentes et on s'interesse particulièrement à quelques techniques de transitions semble-t-il opérationnelles. Ensuite on présente la cellule qui va être le noyau applicatif des études de la thèse. Cette cellule appelée VERTIGO est un Tail-sitter composé de deux rotors contrarotatifs coaxiaux, elle a ´et´e d´evelopp´ee par le Centre A´eronautique et Spatial de l'ISAE-SUPAERO, sp´ecialement pour cette thèse.

La seconde étape de la thèse et du rapport, concerne la modélisation. L'effort de modélisation est une étape cruciale dans un projet où l'on souhaite non seulement piloter, mais également comprendre le comportement d'un engin. Dans le chapitre modélisation on reprend les équations générales de la dynamique du vol d'un avion, augmentées des effets du système propulsif et principalement des termes de flux d'air générés par la propulsion. On verra que cette modélisation permet d'accroître la visibilité en terme de domaine de vol étendu au stationnaire d'un engin de type avion. Un des effets induit très positif de cette modélisation est la mise en évidence d'une minimisation de l'incidence effective vue par l'aile et les gouvernes par l'introduction du souffle d'hélice dans les équations. Par conséquent ces nouvelles hypothèses autorisent des synthèses de lois de commandes dans un plus large domaine gouvernable.

La troisième étape du rapport concerne la synthèse des lois de commandes, dont le premier objectif est de stabiliser l'engin sur l'ensemble de son domaine de vol. On présentera différentes structures de commandes, activées suivant les conditions de vol, et permettant l'étude des transitions de phases de vol.

Les transitions de phases de vol s'inscrivent dans un processus de génération et d'optimisation de trajectoire, c'est le contenu du quatrième chapitre. Le système avion+correcteur sera alors considéré comme un système indépendant, capable de suivre des trajectoires de consignes générées. Ces trajectoires sont optimisées selon certains critères de temps minimum et de minimisation d'incidence pendant la transition.

Le cinquième chapitre est un peu décalé des chapitres précédents mais il est indispensable dans l'optique de la mise en oeuvre pratique et l'application des éléments développés. Il traite du système embarqué et des essais en vol. Il présente les différents ensembles nécessaire `a l'int´egration, au calcul des commandes et `a la perception de l'environnement. Il est suivi de la partie essais en vol où l'on présentera les premiers résultats concernant la stabilisation en attitude et altitude ou encore les générations d'ordres de haut-niveau.

# Chapitre 2

# Etat de l'art ´

Généralement l'état de l'art précédant un document, sert à introduire le contexte, pr´esenter l'existant sur le sujet trait´e et asseoir un certain nombre de concepts repris ensuite dans les différentes parties du rapport. Ici on ne déroge pas à cette règle et on définit dans un premier temps ce qu'est un drone, on rappelle les différentes classifications suivant leur taille caractéristique, leur endurance ou encore l'altitude opérationnelle. Ensuite nous spécialisons le propos en introduisant les mini-drones et plus particulièrement les mini-drones capable de vol stationnaire et de vol en avancement rapide économique ; un état des lieux des différents concepts aboutit dans ce domaine est présenté. Dans ce cadre on propose un réagencement de la classification des mini-drone pour faire apparaître deux grandes familles qui sont les cellules à voilures tournantes et les cellules convertibles. Pour finir on s'intéresse au pilotage et à la gestion de la transition (passage du vol stationnaire au vol d'avancement rapide et inversement) de tels engins en prenant deux exemples particuliers : le "T-wing" de l'university of Sydney et "l'Autonomous UAV Aerobatics" du Massachusetts Institute of Technology.

#### Sommaire

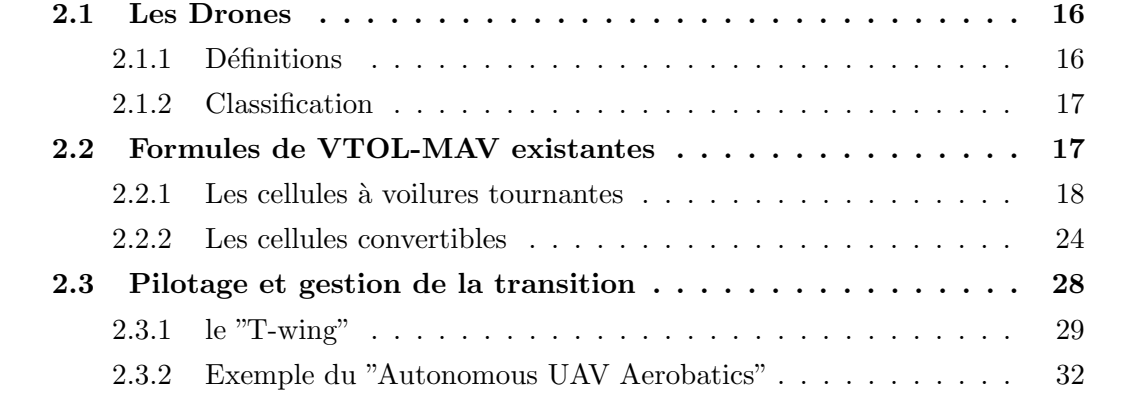

### 2.1 Les Drones

#### 2.1.1 Définitions

Il est intéressant de lire ce que retienne les dictionnaires pour définir un drone. Le Petit Robert nous apprend que le mot drone est apparu dans la langue française en 1954, il vient de l'anglais signifiant "Faux bourdon". L'autre définition du Petit Robert indique que c'est un petit avion de reconnaissance, sans pilote, télécommandé ou programmé. L'encyclopédie Universalis propose une définition un peu plus générale. Elle indique qu'un drone (en anglais U.A.V. pour Unmanned Aerial Vehicle) est un véhicule aérien sans pilote. Il peut donc faire appel au concept de l'avion, de l'hélicoptère ou même de la fusée. Il sert, d'une façon générale, pour des missions de surveillance du champ de bataille, d'acquisition du renseignement ou de combat. Si le drone est d'abord apparu pour répondre à des besoins militaires, il est aussi désormais envisagé pour des applications civiles comme dans le domaine de la surveillance de zones et d'installations, dans l'agriculture, etc...

Toujours selon les dictionnaires un drone est un aéronef disposant d'une ou plusieurs charges utiles nécessaires à l'observation ou destinées au combat (missiles, bombes). Généralement, il est contrôlé et piloté à partir de stations au sol, avec ou sans le relais des satellites, mais il peut aussi effectuer des missions de manière autonome. Dans l'avenir, il est prévu d'assister les drones par des systèmes de contrôle disposés sur des aéronefs (poste de commandement volant ou avion de combat). Chargés dans leur majorité de l'acquisition de renseignements, les drones disposent de différents capteurs opérant dans diff´erentes longueurs d'ondes (domaines du visible, de l'infrarouge ou des ondes radars). Ils peuvent aussi être équipés de moyens d'écoute électronique et de brouillage.

Aujourd'hui lorsque l'on parle de drone et de leur mise en oeuvre il est plus juste de parler de système de drone. En effet, le drone fait partie d'un système qui est composé d'un ou plusieurs vecteurs a´eriens, d'une ou plusieurs stations sol de commande ainsi que de liaisons de donn´ees entre le vecteur et la partie sol. Il peut y avoir des drones terrestres, marins, sous-marins et aériens. On voit donc que la définition s'étend progressivement et englobe les nombreux systèmes autonomes. Si on se restreint aux drones aériens on peut les classer en différentes catégories en fonction de leurs tailles aujourd'hui très variées : de quelques centimètres à plusieurs mètres. Leurs formes également, tout comme leurs types de propulsion : certains sont équipés de réacteurs, d'autres d'hélices, d'autres encore utilisent des rotors, à l'instar des drones hélicoptères par exemple.

#### 2.1.2 Classification

La classification des drones est un exercice très difficile, dans la mesure où elle est différente selon les pays. Cependant les drones aériens peuvent être classés selon trois critères que sont l'altitude de croisière, l'endurance en terme de temps de vol et leur dimension principale. Dans ce cadre, le domaine opérationnel des drones peut se décomposer en trois segments :

- les drones tactiques ;
- les drones de moyenne altitude et longue endurance (MALE) permettant d'utiliser une charge utile de l'ordre de 100 kg ;
- les drones de haute altitude et longue endurance (HALE).

Le segment tactique se décompose lui-même en six segments :

- les micro-drones (Micro Air Vehicule ou MAV), pouvant ˆetre contenu dans une sphère de 30 cm;
- les mini-drones (Mini Air Vehicule ou MAV ´egalement), pouvant ˆetre contenu dans une sphère de 70 cm;
- les drones de très courte portée  $(TCP)$ ;
- $-$  les drones moyenne portée lents (multicharges multimissions ou MCMM lents);
- les drones rapides basse altitude (MCMM rapides) ;
- les drones maritimes tactiques (DMT).

Cela peut surprendre de distinguer en deux segments les micro-drones et les mini-drones, mais la différence d'échelle entre les deux impose aujourd'hui encore des contraintes fortes pour le choix des matériaux des capteurs et des systèmes embarqués. Par conséquent ces deux familles sont fortement différenciées par l'autonomie en vol et la qualité des contrôles, cependant la miniaturisation des cartes électroniques jointe à l'augmentation des capacités de calculs des mini-systèmes embarqués tendent à réduire ces écarts.

### 2.2 Formules de VTOL-MAV existantes

Deux grandes familles de machines volantes ont d'abord vu le jour : celles à voilures fixes, où la vitesse relative résulte du mouvement du véhicule (elles répondent au besoin de vol en translation rapide) et celles à voilures tournantes, où la vitesse relative résulte de la mise en rotation des pales par rapport à un corps qui lui, reste immobile dans l'air (elle répondent au besoin de vol stationnaire). Aujourd'hui, un besoin émergeant dans le monde des mini-drone, celui imposant à une même cellule d'avoir des qualités de vol stationnaire et de vol en translation rapide économique, impose une modification de ce classement. Nous devons pour cela rappeler la notion de convertibilité appliquée aux minidrones. Nous parlerons alors de deux familles de convertibles, ceux dont la convertibilité découle d'une déformation mécanique (rotor basculant, tête basculante...) et ceux dont la convertibilité apparaît par le basculement totale ou partiel de la cellule ("Tail-sitter"). Nous voyons alors que si nous présentons des drones capable de vol en translation rapide et de vol stationnaire nous pouvons remplacer la famille des cellules à voilure fixe qui sera englobée par les convertibles. Dans la suite de ce chapitre nous présenterons donc les concepts les plus pertinents de mini drones classifiés dans les deux familles de cellules à voilures tournantes et de cellules convertibles. En préalable à ce qui va suivre, on présente sur la figure 2.1 les noms et conventions d'axes de rotations qui seront utilisés.

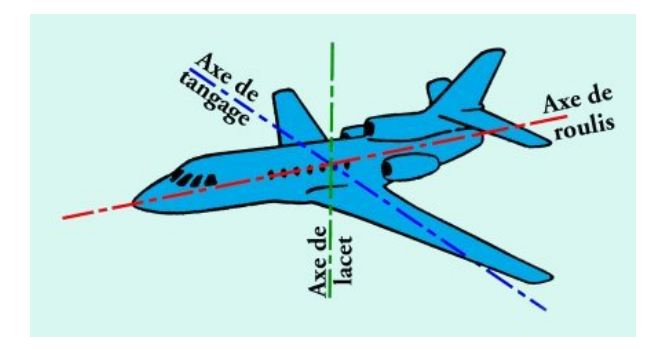

FIGURE  $2.1$  – Les axes de rotation

#### 2.2.1 Les cellules à voilures tournantes

Les cellules à voilures tournante ont toutes au moins une caractéristique commune : ce sont des objets volant `a d´ecollage et `a atterrissage vertical, capable de faire du vol stationnaire. Ils utilisent un (ou des) rotors(s) pour se sustenter et se propulser. Nous  $\acute{e}$ tablissons un classement des cellules à voilures tournantes en 4 catégories :

- monorotor
- birotors contrarotatifs
- trirotor
- quadrirotor

#### 2.2.1.1 Monorotors

Les monorotors se composent avant tout d'un rotor principal (bipale avec barre stabilisatrice de Bell ou quadripale) qui permet la sustentation et la propulsion. Ils se divisent en 3 sous catégories selon la configuration utilisée pour permettre au drone de se déplacer dans ses différents axes (en translation et en rotation), ainsi que pour l'empêcher de tourner sur lui même sous l'action du couple de réaction du rotor principal.

#### 2.2. FORMULES DE VTOL-MAV EXISTANTES 9

1. Les drones utilisant un rotor arrière (ou rotor anti-couple) correspondant typiquement aux hélicoptères. Dans le cas où le rotor principal est caréné, le rotor arrière est placé soit en périphérie soit à l'intérieur du carénage.

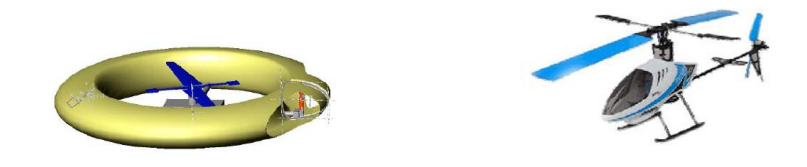

FIGURE 2.2 – Monorotor - Catégorie 1

- **Translation Verticale :** la variation de vitesse de rotation de l'hélice principale permet de faire varier la vitesse verticale du drone. Une augmentation le fait monter, tandis qu'une diminution le ferait descendre. Une variation collective du pas (si elle existe) permet également de déplacer le drone sur l'axe vertical.
- **Translation horizontale :** l'inclinaison du cône rotor (pas cyclique) permet de faire varier l'assiette de l'appareil, et ainsi, modifie le vecteur translation en grandeur et en direction.
- Lacet : la variation de vitesse du rotor anti-couple permet le positionnement en lacet.
- Tangage : le mouvement de tangage du drone est obtenu par la variation cyclique du pas. De plus en vol translat´e, les gouvernes de profondeur permettent de faire varier l'assiette de l'appareil.

Roulis : le mouvement de roulis est obtenu par les variations cycliques du pas.

2. Les drones utilisant des volets positionnés sous le rotor principal.

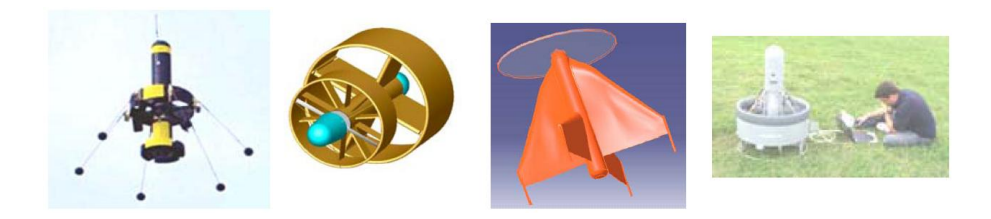

FIGURE 2.3 – Monorotor - Catégorie 2

**Translation Verticale :** la variation de vitesse de rotation de l'hélice principale permet de faire varier la vitesse verticale du drone. Une augmentation le fait monter, tandis qu'une diminution le ferait descendre. Une variation collective du pas (si elle existe) permet également de déplacer le drone sur l'axe vertical.

Translation horizontale : le braquage des volets permet de faire pivoter le drone, et ainsi modifie le vecteur translation en longueur et en direction.

Lacet : le braquage des volets permet le positionnement du drone en lacet.

Tangage : idem pour le tangage.

Roulis : idem pour le roulis.

3. Les drones utilisant 2 rotors électriques latéraux indépendants situés de part et d'autre du rotor principal et des volets positionnés sous le rotor principal.

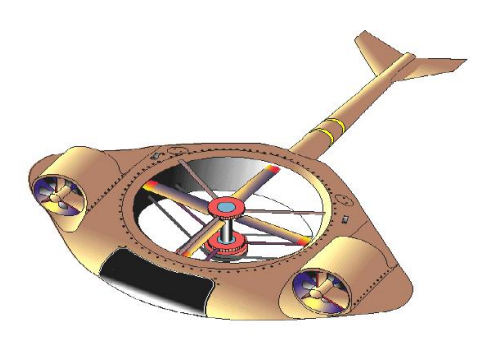

FIGURE  $2.4$  – Monorotor - Catégorie 3

- **Translation Verticale :** la variation de vitesse de rotation de l'hélice principale permet de faire varier la vitesse verticale du drone. Une augmentation le fait monter, tandis qu'une diminution le ferait descendre. Une variation collective du pas (si elle existe) permet également de déplacer le drone sur l'axe vertical.
- Translation horizontale : la translation horizontale est permise par grâce aux deux petits rotors lat´eraux. Dans un premier temps, on fait varier le cap de l'appareil dans la direction voulue et ensuite on impose une même intensité de traction aux deux rotors latéraux.
- Lacet : les vitesses de rotation des deux petits rotors latéraux peuvent être command´ees par le pilote ind´ependamment l'une de l'autre, ce qui permet de positionner le drone dans le plan horizontal.
- Tangage : le mouvement de tangage du drone est obtenu par la variation cyclique du pas. De plus en vol translat´e, les gouvernes de profondeur permettent de faire varier l'assiette de l'appareil.
- Roulis : le mouvement de roulis du drone est obtenu par les variations cycliques du pas.

#### 2.2. FORMULES DE VTOL-MAV EXISTANTES 11

#### 2.2.1.2 Birotors contrarotatifs

Le principe des birotors contrarotatifs est le suivant : ils se composent de deux rotors  $(coaxiaux ou en tandems<sup>1</sup>)$  tournant en sens opposés et à même vitesse de rotation. Ce système de rotation inversée du second rotor permet d'annuler l'action du couple de réaction du premier. Le second rotor permet également de rendre le flux d'air plus laminaire et plus rapide en sortie. Les performances de la motorisation en sont ainsi augment´ees. Les deux rotors permettent, dans la plupart des cas, la sustentation, la translation et le mouvement en lacet. Le rendement d'un rotor est d'autant plus élevé que sa charge alaire est faible. En tenant compte de la contrainte de dimension maximale admissible, il apparaît que la solution birotors coaxiaux permet d'obtenir la plus faible charge alaire du rotor. Cette solution semble donc très rentable d'un point de vue énergétique. Les birotors sont divisés en 3 sous catégories selon la configuration utilisée pour permettre au drone de se déplacer suivant ses différents axes.

- $-$  birotors à pas cyclique et collectif
- $-$  birotors augmentés d'une ou plusieurs hélices (dans le plan horizontal)
- birotors utilisant des volets
- 1. Les drones utilisant la variation cyclique et collective du pas pour se positionner.

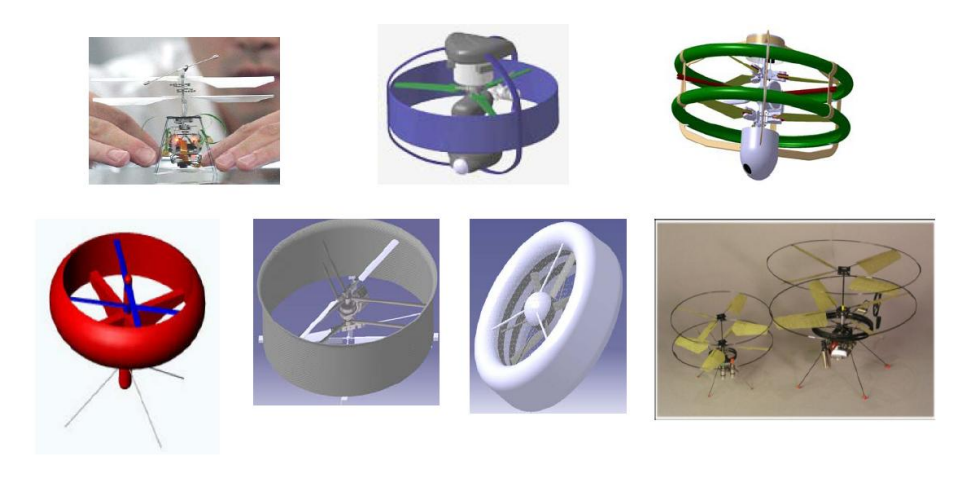

FIGURE 2.5 – Birotor - Catégorie 1

- Translation Verticale : la variation de vitesse de rotation des rotors permet de faire varier la vitesse verticale du drone. Une variation collective du pas engendre les mêmes conséquences.
- Translation horizontale : l'inclinaison du cône rotor permet de faire varier l'assiette de l'appareil et ainsi modifie le vecteur translation en grandeur et en direction.

<sup>1.</sup> notons que pour les drones miniatures la configuration en tandem n'est pas retenue compte tenu de l'augmentation d'envergure, de surface (et donc de poids) que cela engendre

Lacet : le mouvement de lacet est assuré par une différence de couple entre les deux rotors contrarotatifs. Soit par une variation ind´ependante de leur vitesse (à l'aide de deux moteurs avec variateur ou d'un différentiel en sortie de l'un des moteurs), soit par une variation indépendante de leur pas.

Tangage : le mouvement de tangage est obtenu par une variation cyclique du pas. Roulis : le mouvement de roulis est obtenu par variation cyclique du pas.

2. Les drones utilisant un (ou des) autres(s) rotor(s) pour se positionner. Ces rotors pouvant être également utilisés pour en améliorer la propulsion

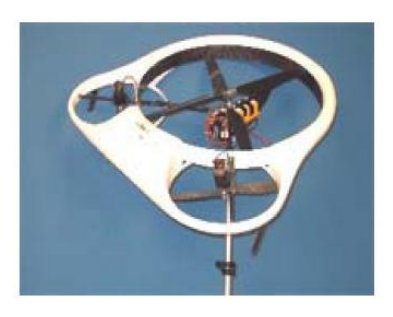

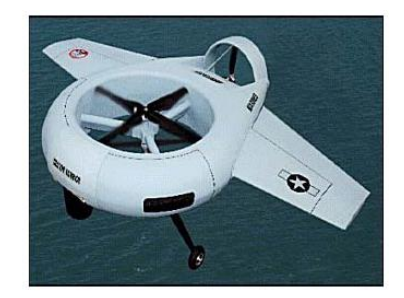

FIGURE  $2.6$  – Birotor - Catégorie 2

- Translation Verticale : la variation de vitesse de rotation des rotors permet de faire varier la vitesse verticale du drone. Une variation collective du pas engendre les mêmes conséquences.
- **Translation horizontale :** le(s) rotor(s) situé(s) à l'arrière permet(tent) la translation horizontale. Dans le cas où ces rotors sont placés horizontalement, on fait varier l'assiette de l'appareil, afin d'utiliser la force de traction des rotors (principaux et secondaires).
- Lacet : le mouvement de lacet est assuré par une différence de couple entre les deux rotors contrarotatifs. Ce mouvement peut être accentué par un rotor arrière.
- **Tangage**: le mouvement de tangage peut être obtenu par le braquage des ailerons ou une variation de même intensité des rotors arrière.
- Roulis : le mouvement de roulis peut être obtenu par le braquage des ailerons ou la variation dissymétrique des rotors arrière.
- 3. Les drones utilisant des volets orientables pour se positionner. Les volets sont placés au plus près du rotor, afin d'augmenter l'efficacité de contrôle.
	- Translation Verticale : la variation de vitesse de rotation des rotors permet de faire varier la vitesse verticale du drone. Une variation collective du pas engendre les mêmes conséquences.

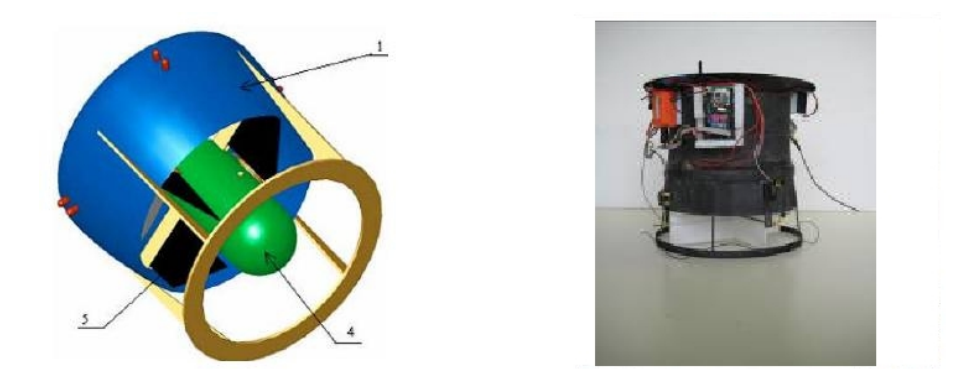

FIGURE  $2.7$  – Birotor - Catégorie 3

Translation horizontale : le braquage des volets permet de faire pivoter le drone, et ainsi modifie le vecteur translation en grandeur et en direction.

Lacet : le mouvement de lacet est assuré par une différence de couple entre les deux rotors contrarotatifs.

Tangage : le braquage des volets permet de positionner le drone en tangage.

Roulis : le braquage des volets permet de positionner le drone en roulis.

#### 2.2.1.3 Les Quadrirotors

#### Principe

Un quadrirotor consiste en une armature en croix symétrique avec des moteurs et des rotors aux extrémités de chaque tige. Les rotors diamétrialement opposés tournent dans le même sens (fig.  $2.8$ ). Les rotors sont généralement non articulés.

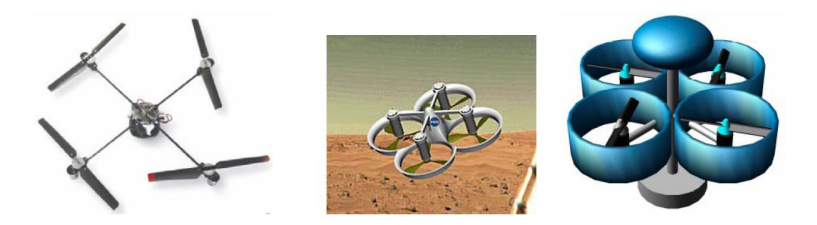

- **Translation Verticale**: le contrôle vertical se fait par variation de la vitesse de rotation des rotors. Pour un vol stationnaire, la vitesse de rotation est la même que pour les 4 rotors, de façon à ce que la poussée globale des quatre rotors compense le poids de l'appareil. Pour changer l'altitude, on fait varier identiquement la vitesse de rotation des 4 rotors.
- Translation horizontale : on fait varier l'assiette de l'appareil, ce qui permet de modifier le vecteur translation en grandeur et en direction de chaque rotor.
- Lacet : le lacet s'obtient par la différence de couple de frottement créée au niveau des rotors. Il suffit donc d'augmenter la vitesse de rotation de deux moteurs diamétralement opposés et diminuer la vitesse des deux autres moteurs. Ainsi la poussée globale est maintenue, mais il y a apparition d'un couple résultant.
- Roulis & tangage : le roulis et le tangage à altitude constante sont obtenus de la façon suivante : il faut faire varier la vitesse des moteurs des rotors diamétralement oppos´es. On augmente la vitesse de l'un et on diminue la vitesse de l'autre (On conserve la force globale opposée au poids). Le quadrirotor s'incline du côté où l'on a ralenti la vitesse du moteur et part dans cette direction.

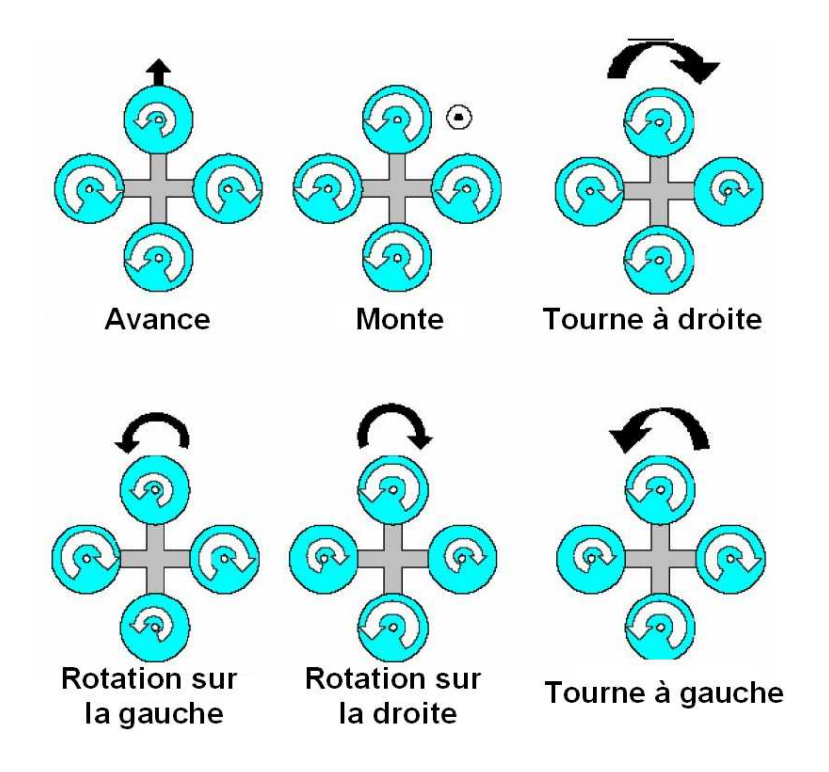

Figure 2.8 – Mouvement du drone en fonction de la vitesse des rotors

#### 2.2.2 Les cellules convertibles

Les deux grandes familles de convertibles que nous faisons apparaître ici sont les convertibles à variation de structure et les convertibles basculant entièrement.

#### 2.2.2.1 Convertibles à variation de structure

Dans le monde des mini-drone peu de travaux ont été effectués sur les drones convertibles à variation de structure. Gary Gress du Gress Aerospace au Canada a développé un

#### 2.2. FORMULES DE VTOL-MAV EXISTANTES 15

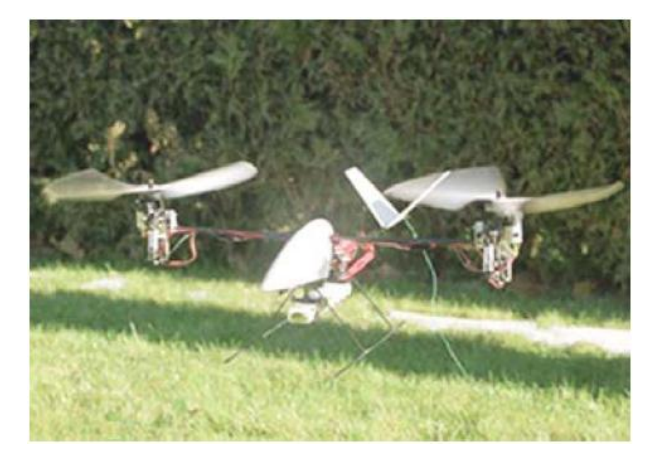

modèle miniature d'un birotor avec des rotors orientables.

FIGURE 2.9 – Prototype de birotors pivotants réalisé par Gary Gress en 2003

#### Principe de vol

- Translation Verticale : on fait varier l'altitude de l'engin en faisant varier identiquement les deux rotors.
- Translation horizontale : ce déplacement se fait d'abord en agissant sur le couple de tangage des rotors (inclinaison des rotors vers l'avant). La position des rotors engendre une composante de poussée qui fait avancer l'aéronef en translation.
- Lacet : le mouvement de lacet est assuré par une différence de couple entre les deux rotors contrarotatifs. Soit par une variation indépendante de leur vitesse (à l'aide de deux moteurs avec variateur ou d'un différentiel en sortie de l'un des moteurs), soit par une variation ind´ependante de leur pas.
- Tangage : le mouvement de tangage est obtenu par une variation cyclique du pas.

Roulis : le mouvement de roulis est obtenu par variation cyclique du pas.

#### 2.2.2.2 Convertible basculant entièrement

Ce que nous appelons par convertible basculant entièrement est en fait une famille d'engin qui ne possède pas de degré de liberté entre le bâti moteur et le reste de la structure, c'est dans cette famille que se situe le VERTIGO support de cette étude.

Nous présentons ci-après le fonctionnement général d'un convertible basculant entièrement. Ensuite une recherche bibliographique permettra de découvrir les laboratoires les plus actifs dans cette catégorie.

#### Avion surmotorisé

Le convertible basculant entièrement le plus simple est l'avion lui même, si son moteur le permet. Nous parlons ici d'un engin (voir fig. 2.10) à voilure fixe qui est donc à l'origine conçu pour faire du vol d'avancement. Lorsque l'on souhaite faire des vols à basse vitesse avec ce type d'engin l'unique possibilité est de cabrer l'avion, d'augmenter les gaz et de faire "tenir" la cellule sur l'hélice. L'effort de l'hélice passe alors d'un effort propulsif, participant au maintien et à la variation de vitesse d'avancement de l'engin, à un effort sustentateur. La stabilisation de l'engin est alors assurée par la deflection du flux d'hélice sur les gouvernes. Ce genre de concept est intéressant car il permet d'utiliser des cellules existantes et relativement simples, mais connaît ses limites dans certains cas de vols : Son hélice petite, ne permet souvent pas d'avoir une surface suffisamment grande impactée par le flux dans des conditions de vent par exemple.

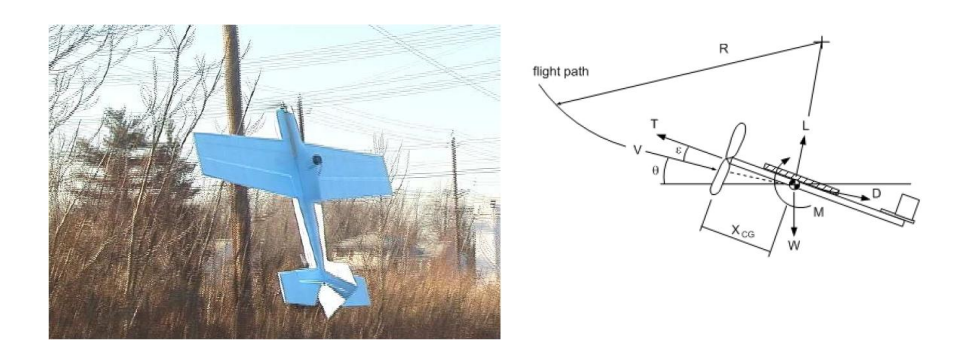

Figure 2.10 – Monoplan - Monomoteur

#### X2-Wing VTOL

Cet engin (fig.  $2.11$  et ref. [12], [13]) developpé au laboratoire HEUDIASYC de l'université de technologie de compiègne est typiquement dans la famille des VTOL tail sitter basculant entièrement. Sa propulsion est composée de deux rotors contrarotatifs en ligne, qui lui confère une surface de volet soufflée en stationnaire importante et de deux volets actifs dans le plan longitudinal, pour le contrôle en tangage et en roulis avion. Le lacet avion est lui obtenu par differentiel moteur.

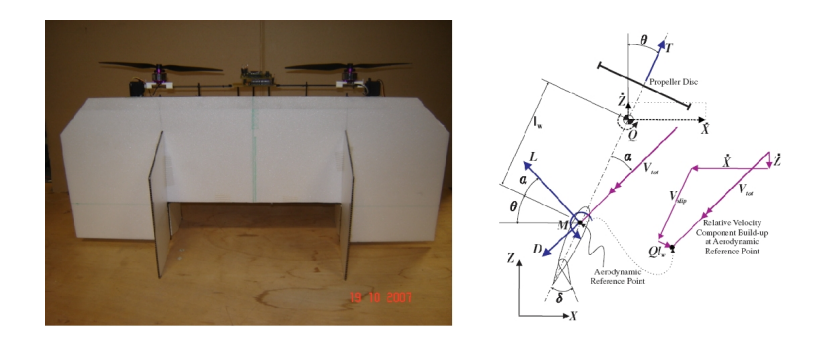

Figure 2.11 – X2-Wing VTOL

#### Hover Eye

L'Hover Eye (fig.  $2.12$  et ref. [14]) est un Tail Sitter à rotor coaxiaux carénés controratifs. La commande est possible par déflection d'hélice par volets situés immédiatement sous les plans rotors. L'ogive constituant la partie supérieure de la cellule contient l'essentiel des organes de captation de calculs et de communication. La particularité de cet engin est le carénage entourant les rotors, ils permettent en théorie d'accroître le rendement propulsif du système de poussée ainsi que l'assurance d'un flux directif constant sur les gouvernes.

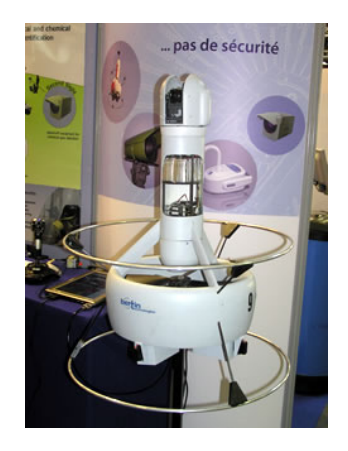

Figure 2.12 – Hover Eye

#### Pogo BYU

Le Pogo (fig. 2.13 et ref. [10],[11]) est un Tail-Sitter du commerce que les gens du laboratoire "Magicc Lab" de la "Brigham Young University" dans l'Utah, USA ont équipés de leur système embarqué nommé "Kestrel" developpé par Procerus technologies. Ce Pogo

est un engin mono-rotor à volets deflecteurs de flux et voilures fixes de type aile delta. Des essais trés récent ont démontré les capacités de cet engin à enchainer des phases de vol lentes et rapides en automatique, avec néanmoins des difficultés importantes en vol stationnaire, probablement à cause de la présence d'un seul moteur (effet de couple important) et de son éloignement aux gouvernes, au regard de son diamètre (ce qui le rend d'autant plus sensible au vent).

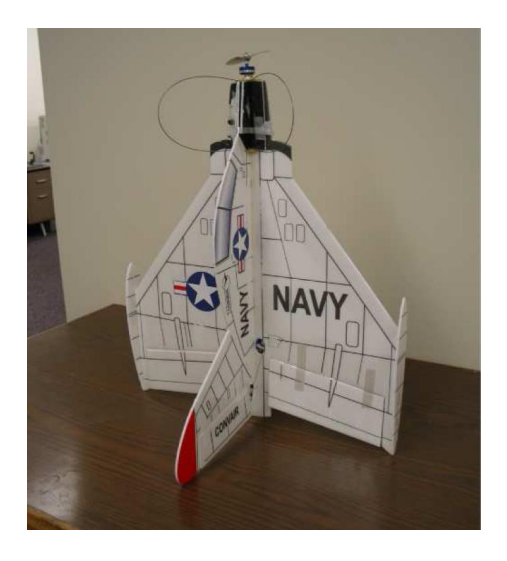

Figure 2.13 – Pogo BYU

### 2.3 Pilotage et gestion de la transition

On a présenté précédemment différentes formules permettant d'alterner des phases de vols lentes et rapides, dans cette thèse on s'intéressera à la transition de phases lentes vers phases rapides ´economique et inversement. Rappelons qu'une phase rapide ´economique est donnée par un gain de portance générée par une surface en incidence d'un engin propulsé (ou tracté) dans l'air tout en minimisant l'impact de la traînée et plus précisément le rapport portance/trainée appelé finesse, en bref c'est permis par un avion ! Pour satisfaire cette contrainte de phase de vol lente et rapide économique, un avion doit donc ˆetre capable d'alterner des phases de vols lentes et rapides. La phase de vol lente passe par un emploi des forces de pouss´ees en forces sustentatrices. Dans ce cadre les concepts qui nous intéressent principalement sont les convertibles basculant entièrement (voir paragraphe 2.2.2.2). Il semble alors nécessaire d'introduire et d'effectuer une courte revue de la littérature concernant la gestion de la transition du point de vue de l'automatique. Deux exemples aboutis d'un drone convertible basculant entièrement, le T-wing et l'UAV aerobatics, sont présentés.

#### 2.3.1 le "T-wing"

Un des systèmes les plus aboutis dans la réalisation pratique de la transition est le T-wing (Photo ci dessous, et article [40]. On se doit d'en parler même si il ne fait pas parti de la même famille d'engins en terme de taille, de masse et donc ne possède pas les mêmes contraintes d'embarquabilités que les mini-drones. Sa masse au décollage (avec le plein d'essence pour le moteur thermique) est de 30 kg, sa plus grand dimension la hauteur, est de 1.50 m. Il possède deux rotors contrarotatifs en ligne.

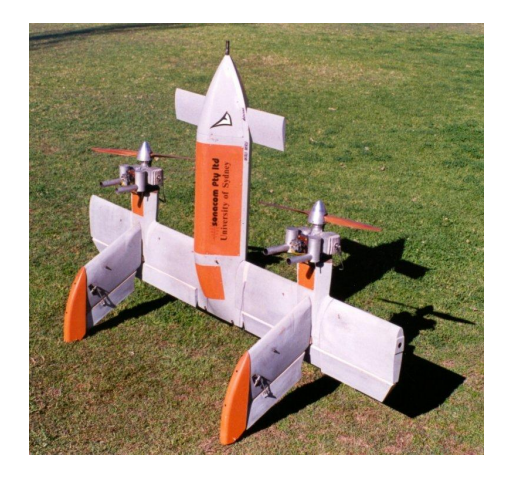

FIGURE  $2.14$  – le T-Wing

l'article [40] cité précédemment est paru très récemment et on peut se réjouir d'y voir un nombre importants de points communs dans les stratégies de pilotage avec le travail mené dans cette thèse. On rappelle ici un tableau extrait de ces travaux qui résume bien les différentes stratégies de pilotage en fonction du domaine de vol visé.

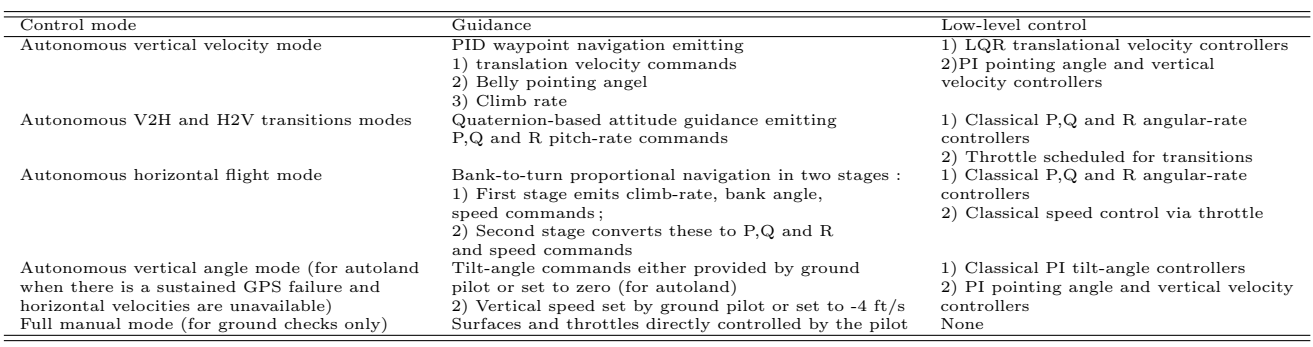

Il ressort de ce tableau trois modes principaux : le contrôle en vol stationnaire, le contrôle en vol d'avancement de type avion et le contrôle durant la transition. Le contrôle en mode stationnaire est de type hiérarchique : une consigne en position sol est traduite

en consigne de vitesse sol qui est elle même traduite en consigne d'inclinaison de l'engine par boucle imbriquées successives. Les boucles sont de type PID, synthétisées à partir techniques linéaires quadratique  $(LQR)$ .

Le contrôle en mode d'avancement est scindé en deux parties distinctes, une partie stabilisation gyroscopique par retour d'information de la centrale inertielle et une partie concernant la vitesse d'avancement gérée uniquement par la poussée moteur. Un autre article de la même équipe [41] traitant du problème théorique de la transition, précise qu'une telle configuration leur impose d'avoir un gain important d'altitude `a chaque transition, Horizontale vers verticale et inversement (fig. 2.15). Nous comprenons bien que cette manoeuvre permet de minimiser l'incidence vue par l'aile, qui n'est que très peu soufflée par le système propulsif.

La cellule VERTIGO étudiée dans cette thèse apparaît avoir plus de capacité à récupérer l'énergie produite par l'aile soufflée pour le contrôle dans la transition. Ainsi le profil typique de basculement sera probablement différent car il n'y pas nécessité d'avoir des variations d'altitudes importantes.

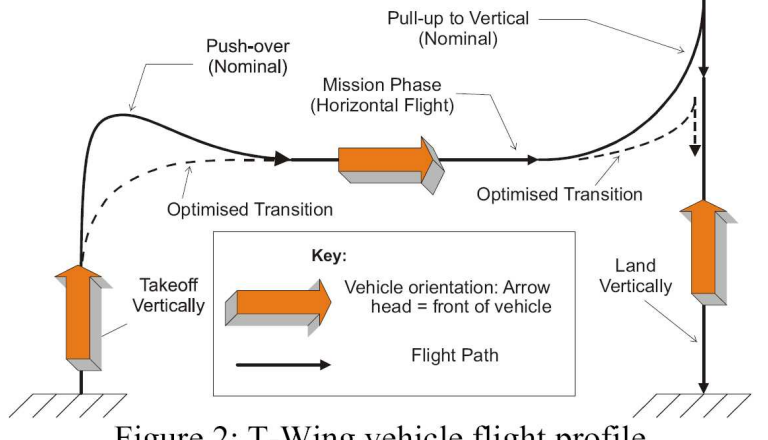

Figure 2: T-Wing vehicle flight profile

Figure 2.15 – Principe de transition du T-wing

#### Processus de transition

Le problème de la transition est résolu par des logiques de commutations entre le pilote d'avancement et le pilote stationnaire comme on peut le voir sur le diagramme d'´etats-transitions (fig. 2.16). Le processus de transition entre les phases de vol est rendu possible par une logique de passage d'un pilote à l'autre, Par l'intermédiaire de deux fonctions appel´ees "fmVTOH" (vol stationnaire vers vol d'avancement) et "fmHTOV" (vol d'avancement vers vol stationnaire) qui sont activ´ees suivant la position angulaire de l'engin. Cette structure permet très probablement d'introduire un effet hysteresis évitant une oscillation de l'engin à la frontière de deux états.

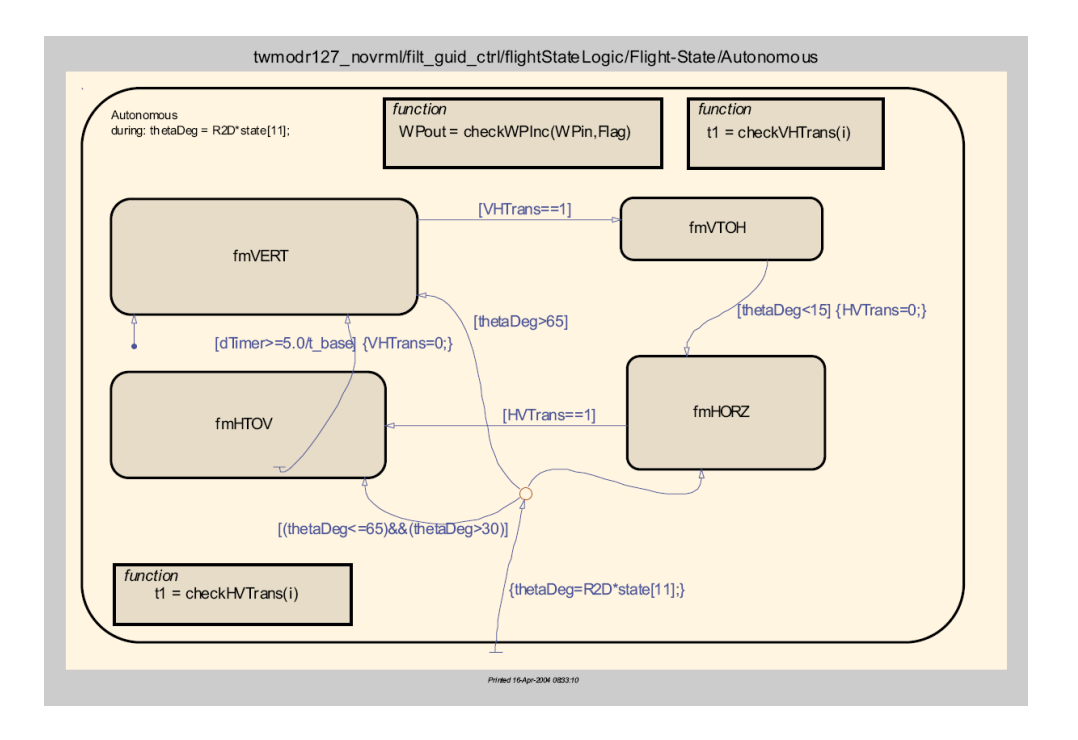

FIGURE  $2.16$  – Diagramme états-transitions

Le même pilote de stabilisation bas niveau (PID interne) qui est utilisé pour le vol d'avancement est appliqué pour les transitions entre le vol d'avancement et le vol stationnaire et inversement. La principale différence se trouve dans le guidage. Pour les deux manoeuvres de transitions H2V (avancement vers stationnaire) et V2H (stationnaire vers avancement) l'algorithme de guidage procède comme suit :

- une consigne en attitude est choisie. Pour la transition H2V cette attitude est proche de 0 deg et le cap est celui du dernier cap stationnaire. Pour la transition V2H le cap est celui du dernier cap d'avancement et l'attitude de consigne égale à 90 deg.
- $-$  l'attitude de consigne est convertie en quaternion et est comparée avec l'attitude courante également exprimée en quaternion.
- $-$  la différence entre l'attitude courante et l'attitude désirée est interprétée en terme de vitesse de rotation désirée et est utilisée pour la commande. L'équation de commande est la suivante :

$$
\begin{bmatrix} P \\ Q \\ R \end{bmatrix} = K \begin{bmatrix} -q_1 & q_0 & q_3 & -q_2 \\ -q_2 & -q_3 & q_0 & q_1 \\ -q_3 & q_2 & -q_1 & q_0 \end{bmatrix} \begin{bmatrix} \frac{\Delta q_0}{\Delta t} \\ \frac{\Delta q_1}{\Delta t} \\ \frac{\Delta q_2}{\Delta t} \\ \frac{\Delta q_3}{\Delta t} \end{bmatrix}
$$
 (2.1)

Dans l'équation précédente,  $P, Q, R$  sont les consignes de vitesses de rotations, K est le gain de commande,  $q_0, q_1, q_2, q_3$  est le quaternion d'attitude courant et  $\Delta q_0, \Delta q_1, \Delta q_2, \Delta q_2$ est le quaternion de différence entre le quaternion de consigne et le quaternion courant. Enfin,  $\Delta_t$  et le temps d'échantillonnage permettant de convertir le quaternion de différence en vitesse.

Pendant les manoeuvres de transition, le niveau de consigne de poussée, spécifiée en boucle ouverte en fonction de l'orientation de l'engin dans l'espace est appliquée indépendamment.

#### 2.3.2 Exemple du "Autonomous UAV Aerobatics"

Un autre système complètement différent est le monoplan-monomoteur indoor du MIT, ref.[42](la photo 2.17 reprend des prises de vues de l'engin en vol). Ce monoplanmonomoteur du commerce : "Ikarus Yak 54 Shock Flyer" possède les qualités pour faire du vol stationnaire (essentiellement en indoor) avec un système propulsif et des gouvernes surdimensionnées.

La captation de l'environnement est composé d'un système externe de caméras disposées dans une salle qui après un traitement au sol permet d'obtenir très précisément les vitesses et positions de l'engin. L'attitude et les vitesses de rotations sont elles estim´ees par une centrale inertielle à bord.

Une modélisation du système dynamique en vertical laisse apparaître, outre les équations classiques un certain nombre de contributions dues au système propulsif. Le contrôle en vol stationnaire s'effectue par un pilotage de l'ensemble des états (avec un rafraîchissement de 100 Hz) sur les bases de la correction du comportement naturel extrait de la modélisation. Des corrections à l'aide d'intégrateurs sont utilisées sur la structure de commande en position sol afin d'augmenter la précision du maintien en position. Les gains de contrôles sont optimisés par des techniques Linéaires Quadratique (LQ). Lors de la synthèse, des pénalités importantes sont imputées au tangage et au roulis et à leurs vitesses de rotations correspondantes afin de s'assurer du maintien en altitude du véhicule.

Le contrôle en vol d'avancement est lui assuré par un pilote classique avion, mais avec une méthodologie de synthèse qui consiste à découpler le système axe par axe puis à insérer a posteriori les couplage entre axe. La logique de transition est différente, suivant le sens de la transition :

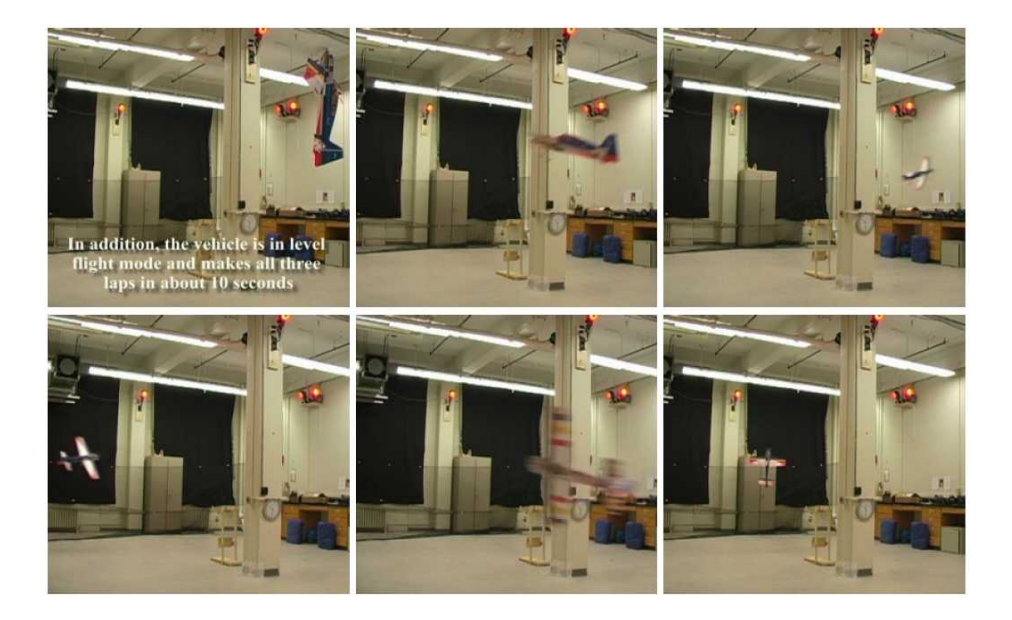

Figure 2.17 – Vol indoor - Avion MIT

- $-$  Stationnaire vers avancement : afin de réaliser une transition stationnaire vers avancement dans un espace confin´e (sous entendu `a distance finie), l'avion doit rapidement prendre de la vitesse en perdant le moins possible de hauteur. Ils utilisent pour cela le pilote stationnaire sur lequel il est demandé instantanément d'aller rejoindre une position fictive éloignée, le compromis empirique trouvé afin de diminuer peu l'altitude est de demandé de rejoindre un point à 15 m, cela crée une décroissance rapide du tangage, ensuite une commutation est faite entre le pilote stationnaire et le pilote d'avancement lorsque l'attitude rejoint 30 deg.
- Avancement vers stationnaire : r´ealiser une transition du vol d'avancement vers le vol d'avancement nécessite une décroissance de la vitesse jusqu'a  $0 \text{ m/s}$ . Comme précédemment l'altitude est maintenue constante. Pour avoir une décroissance la plus rapide possible de la vitesse les gouvernes de profondeurs et de lacet doivent être utilisées couplées. Cette procédure de transition rapide induit des prises d'incidences importantes au niveau des ailes, ce qui est un point négatif de la méthode. Pour  $\acute{e}$ viter le décrochage une forte commande moteur est envoyée, qui correspond à une valeur juste inférieure à la valeur nécessaire au maintien en altitude en stationnaire. La logique de transition utilisée est donc caractérisée par :

$$
\delta_{elevantor} = \cos(\phi)\delta_{elevantor_{max}} \frac{C_{L_{delta_{rule}}}}{C_{L_{delta_{rel}}} A_{rudder} \frac{L_{rudder}}{I_x}}{C_{L_{delta_{ele}}}} \frac{A_{elevantor}}{A_{elevantor}} \tag{2.2}
$$

$$
\delta_{rudder} = \sin(\phi)\delta_{rudderr_{max}} \tag{2.3}
$$

$$
\delta_{throttle} = kmg \tag{2.4}
$$

Avec  $k$  un nombre légèrement inférieur à l'unité. La transition s'effectue à partir d'une approche boucle ouverte, pour toute les boucles, excepté pour le contrôle en roulis. L'hypothèse importante est que l'on suppose la commandabilité des mouvements par les ailerons dans toute la transition (sous entendu d'avoir des ailerons suffisamment grands et suffisamment soufflés).

# Chapitre 3

# Généralités

Ce chapitre introduit un certain nombre de généralités. Des outils mathématiques utilisés par la suite sont présentés afin que le lecteur non spécialiste puisse s'y référer pendant la lecture du mémoire. Dans une première partie on aborde les systèmes LTI, le formalisme LFT, la  $\mu$ -analyse et les quaternions. Dans une seconde partie, on introduit les conventions utiles à la modélisation et la commande ainsi que les notations utilisées dans l'ensemble du mémoire.

#### Sommaire

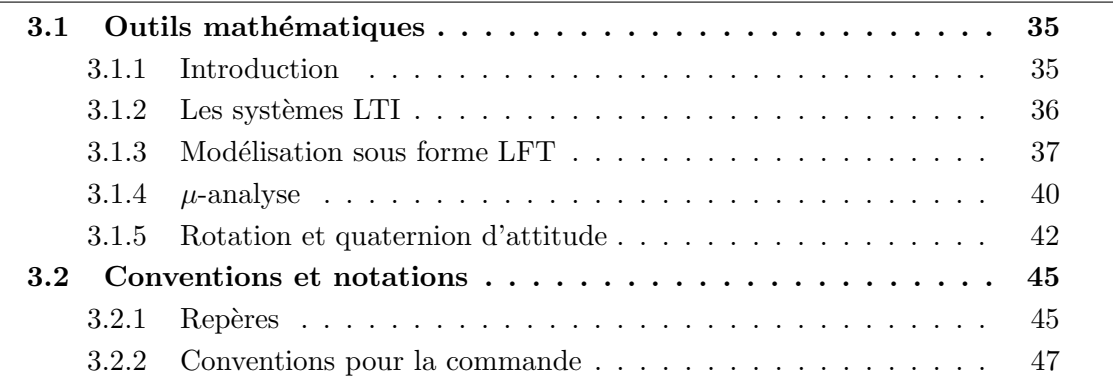

### 3.1 Outils mathématiques

#### 3.1.1 Introduction

La synthèse d'une loi de commande pour un système multivariable nécessite d'une part d'approcher le comportement dynamique du système à commander par un ensemble d'équations mathématiques et d'autres part de spécifier les objectifs du comportement du système commandé en terme de stabilité et de performance. Ainsi la modélisation
du comportement dynamique du système à commander doit répondre à deux impératifs antinomiques, reproduire le plus fidèlement possible cette dynamique et utiliser une représentation mathématique simple mais précise permettant la synthèse et la validation des lois de commandes.

Les systèmes algébro-différentiels linéaires constituent la classe de représentation standard pour laquelle un grand nombre de méthodes pour la modélisation et l'identification de procédés, la synthèse et l'analyse des lois de commande ont étés développées (minimisation d'erreur de prédiction : LQG [26],  $H_2$  [27],  $H_{\text{inf}}$  [28],  $\mu$ -analyse [29], [30]). La prise en compte des différentes configurations possibles du procédé nécessite généralement une famille de modèle linéaires qui peut se représenter par un modèle nominal et des incertitudes associées. Notons que l'utilisation des techniques précitées suppose que le procédé ´evolue lentement d'une configuration `a une autre ou plus g´en´eralement que la dynamique boucle fermée du système est compatible avec l'évolution d'une configuration à une autre.

En vue de la synthèse et/ou de l'analyse de la loi de commande, les objectifs de robustesse en terme de stabilité et de performance sont intégrés à la famille de modèle caractérisant le comportement dynamique du procédé incertain. Cet ensemble est usuellement appelé système augmenté. Dans ce cadre, quelques définitions et plusieurs méthodes permettant de modéliser les systèmes augmentés sous la forme de Transformation Linéaire Fractionnaire, LFT [36] sont présentées.

# 3.1.2 Les systèmes LTI

Les systèmes LTI sont des systèmes linéaires multivariables dont le comportement est défini par un système d'équations différentielles linéaires à coefficient constants.

#### Modèle nominal :

Le modèle nominal appelé  $G_0$  admet une réalisation  $(A, B, C, D)$  dans l'espace d'état,  $et s'$ écrit :

$$
\begin{bmatrix} \dot{x} \\ y \end{bmatrix} = G_0 \begin{bmatrix} x \\ u \end{bmatrix} = \begin{bmatrix} A & B \\ C & D \end{bmatrix} \begin{bmatrix} x \\ u \end{bmatrix}
$$
\n(3.1)

où x est le vecteur des états de dimension  $n, u$  est le vecteur des entrées de dimension  $m$  et y le vecteur des sorties de dimension  $p$ .

Matrice de transfert équivalente :

la matrice de transfert entrée sortie  $G_0(s)$  équivalente s'écrit alors :

$$
G_0(s) = C(sI - A)^{-1}B + D
$$
\n(3.2)

## 3.1.3 Modélisation sous forme LFT

Les LFT (en anglais Linear Fractional Transformations) sont des objets génériques qui apparaissent dans de nombreux problèmes de modélisation et de commande pour les systèmes dynamiques. En particulier,

- la formulation du problème  $H_{\infty}$  mais aussi du problème  $H_2$  se fait à travers la forme standard qui n'est autre qu'une expression de type LFT entre le système augmenté et le compensateur.
- $-$  les incertitudes dynamiques ou paramétriques apparaissent dans le schéma de commande à travers une expression LFT.
- $-$  l'universalité des LFT se justifie par le fait que toute expression rationnelle peut se réécrire en termes de LFT. De plus, la combinaison de ces objets donne à son tour naissance à des objets LFT.

Le formalisme LFT permet de modéliser l'évolution d'un modèle dynamique en fonction des paramètres sous forme d'un continuum, c'est-à-dire qu'il permet de s'affranchir de la manipulation de plusieurs modèles pris en différents points de fonctionnement lors de l'analyse.

Définitions des Transformations Linéaires Fractionnaires

On désigne sous le nom de représentation LFT (Transformation Fractionnelle Linéaire) ou forme standard des objets pouvant s'écrire sous la forme d'une matrice d'interconnexion  $P(s)$  connectée par un retour à des éléments de natures diverses  $\Delta(s)$  : intégrateurs, paramètres réels constants, paramètres dépendant du temps, non-linéarités, systèmes linéaires, dynamiques négligées, ....

Les objets LFT peuvent être :

- des matrices d´ependant rationnellement de param`etres
- $-$  des systèmes linéaires dont les coefficients dépendent rationnellement de paramètres
- $-$  des dynamiques négligées
- des incertitudes complexes introduites pour l'analyse de performances

Les paramètres considérés sont incertains, bornés mais indépendants du temps. Des éléments plus classiques comme :

- $-$  les systèmes linéaires classiques
- les matrices fixes

sont des cas particuliers des objets ci-dessus. On peut donc les considérer comme des objets LFTs. Ces quatres types d'objets sont des systèmes LTIs (Linéaire Temps Invariant).

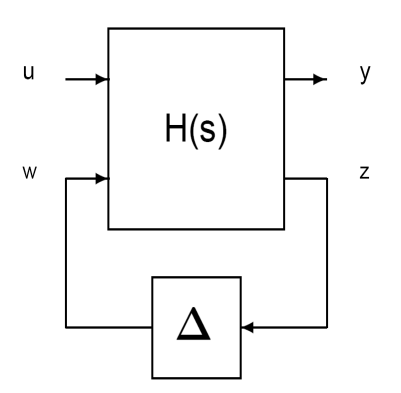

Figure 3.1 – LFT

#### 3.1.3.1 Mise sous forme LFT

Dans la modélisation LFT, des incertitudes paramétriques sont introduites dans le modèle physique du processus :

$$
\dot{x} = A(\delta)x + B(\delta)u
$$
  

$$
y = C(\delta)x + D(\delta)u
$$

La mise sous forme LFT est alors

$$
y = G(s, \delta)u = F_u(M(s), \delta)u
$$
 avec  $\Delta = diag(\delta_1 I_{q1}, \cdots, \delta_n I_{qn})$ 

et

$$
F_u(M, \Delta) = M_{22} + M_{21} \Delta (I - M_{11} \Delta)^{-1} M_{12}
$$

avec

$$
M = \left[ \begin{array}{cc} M_{11} & M_{12} \\ M_{21} & M_{22} \end{array} \right]
$$

Pour illustrer la mise sous forme LFT, on peut regarder le cas particulier d'incertitudes paramétriques additives sur les matrices d'état.

$$
\dot{x} = (A_0 + \sum_i \delta_i A_i)x + (B_0 + \sum_i \delta_i B_i)u
$$

$$
y = (C_0 + \sum_i \delta_i C_i)x + (D_0 + \sum_i \delta_i D_i)u
$$

$$
\begin{bmatrix} \dot{x} \\ y \end{bmatrix} = \left(P_0 + \sum_i \delta_i P_i\right) \begin{bmatrix} x \\ u \end{bmatrix} P_i = \begin{bmatrix} A_i & B_i \\ C_i & D_i \end{bmatrix}
$$

$$
P_0 + \sum_i \delta_i P_i = F_l \left( \left( \begin{array}{cc} \mathcal{H}_{11} & \mathcal{H}_{12} \\ \mathcal{H}_{21} & \mathcal{H}_{22} \end{array} \right), \Delta \right) = \mathcal{H}_1 1 + \mathcal{H}_1 2\Delta (I - \mathcal{H}_{22} \Delta)^{-1} \mathcal{H}_{21}
$$

 $\Delta = diag(\delta_i, I_{qi}).$  $\mathcal{H}_{22} = 0, \mathcal{H}_{11} = P_0.$ 

$$
\sum_{i} \delta_{i} P_{i} = \mathcal{H}_{12} \Delta \mathcal{H}_{21}
$$

$$
P_{i} = U_{i} V_{i} = (n * q_{i}) * (q_{i} * m) q_{i} = rg(P_{i})
$$

$$
\delta_{i} P_{i} = U_{i} \delta_{i} I_{qi} V_{i}
$$

$$
\delta_{1} P1 + \delta_{2} P_{2} = \delta_{1} U_{1} V_{1} + \delta_{2} U_{2} V_{2} = \begin{bmatrix} U_{1} & U_{2} \end{bmatrix} \begin{bmatrix} \delta_{1} V_{1} \\ \delta_{2} V_{2} \end{bmatrix}
$$

$$
= \begin{bmatrix} U_{1} & U_{2} \end{bmatrix} \begin{bmatrix} \delta_{1} I_{q1} & 0 \\ 0 & \delta_{2} I_{q2} \end{bmatrix} \begin{bmatrix} V_{1} \\ V_{2} \end{bmatrix}
$$

Dans le cas général, les éléments des matrices sont des fonctions polynomiales, voire rationnelles des incertitudes paramétriques  $\delta_i$ . Enfin, se pose le problème de la minimalité de la représentation :

$$
F_l(H_1(s), \Delta_1) = F_l(H_2(s), \Delta_2) \,\forall \delta_i
$$

$$
\Delta_1 = diag(\delta_1, \delta_2, \delta_3, \delta_4)
$$

$$
\Delta_2 = diag(\delta_1, \delta_2)
$$

Cette minimalité de l'ordre est critique pour le temps de calcul quand on applique les outils d'analyse de la robustesse tel que la  $\mu$ -analyse, qui va être présentée ensuite. Pour compléter cette présentation de la mise sous forme LFT, on peut regarder comment on procède pour obtenir le modèle LFT en introduisant les incertitudes directement dans le modèle physique.

$$
\begin{bmatrix} \dot{x}_1 \\ \dot{x}_2 \end{bmatrix} = \begin{bmatrix} 0 & 1 \\ -\omega^2 & -2\xi\omega \end{bmatrix} \begin{bmatrix} x_1 \\ x_2 \end{bmatrix} + \begin{bmatrix} b_1^T \\ b_2^T \end{bmatrix} u
$$

$$
y = C \begin{bmatrix} x_1 \\ x_2 \end{bmatrix}
$$

 $w = (1 + \delta)\omega_0, \Delta = diag(\delta, \delta).$ 

Dans une certaine mesure, la minimalité est garantie.

# 3.1.4  $\mu$ -analyse

# 3.1.4.1 Introduction

Un modèle ne permet jamais de représenter parfaitement le comportement réel d'un processus, en effet :

- $-$  il existe des incertitudes sur la dynamique haute fréquence (dynamiques négligées);
- $-$  des incertitudes sur les paramètres décrivant le modèle physique du processus;
- et enfin des ph´enom`enes non-lin´eaires, param`etres variant dans le temps ...

Concernant les dynamiques négligées elles sont de plusieurs natures :

- $-$  origine physique : dynamique mal connues voire inconnues, absente du modèle représentant le processus.
- comportement du processus connu/identifi´e seulement dans une certaine bande de fréquence. Au delà de cette bande de fréquences on sait très peu de choses sur le comportement du processus.
- $-$  risque : si le correcteur a une trop grande bande passante, il peut exciter le système dans une zone de fréquence où on connaît mal ou pas du tout son comportement. Il peut s'en suivre une instabilité !

L'approche classiquement suivie pour la synthèse de loi de commande, consiste en une synthèse a priori d'une loi de commande sur un modèle nominal. Le système appartient lui même à un ensemble de modèles possibles. Le but de l'analyse de robustesse est de vérifier que la loi de commande (synthétisée sur un modèle nominal) donne de bonnes performances sur l'ensemble des modèles. Si c'est le cas, on peut garantir qu'elle donnera de bonnes performances sur le système réel (c.f. problème plus général de la validation d'une loi de commande).

Dans bien des cas cette analyse consiste à câbler la loi (ou l'ensemble des lois) sur le simulateur non linéaire et à faire un ensemble de simulations par tirage monte-carlo. Ensuite on analyse le comportement et on tire des conclusions. Cette démarche pose deux problèmes, celui de l'explosion combinatoire du temps de calcul, et celui lié au manque de garantie théorique sur le fait qu'aucun pire-cas n'a été "raté". La  $\mu$ -analyse permet de résoudre ces deux problèmes puisqu'elle permet de valider la loi de commande sur un continuum de modèles.

#### 3.1.4.2 Théorie - la valeur singulière structurée  $\mu$

Lors d'une analyse de robustesse, on cherche à savoir si le système rebouclé par un correcteur  $K(s)$  quelconque reste stable en présence d'incertitudes paramétriques et/ou dynamiques. Nous avons vu dans l'introduction du formalisme LFT qu'il ´etait possible de modéliser le système par un transfert  $G(s)$  qui ne dépendait plus des incertitudes et une matrice d'interconnexion  $\Delta(s)$  où toutes les incertitudes étaient regroupées. Le correcteur  $K(s)$  est rebouclé avec le transfert  $G(s)$  du système nominal. Le transfert en boucle fermée de  $G(s)$  et  $K(s)$  est dorénavant appelé  $M(s) = \mathcal{F}_{\mathcal{L}}\left[G_{(s)}, K_{(s)}\right]$ . Un tel système  $M - \Delta$  est illustré sur le schéma 3.1.4.2.

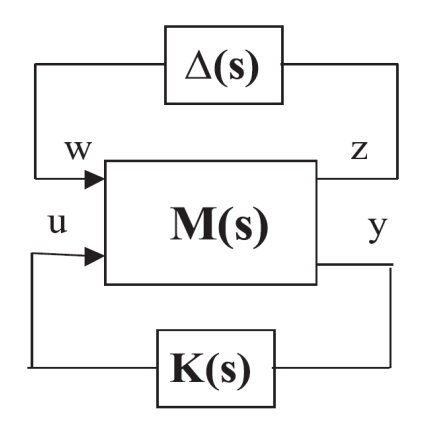

FIGURE  $3.2$  – Représentation LFT et rebouclage

Les premières notions de robustesse ont été introduites par Bode et Nyquist dans les années 1930-1960 avec la marge de gain et la marge de phase pour des systèmes SISO (mono-entrée mono-sortie). Les extensions pour les systèmes MIMO (multi-entrées multisorties) ont été proposées pendant les années 1960, à partir des valeurs singulières. Ces approches partent de l'hypothèse que les incertitudes sont juste bornées et non-structurées. Doyle, Wall et Stein ont été les premiers à proposer un critère de robustesse pour des systèmes  $M(s)$  soumis à des incertitudes structurées. Ce critère est basé sur la valeur singulière structurée  $\mu$ .

#### 3.1.4.3 Définition

La valeur singulière structurée ou  $\mu$  est définie par :

$$
\mu\left[M(s)\right] = \frac{1}{\min \overline{\sigma}(\Delta) : \Delta \in \Delta \text{ et } \det\left[I - M(s)\Delta\right] = 0}
$$

où  $\Delta$  est l'ensemble des perturbations admissibles.

$$
\mathbf{\Delta} = \{ \text{diag}[\delta_i^r I_{ki}, \delta_j^c I_{lj}, \Delta_c^c] : \delta_i^r \in \mathbb{R}, \delta_j^c \in \mathbb{C}, \Delta_o^c \in \mathbb{C}^{q_0 \times q_0} \}
$$

ainsi que  $i \leq f, j \leq h$  et  $o \leq g$ . La valeur singulière structurée est alors l'inverse de la plus grande valeur singulière de la plus petite perturbation  $\Delta(s)$  qui rend le système  $M(s)$ instable.  $M(s)$  est une fonction de  $s = i\omega$ , donc de la fréquence  $\omega$ .  $\mu$  est aussi une fonction de la fréquence. On constate que la valeur de  $\mu$  est d'autant plus grande que la valeur singulière est petite, c.a.d la perturbation  $\Delta$  qui déstabilise le système est petite.

#### 3.1.4.4 Principe de calcul

On va chercher à détecter le passage des pôles sur l'axe imaginaire. Si les pôles de la boucle fermée nominale sont dans le demi-plan gauche, trouver la perturbation déstabilisante de plus petite norme revient `a trouver la perturbation de plus petite norme amenant un pôle de la boucle fermée sur l'axe imaginaire (i.e. en limite de stabilité). La  $\mu$  analyse est une approche a priori fréquentielle où on calcul  $\mu(M(j\omega))$  en fonction de  $\omega$  et ou l'on déduit la valeur pic et la marge de robustesse.

#### 3.1.4.5 Classification des méthodes de calcul

Il n'existe pas d'expression exacte de  $\mu(M)$ , dans le cas général :

$$
\Delta = diag(\Delta_1, ..., \Delta_m, \delta_1 I_{q1}, ... \delta_n I_{qn})
$$

De plus le calcul de  $\mu(M)$  est NP complet, sauf cas particulier  $(M = uv^*)$ . On est donc amené à calculer les bornes inférieure et supérieure de  $\mu$  puis à vérifier a posteriori l'écart entre les deux. Certains algorithmes sont à temps polynomial d'autre à temps exponentiel. Les algorithmes à temps exponentiel peuvent être utiles pour des problèmes avec peu de paramètres. Beaucoup d'études ont étés menées sur des méthodes heuristiques pour le calcul d'une borne inférieure de  $\mu$  (maximum local d'un problème d'optimisation non convexe). Des méthodes d'optimisation convexe existent pour le calcul d'une borne supérieure de  $\mu$  (LMI - minimum global d'un problème d'optimisation convexe). Ces méthodes fournissent un bon compromis temps de calcul/précision.

#### 3.1.4.6 Informations complémentaires sur la  $\mu$ -analyse

Il faut savoir qu'une borne supérieure de  $\mu$  fournit une garantie de robustesse. Qu'une borne inférieure fournit une valeur pire-cas (i.e. une perturbation déstabilisante) et mesure l'écart avec la borne supérieure et donne une information sur la qualité du résultat (si  $\mu_{min} = \mu_{max}$  alors ou connaît la valeur exacte de  $\mu$ . La  $\mu$  analyse est une technique d'analyse de la robustesse maintenant bien éprouvée, mais avec une limitation dans le cas de problèmes avec incertitudes fortement répétées. De nombreux outils sont disponibles pour la mise en oeuvre des ces méthodes d'analyses. On en cite ici un seul, sous Matlab, c'est la LFR toolbox [22], qui est en fait composé de plusieurs fonctions d'analyses applicables sur de nombreux problèmes.

# 3.1.5 Rotation et quaternion d'attitude

#### 3.1.5.1 Position du problème

Cette partie a pour but de montrer comment on peut dans le cas général représenter les équations d'attitude, notamment si l'orientation du mobile considerer peut être quelconque. Le lecteur est certainement familiarisé avec le repérage de l'attitude d'un corps dans l'espace, à l'aide des angles, soit :

- d'Euler  $\rightarrow$  précession  $\psi$ , nutation  $\theta$ , rotation propre  $\phi$
- de Cardan  $\rightarrow$  roulis  $\phi$ , tangage  $\theta$ , lacet  $\psi$ .

# 3.1. OUTILS MATHÉMATIQUES <sup>33</sup>

Ces deux formalismes possèdent des indéterminations ou des non-définitions d'angles dans certaines configurations. De plus, la mise sous forme canonique des équations du mouvement s'avère très difficile voire impossible. Il se pose donc un problème sérieux dans l'étude d'un mouvement général sur le plan numérique. Généralement les angles d'Euler ou équivalents sont utilisés dans des équations aux petites variations linéarisées, autour de positions d'équilibre où les angles sont toujours parfaitement définis.

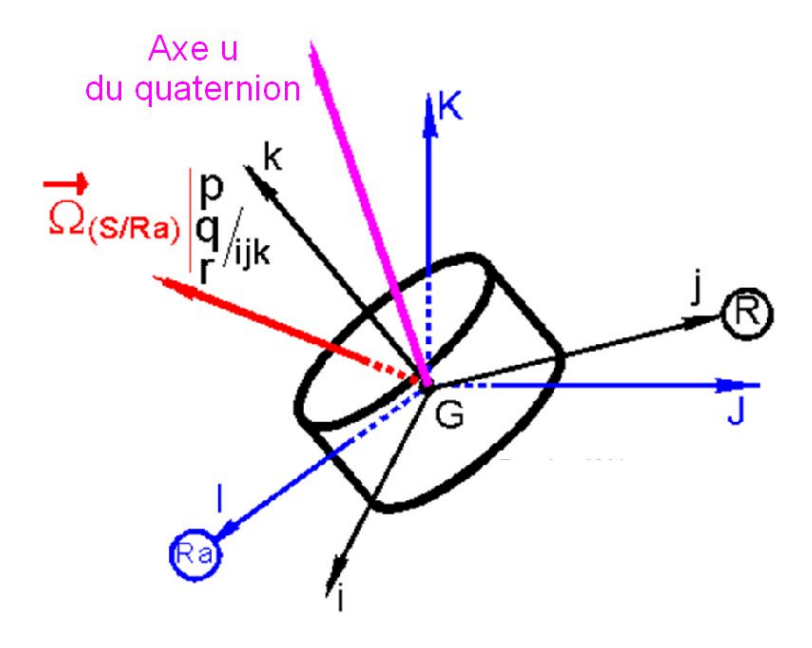

FIGURE  $3.3$  – Repère Quaternion

La figure 3.3 montre la base  $(X, Y, Z)$  de référence, la base mobile  $(x, y, z)$  liée au solide S en mouvement, le vecteur de rotation  $\Omega$  du solide par rapport au repère inertiel. On note classiquement  $\Omega = (p, q, r)$  la matrice des composantes de  $\Omega_{(S/R_a)}$  sur la base mobile  $(x, y, z)$ .

#### 3.1.5.2 Algèbre des quaternions

Géométriquement il est clair que, quelle que soit la configuration des bases  $(X, Y, Z)$ et  $(x, y, z)$ , il existe deux rotations qui permettent de passer de la base  $(X, Y, Z)$  à la base  $(x, y, z)$ :

• Rotation d'axe  $u = (\alpha, \beta, \gamma)$  et d'angle noté  $\theta$   $(0 < \theta < 2\pi)$ 

• Rotation d'axe  $-u = -(\alpha, \beta, \gamma)$  et d'angle  $2\pi\theta$   $(0 < 2\pi\theta < 2\pi)$ 

L'idée a donc été de créer<sup>1</sup> un être mathématique nouveau, à quatres composantes  $Q$ , appelé quaternion, représentant cette transformation géométrique et à ne pas confondre

<sup>1.</sup> les quaternions ont été défini par William Rowan Hamilton en 1843

avec la rotation au sens de la m´ecanique qui est le vecteur vitesse angulaire.

$$
Q = \left(\cos\frac{\theta}{2}, u\sin\frac{\theta}{2}\right) = \left(\cos\frac{\theta}{2}, \alpha\sin\frac{\theta}{2}, \beta\sin\frac{\theta}{2}, \gamma\sin\frac{\theta}{2}\right)
$$

où  $u = (α, β, γ)$  est l'unitaire de l'axe de la rotation et θ l'angle de la rotation.

L'algèbre des quaternions est le sous-espace vectoriel  $H$  de l'ensemble des matrices carrées d'ordre 4, engendré par la base  $e, i, j, k$  :

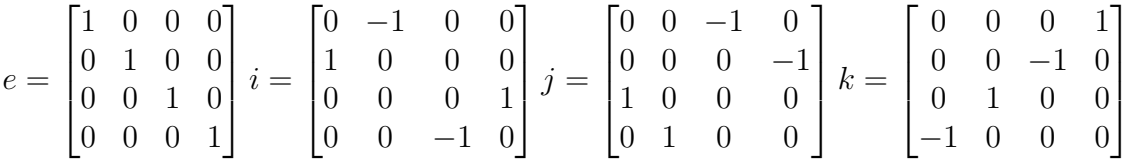

Un quaternion est donc noté sous forme complexe, dans la base canonique  $e, i, j, k$ :

$$
Q = q_0 e + q_1 i + q_2 j + q_3 k
$$

où les composantes de  $Q$  sont réelles,  $e$  est l'élément neutre de la multiplication. La première composante  $q_0e$  est appelée partie réelle. La deuxième composante  $q_1i+q_2j+q_3k$ `a trois terme est appel´ee partie imaginaire ou partie pure.

#### 3.1.5.3 Matrice de passage et équation d'évolution

Appelons  $P_{(X,Y,Z\rightarrow x,y,z)}$  la matrice de passage de la base de référence absolue à la base mobile relative. Soit Q un quaternion unité élément de S, donc associé à une rotation  $R_Q$ . Nous ne détaillerons pas les calculs ici, voici ci-après la matrice de passage :

$$
P_{(X,Y,Z\rightarrow x,y,z)} = \begin{bmatrix} 2(q_0^2 + q_1^2) - 1 & 2(q_1q_2 - q_0q_3) & 2(q_1q_3 + q_0q_2) \\ 2(q_1q_2 + q_0q_3) & 2(q_0^2 + q_2^2) - 1 & 2(q_2q_3 - q_0q_1) \\ 2(q_1q_3 - q_0q_2) & 2(q_2q_3 + q_0q_1) & 2(q_0^2 + q_3^2) - 1 \end{bmatrix}
$$

L'équation d'évolution est définie comme suit :

$$
\begin{bmatrix}\n\dot{q}_0 \\
\dot{q}_1 \\
\dot{q}_2 \\
\dot{q}_3\n\end{bmatrix} = \frac{1}{2} \begin{bmatrix}\n0 & -p & -q & -r \\
p & 0 & r & -q \\
q & -r & 0 & p \\
r & q & -p & 0\n\end{bmatrix} \cdot \begin{bmatrix}\nq_o \\
q_1 \\
q_2 \\
q_3\n\end{bmatrix}
$$
\n(3.3)

avec  $p, q, r$  les vitesses de rotations dans le repère mobile.

# 3.2 Conventions et notations

# 3.2.1 Repères

Avant toute modélisation ou analyse il est nécessaire de présenter les conventions et notations utilisées par la suite. Le repère inertiel est de type NED, Tel que représenté sur le graphique 3.4.

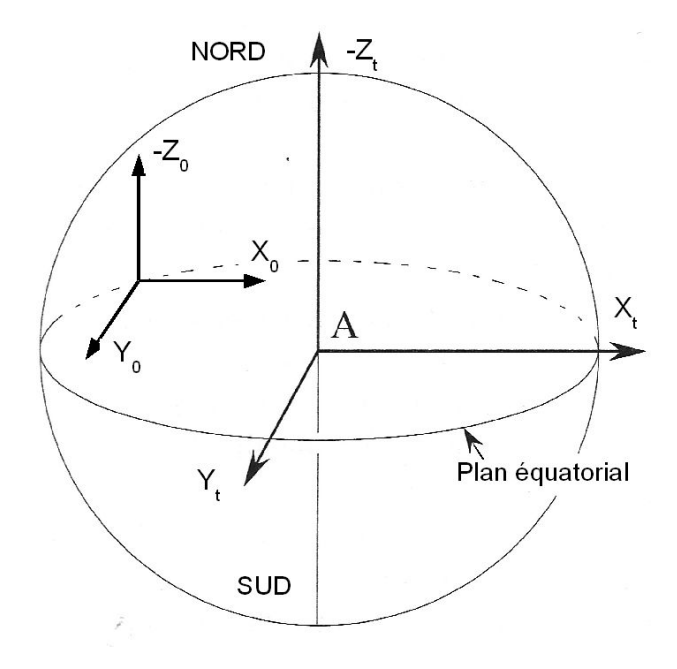

FIGURE 3.4 – Repère inertiel  $R_0$ 

Sur le graphique 3.5 on visualise la définition du repère avion  $R_b$  par rapport au repère inertiel  $R_0$ , avec le système d'angles  $\psi, \theta, \phi$ , la matrice de rotation permettant cette transformation est la matrice  $\mathbb{T}_{0B}$  (equ. 3.2.1).

$$
\mathbb{T}_{0B} = \begin{bmatrix}\n\cos\theta\cos\psi & -\sin\psi\cos\phi + \cos\psi\sin\phi\sin\theta & \sin\psi\sin\phi + \cos\psi\cos\phi\sin\theta \\
\cos\theta\sin\psi & \cos\psi\cos\phi + \sin\psi\sin\phi\sin\theta & -\cos\psi\sin\phi + \sin\psi\cos\phi\sin\theta \\
-\sin\theta & \sin\phi\cos\theta & \cos\phi\cos\theta\n\end{bmatrix}
$$
\n(3.4)

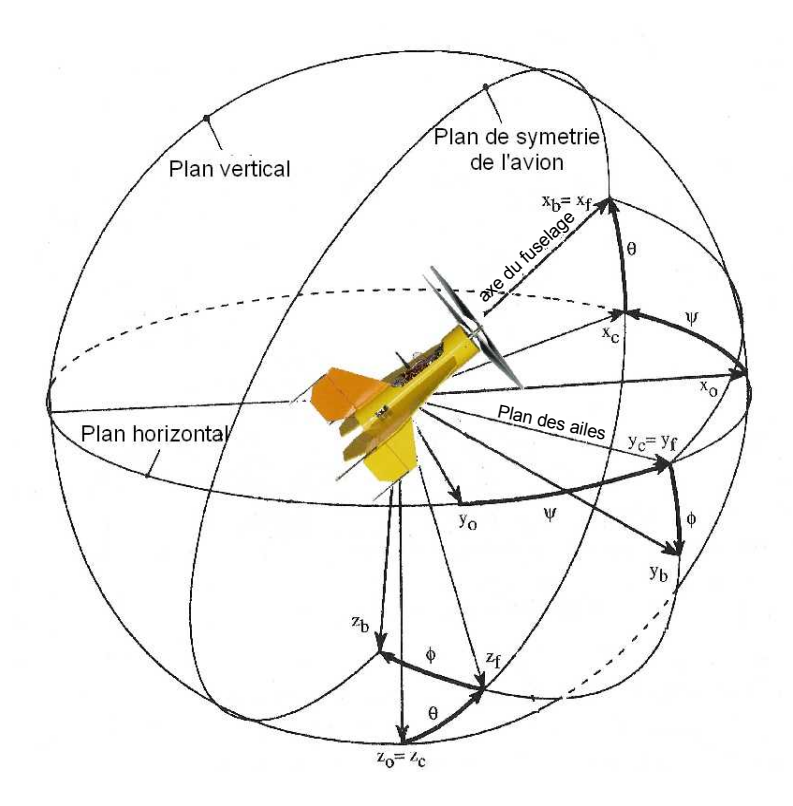

FIGURE 3.5 – Repère terrestre $\mathcal{R}_0$ 

Le graphique 3.6 représente le repère aérodynamique  $R_a$ , relativement au repère avion  $R_b$ , avec le système d'angle  $\alpha_a$ ,  $\beta_a$ . La matrice de rotation permettant cette transformation est la matrice  $\mathbb{T}_{BA}$  (equ. 3.2.1).

$$
\mathbb{T}_{BA} = \begin{bmatrix} \cos \alpha & -\cos \alpha \sin \beta & -\sin \alpha \\ \sin \beta & \cos \beta & 0 \\ \sin \alpha \cos \beta & -\sin \alpha \sin \beta & \cos \alpha \end{bmatrix}
$$
(3.5)

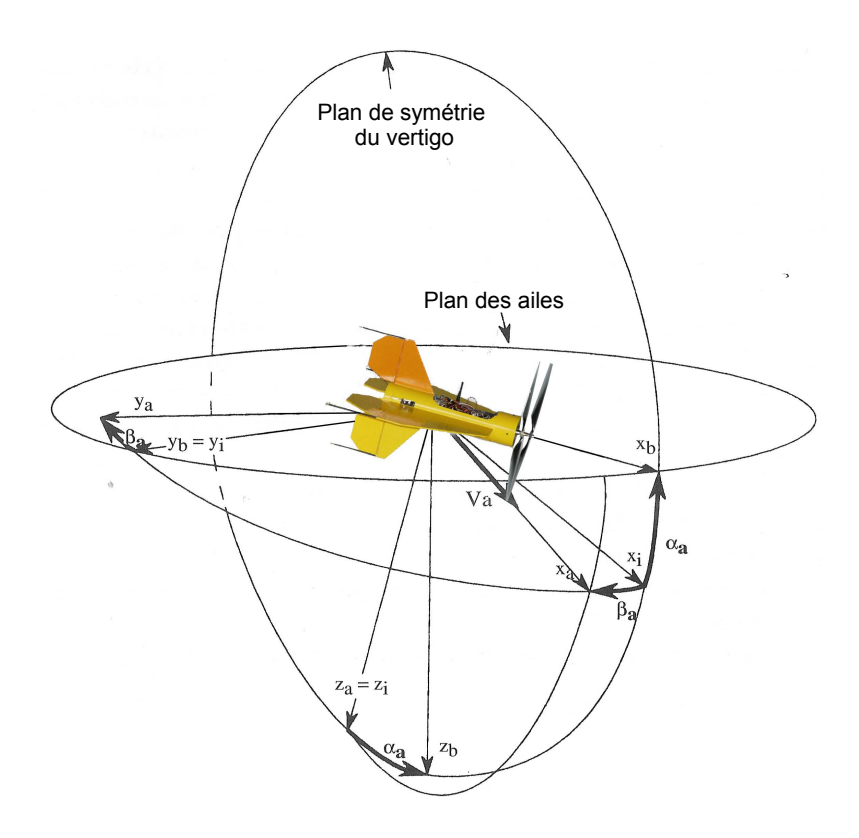

FIGURE 3.6 – Repère Aérodynamique  $R_a$ 

## 3.2.2 Conventions pour la commande

Le repère d'expression des forces et des moments est le repère avion "classique", avec X horizontal et positif vers l'avant, Y horizontal et positif vers la droite et Z vertical et positif vers le bas.

La figure 3.7(a) représente une vue longitudinal du mobile.  $\delta_x$ , utilisé pour la variation de poussée est positif pour une accélération positive sur l'axe X avion.  $\delta_m$ , utilisé pour engendrer une accélération angulaire autour de l'axe  $Y_b$ , possible avec un braquage symétrique de l'aile horizontal positif vers le bas. La figure 3.7(b) représente une vue latérale de l'avion (ici en position verticale).  $\delta_n$ , utilisé pour engendrer une accélération angulaire autour de l'axe  $Z_b$ , possible avec un braquage symétrique des volets de dérives, positif vers la droite. La figure  $3.7(c)$  représente une vue de dessus de l'avion (ici en position verticale).  $\delta_l$ , utilisé pour engendrer une accélération angulaire autour de l'axe  $X_b$ , possible avec un braquage dissym´etrique des volets de l'aile horizontale, positif vers la droite.

Les coefficients de forces et de moments présentés par la suite sont obtenus par adimensionnement des forces et des moments en utilisant les grandeurs physiques suivantes :  $L_{ref} = 0.5 \text{m} \text{ et } S_{ref} = \frac{\pi L_{ref}^2}{4}.$ 

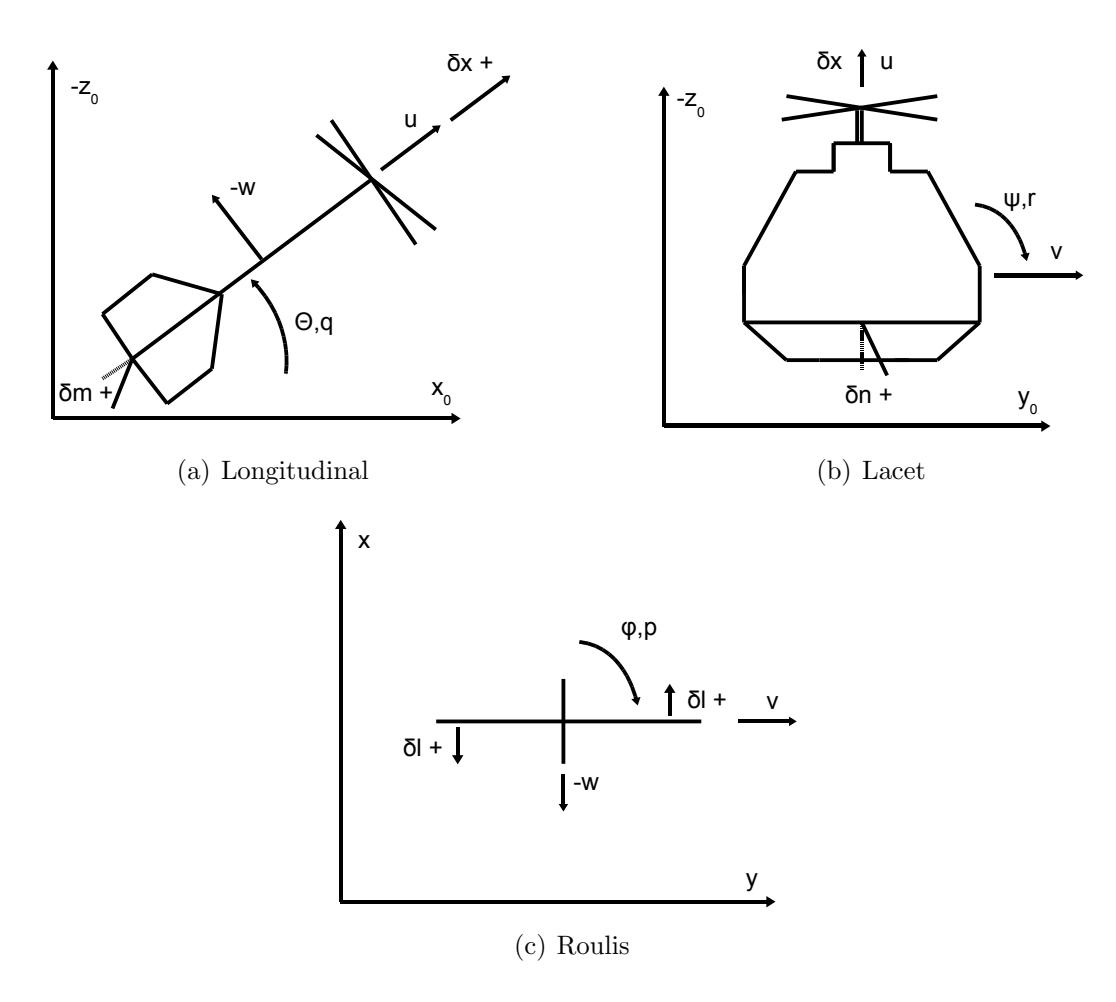

Figure 3.7 – Convention de signe pour les commandes

# Chapitre 4

# Modélisation - Simulation

Ce chapitre présente l'ensemble des éléments de la dynamique du vol utilisés ainsi que les extensions pour les VTOL du type Vertigo. Il présente de manière synthétique les résultats des études en soufflerie ainsi que les calculs d'équilibre en longitudinal. Ensuite le simulateur est présenté ainsi que des éléments de modélisation qui seront nécessaires pour la commande et l'analyse

# Sommaire

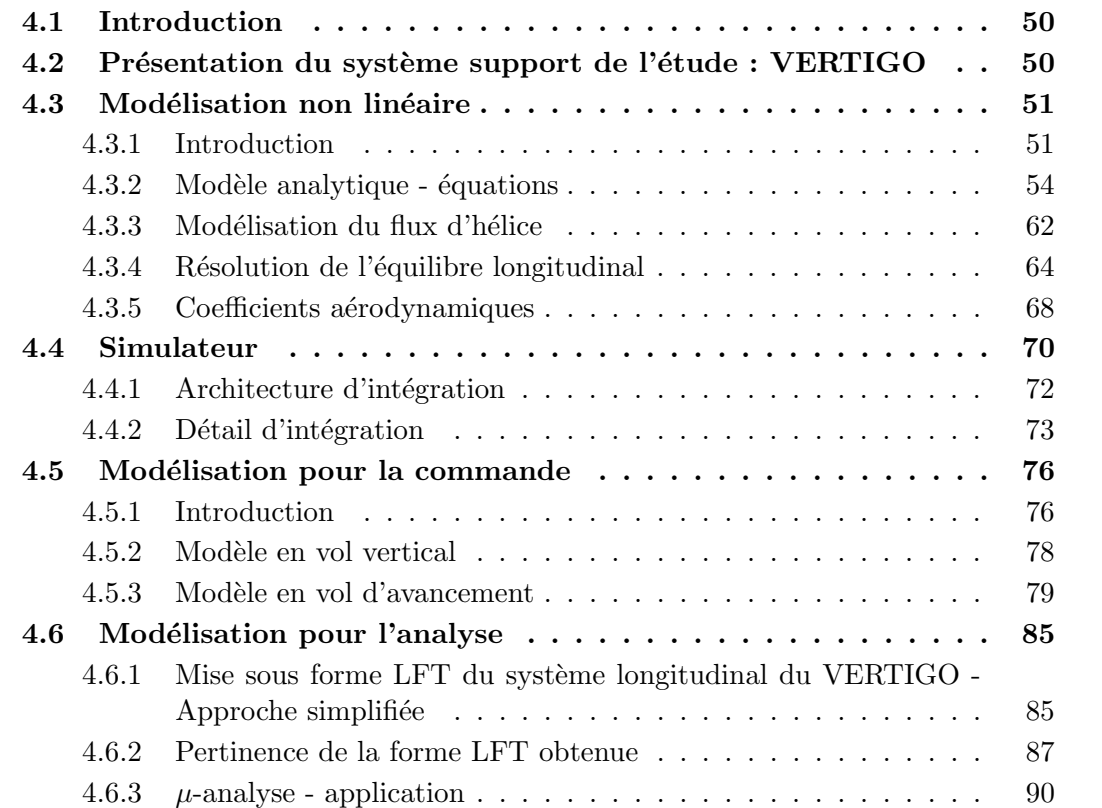

# 4.1 Introduction

Dans la conception d'une loi de commande la modélisation et la simulation occupent une part importante, pour cela il est indispensable de bien connaˆıtre la physique du système et de son environnement. Dans ce cadre nous présenterons en premier lieu la cellule VERTIGO qui est le vecteur d'application des travaux de cette thèse, c'est la structure propre à supporter et transporter la charge utile; dans un second temps sera présenté la modélisation qui est le coeur de ce chapitre, elle nécessite un temps important d'analyse des ´equations fondamentales mais ´egalement d'essais en soufflerie permettant de caractériser le comportement aérodynamique de la cellule et de valider (ou non) les hypothèses simplificatrices, les découplages... Cela permet ensuite d'effectuer les analyses de dynamique du vol précédant les travaux d'automatisation du pilotage. La simulation (qui occupe la seconde partie de ce chapitre) est un passage n´ecessaire pour la validation des équations développées en modélisation et pour la validation des lois de commandes. Enfin il a paru opportun d'introduire la modélisation pour l'analyse et pour la commande dans ce chapitre.

# 4.2 Présentation du système support de l'étude : VER-TIGO

Le Vertigo (Voir la fig. 4.1 à droite) est le support experimental de cette thèse. C'est un engin qui est d´evelopp´e par le Centre A´eronautique et Spatial (C.A.S) de l'Institut Supérieur de l'Aéronautique et de l'Espace (ISAE), dans le but de démontrer la capacité pour un drone d'enchaˆıner des phases de vol stationnaires et d'avancement rapide. La configuration du vertigo est largement inspirée par le Convair XFY-1 POGO (voir photo 4.1 à gauche), premier avion qui le 2 novembre 1954 réussi un passage en vol horizontal après un décollage vertical. Le Vertigo possède un système propulsif contrarotatif coaxial, deux ailes disposées perpendiculairement et quatres larges volets permettant de piloter les 3 axes de rotations tangage, roulis et lacet en vol stationnaire et en vol horizontal. Chaque volet est piloté indépendamment par un servomoteur électrique rapide. Le roulis est permis par un pilotage différentiel des volets.

Comme on peut le voir sur le graphique des caractéristiques dimensionnelles (fig. 4.2) L'envergure du Vertigo est de 650 mm et le diamètre des disques hélice est de 500 mm. Il est conçu à partir d'une structure bois recouverte de fibre de carbone. Le système embarqué est disposé à l'intérieur de la partie cylindrique du fuselage. La masse totale du prototype avec batterie est de 1600 g pour une autonomie en vol stationnaire de 12 minutes environ. Le centre de gravité est placé 145 mm derrière le bord d'attaque.

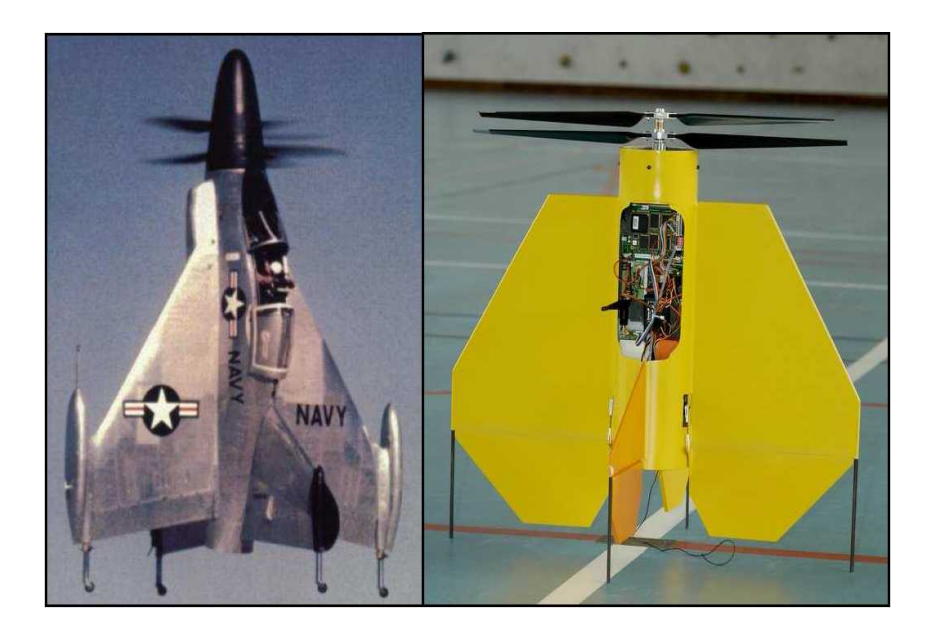

Figure 4.1 – Pogo (gauche) & Vertigo (droite)

# 4.3 Modélisation non linéaire

# 4.3.1 Introduction

Il est utile de rappeler en introduction que la modélisation analytique présentée ci-après constitue le socle indispensable à cette étude. En effet elle permet de traduire fidèlement `a l'aide des lois simples et connues de la m´ecanique du vol le fonctionnement du Vertigo sur l'ensemble de son domaine de vol. Nous avons choisi de conserver des équations relativement génériques afin de preparer une certaine souplesse pour des applications sur différents UAV du même type. C'est à dire de mini-drone à voilure fixe, avec le domaine de vol ´etendu du stationnaire au vol d'avancement rapide. Le vol stationnaire est permis par une poussée d'hélice suffisante à même de sustenter l'UAV et les gouvernes suffisamment dimensionnées pour défléchir le flux d'air créé par l'hélice pour sa sustentation. Ce modèle est la base d'une application numérique développée spécialement sous matlab et simulink, que nous présenterons au chapitre  $4.4$  p.60. On extrait également de ces équations les informations nécessaires à la synthèse des lois de commande du chapitre 5 p.85. Rappelons les hypothèses générales de validité des équations qui suivent.

Ces hypothèses concerne l'influence de la proximité de la terre, c'est à dire la gravité et son atmosphère. Ces deux domaines conditionnent la modélisation des forces extérieures. Pour le premier, c'est le poids qui va en dépendre et pour le second ce sont les forces de

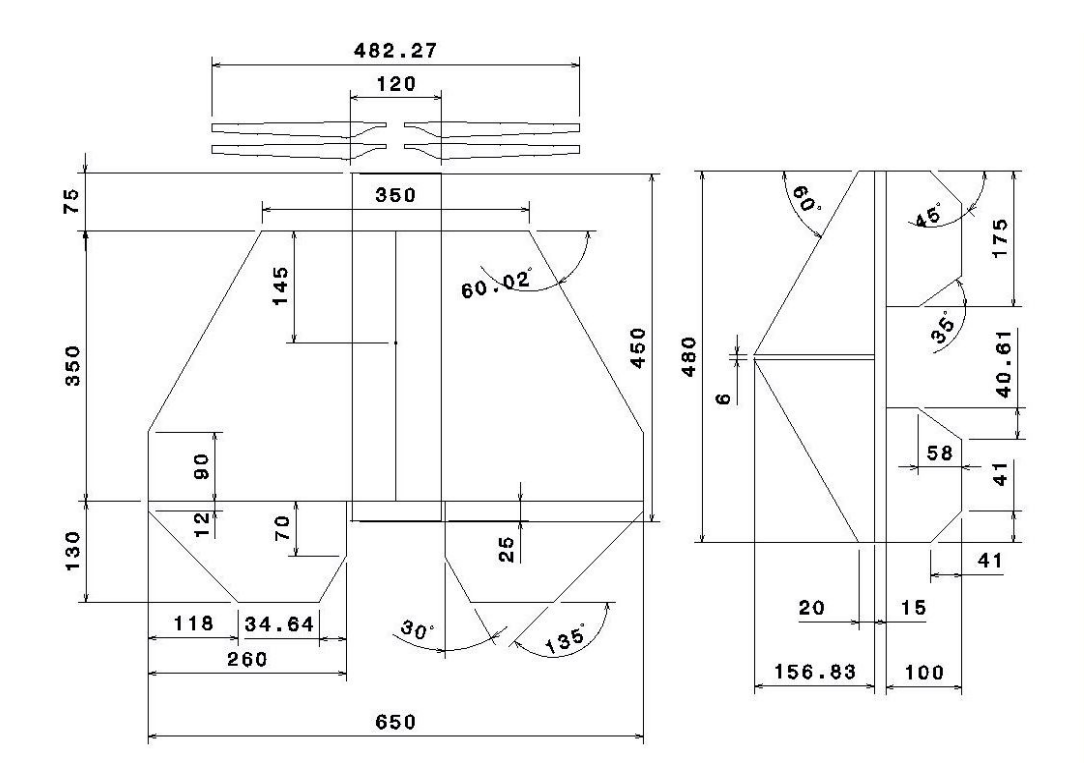

FIGURE  $4.2$  – Caractéristique géométrique du Vertigo

| Envergure (cm)                              | 65   |
|---------------------------------------------|------|
| $\overline{\text{Longu}$ eur (cm)           |      |
| Hauteur (cm)                                | 48   |
| Diametre hélices (cm)                       | 50   |
| Surface de l'aile $\text{cm}^2$ )           | 2200 |
| Surface allerons $\text{cm}^2$ )            | 830  |
| Surface gouverne de profondeur $\rm (cm^2)$ | 512  |
| Surface dérive fixe $\rm (cm^2)$            | 735  |
| Surface gouverne de lacet $(cm2)$           | 318  |
| Localisation CdG à partir de l'apex (cm)    | 14.5 |
| $I_{XX}.1O^{-2}$ (kg m <sup>2</sup> )       | 0.51 |
| $I_{YY}.1O^{-2}$ (kg m <sup>2</sup> )       | 2.04 |
| $I_{ZZ}.1O^{-2}$ (kg m <sup>2</sup> )       | 2.29 |

FIGURE  $4.3$  – caractéristiques importantes

contacts, c'est à dire aérodynamiques et les forces de propulsion. Notons que ces hypothèses sont utilisées pour l'étude de la dynamique des avions "grandeurs" et sont d'autant plus valides dans le cadre de l'étude de la dynamique d'un mini-drone, avec des temps de vols inférieurs à 15 minutes, des distances franchies de quelques kilomètres et des variations d'altitude d'une centaine de m`etre maximum.

#### 4.3.1.1 Hypothèses - la terre

Trois hypothèses courantes sont faites à propos du modèle terrestre : la terre est immobile et plate et le vecteur gravité est constant.

#### Terre immobile

Un repère fixe par rapport à la terre sera donc supposé Galiléen. Une approximation de cette hypothèse consiste à supposer que le rapport de l'accélération de Coriolis à l'accélération de la pesanteur est négligeable.

#### Terre plate

Une approximation de cette hypothèse consiste à supposer que le rapport de l'accélération centrifuge à l'accélération de la pesanteur est négligeable. L'accélération centrifuge résulte d'un vol à altitude constante qui correspond à une trajectoire courbe.

#### Vecteur gravité constant

La gravité est en fait proportionnelle à  $\frac{1}{R}$  $\frac{1}{R^2}$ , si on note la gravité à altitude nulle  $g_0$ , nous avons : :

$$
g = \frac{g_0}{(1 + \frac{h}{R_t})^2}
$$

Avec  $R_t$  le rayon terrestre qui est de l'ordre de 6400 Km. La gravité à altitude nulle  $g_0$  sous nos latitudes<sup>1</sup> est de l'ordre de 9.806  $m/s^2$ . Pour nous rendre compte de l'insensibilité de  $q$  à l'altitude pour nos ordres de grandeurs, calculons la nouvelle valeur de la gravité pour une variation d'altitude de 100 m :

$$
g = \frac{9.806}{(1 + \frac{0.1}{6400})^2} = 9.80569
$$

ce qui provoque une variation de  $\frac{3}{10000}$  de la gravité. On se rend compte que c'est négligeable.

<sup>1.</sup> il est important de remarquer que l'accélération de la pesanteur prend des valeurs décroissantes quand l'altitude s'élève (à latitude et longitude données) et des valeurs croissantes quand augmente la latitude (à longitude et altitude données)

#### 4.3.1.2 Hypothèses - Modèle atmosphérique

En chaque point M de l'atmosphère, l'état de l'air est défini par trois paramètres, qui sont la pression p en Pascal, la masse volumique  $\rho$  en  $Kg/m^3$  et la température  $T$  en Kelvin. L'atmosphère standard a des caractéristiques bien définies et en moyenne voisines de l'atmosphère réelle. On suppose l'atmosphère figée, donc l'état ne dépend pas du temps. Dans notre cas, vue les échelles de temps et de variations on va considérer comme constant la pression et la température. Seule la masse volumique va évoluer en fonction de l'altitude :

$$
\rho = \rho_0 e^{-1.12.10^{-4}h} \tag{4.1}
$$

avec  $\rho_0 = 1.225 \ kg/m^3$  (masse volumique de l'air au niveau de la mer) avec h l'altitude en mètres. Ce qui provoque une variation de masse volumique de  $\frac{1.8}{100}$  pour une prise d'altitude de 100 et on va le considérer par la suite comme non négligeable.

# 4.3.2 Modèle analytique - équations

Les équations développées ici sont la synthèse d'un travail mené essentiellement en premier année de thèse. On présente les équations de forces et de moments qui vont traduire le comportement dynamiques des vitesses de translations et de rotations dans le repère avion. Ensuite seront posées les équations d'attitude et de position qui vont traduire le comportement dynamiques des positions angulaires et des positions sols de l'engin par rapport au repère inertiel.

#### 4.3.2.1 Equations de force

D'après le théorème de la résultante dynamique suivant, avec  $\overrightarrow{\Omega} = [pqr]^T$  les vitesses de rotations de l'engin dans le repère mobile.  $\overrightarrow{V}$  le vecteur vitesse et m la masse :

$$
\frac{d}{dt}(m\overrightarrow{V}) = m\dot{\overrightarrow{V}} + \overrightarrow{\Omega} \wedge m\overrightarrow{V} = \Sigma \overrightarrow{F}
$$
\n(4.2)

nous obtenons, appliqué à l'avion, l'équation 4.3 suivante où l'on voit apparaître les trois forces principales en jeu pour un engin se mouvant dans l'air : les forces aérodynamiques 4.4 causées par le frottement de l'air sur les surfaces portantes, la force de propulsion 4.5 générée par l'effort tractif des hélices en rotation et bien sur le poids  $\overrightarrow{mq}$ .

$$
m\dot{\overrightarrow{V}} + \overrightarrow{\Omega} \wedge m\overrightarrow{V} = \overrightarrow{F}_{aero} + \overrightarrow{F}_{propu} + \overrightarrow{mg}
$$
\n(4.3)

# 4.3. MODÉLISATION NON LINÉAIRE  $4.3.$  MODÉLISATION NON LINÉAIRE

Le vecteur des forces aetrodynamiques 4.4 se décline en 3 composantes correspondant aux 3 axes du repère mobile  $R_b$ .  $C_A$ ,  $C_Y$  et  $C_N$  correspondant aux 3 coefficients aérodynamiques reportés sur le repère mobile. Ces coefficients sont détaillés au niveau des équations 4.24,4.3.2.5 et 4.26.

$$
\overrightarrow{F}_{aero} = \begin{bmatrix} -\frac{1}{2}\rho S V_a^2 C_A \\ \frac{1}{2}\rho S V_a^2 C_Y \\ -\frac{1}{2}\rho S V_a^2 C_N \end{bmatrix} \tag{4.4}
$$

Pour être général le vecteur de propulsion est décliné sur les 3 axes du repère mobile. Ce qui est possible si la source de propulsion n'est pas confondue avec l'axe  $X_b$  avion. Sur le vertigo seule la composante  $F_x$  est utilisée.

$$
\overrightarrow{F}_{propu} = \begin{bmatrix} F_x \\ F_y \\ F_z \end{bmatrix} \tag{4.5}
$$

Les composantes du poids écrites dans le formalisme des angles de cardan sont d'après l'orientation de l'engin dans l'espace, avec  $\theta$  l'angle de tangage et  $\phi$  l'angle de roulis :

$$
\overrightarrow{mg} = \begin{bmatrix} -mg\sin\theta \\ mg\cos\theta\sin\phi \\ mg\cos\theta\cos\phi \end{bmatrix}
$$
\n(4.6)

Les composantes du poids écrites en termes de quaternion 4.7, ce sont ces composantes qui vont être reportées sur le développement des équations de force. Elles sont déduites par analogie des termes entre la matrice de passage écrite en quaternion et la matrice de passage écrite en angle de cardan.

$$
\overrightarrow{mg} = \begin{bmatrix} 2(q_1q_3 - q_0q_2)mg \\ 2(q_2q_3 + q_0q_1)mg \\ (2(q_0^2 + q_3^2) - 1)mg \end{bmatrix}
$$
\n(4.7)

Finalement les 3 équations de forces peuvent être écrites comme suit. On y reconnaît les composantes a $\acute{e}$ rodynamiques, propulsives, de poids et de couplage entre axe dans le cas de la mise en rotation du mobile.

$$
\frac{du}{dt} = \frac{\rho}{2m}(-S_a V_h^2 C_A) + \frac{F_x}{m} - qw + vr + 2g(q_1 q_3 - q_0 q_2)
$$
\n(4.8)

$$
\frac{dv}{dt} = \frac{\rho}{2m}(S_a V_h^2 C_Y) + \frac{F_y}{m} + 2g(q_2 q_3 + q_0 q_1) - ru + pw \tag{4.9}
$$

$$
\frac{dw}{dt} = \frac{\rho}{2m}(-S_a V_h^2 C_N) + \frac{F_z}{m} + g * (2(q_0^2 + q_3^2) - 1) - pv + qu \tag{4.10}
$$

#### 4.3.2.2 Equations de moment

D'après le théorème du moment cinétique suivant :

$$
\frac{d}{dt}H_{i,g} = \frac{d}{dt}I_g \dot{\Omega} = I\dot{\omega} + \omega \wedge I\omega = \overrightarrow{M}_{aero,g} + \overrightarrow{M}_{propu,g}
$$
\n(4.11)

avec la matrice d'inertie suivante :

$$
I = \begin{bmatrix} A & -F & -E \\ -F & B & -D \\ -E & -D & C \end{bmatrix}
$$
 (4.12)

Remarque : le vertigo est symétrique d'un point de vue géométrique ce qui permet de négliger les composantes  $F$  et  $D$  dans la matrice d'inertie.

Le vecteur des vitesses angulaires et de ses dérivées sont définis par :

$$
\Omega = \begin{bmatrix} p \\ q \\ r \end{bmatrix} \qquad \text{et} \qquad \dot{\Omega} = \begin{bmatrix} \dot{p} \\ \dot{q} \\ \dot{r} \end{bmatrix} \tag{4.13}
$$

les Moments aérodynamiques sont :

$$
\overrightarrow{M}_{aero} = \begin{bmatrix} \frac{1}{2} \rho S l V_a^2 C_l \\ \frac{1}{2} \rho S l V_a^2 C_m \\ \frac{1}{2} \rho S l V_a^2 C_n \end{bmatrix} \tag{4.14}
$$

avec  $C_l$ ,  $C_m$  et  $C_n$  les coefficients de moments dans le repère mobile définis par les  $équations$ , et .

Nous obtenons, après intégration des équations 4.14, 4.13 et 4.12 au théorème du moment cinétique, les équations de moments suivantes :

$$
(AC - E2)\frac{dp}{dt} = [(\frac{1}{2}\rho l(S_a V_h^2)][(C_l)C + (C_n)E] + (BC - C2 - E2)qr - E(B - A - C)pq
$$

$$
(B)\frac{dq}{dt} = \left[\left(\frac{1}{2}\rho l(S_a V_h^2 C_m)\right) + (C - A)pr - (p^2 - r^2)E\right]
$$
\n(4.15)

$$
(AC - E2)\frac{dr}{dt} = [(\frac{1}{2}\rho l(S_a V_h^2)][(C_l)E + (C_n)A] + E(B - A - C)qr + (E2 - A(B - A))pq
$$

#### 4.3.2.3 Equations d'attitude

Soit une rotation d'axe  $\vec{u}$  et d'angle  $\theta$ . Si l'on considère que la rotation fait tourner des vecteurs de l'angle  $+\theta$  dans un repère fixe, le quaternion associé Q est :

$$
Q = \begin{cases} q_0 = \cos\left(-\frac{\theta}{2}\right) \\ q_1 = \sin\left(-\frac{\theta}{2}\right)u_x \\ q_2 = \sin\left(-\frac{\theta}{2}\right)u_y \\ q_3 = \sin\left(-\frac{\theta}{2}\right)u_z \end{cases} \tag{4.16}
$$

L'orientation est alors définie par la rotation qui appliquée aux coordonnées inertielles d'un vecteur produit les coordonnées en repère avion du même vecteur. On peut trouver dans la littérature une formulation sans le signe moins. Ceci est dû aux choix de certains auteurs qui considèrent que c'est le repère qui tourne de  $\theta$ . On remarque que le signe de  $Q$  est indifférent; pour inverser la rotation, il faut soit changer le signe de  $q_0$ , soit changer le signe de  $q_1,q_2,q_3$ .

La relation vérifiée par les composantes du quaternion est :

$$
q_0^2 + q_1^2 + q_2^2 + q_3^2 = 1\tag{4.17}
$$

On rappelle que les quaternions évoluent selon la relation suivante :

$$
\begin{bmatrix}\n\dot{q}_0 \\
\dot{q}_1 \\
\dot{q}_2 \\
\dot{q}_3\n\end{bmatrix} = \frac{1}{2} \begin{bmatrix}\n0 & -p & -q & -r \\
p & 0 & r & -q \\
q & -r & 0 & p \\
r & q & -p & 0\n\end{bmatrix} \cdot \begin{bmatrix}\nq_o \\
q_1 \\
q_2 \\
q_3\n\end{bmatrix}
$$
\n(4.18)

#### 4.3.2.4 Equations de position

Notons que l'équation d'évolution des états  $(x, y, z)$  est établit à l'aide de la matrice de passage écrite en quaternion.

$$
\begin{bmatrix} \dot{x} \\ \dot{y} \\ \dot{z} \end{bmatrix} = \begin{bmatrix} 2(q_0^2 + q_1^2) - 1 & 2(q_1q_2 - q_0q_3) & 2(q_1q_3 + q_0q_2) \\ 2(q_1q_2 + q_0q_3) & 2(q_0^2 + q_2^2) - 1 & 2(q_2q_3 - q_0q_1) \\ 2(q_1q_3 - q_0q_2) & 2(q_2q_3 + q_0q_1) & 2(q_0^2 + q_3^2) - 1 \end{bmatrix} \cdot \begin{bmatrix} u \\ v \\ w \end{bmatrix}
$$
(4.19)

Voici la matrice de passage en angles d'euler :

$$
\begin{bmatrix}\n\cos\theta\cos\psi & -\sin\psi\cos\phi + \cos\psi\sin\phi\sin\theta & \sin\psi\sin\phi + \cos\psi\cos\phi\sin\theta \\
\cos\theta\sin\psi & \cos\psi\cos\phi + \sin\psi\sin\phi\sin\theta & -\cos\psi\sin\phi + \sin\psi\cos\phi\sin\theta \\
-\sin\theta & \sin\phi\cos\theta & \cos\phi\cos\theta\n\end{bmatrix}
$$
(4.20)

#### 4.3.2.5 Coefficients aérodynamiques

#### Coefficients des forces dans le repère aérodynamique :

Les coefficients de forces permettent de traduire les efforts qui conduiront à des modifications et des équilibres sur les vitesses linéaires dans le repère aérodynamique. Ils sont classiquement fonction de l'incidence  $\alpha$  et du dérapage  $\beta$  mais aussi et pour très peu des efforts sur les gouvernes modélisés par  $\delta_m, \delta_l$  et  $\delta_n$ .

$$
C_x = C_{x0} + k_i (C_z)^2 + C_{x_{0\beta}} \sin \beta \tag{4.21}
$$

$$
C_y = C_{y_\beta} \sin \beta + C_{y_{\delta l}} \delta l + C_{y_{\delta n}} \delta n + \frac{pl}{V_a} C_{y_p} + \frac{rl}{V_a} C_{y_r}
$$
\n(4.22)

$$
C_z = K_p \sin \alpha \cos^2 \alpha + K_v \cos \alpha \sin^2 \alpha + C_{z_\beta} \sin \beta + C_{z_{\delta m}} \delta m + \frac{ql}{V_a} C_{z_q}
$$
(4.23)

Remarque : l'équation de portance  $C_z$  à une formulation spécifique qui permet de coller au mieux aux résultats de l'étude en soufflerie ( ref [20]). l'évolution du  $C_z$  est donnée sur la courbe 4.4. La courbe en pointillé noir correspond aux essais en soufflerie. La courbe continue rouge correspond au calcul de l'équation 4.23. Sur la partie utile d'incidence l'equation calculée donne une très bonne approximation de la courbure réelle. Cependant elle ne permet pas de modéliser le décrochage. Généralement dans les calculs ou en simulation une saturation est placée sur la valeur d'incidence, à 25 degrés.

#### Coefficients de forces dans le repère avion :

Les coefficients de forces suivant résultent uniquement de la rotation des efforts définis précédemment du repère aérodynamique vers le repère avion. On utilise pour cela la matrice  $\mathbb{T}_{BA}$  (page 36). Cette rotation n'est utile que pour l'intégration de ses coefficients dans les équations générales de forces définies dans le repère avion.

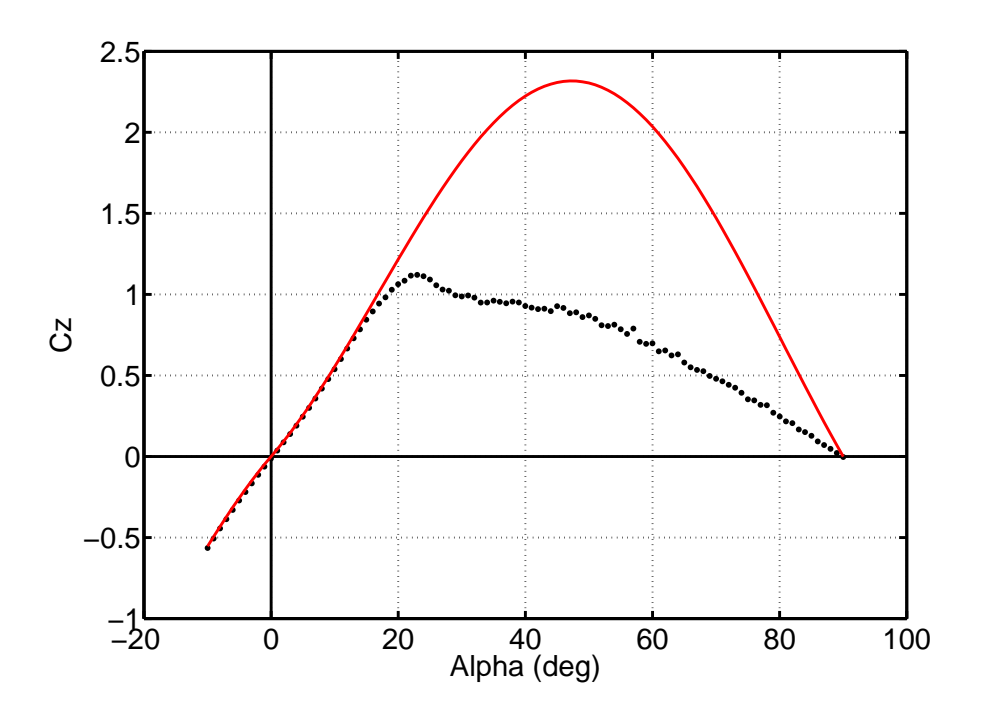

Figure 4.4 – Portance VERTIGO

$$
C_A = C_x \cos \alpha \cos \beta + C_y \sin \beta \cos \alpha - C_z \sin \alpha \tag{4.24}
$$

$$
C_Y = -C_x \sin \beta + C_y \cos \beta \tag{4.25}
$$

$$
C_N = C_x \cos \beta \sin \alpha + C_y \sin \alpha \sin \beta + C_z \cos \alpha \tag{4.26}
$$

# Coefficients de moments dans le repère avion :

Les coefficients de moment permettent de traduire les efforts qui conduiront à une mise en rotation du vertigo. Ils sont classiquement fonction de l'incidence  $\alpha$  et du dérapage  $\beta$ mais aussi des efforts sur les gouvernes modélisés par  $\delta_m, \delta_l$  et  $\delta_n$ .

$$
C_{l} = C_{l_{\beta}} \sin \beta + l(C_{l_{p}} \frac{p}{V_{a}} + C_{l_{r}} \frac{r}{V_{a}}) + C_{l_{\delta l}} \delta l + C_{l_{\delta n}} \delta n \qquad (4.27)
$$

$$
C_m(LE) = -(x_p K_p \sin \alpha \cos \alpha + x_e K_v \sin^2 \alpha) \tag{4.28}
$$

$$
C_m = C_m (LE) + x_{CG}(C_z \cos \alpha + C_x \sin \alpha) + C_{m_\beta} \sin \beta + C_{m_q} \frac{lq}{V_a} + C_{m_{\delta m}} \delta m \quad (4.29)
$$

$$
C_n = C_{n_\beta} \sin \beta + l(C_{n_p} \frac{p}{V_a} + C_{n_r} \frac{r}{V_a}) + C_{n_{\delta l}} \delta l + C_{n_{\delta n}} \delta n \tag{4.30}
$$

Remarque : L'équation de moment de tangage  $C_m$  a une formulation non classique qui permet de retraduire au mieux les observations des essais en soufflerie.  $C_m(LE)$  correspond au moment de tangage au bord d'attaque. Observons la courbe du Cm au centre de gravité ( $fig\ 4.5$ ) ci dessous, provenant des essais en soufflerie points noirs, et modélisation (equation 4.28) en courbe rouge. Le même principe de saturation que pour l'équation de portance sera appliqué. Egalement à 25 deg. Les travaux complets sont visibles ici [20].

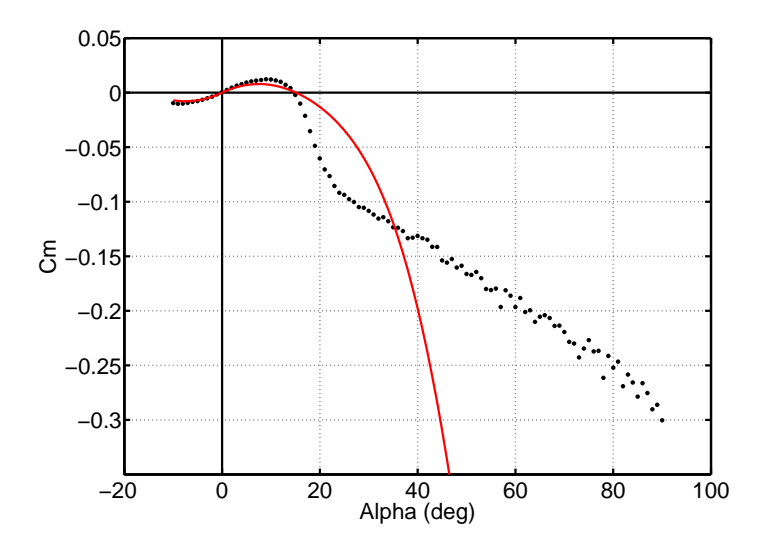

Figure 4.5 – Moment de tangage

#### 4.3.2.6 Variables complémentaires

Il peut être utile d'introduire un certain nombre de variables complémentaires qui sont calculées à partir des équations définies précédemment et qui seront utilisées en particulier dans la commande. Ce sont les angles de cardan, on présente simplement les équations permettant de les recalculer à partir des quaternions :

#### Angles de cardan

$$
\psi = \arctan 2 \left( \frac{2(q_1 q_2 + q_0 q_3)}{q_0^2 + q_1^2 - q_2^2 - q_3^2} \right) \tag{4.31}
$$

$$
\theta = \arcsin(2(q_0 q_2 - q_1 q_3))
$$
\n(4.32)

$$
\varphi = \arctan 2 \left( \frac{2(q_0 q_1 + q_2 q_3)}{q_0^2 - q_1^2 - q_2^2 + q_3^2} \right) \tag{4.33}
$$

Vitesses

# 4.3. MODÉLISATION NON LINÉAIRE  $51$

A partir des états définis précédemment,  $u, v, w, p, q, r, q0, q1, q2, q3, x, y, z$  il peut être intéressant de recalculer les composantes de vitesses et angles aérodynamiques. C'est en effet à partir de ceux-ci que les analyses sont faites. Le vecteur vitesse du vent  $\overrightarrow{V_w}$  est exprimé dans le repère inertiel  $R_0.$  Il est tourné dans le repère avion  $R_b$ 

$$
\overrightarrow{V_k} = \overrightarrow{V_a} + \overrightarrow{V_w}
$$
\n
$$
||\overrightarrow{V_a}|| = ||\overrightarrow{V_k} - \overrightarrow{V_w}||
$$
\n
$$
||\overrightarrow{V_k}|| = \sqrt{u^2 + v^2 + w^2} \text{ et } ||\overrightarrow{V_a}|| = \sqrt{(u - u_w)^2 + (v - v_w)^2 + (w - w_w)^2}
$$
\n(4.34)

#### Calcul des angles aérodynamiques  $\alpha$  et  $\beta$

On transpose les équations dans le repère aérodynamique  $R_a$ , comme suit :

$$
u - u_w = V_a \cos \alpha \cos \beta \n v - v_w = V_a \sin \beta \n w - w_w = V_a \sin \alpha \cos \beta
$$
\n(4.35)

on peut en déduire les angles aetrodynamiques a partir du rapport géométrique entre les vitesses :

$$
\alpha = \arcsin\left(\frac{w - w_w}{u - w_w}\right) \n\beta = \arctan\left(\frac{v - v_w}{V_a}\right)
$$
\n(4.36)

# Calcul de la pente aérodynamique  $\gamma$

C'est l'angle entre le vecteur  $\overrightarrow{x_a}$  et sa projection sur le plan  $(O, \overrightarrow{x_0}, \overrightarrow{y_0})$  que l'on nommera  $\overrightarrow{x_{0i}}$ . Pour determiner  $\gamma$ , nous allons exprimer le vecteur  $\overrightarrow{x_a}$  dans le repère  $R_0$  et écrire son produit scalaire avec sa projection  $x_0i$ . On a les relations suivantes :

$$
(\overrightarrow{x_a})_{R_0} = T_{ob} T_{ba} (\overrightarrow{x_a})_{Ra} \tag{4.37}
$$

soit :

$$
\begin{pmatrix} x_p \\ y_p \\ z_p \end{pmatrix}_{R_0} = T_{ob} T_{ba} \begin{pmatrix} 1 \\ 0 \\ 0 \end{pmatrix}_{R_a} \tag{4.38}
$$

 $d'$ où :

$$
(\overrightarrow{x_{0i}}) = x_p \overrightarrow{x_0} + y_p \overrightarrow{y_0} \tag{4.39}
$$

On obtient ainsi :

$$
\overrightarrow{x_a} \cdot \overrightarrow{x_{0i}} = ||\overrightarrow{x_a}||.||\overrightarrow{x_{0i}}||.\cos \gamma = x_p \cdot x_p + y_p \cdot y_p + z_p \cdot 0
$$
\n(4.40)

$$
\gamma = \arccos\sqrt{x_p^2 + y_p^2} \tag{4.41}
$$

La connaissance du signe de  $z_p$  nous permet alors de savoir si  $\gamma$  est positif ou négatif.

# 4.3.3 Modélisation du flux d'hélice

On s'intéresse à la commande d'un mini-UAV dont la stabilité en stationnaire est assurée par la déviation, par gouvernes, du flux d'air générée par les hélices en rotation. Il est alors indispensable de disposer d'un modèle relativement fiable qui permet de prédire la vitesse de flux d'air au plus proche des gouvernes defléctrices. Dans le cas d'un vol stationnaire non perturbé<sup>2</sup> l'engin qui s'apparente toujours à un avion<sup>3</sup> est alors soumis à un vent relatif avec une incidence nulle. Le flux d'hélice qui est une conséquence de la mise en sustentation de l'appareil devient alors un élément essentiel pour le contrôle. Pour cette modélisation nous nous inspirons grandement des travaux de McCormick [6] sur l'aérodynamique des hélices.

#### 4.3.3.1 Hélices à incidence nulle

La théorie de Froude reprise dans [6], (largement inspirée du théorème de conservation de la quantité de mouvement) qui suppose l'écoulement unidimensionnel, considère l'hélice comme une machine à impulsion ; sans subir une modification de vitesse chaque particule traversant le plan de l'hélice subit une variation de pression. La configuration de l'écoulement est alors représentée par la figure 4.6

Le principal résultat de cette théorie concernant la poussée est contenu dans l'équation suivante :

$$
T = \rho A (V + w) 2w \tag{4.42}
$$

Avec A la surface du disque hélice, V la vitesse infinie amont,  $\rho A(V + w)$  étant l'accroissement de vitesse de flux générée par l'hélice et  $2w$  la vitesse infinie aval qui est en fait la vitesse stable utilisée généralement, établie à une distance de deux disques hélice. Cette

<sup>2.</sup> C'est à dire sans vent, qui en stationnaire est la principale source de perturbation

<sup>3.</sup> Ce qui est vrai pour sa configuration : on conserve les ailes fixes, les gouvernes defléctrices ; mais ce n'est pas vrai pour sa dynamique : la notion de stabilité en rapport avec la position d'un foyer relativement au centre de gravité ne se vérifie plus

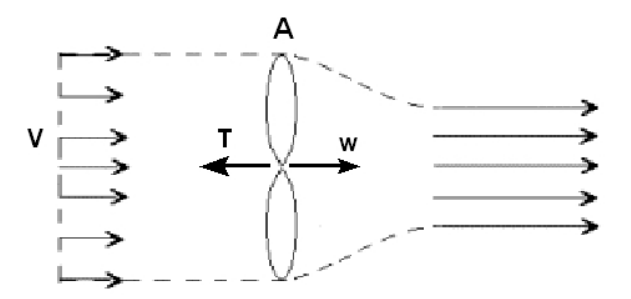

FIGURE 4.6 – Hélices à  $\alpha = 0$ 

approche nous permet donc de modéliser simplement la relation poussée/vitesse de flux indispensable pour caractériser la commandabilité de l'avion dans une phase stationnaire  $(V = 0)$ . Dans ce cas là nous retrouvons alors la relation suivante :

$$
w0 = \sqrt{\frac{T}{2\rho A}}\tag{4.43}
$$

Mais nous ne pouvons pas nous contenter de cette modélisation car dans l'optique de la transition nous devons comprendre ce qu'il se passe avec un disque hélice en incidence.

#### 4.3.3.2 Hélices en incidence

Le schéma 4.7 décrit les équilibres en vitesse découlant de la mise en incidence.

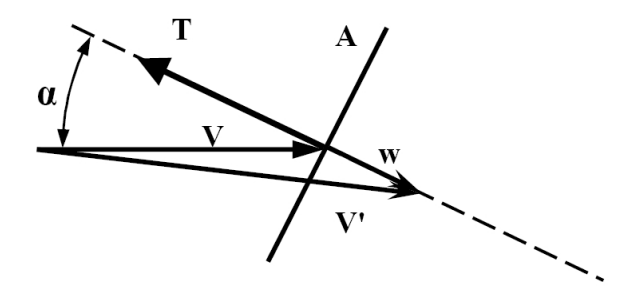

FIGURE 4.7 – Hélices à  $\alpha \neq 0$ 

Nous pouvons en extraire la relation suivante, utilisant l'hypothèse de Glauert :

$$
T = 2\rho A V' w \tag{4.44}
$$

Avec  $\rho A V'$  étant l'accroissement de vitesse de flux générée par l'hélice et 2w la vitesse infinie aval. Géométriquement nous avons la relation suivante :

$$
V' = [(V \cos \alpha + w)^2 + V \sin \alpha)^2]^{\frac{1}{2}}
$$
\n(4.45)

En combinant les équations  $4.44$  et  $4.45$  on obtient la relation  $4.46$ :

$$
w^4 + w^3 2V \cos \alpha + w^2 V^2 = \left(\frac{T}{2\rho A}\right)^2 \tag{4.46}
$$

Cependant cette formulation conduit à des singularités lorsque  $V = 0$ , c'est le cas du stationnaire. Il est donc plus commode d'écrire l'équation en l'adimensionnant en une vitesse de référence (equ. 4.43). Ce qui conduit à l'équation :

$$
\left(\frac{w}{w_0}\right)^4 + 2\left(\frac{w}{w_0}\right)^3 \frac{V}{w_0} \cos \alpha + \left(\frac{w}{w_0}\right)^2 \left(\frac{V}{w_0}\right)^2 = 1\tag{4.47}
$$

Cette équation permet finalement d'obtenir la survitesse  $w$  en fonction de la vitesse d'avancement de l'avion V, de la poussée T et de l'angle d'incidence  $\alpha$ . Il n'a pas été possible d'extraire une formulation directe en  $w$  dans le cas général. Mais on peux l'écrire dans les deux cas spécifiques suivants ( pour  $\alpha = 0$  et  $\frac{\pi}{2}$ ) qui admettent les racines suivantes :

$$
\frac{w}{w_0} = \begin{cases} \left[ \left( \frac{1}{2} \frac{V}{w_0} \right)^2 + 1 \right]^{\frac{1}{2}} - \frac{1}{2} \frac{V}{w_0} & \text{si } \alpha = 0, \\ \sqrt{\frac{\left[ \left( \frac{V}{w_0} \right)^4 + 4 \right]^{\frac{1}{2}} - \left( \frac{V}{w_0} \right)^2}{2}} & \text{si } \alpha = \frac{\pi}{2}. \end{cases}
$$
\n
$$
(4.48)
$$

# 4.3.4 Résolution de l'équilibre longitudinal

L'intégration de la modélisation du flux d'hélice dans la résolution de l'équilibre longitudinal permet d'établir la figure 4.8. Elle nous renseigne sur l'incidence "vraie" vue par l'aile  $\alpha_a$ ;  $\alpha_s$  est son complément qui permet de retrouver l'incidence géométrique  $\alpha$  qui n'est rien d'autre que  $\theta$  l'orientation en tangage à pente nulle, qui est une l'hypothèse simplificatrice de cette résolution de l'équilibre longitudinal.

La principale conséquence de cette contribution consiste à généraliser les équations classiques d´efinies dans la partie 4.3.2. Prenons par exemple le cas du vol stationnaire :  $V_a$  qui est la vitesse d'avancement dans le flux d'air est alors nulle, alors que  $2w$  qui est la vitesse air engendrée par la force propulsive (dans ce cas uniquement sustentatrice) est

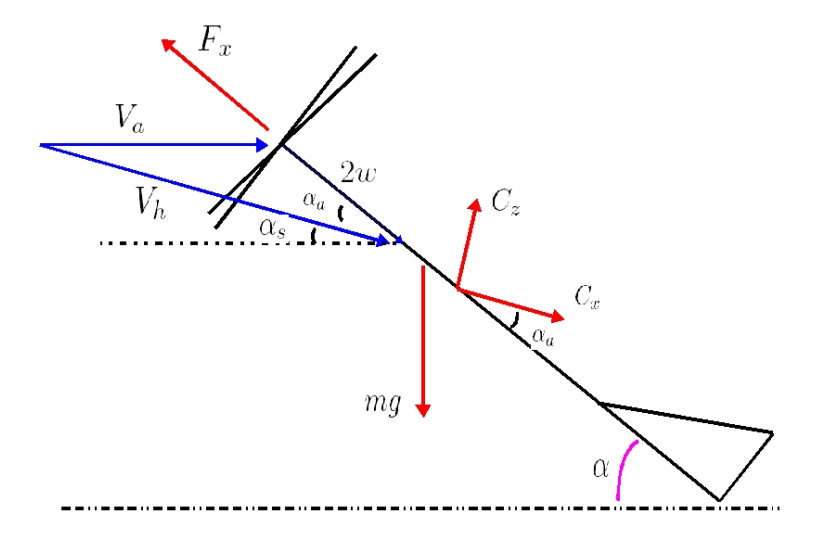

FIGURE  $4.8$  – Définitions Vitesses et Forces

non nulle et  $V_h = 2w$ .  $\alpha_a$  qui est l'incidence vue par l'aile est alors nulle dans ce cas, et il peut être écrit dans ce cadre un équilibre aérodynamique à l'aide des équations classiques généralisées. Cela rend également plus juste le calcul d'équilibre dans le reste du domaine de vol. A partir de la figure 4.8 nous pouvons également établir les 3 relations suivantes :

$$
V_h = \sqrt{(V_a + 2w\cos\alpha)^2 + (2w\sin\alpha)^2}
$$
\n
$$
(4.49)
$$

$$
\alpha_s = \arcsin\left(\frac{2w\sin\alpha}{V_h}\right) \tag{4.50}
$$

$$
\alpha_a = \alpha - \alpha_s \tag{4.51}
$$

#### Système d'équation à résoudre pour le calcul d'équilibre

L'interdépendance forte des variables entre elles interdit une résolution simple de l'équilibre. Il faut alors mettre en place un système de résolution d'équation à résoudre. On pose alors les équations sous la forme  $F(X) = 0$  comme suit :

$$
\begin{cases}\nF_x - \frac{1}{2}\rho S V_h^2 C_x \cos \alpha_a + \frac{1}{2}\rho S V_h^2 C_z \sin \alpha_a - mg \sin \alpha = 0 \\
mg \cos \alpha - \frac{1}{2}\rho S V_h^2 C_x \sin \alpha_a - \frac{1}{2}\rho S V_h^2 C_z \cos \alpha_a - N_p = 0 \\
C_x - C_{x_0} - k_i C_z^2 = 0 \\
C_z - C_{z_\alpha} \alpha_h - C_{z_{\delta m}} \delta m = 0 \\
\left(\frac{w}{w_0}\right)^4 + \left(\frac{w}{w_0}\right)^3 \frac{2V}{w_0} \cos \alpha + \left(\frac{w}{w_0}\right)^2 \frac{V^2}{w_0^2} - 1 = 0 \\
\alpha_s - \arcsin \left(\frac{2w \sin \alpha}{V_h}\right) = 0 \\
w_0 - \sqrt{\frac{F_x}{2\rho A}} = 0 \\
V_h - \sqrt{(V + 2w \cos \alpha)^2 + (2w \sin \alpha)^2} = 0 \\
\frac{1}{2}\rho l S V_h^2 (C m_\alpha (CG) + C m_{\delta m} \delta m) + X_{N_p} N_p = 0 \\
\alpha_a - \alpha + \alpha_s = 0\n\end{cases}
$$

L'utilisation de l'algorithme FSOLVE de matlab donne de très bon résultats quand à la résolution de ce système, si les paramètres d'initialisation sont correctement choisis. En l'occurrence une position d'équilibre très simple à définir est l'équilibre en stationnaire (c'est à dire pour une vitesse d'avancement  $V=0$ ). En effet des simplifications peuvent être faites pour cet équilibre.

Dans ce cas la poussée est connue :  $F = mg$ , la vitesse du flux d'hélice également :  $V h = 2 * w_0$ , l'incidence : $\alpha_a = 0$ , l'attitude : $\alpha = 90$ , la traînée : $Cx = Cx0$ , la position de la gouverne de profondeur : $\delta_m = 0$  et la portance : $Cz = 0$ . Pour le calcul de l'équilibre dans la transition on initialise l'algorithme pour une vitesse d'avancement nulle avec les valeurs précédentes. Ensuite à l'aide d'un processus itératif discret, on va faire évoluer la vitesse d'avancement pour couvrir la plage  $0 - 13m/s$  des équilibres.

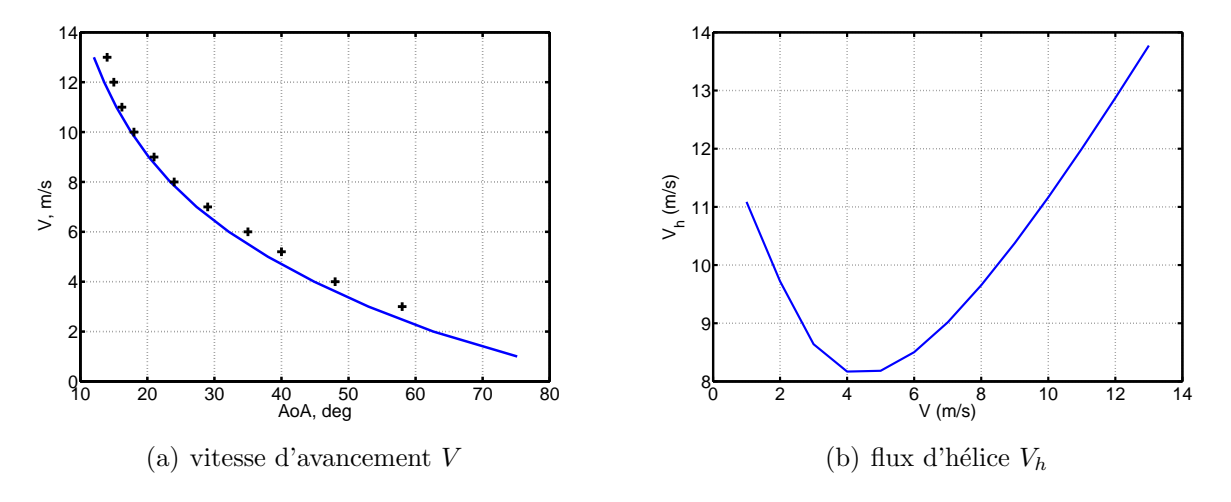

FIGURE 4.9 – Vitesses d'équilibre V et  $V<sub>h</sub>$  durant la transition

# 4.3. MODÉLISATION NON LINÉAIRE  $57$

La courbe de vitesse d'équilibre  $V$  (figure 4.9(a)) tracée en fonction de l'attitude, de type exponentielle décroissante donne un renseignement intéressant sur la relation entre l'inclinaison de l'appareil (abscisse de la courbe) et la vitesse d'avancement (ordonn´ee) : jusqu'a 50 degrés d'inclinaison (par rapport au plan horizontal) la vitesse d'avancement reste très faible, de l'ordre de 2 m/s. Cette information est capitale comme on pourra le voir, dans les stratégies de pilotage développées plus loin. Sur cette même figure est superposée une série de croix, ce sont les vitesses d'équilibres extraites des analyses souffleries, la corrélation entre les deux courbes est bonne et permet de valider la cohérence du calcul numérique développé pour l'équilibre. La courbe de vitesse de flux d'hélice moins importante en terme d'analyse permet simplement d'observer un minimum autour de 5 m/s `a mettre en relation avec le pic d'incidence effective avion que l'on va commenter maintenant.

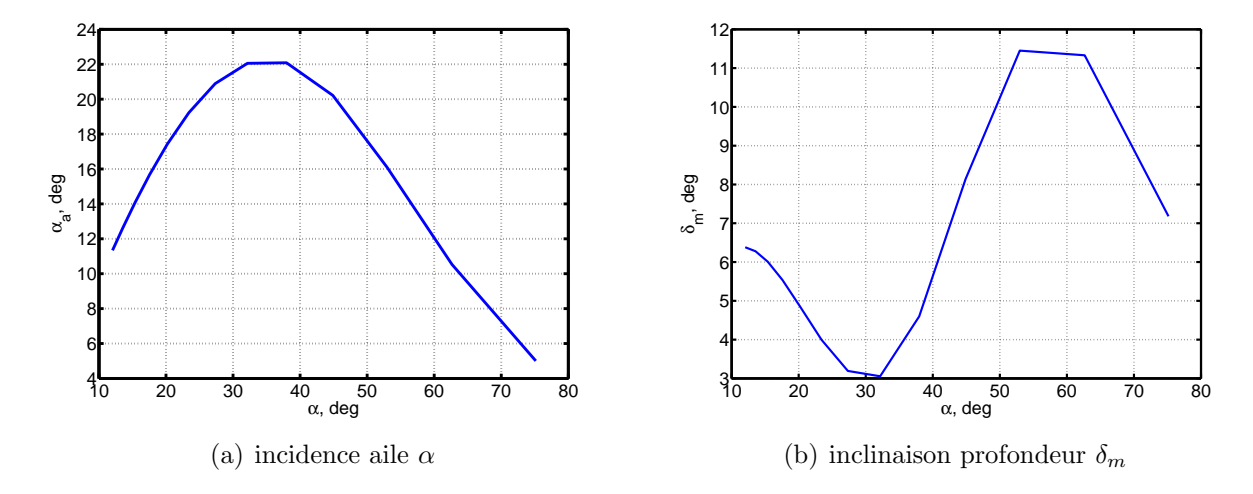

FIGURE 4.10 – angles d'incidence aile  $\alpha_a$  et de gouverne  $\delta_m$ 

Sur la figure 4.10(a) est représenté l'évolution de l'incidence aile  $\alpha_a$ . On constate que l'évolution est lisse, et que la valeur pic (20 deg) atteinte à 31 deg d'attitude (et 5.5 m/s) laisse penser qu'un continuum d'équilibre peut exister tout au long de la transition, en effet on se situe en dessous de l'incidence de décrochage. La courbe de droite (fig. 4.10(b)), repr´esentant l'inclinaison des gouvernes de profondeur permet de confirmer la commandabilité de l'appareil dans la transition, en effet la valeur pic de 14 degrés est bien inférieure aux saturations de gouvernes (  $+$  de 30 degrés).

La courbe de poussée (figure  $4.11$ ) évolue de manière très lisse avec la vitesse d'avancement. Le minimum est atteint à 13 m/s et le maximum atteint avant le début de la transition avec une poussée égale au poids du vertigo augmentée de la traînée à incidence nulle.

Cette analyse confirme qu'un continuum d'équilibre peut exister le long de la transition pour cette configuration du Vertigo. On verra plus loin que ce résultat influence considérablement les choix et les stratégies pour le pilotage automatique dans la transition.

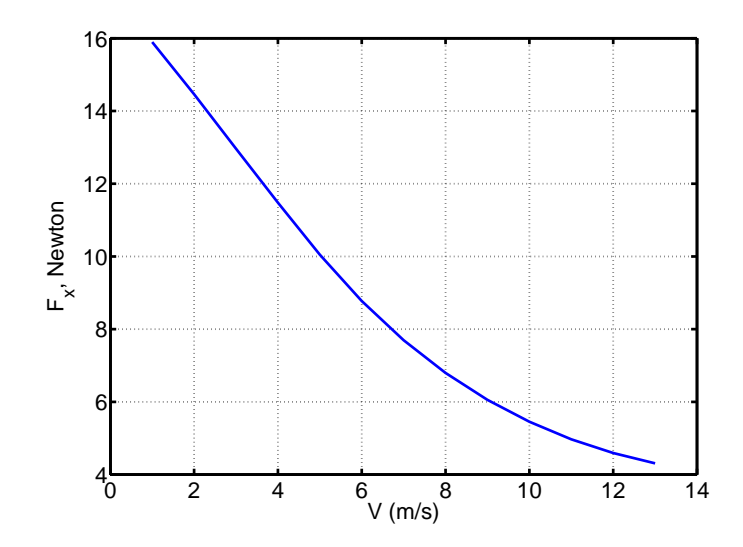

FIGURE 4.11 – Evolution de la poussée  $F_x$  durant la transition

Cependant les calculs d'équilibres en force et en moments ne suffisent pas en tant que telle pour l'analyse de la pilotabilité, car il ne donnent pas d'information sur la stabilité, ce sera l'objet du chapitre modélisation pour la commande (voir chapitre 5, page 85).

# 4.3.5 Coefficients aérodynamiques

L'analyse aérodynamique est issue de la campagne en soufflerie menée sur le vertigo au printemps 2007 par le laboratoire Aérodynamique et propulsion de l'ISAE. Les details de cette étude sont visibles dans [20], cependant certains coefficient indispensables pour la modélisation et l'étude mécanique du vol sont manquants. Ce sont les coefficients  $Cm_q$ ,  $Cl_p$  et  $Cn_r$ . qui sont des coefficients de moment créés par les vitesses de rotations de l'engin respectivement sur les axes  $Y_b$ ,  $X_b$  et  $Z_b$ . De nombreuses méthodes semi-empiriques existent pour determiner les valeurs de ces coefficients en fonction des caractéristiques dimensionnelle de l'avion. Nous détaillerons la méthode et le calcul numérique.

#### 4.3.5.1 Coefficients issus des essais en soufflerie

Les coefficients issus des essais en soufflerie sont donnés dans le tableau 4.12. On ne les commentera pas les uns après les autres. Simplement une première analyse générale peut être effectuée à l'observation des signes sur certains coefficients. Par exemple  $Cm_\alpha$  qui à un signe positif, ce qui est caractéristique d'une instabilité naturelle en moment tangage.

| $C_{x0}$                   | 0.052   |
|----------------------------|---------|
| $K_i$                      | 0.3     |
| $k_{j}$                    | 0.75    |
| $C_{xdl}$                  | 0.44    |
| $Cy_{\beta}$               | $-1.24$ |
| $Cy_{\delta n}$            | 0.73    |
| $\overline{C}z_\alpha$     | 3.2     |
| $\overline{C}z_{\delta n}$ | 1.1     |
| $Cl_{\delta l}$            | $-0.31$ |
| $\mathrm{\bar{C}l}_p$      | $-1$    |
| $\overline{C}n_{\delta n}$ | $-0.3$  |
| $\overline{C}n_{\beta}$    | 0.37    |
| $\overline{C}n_r$          | 0.208   |
| $\overline{C}m_\alpha$     | 0.1     |
| $\bar{C}m_{\delta m}$      | $-0.32$ |
| $\overline{C}m_q$          | $-0.03$ |

FIGURE  $4.12$  – Coefficients aérodynamiques

#### 4.3.5.2 Coefficients issus des méthodes de calculs numériques

# Calcul du  $\mathit{Cm}_q$  - Méthode de Schneider - cas de l'aile delta

Cette méthode consiste à d'abord calculer le  $Cm_{q_0}$  (equ. 4.53), c'est à dire par rapport à l'axe perpendiculaire à l'axe de l'avion passant par l'apex de l'aile delta, et ensuite de "transporter" ce  $Cm_q$  de référence en G, c'est à dire sur l'axe de tangage de l'avion, perpendiculaire `a l'axe avion et passant par G.

$$
Cm_{\alpha_0} = Cm_{\alpha_g} - \left(\frac{x_0 - x_g}{l}\right) C_{z_{\alpha}}
$$
\n(4.52)

$$
Cm_{q_0} = \frac{9}{8} Cm_{\alpha_0} \frac{Cz_{q_0}}{C_{z_{\alpha}}}
$$
\n(4.53)

$$
Cm_q(x_g) = Cm_{q_0} + \left(\frac{x_0 - x_G}{l}\right)Cz_{q_0} - \left(\frac{x_0 - x_G}{l}\right)^2 C_{z_\alpha} - \left(\frac{x_0 - x_G}{l}\right)Cm_{\alpha_0} \tag{4.54}
$$

Application numérique

 $|x_0 - x_g| = 145$ ;  $l = 500$ ;  $Cm_{\alpha_0} = 0.1$ ;  $C_{z_\alpha} = 3.2$ après calcul :  $Cm_q = -0.03$ 

## Calcul du Clp - Participation de la vitesse de roulis au moment de roulis d'une aile

$$
C_{l_p} = -\frac{\pi}{8} \frac{\lambda^3}{4 + \lambda} \tag{4.55}
$$

Sur la formule 4.55,  $\lambda$  définit l'allongement de l'aile, cette relation est valide pour des  $\lambda$  supérieurs à 5 ( le vertigo à un allongement inférieur, mais à défaut nous utilisons tout de même cette formule) des méthodes par lecture d'abaques existent pour les petits allongements et donnent des résultats très voisins. La formule 4.56 avec  $d$  l'envergure et  $s$ l'allongement permet de calculer l'allongement de l'aile.

$$
\lambda = \frac{d^2}{s} \tag{4.56}
$$

#### Application au Vertigo

Pour le vertigo on doit prendre en compte dans le calcul du coefficient la contribution de l'aile principale et des d´erives. Nous utilisons alors la formule suivante :

$$
C_{l_p} = -\frac{\pi}{8} \left( \frac{\lambda_{aile}^3}{4 + \lambda_{aile}} \right) - \frac{\pi}{8} \left( \frac{\lambda_{derive}^3}{4 + \lambda_{derive}} \right) \frac{s_{derive}}{s_{aile}} \tag{4.57}
$$

#### Application numérique :

 $s_{aile} = 0.20774m^2$ ;  $s_{derive} = 0.0774m^2$ ;  $d_{aile} = 0.65$ ;  $d_{derive} = 0.48$ ; Résultat :  $C_{l_p} = -1.1$ 

Calcul du  $C_{n_r}$  - participation de la vitesse de tangage au moment de lacet d'une aile

$$
C_{n_r} = \left(\frac{d_D}{l}\right)^2 C_{y_\beta} \tag{4.58}
$$

Avec  $d_D = 0.205$  qui est la distance entre le centre de gravité et la dérive;  $l = 0.5$ longueur de référence ;  $C_{y_\beta} = -1.24$ .

Résultat :  $C_{n_r} = -0.208$ 

# 4.4 Simulateur

Le simulateur non linéaire complet présenté dans ce chapitre répond à deux objectifs : représenter le plus finement possible le comportement de l'engin sur l'ensemble de son domaine de vol et servir de support dans le processus de linéarisation conduisant à l'établissement de modèles linéaires nécessaires à la synthèse des pilotes automatiques. Il

#### 4.4. SIMULATEUR 61

va aussi pouvoir être utilisé dans le processus de validation des lois de commandes et être support de tout types d'analyses, comportement de l'engin avec du vent, en stationnaire, en avancement, dans la transition ...

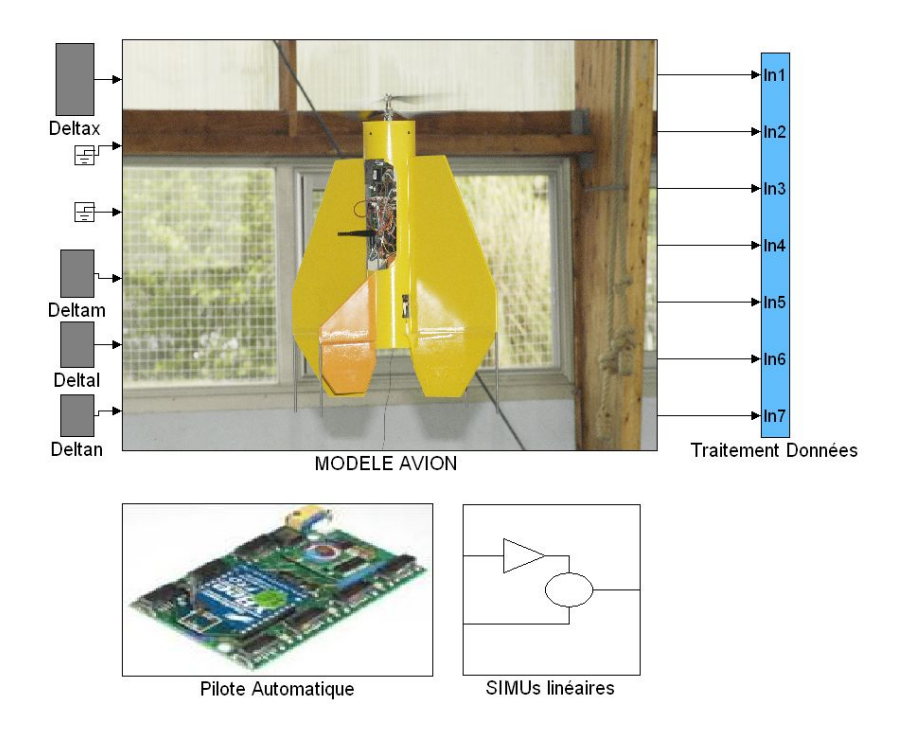

### SIMULATEUR VERTIGO

FIGURE  $4.13$  – Simulateur - Vue générale

Sur l'image 4.13 est représenté la page principale du simulateur. Composé de trois blocs : le modèle, le pilote automatique et les simulations linéaires. Le modèle constitue le coeur du simulateur, il y contient tout le comportement cinématique, dynamique et aérodynamique du Vertigo. Il réagit aux entrées (à gauche) : les solicitations de poussée (Deltax) et de moments de tangage (Deltam), lacet (Deltan) et roulis (Deltal). On peut observer ensuite les réponses temporelles à ces sollicitations sur tout ce qui est mesurable ( ... et dans un simulateur tout l'est!). Nous allons essentiellement présenter ici le modèle. La partie pilotage automatique est l'interprétation de ce qui va être développé plus loin et les blocs de simulations linéaires sont juste des schémas de validation des modèles linéaires utilisés pour la synthèse des lois de commande. On compare les sorties de ces modèles linéaires avec le modèle complet qui tourne en parallèle.
# 4.4.1 Architecture d'intégration

Comme on peut le voir sur la figure 4.14 l'architecture du bloc modèle avion du simulateur. Il reprend directement la structure des équations définies dans le chapitre précédent. Sur cette figure on reprend le processus d'intégration des équations d'état. Mais il ne se limite pas à cela il reprend en outre le calcul en ligne de la vitesse de flux d'hélice en fonction des paramètres liés à son évolution, un bloc de génération de vent et bien sûr, un certain nombre de composants liés au pilotage automatique.

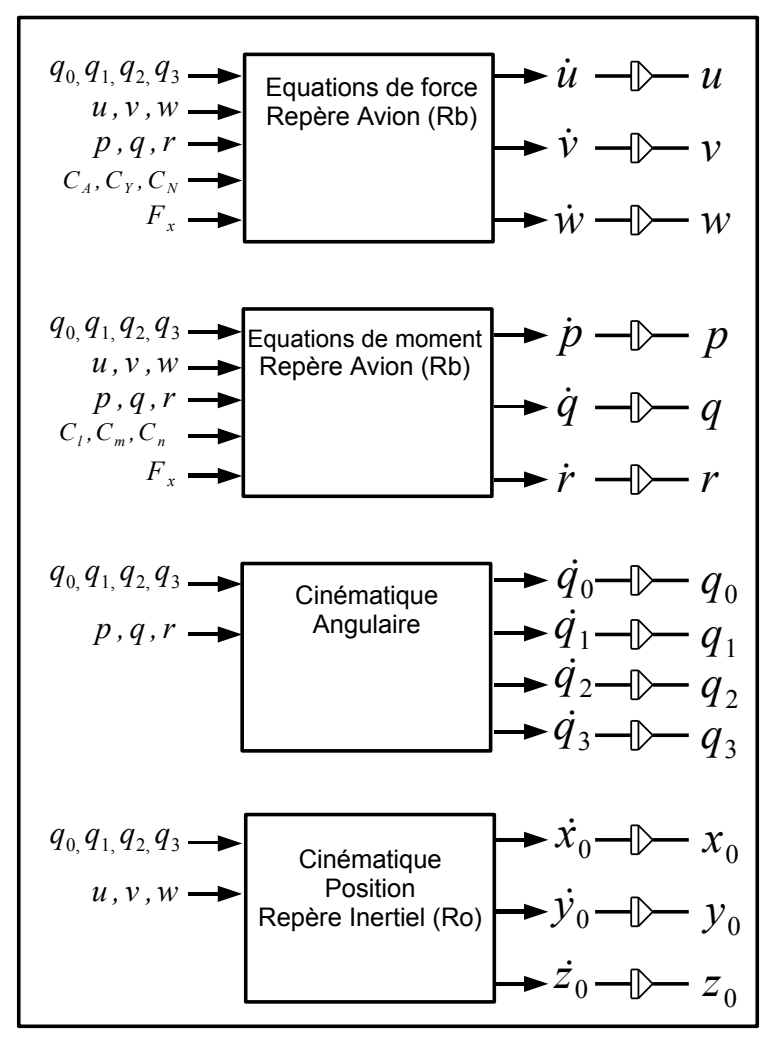

**MODELE AVION**

FIGURE  $4.14$  – Blocs généraux simulateur

# 4.4.2 Détail d'intégration

Le schéma 4.15 suivant utilise le formalisme matlab/simulink pour traduire l'équation 4.8 définie au chapitre précédent. En simulation elle permet de procéder à l'intégration de l'accélération sur l'axe x permettant d'obtenir la vitesse linéaire  $u$ . On retrouve l'équation 4.8 décrite dans la modélisation.

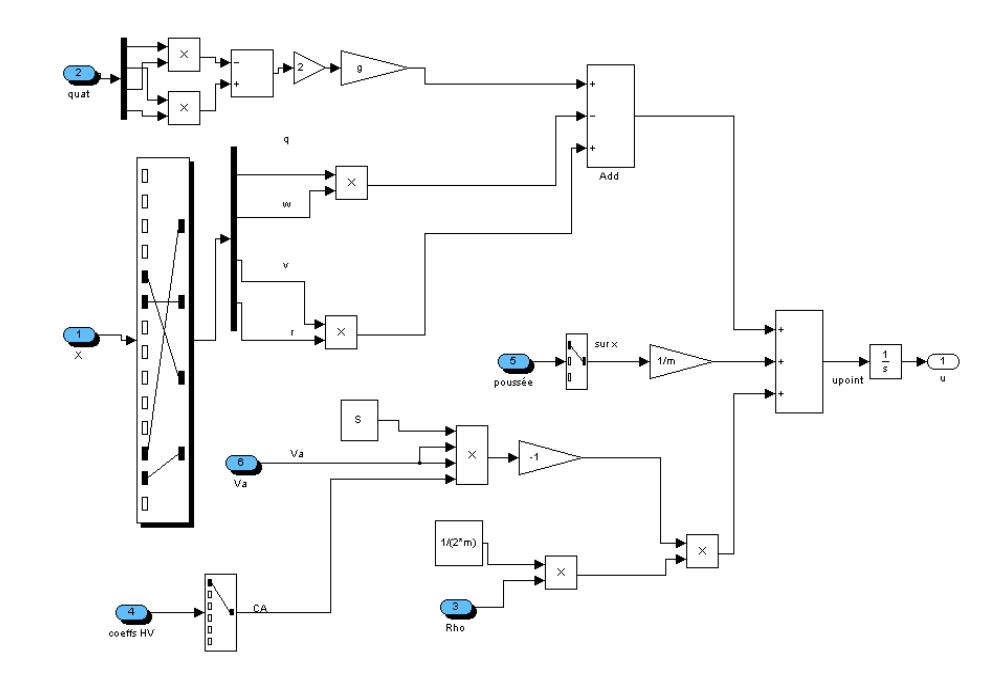

FIGURE 4.15 – Intégration accélération axe  $X_b$ 

L'utilisation de blocs simulink pour la réalisation des calculs offre des solutions de debogage intéressante. Cela offre également des possibilités d'insertion de perturbations ciblées simple à mettre en oeuvre. On ne présente pas les autres schémas d'intégration d'accélérations linéaires et angulaires qui sont basées sur les mêmes principes. La figure 4.16, qui est en simulink ce qu'on appelle un sous système, permet de calculer l'ensemble des vitesses et les angles aérodynamiques, d'après les équations définies au paragraphe 4.3.2.6. On peut observer l'adjonction d'un paramètre nommé survitesse hélice permettant de prendre en compte l'effet de la poussée hélice sur les vents et les incidences en accord avec les équations définies pour la prise en compte du flux d'hélice, (voir paragraphe 4.3.3.2).

La survitesse hélice est un élément important du système régissant le comportement de l'engin et qui se démarque de la modélisation classique avion. On rappelle l'équation

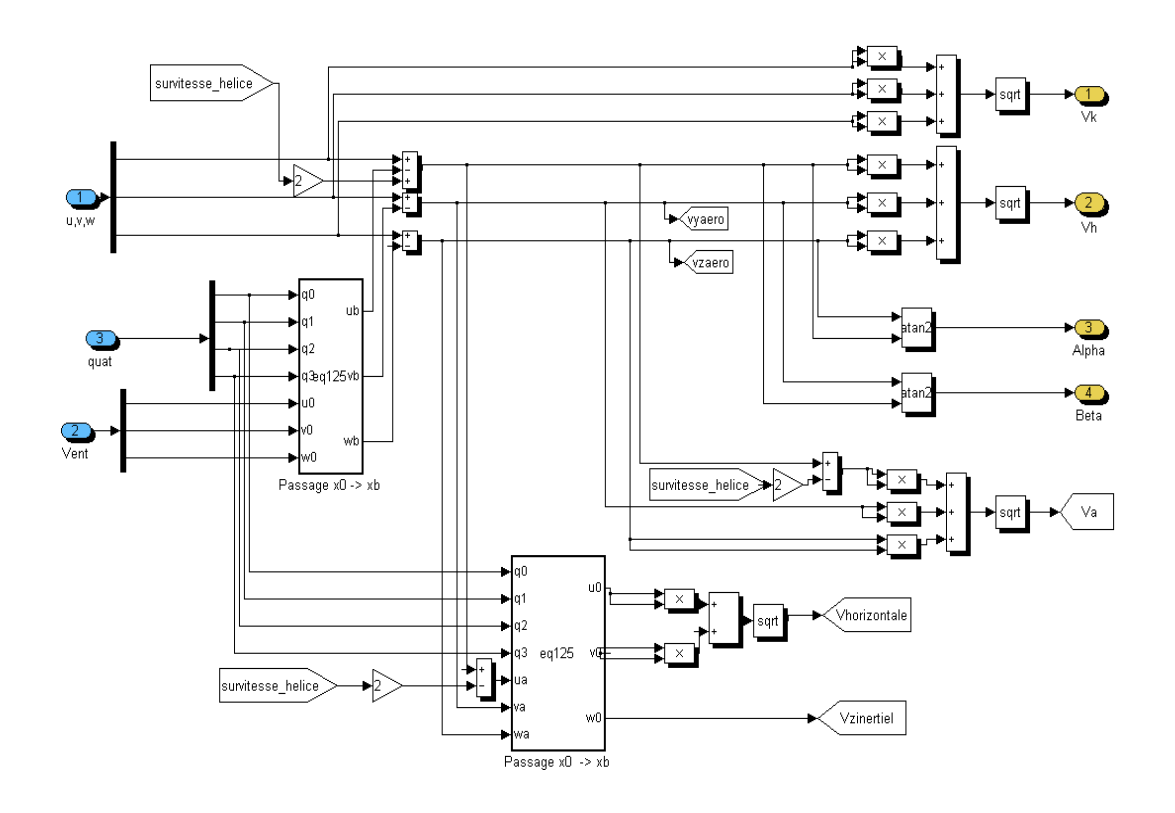

FIGURE 4.16 – Vitesses et Angles Aérodynamiques

de survitesse hélice :

$$
\left(\frac{w}{w_0}\right)^4 + 2\left(\frac{w}{w_0}\right)^3 \frac{V}{w_0} \cos\alpha + \left(\frac{w}{w_0}\right)^2 \left(\frac{V}{w_0}\right)^2 - 1 = 0 \tag{4.59}
$$

avec :

$$
w0 = \sqrt{\frac{T}{2\rho A}}\tag{4.60}
$$

La figure 4.17, représentant le sous-système du simulateur pour la survitesse, comprend une fonction matlab "Equation Survitesse" pour le calcul des deux équations 4.60 et 4.59 précédentes. Comme on peut aisément le comprendre, ce système du quatrième degré donne quatre solutions. Il est alors n´ecessaire de discriminer la bonne solution. La signification physique de  $w$  étant une vitesse, seule une racine réelle est acceptable, comme elle dépend de la poussée, toujours positive, la racine réelle doit être positive. Soit, si  $\lambda = Rac(Eq.4.59)$ , alors  $Sol = \max\{\lambda | \lambda \in Rac(Eq.4.59) \cap \mathbb{R}\}\)$ . Ce qui est représenté en simulink sur la partie droite de la figure.

La modélisation du comportement aérodynamique est bien sur une part importante du le simulateur. Sur la planche suivante 4.18 on observe la structure d'intégration, qui

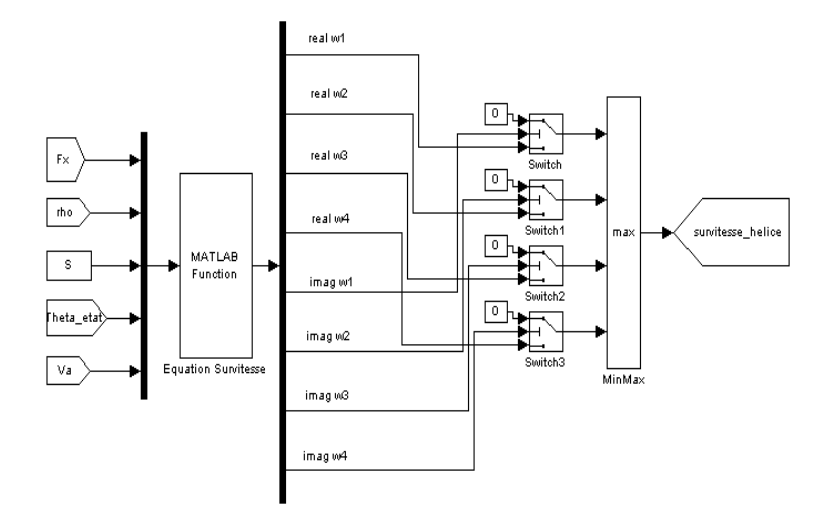

FIGURE  $4.17$  – Calcul de la survitesse due à l'hélice

coefficient par coefficient représente le comportement non linéaire traduit par les équations du paragraphe 4.3.2.5.

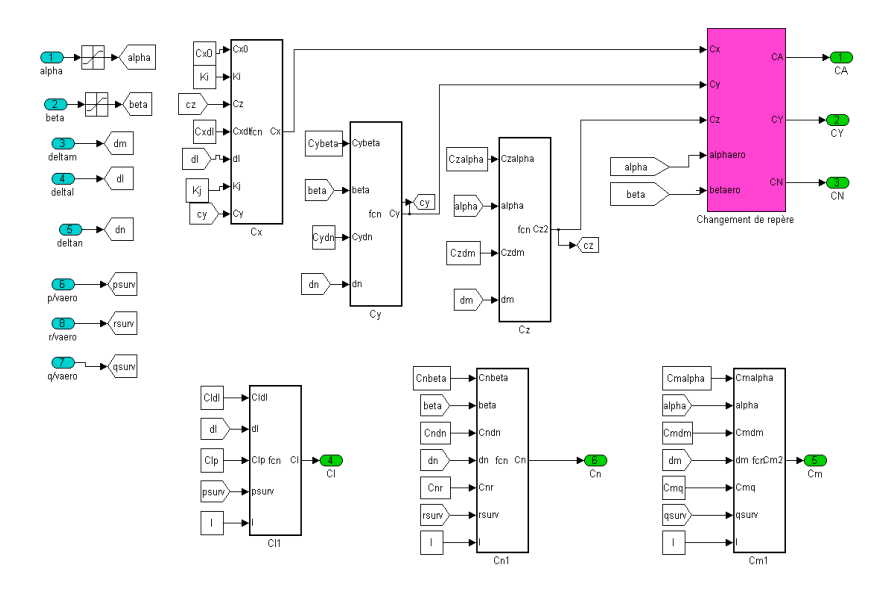

FIGURE 4.18 – Coefficients Aérodynamiques

Finalement on peut observer sur le schéma 4.19 suivant, les interconnexions entre blocs permettant l'intégration des équations et leurs évolutions. Concernant les paramètres

de simulation nous avons choisi un pas fixe d'intégration de 20 ms, compatible avec les dynamiques représentatives et apportant un bon compromis sur le temps de simulation.

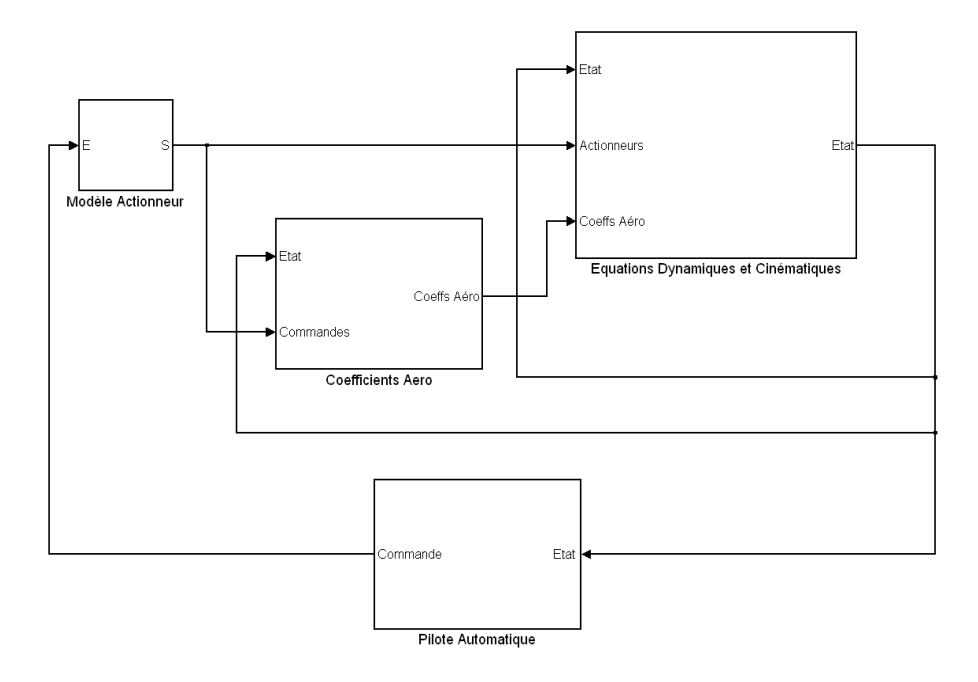

FIGURE  $4.19$  – Schéma d'interconnexion des blocs

Concernant la visualisation un petit outil a été développé (figure  $4.20$ ) permettant d'observer l'évolution de l'engin en 3D. Ce qui pour des trajectoires complexes permet une première analyse beaucoup plus rapide et aisée que l'affichage des états sous forme de scope. Sur la partie gauche on peut observer le point de vue longitudinal, avec la position en abscisse et l'altitude en ordonn´ee, sur la partie droite on peut observer le point de vue latéral, avec la position en abscisse et l'altitude en ordonnées. Les points de vue sont donc en deux dimensions, mais le mobile lui est représenté en 3 dimensions, sur chacune des figures.

# 4.5 Modélisation pour la commande

# 4.5.1 Introduction

Sur la base des équations définies précédemment ainsi que des applications numériques découlant d'études en souffleries, il peut être écrit un modèle mathématique présentés dans la section précédente exprimant des lois non linéaires en les variables pertinentes. Ces modèles pour aussi précis qu'ils soient n'en sont pas moins relativement difficiles à manipuler mathématiquement. Il est donc très important de pouvoir disposer de modèles mathé-

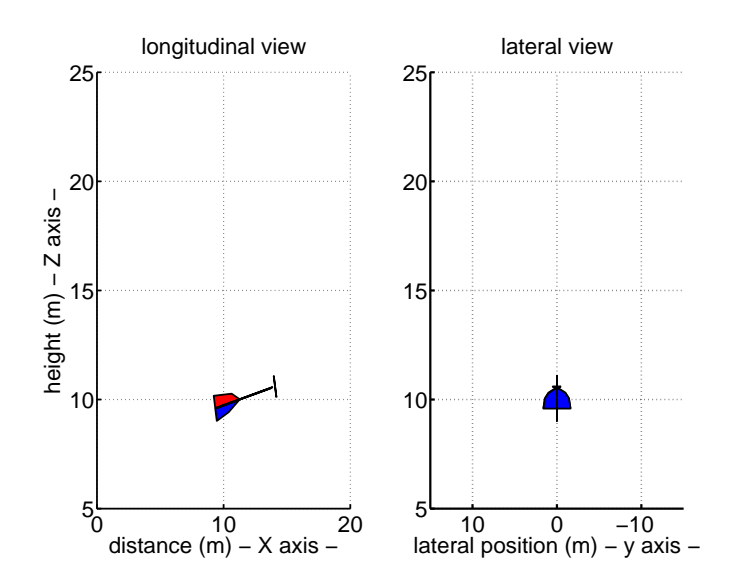

Figure 4.20 – Outil de visualisation

matiques linéaires simples et représentatifs du système physique réel afin d'y appliquer les nombreux outils d'analyse et de synthèse existants et fournissant des informations essentielles sur le système non linéaire.

La procédure de linéarisation est essentiellement fondée sur les développements en séries de Taylor autour d'un point de fonctionnement dont les termes d'ordre supérieur à un sont négligés. La théorie moderne de la commande des systèmes repose en grande partie sur le concept d'état d'un système et sur le modèle associé : la représentation d'état. Ici l'étude est restreinte à une classe particulière de la représentation d'état linéaire : Linéaire Temps-Invariant (LTI). Cette représentation s'applique au système étudié car, d'une part la masse de l'engin ne varie pas au cours du temps (utilisation de batterie électrique) et d'autre part la charge utile est fixe durant les vols.

#### Representation d'état :

$$
\begin{cases} \n\dot{x} = Ax + Bu \\ \ny = Cx + Du \n\end{cases}
$$

## Etats disponibles ´

 $D'$ après les équations définies dans le chapitre 4.3.2 précédant 13 états sont disponibles pour la determination des systèmes linéaires : Les positions par rapport au repère sol  $x_0, y_0, z_0$ ; les vitesses dans le repère avion  $u, v, w$ ; le quaternion d'attitude Q (avec ces 4 composantes  $Q_0, Q_1, Q_2, Q_3$  et les vitesses de rotation dans le repère avion  $p, q, r$ ; ce qui fait au total 13 états. Sous les hypothèses énoncées elles sont valables dans l'ensemble du domaine de vol atteignable pour des phases de vol stationnaire, lentes et rapides.

Avec le vecteur d'état  $x$  suivant :

 $x = [x \ y \ z \ u \ v \ w \ p \ q \ r \ Q_0 \ Q_1 \ Q_2 \ Q_3]$ 

Comme nous allons le voir ensuite les angles de cardans  $\phi, \theta, \psi$  vont être parfois utilisés à la place des quaternions qui ont localement la même signification. L'ensemble de ces états sont fournis directement par les capteurs à disposition, ils sont bien sur améliorés par des filtres de fusions de données. Mais en aucun cas seront utilisés pour la modélisation et la commande les angles aérodynamiques  $\alpha$  et  $\beta$  car leur mesure est absente.

#### Définition des commandes :

Le vecteur de commande généralisé, quelque soit le modèle sur lequel on travail est un vecteur de dimension 4 suivant  $[P, T, R, L]$ , représentant la commande P de poussée, T de tangage, R de roulis et L de lacet. Pour chacune des représentations d'états suivante la commande  $u$  est la variation de commande autour de l'équilibre tel que dans le cas par exemple de la poussée :  $P = P_0 + \delta_x$ , avec  $u = \delta_x$  et  $P_0$  la précommande appliquée à l'équilibre considéré et calculé hors ligne à l'aide de l'algorithme de calcul d'équilibre défini précédemment. De la même manière pour les commandes de rotations en tangage :  $T = T_0 + \delta m$ , en roulis :  $R = R_0 + \delta l$  et en lacet  $L = L_0 + \delta n$ .

### 4.5.2 Modèle en vol vertical

Sous ces hypothèses et à partir des équations définies dans le chapitre 4 le modèle simplifié en terme d'attitude ( les trois axes de rotations du vertigo) peut alors s'établir ainsi :

$$
A\frac{dp}{dt} = \frac{1}{2}\rho S l V_h^2 (Cl_{\delta l} \delta_l + Cl_p p) \tag{4.61}
$$

$$
B\frac{dq}{dt} = \frac{1}{2}\rho S l V_h^2 (Cm_{\delta m}\delta_m + Cm_q q) \tag{4.62}
$$

$$
C\frac{dr}{dt} = \frac{1}{2}\rho S l V_h^2 (C n_{\delta n} \delta_n + C n_r r)
$$
\n(4.63)

Ce qui correspond en terme de représentation d'état :

$$
\begin{bmatrix} \dot{\phi} \\ \dot{p} \end{bmatrix} = \begin{bmatrix} 0 & 1 \\ 0 & \frac{1}{2A} \rho S l V_h^2 C l_p \end{bmatrix} \cdot \begin{bmatrix} \phi \\ p \end{bmatrix} + \begin{bmatrix} 0 \\ \frac{1}{2A} \rho S l V_h^2 C l_{\delta l} \end{bmatrix} \begin{bmatrix} \delta l \end{bmatrix}
$$
\n(4.64)

$$
\begin{bmatrix} \dot{\theta} \\ \dot{q} \end{bmatrix} = \begin{bmatrix} 0 & 1 \\ 0 & \frac{1}{2A} \rho S l V_h^2 C l_q \end{bmatrix} \cdot \begin{bmatrix} \theta \\ q \end{bmatrix} + \begin{bmatrix} 0 \\ \frac{1}{2B} \rho S l V_h^2 C m_{\delta m} \end{bmatrix} \begin{bmatrix} \delta m \end{bmatrix}
$$
(4.65)

$$
\begin{bmatrix} \dot{\psi} \\ \dot{r} \end{bmatrix} = \begin{bmatrix} 0 & 1 \\ 0 & \frac{1}{2A} \rho S l V_h^2 C l_r \end{bmatrix} \cdot \begin{bmatrix} \psi \\ r \end{bmatrix} + \begin{bmatrix} 0 \\ \frac{1}{2C} \rho S l V_h^2 C m_{\delta n} \end{bmatrix} \begin{bmatrix} \delta n \end{bmatrix}
$$
(4.66)

le modèle simplifié en terme d'altitude (sur l'axe linéaire  $X_b$  confondu selon nos hypothèses avec  $-Z_0$ ) peut alors s'écrire :

$$
m\frac{du}{dt} = Fx - \frac{1}{2}\rho SV_h^2 C_{x0}
$$
\n(4.67)

Ce qui en terme de représentation d'etat équivaut à :

$$
\begin{bmatrix} \dot{h} \\ \dot{u} \end{bmatrix} = \begin{bmatrix} 0 & 1 \\ 0 & 0 \end{bmatrix} \cdot \begin{bmatrix} h \\ u \end{bmatrix} + \begin{bmatrix} 0 \\ \frac{1}{m} \end{bmatrix} \begin{bmatrix} \delta x \end{bmatrix}
$$
\n(4.68)

## 4.5.3 Modèle en vol d'avancement

Classiquement pour l'analyse et la synthèse de loi de commande d'un avion il est admis un découplage entre dynamique longitudinale et latérale. Cette hypothèse sera faite pour l'établissement du modèle en vol d'avancement.

#### Structure d'état - longitudinal

Comme il peut être observé dans [21] mais également dans de nombreuses autres  $\acute{e}t$ udes, 5  $\acute{e}t$ ats sont utilis $\acute{e}s$  pour repr $\acute{e}s$ enter la dynamique longitudinale.

$$
x = [\Delta u \ w \ q \ \theta \ \Delta h]^T
$$

u et w sont les vitesses linéaires à l'équilibre respectivement selon les axes  $X_b$  et  $Z_b$ , q et  $\theta$ sont respectivement la vitesse de rotation et l'angle autour de l'axe  $Y_b$ . h étant l'altitude.

 $2$  commandes  $u$  sont utilisées pour piloter la dynamique longitudinale, qui sont la variation de poussée à l'équilibre notée  $\delta x$  et la variation d'inclinaison des gouvernes de profondeur à l'équilibre notée  $\delta m$ .

### Structure d'état - latéral

Selon la même source [21], 5 états sont également utilisés pour représenter la dynamique latérale.

$$
x = [v \ r \ p \ \phi \ \psi]^T
$$

v est la vitesse linéaire à l'équilibre selon l'axe  $Y_b$ , p et  $\phi$  sont respectivement les vitesses de rotation et et l'angle autour de l'axe  $X_b$ ; r et  $\psi$  sont respectivement les vitesses de rotation et et l'angle autour de l'axe  $Z_b$  Deux commandes u sont généralement utilisées pour piloter la dynamique latérale, qui sont la variation d'inclinaison des gouvernes de roulis  $\delta l$  et de lacet  $\delta n$ .

L'étude concernant les propriétés et modes longitudinaux et latéraux ne sera pas reprise. De nombreux travaux dans le domaine existent. Pour ne citer qu'eux, voici trois ouvrages complets et très instructifs :  $[4], [5]$  ou encore [21]. Le contenu de ces ouvrages rappelle que la validité de ces théories est obtenue sous l'hypothèse générale ( et trop contraignante dans notre cas) de très petites variations d'angles. La phase de vol d'avancement rapide se prête à ces hypothèse.

Pour le pilotage dans un domaine de vol étendu tel qu'est capable une configuration VTOL Tail-Sitter comme le VERTIGO avec la volonté d'exploiter l'ensemble du domaine de vol, les hypothèses précitées ne paraissent plus valides et de forts couplage entre angles longitudinaux et latéraux existent et ne permettent pas ce découplage systématique, un autre argument fort interdisant d'utiliser tel quel ces théories est l'existence d'une singularité dans la définition des angles d'euler à certains points de l'espace, rarement atteint par une cellule conventionnelle et partie intégrante du domaine de vol pour un VTOL Tail-Sitter.

#### 4.5.3.1 Etude de la dynamique longitudinale naturel du VERTIGO

La dynamique de l'avion correspond aux mouvements de l'avion lorsqu'il est perturbé et avant qu'il ne rejoigne un point d'équilibre. L'étude de la dynamique est déterminante pour analyser et régler les qualités de vol de l'avion. La méthode d'analyse des matrices d'états est utilisée, elle introduit la notion de mode qui va caractériser la dynamique. Ainsi on peut analyser indépendamment les modes longitudinaux et latéraux.

Reprenons les équations classiques du vol longitudinal, avec comme vecteur d'état :

$$
x = [\begin{array}{ccc} \Delta u & \Delta w & \Delta \theta & q & \Delta h \end{array}]^T
$$

Ce système du cinquième ordre va donner cinq valeurs propres (ou poles), correspondant à trois modes. Dans le cas d'un avion stable, il y aura deux modes oscillatoires, l'oscillation d'incidence associée aux états  $\theta$  et q et le mode phugoïde associé aux états u et w. Un mode apériodique, le rappel de propulsion associé à l'altitude h. L'association des modes aux états préjuge du découplage habituellement formulé pour un avion.

#### Formulation analytique

Les matrices qui suivent sont le résultat du calcul formel sur les équations définies précédemment.

$$
\begin{bmatrix}\n\dot{\Delta}u \\
\Delta w \\
\Delta \theta \\
q \\
\Delta h\n\end{bmatrix} = \begin{bmatrix}\na_{L11} & a_{L12} & a_{L13} & -w_0 & 0 \\
a_{L21} & a_{L22} & a_{L23} & u_0 & 0 \\
0 & 0 & 0 & \cos(\phi) & 0 \\
a_{L41} & a_{L42} & a_{L43} & a_{L44} & 0 \\
\sin(\theta) & -\cos(\phi)\cos(\theta) & V_a & 0 & 0\n\end{bmatrix} \begin{bmatrix}\n\Delta u \\
\Delta w \\
\Delta \theta \\
q \\
\Delta h\n\end{bmatrix}
$$
\n(4.69)

Voici ci-après le détail de chaque coefficient de la matrice dynamique longitudinale :

$$
a_{L11} = \frac{-\frac{1}{m}\rho S(V_a + 2w_h \cos \theta)}{uV_a C_A}
$$
\n(4.70)

$$
a_{L21} = \frac{-\frac{1}{m}\rho S(V_a + 2w_h \cos \theta)}{uV_a C_N} + q_0 - \frac{1}{21}V_a \sin \theta u \sqrt{F_x}
$$
(4.71)

$$
a_{L41} = \frac{\frac{1}{B} \rho l S (V_a + 2w_h \cos \theta)}{u V_a C_m} + \frac{17}{1400} V_a \sin \theta u \sqrt{F_x}
$$
(4.72)

$$
a_{L12} = \frac{-\frac{1}{m}\rho S(V_a + 2w_h \cos \theta)}{wV_a C_A} - q_0 \tag{4.73}
$$

$$
a_{L22} = \frac{-\frac{1}{m}\rho S(V_a + 2w_h \cos \theta)}{wV_a C_N} + q_0 - \frac{1}{21}V_a \sin \theta w \sqrt{F_x}
$$
(4.74)

$$
a_{L42} = \frac{\frac{1}{B} \rho l S (V_a + 2w_h \cos \theta)}{w V_a C_m} + \frac{17}{1400} V_a \sin \theta w \sqrt{F_x}
$$
(4.75)

$$
a_{L13} = -g\cos\theta - \frac{1}{2m}\rho S(-4(V_a + 2w_h\cos\theta)w_h\sin\theta + 8w_h^2\sin\theta\cos\theta)C_A
$$
 (4.76)

$$
a_{L23} = -g\cos\theta\sin\theta - \frac{1}{2m}\rho S(-4(V_a + 2w_h\cos\theta)w_h\sin\theta + 8w_h^2\sin\theta\cos\theta)C_N - \frac{1}{21}V_a\cos\theta\sqrt{F_x}
$$
\n
$$
(4.77)
$$

$$
a_{L43} = \frac{1}{B} \left( \frac{1}{2} \rho S l \left( -4 (V_a + 2 w_h \cos \theta) w_h \sin \theta + 8 w_h^2 \sin \theta \cos \theta \right) C_m + \frac{17}{1400} V_a \cos \theta \sqrt{F_x} \right) (4.78)
$$

$$
a_{L44} = \frac{1}{2B} \rho S l^2 \sqrt{(V_a + 2w_h \cos \theta)^2 + 4w_h^2 \sin^2 \theta} C_{m_q}
$$
 (4.79)

#### Application numérique

Observons les valeurs numériques extraites de la linéarisation pour un équilibre à 13  $m/s$ :

$$
\begin{bmatrix}\n\dot{\Delta}u \\
\Delta w \\
\Delta \theta \\
q \\
\Delta h\n\end{bmatrix} = \begin{bmatrix}\n-0.08715 & -0.01856 & -9.572 & -2.707 & -6.487e - 005 \\
-1.38 & -0.2937 & -57.65 & 12.72 & -0.001012 \\
0 & 0 & 0 & 1 & 0 \\
-0.2347 & -0.04997 & -11.76 & -0.6311 & -0.000362 \\
-0.2082 & 0.9781 & -13 & 0 & 0\n\end{bmatrix} \begin{bmatrix}\n\Delta u \\
\Delta w \\
\Delta \theta \\
q \\
\Delta h\n\end{bmatrix}
$$
\n(4.80)

Ce qui donne en terme de valeurs propres :

$$
\lambda = \begin{bmatrix} -0.532 + 3.43i \\ -0.532 - 3.43i \\ -0.041 \\ 0.047 + 0.0309i \\ 0.047 - 0.0309i \end{bmatrix} (4.81)
$$

On peut voir par l'analyse des valeurs propres (certaines sont positives) que le système naturel est instable, même en équilibre avion (vitesse forte, assiette faible). On peut cependant discerner trois structures modales, la première correspondant à la phugoïde (mode double et lent : −0.532±3.43*i*), la seconde au rappel de propulsion apériodique lent −0.041 et la troisième lente et positive  $0.047 \pm 0.0309i$ , instable correspondant aux états  $\theta$  et q, et à l'oscillation d'incidence si elle était stable. Ce mode est instable car le centre d'application des forces a $\acute{e}$ rodynamiques est en amont du centre de gravité, caractérisé par un  $Cm_{\alpha} = 0.1$  positif.

Il peut être intéressant maintenant d'observer les variations des poles naturels de la matrice dynamique  $A$  pendant la transition. Nous calculons alors une famille de représentation d'état :

$$
\left\{ \ \dot{x} = A_i x + B_i u \right\}
$$

Avec  $A_i$  et  $B_i$  les familles de matrices correspondantes aux équilibres en vitesse  $V = i$ . Autrement dit, sans perturbation, une vitesse d'avancement  $V = 0$  correspond à un vol stationnaire avec une attitude  $\theta = 90$ , cela concerne les phases de décollages et d'atterrissages. Plus la vitesse d'équilibre  $V$  augmente plus l'engin "pique du nez" et tend vers une configuration standard avion comme on peut l'observer sur la figure 4.9(a), page 56.

La carte des poles 4.21 reprend l'ensemble des valeurs propres calculées à partir des matrices dynamiques, dans la transition. Il est intéressant de constater que le système est toujours naturellement instable. Les points marqués en rouge sont les valeurs propres à 13 m/s, ceux marqués d'une étoile bleu sont les valeurs propres à 0.1 m/s. L'information la plus intéressante est que certes le comportement dynamique naturel évolue de manière significative dans la transition, mais cela se fait de manière assez douce, par contre on ne peut pas vraiment faire ressortir une partie de la trajectoire comme plus stable. Et on verra que finalement dans le cadre de la commande cela importe assez peu.

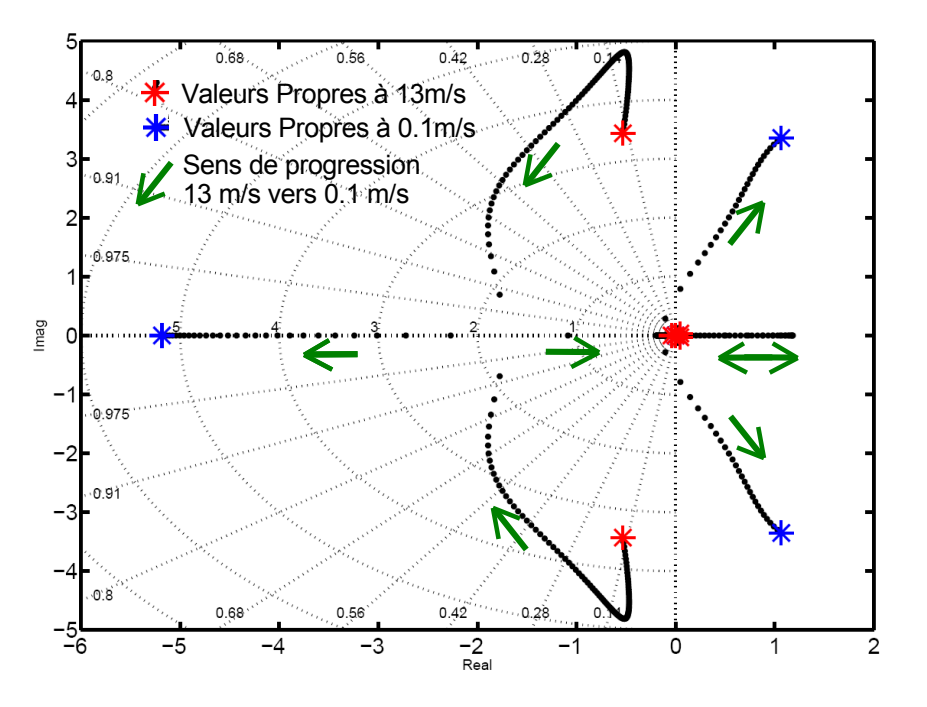

Figure 4.21 – Evolution des poles naturels - longitudinal

#### 4.5.3.2 Etude de la dynamique latérale naturel du VERTIGO

### Formulation analytiques

De la même manière qu'en longitudinal les matrices qui suivent sont le résultat du calcul formel sur les équations définies en modélisation.

$$
\begin{bmatrix}\n\dot{v} \\
r \\
p \\
\phi \\
\psi\n\end{bmatrix} = \begin{bmatrix}\na_{l11} & -u_0 & w_0 & g\cos\phi\cos\theta & 0 \\
a_{l21} & a_{l22} & a_{l23} & 0 & 0 \\
a_{l31} & a_{l32} & a_{l33} & 0 & 0 \\
0 & \cos\phi\tan\theta & 1 & a_{l44} & 0 \\
0 & \frac{\cos\phi}{\cos\theta} & 0 & a_{l54} & 0\n\end{bmatrix} \begin{bmatrix}\nv \\
r \\
p \\
\phi \\
\psi\n\end{bmatrix}
$$
\n(4.82)

Voici ci-après le détail de chaque coefficient de la matrice dynamique latérale :

$$
a_{l11} = \frac{\frac{1}{m}\rho S(V_a + 2w_h \cos \theta)}{V_a} vC_y
$$
\n(4.83)

$$
a_{l21} = \frac{\frac{1}{(AC - E^2)} \rho S l (V_a + 2w_h \cos \theta)}{V_a} v (Ec_l + Ac_n)
$$
\n(4.84)

$$
a_{l31} = \frac{\frac{1}{(AC - E^2)} \rho S l (V_a + 2w_h \cos \theta)}{V_a} v (C c_l + E c_n)
$$
\n(4.85)

$$
a_{l22} = q \frac{E(B - C - A)}{AC - E^2}
$$
\n(4.86)

$$
a_{l32} = q \frac{BC - C^2 - E^2}{AC - E^2}
$$
\n(4.87)

$$
a_{l23} = q \frac{A^2 + E^2 - AB}{AC - E^2}
$$
\n(4.88)

$$
a_{l33} = q \frac{E(A+C-B)}{AC - E^2}
$$
\n(4.89)

$$
a_{l44} = q \cos \phi \tan \theta - r \sin \phi \sin \theta \tag{4.90}
$$

$$
a_{l54} = q \frac{\cos \phi}{\cos \theta} - r \frac{\sin \phi}{\cos \theta} \tag{4.91}
$$

### Application numérique

L'approche pour mener l'étude de la dynamique latérale du Vertigo est très voisine de ce qui vient d'être fait dans le cas longitudinal. Des simplifications apparaissent consécutivement au découplage longitudinal-latéral : l'assiette  $\theta$  et l'incidence  $\alpha$  sont nulles. Les 5 équations de la matrice d'état latéral vont faire apparaître classiquement 3 modes : le mode de roulis pur, apériodique, état  $p$ , le mode de roulis hollandais, ou encore appelé oscillation de dérapage, états  $\beta$  et r, le mode spiral, apériodique, état  $\phi$ . L'équilibre est calculé pour  $13 \text{ m/s}$ .

Le vecteur d'état latéral est donc :

˙

$$
x = [v \ r \ p \ \phi \ \psi]^T
$$

Voici pour exemple les valeurs numériques de la matrice dynamique  $A<sub>l</sub>at$  à une vitesse de 13 m/s :

$$
\begin{bmatrix} v \\ r \\ p \\ \phi \\ \psi \end{bmatrix} = \begin{bmatrix} -1.507 & -12.72 & 2.707 & 9.595 & 0 \\ -13.86 & -3.898 & 0 & 0 & 0 \\ 0 & 0 & -8.414 & 0 & 0 \\ 0 & 0.213 & 1 & 0 & 0 \\ 0 & 1 & 0 & 0 & 0 \end{bmatrix} \begin{bmatrix} v \\ r \\ p \\ \phi \\ \psi \end{bmatrix}
$$
(4.92)

Ce qui donne en terme de valeurs propres :

$$
\lambda_{13m/s} = \begin{bmatrix} 0 \\ -16.1 \\ 10.53 \\ 0.167 \\ -8.41 \end{bmatrix}
$$
 (4.93)

Avec deux mode instables, dont un fortement et des expressions uniquement définies en numériques, la relation aux modes connus est difficile à faire. Passons, comme dans le cas longitudinal, à l'analyse de l'évolution de dynamique latérale dans la transition. Cela passe par le calcul des valeurs propres des différentes matrices dynamiques  $A_{lat_i}$ , avec i la vitesse allant de 0.1 à 13 m/s

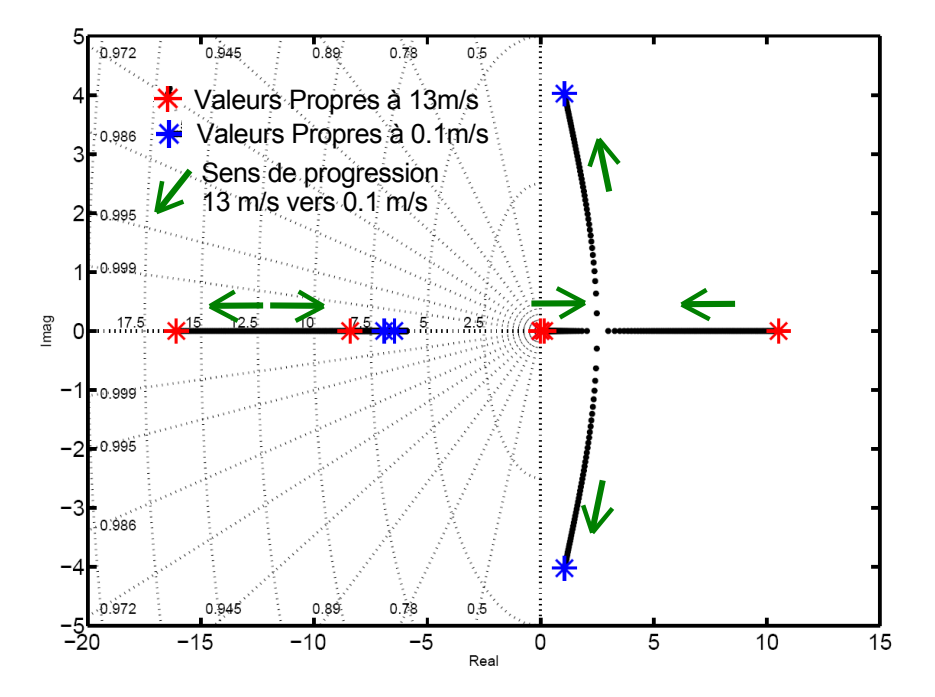

FIGURE  $4.22$  – Evolution des poles naturels - latéral

La carte des poles 4.22 révèle encore une fois une instabilité latérale globale relativement importante dans la transition. Les points marqués d'étoiles rouge sont les valeurs propres à 13 m/s, ceux marqués d'une étoile bleu sont les valeurs propres à  $0.1 \text{ m/s}$ ; mais l'évolution est lisse et constante ce qui laisse penser qu'une seule structure de commande en latérale (à gains variables) pourra suffire pour stabiliser l'engin dans la transition. Sachant que la transition se limitera dans le cadre latéral à garder le cap, à tenir un dérapage nul et les angles et vitesses de roulis nuls.

# 4.6 Modélisation pour l'analyse

# 4.6.1 Mise sous forme LFT du système longitudinal du VER-TIGO - Approche simplifiée

Le principe consiste à approximer l'ensemble des linéarisés par un système sous forme LFT. La vitesse est le seul paramètre variant considéré pour définir l'ensemble des linéarisés. un ensemble disponible sous la forme :

$$
\dot{x} = A_i x + B_i u
$$

avec  $i = [1 2 3 4 5 6 7 8 9 10 11 12 13]$  l'indice discret d'incrément du paramètre variant.

La dynamique du système commandé est définie par :

$$
\dot{x} = (A_i - B_i K_i)x + B_i u
$$

avec  $K_i$  les gains stabilisants. La construction de la LFR se base directement sur le système de matrices linéarisées rebouclées :

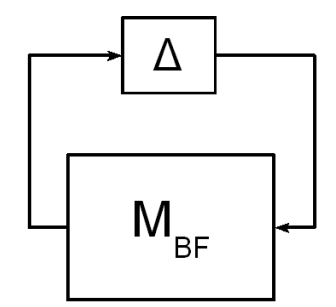

FIGURE  $4.23$  – Forme LFT simplifiée

L'utilisation de la fonction  $data2lfr$  de la RMCT toolbox (voir [22]) sous matlab permet de construire cette LFT.

$$
M_i = \begin{bmatrix} A_i - B_i K_i & B_i \\ C_i & D_i \end{bmatrix} \tag{4.94}
$$

Une table permettant de relier paramètre d'interpolation et systèmes linéarisés est aussi nécessaire. Enfin, il doit être défini une règle d'interpolation en lien avec la complexité du système et le niveau d'approximation souhaité. Ici c'est donc un paramètre de réglage permettant d'ajuster le compromis entre la complexité de la LFT résultante (typiquement l'ordre de la matrice ∆) et la justesse des approximations (ce que l'on voit dans la partie suivante) qui permet de justifier la pertinence des résultats d'analyses. Évidemment on cherche très souvent à minimiser la complexité de la LFT résultante (une LFT de grande taille nuit au fonctionnement des outils d'analyses tel que la mu-analyse) et maximiser la pertinence de la modélisation. Notons que dans l'approche simplifiée ci-dessus on ne cherche pas à réduire l'ordre de la LFT. Pour cela on peut envisager d'autres alternatives de réalisations : analyser coefficient par coefficient les matrices linéarisées disponibles le long de la trajectoire et figer certains paramètres considérés comme ne pouvant être que constants et ainsi "affiner" la representation ; ou bien travailler sur une approche symbolique amont qui consiste lorsque l'on dispose d'un modèle sous forme d'équations de mettre sous forme LFT chacun de coefficients pour construire une LFT globale sur cette base.

# 4.6.2 Pertinence de la forme LFT obtenue

La pertinence d'une LFT peut se mesurer au travers de diverses analyses. De manière générale cela se traduit par une quantification de l'écart entre le modèle de base ayant servi à générer la LFT. Cet écart peut être mesuré, entre autre, par les valeurs propres de la matrice dynamique, par les réponses temporelles ou fréquentielles (gains et phases pour les systèmes SISO, valeurs singulières pour les autres) pour le comportement entrée-sortie.

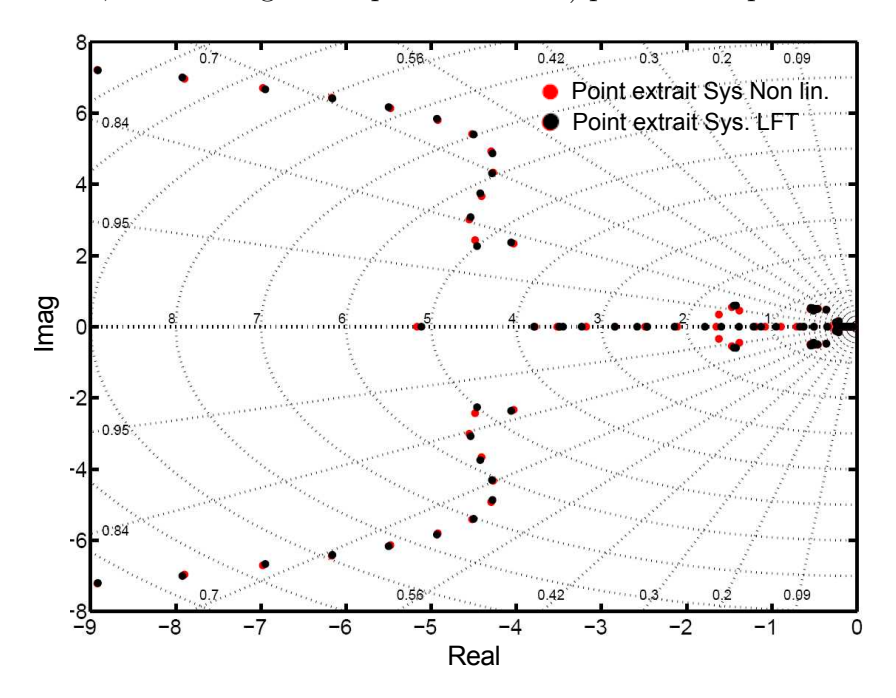

Figure 4.24 – Comparaisons sur la carte des poles

On peut observer sur la figure 4.24 deux types de points : noirs et rouges. Les points noirs sont les poles des matrices d'états dynamiques en boucle fermée extraites de la forme LFT le long de la trajectoire (donc du paramètre variant au sens de la LFT). Les points rouges sont les poles des matrices d'´etats dynamiques en boucle ferm´ee extraites du système non-linéaire le long de la trajectoire. Le même pas de discrétisation est choisi pour les extractions de la forme LFT et du système non-linéaire c'est à dire avec  $V_a$  allant de  $1m/s$  à  $13m/s$  avec un pas de  $1m/s$ . Cette carte des poles ne permet évidement pas de valider de manière exacte la forme LFT, mais elle indique visuellement plusieurs choses, d'une part que la LFT semble coller assez fidèlement à l'ensemble des dynamiques le long de la trajectoire, tout en tenant compte du fait que cette trajectoire boucle fermée évolue sensiblement en fréquence et en amortissement

On peut observer sur le tableau 4.26 la liste des écarts relatifs en terme de spectre des matrices dynamiques boucles fermées. Les écarts les plus importants sont à noter pour les vitesses  $4$  et  $7 \text{ m/s}$ . Il semble alors intéressant de comparer les réponses temporelles associées à ces vitesses entre modèles linéaires et LFT. On peut remarquer sur les deux

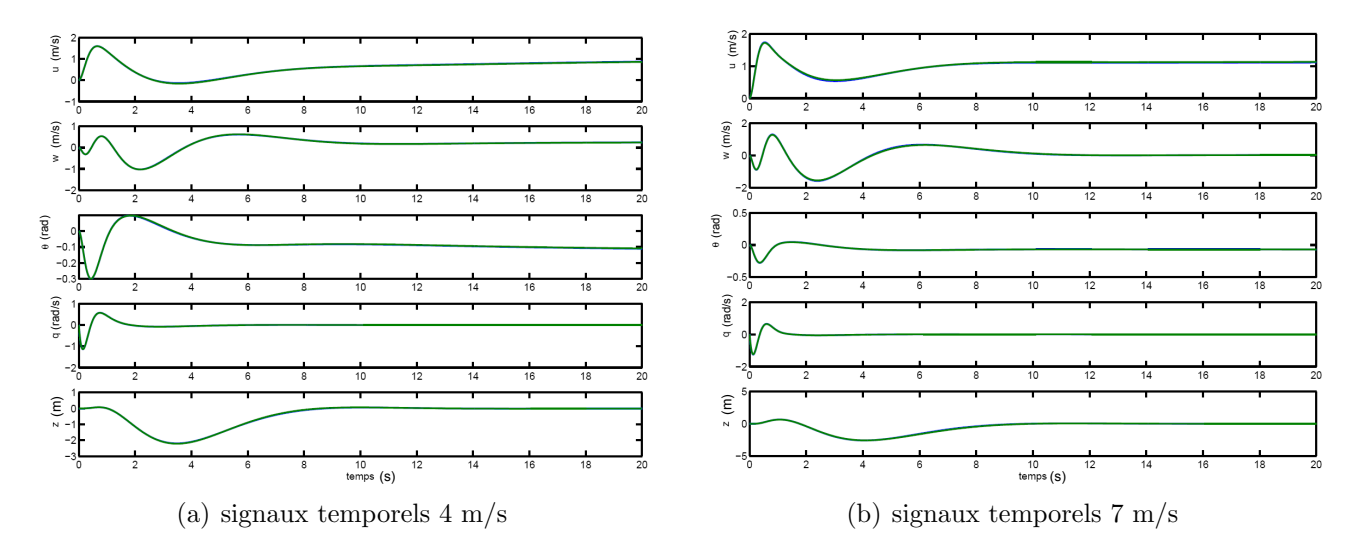

Figure 4.25 – validation temporelle LFT

graphiques  $4.25(a)$  et  $4.25(b)$  une superposition parfaite des signaux temporels issus du modèle linéaire et issus des signaux générés par la LFT. Il semble donc acquis que les  $\acute{e}c$  ecarts numériques relativement importants notés sur le tableau 4.26 ne s'exprime pas sur la réponse temporelle. Autrement dit on peut dire qu'ils sont dominés par les signaux plus basses fréquences en particulier des intégrateurs et qu'un changement de valeur certes important n'est pas suffisant pour générer des modifications notables dans le comportement temporel entrée sortie du système et terminera de valider la forme LFT obtenue.

**La** 

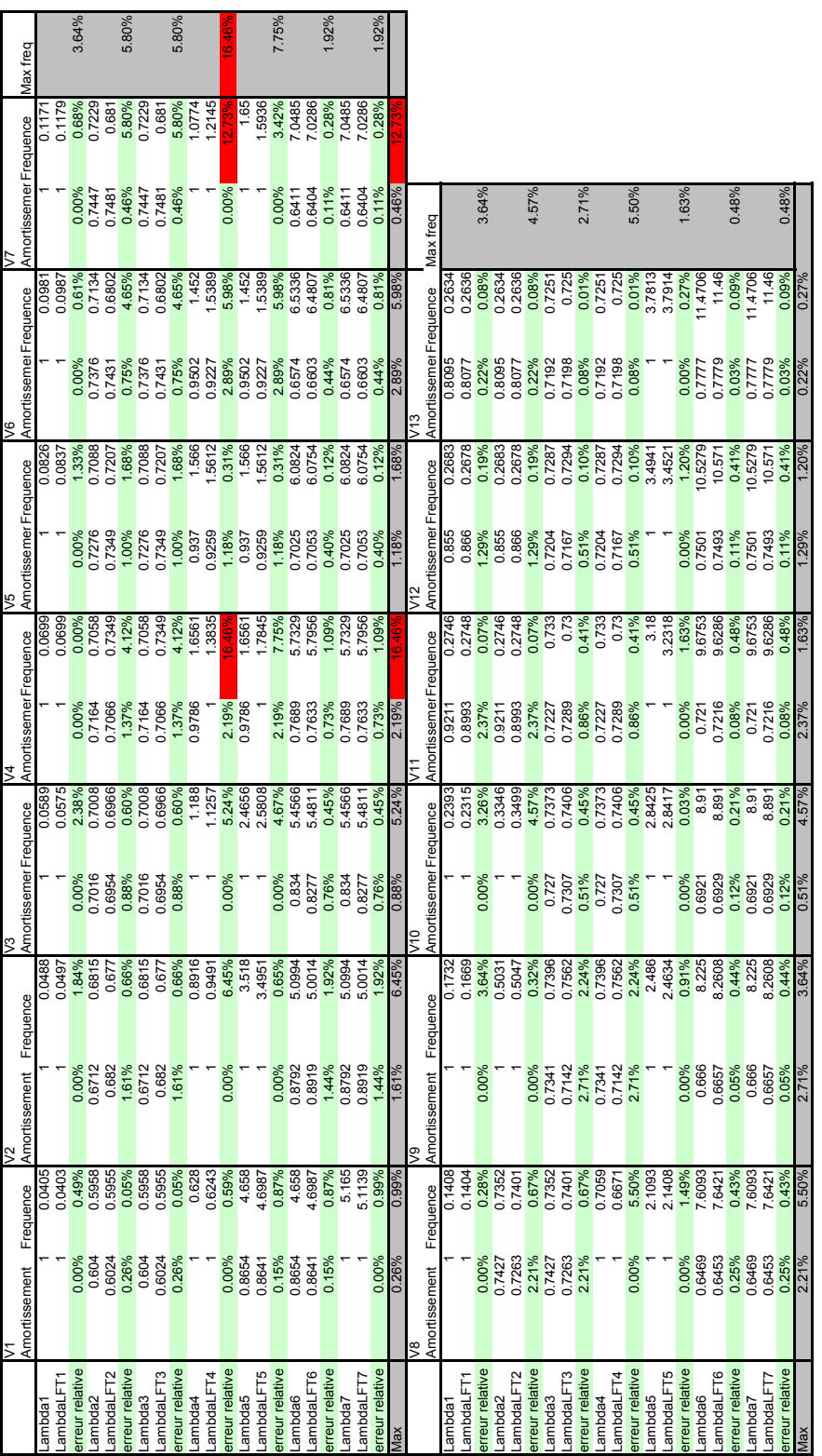

# 4.6.2.1 Ecarts relatifs ´

т

## 4.6.3  $\mu$ -analyse - application

Les généralités sur la  $\mu$ -analyse peuvent être retrouvées au début du manuscrit dans le chapitre contexte de l'étude. Les travaux de Gilles Ferreres dans [38] constituent une bonne base pour en savoir plus sur la théorie. Dans ce même cadre on peut citer la thèse de Carsten Döll [39] dont un algorithme de recherche de  $\mu$ -min sera utilisé dans cette partie. Dans le principe la  $\mu$  analyse permet de valider la loi de commande sur un continuum de modèles (présentés précédemment sous forme LFT). Rappelons en préliminaire à l'analyse ce qu'il faut savoir pour comprendre les résultats : Deux types de valeurs de  $\mu$  sont calculables :  $\mu$ -max et  $\mu$ -min.  $\mu$ -max donne la valeur, très conservative, de  $\mu$  sur une plage de fréquence donnée qui assure la stabilité du système incertain si sa valeur est inférieure  $\alpha$  1, c'est la borne supérieure.  $\mu$ -min donne une valeur limite à une fréquence donnée, mais n'assure pas la stabilité, c'est une borne inférieure.  $\mu - min \leq \mu \leq \mu - max$ .  $\mu$  étant la valeur recherchée. Plus l'écart entre la borne supérieur et inférieur est faible, plus on peut être confiant sur la qualité et la pertinence du résultat.

Nous allons présenter les résultats de calculs de la valeur de  $\mu$ -max sur une plage de fréquence entre 0 et 2 rad, par l'utilisation de l'algorithme de Doyle [29], courbe bleu de la figure 4.27 suivante. Sur cette même figure la croix rouge représente la valeur de  $\mu$ -min, trouvée en la fréquence nulle, avec une valeur de 0.86, qui semble très optimiste par rapport aux valeurs de  $\mu$ -max proche de cette fréquence; (le calcul de  $\mu$ -max en 0 donne 2.86).

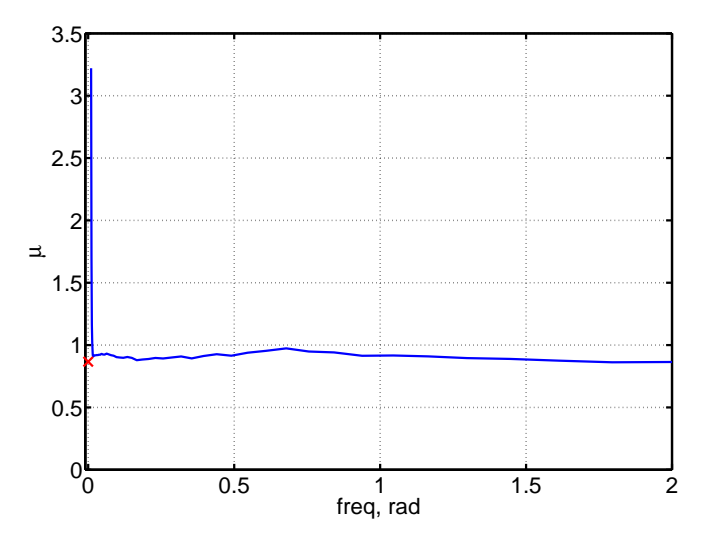

FIGURE  $4.27 - \mu$ -max (trait bleu) et mu-min (croix rouge)

Il faut savoir qu'on travaille sur un système LFT, M- $\Delta$  normalisé. C'est à dire que les valeurs extrêmes du paramètre variant (la vitesse) sont 1 et 13 m/s, correspondant

## 4.6. MODÉLISATION POUR L'ANALYSE  $^{81}$

dans le système normalisé aux valeurs -1 et +1. Pour traduire la valeur de  $\mu$  en terme de vitesse critique, c'est ici assez simple car il n'y a qu'un seul paramètre variant et donc  $V_{cn} = \frac{1}{\ln n}$  $\frac{1}{|\mu|}$ ,  $V_{cn}$  étant la vitesse critique normalisée. Comme on peut le voir le calcul direct ne peut exprimer la direction dans laquelle la vitesse est critique. Le code utilisé pour le calcul de  $\mu$ -min donne heureusement le signe de  $V_{cn}$ . Il reste donc à redimensionner cette vitesse critique pour qu'elle exprime une valeur réaliste :  $V_c = 7 + 6 \text{ sign}(V_{cn})V_{cn}$ ; Ce qui donne : $V_cBI = 0.07m/s$  et  $V_cBS = 4.9m/s$ . Ces résultats ne sont évidement pas satisfaisants car il y a un écart très important entre les bornes inférieure (BI) et supérieure (BS). Dans notre cas, un seul paramètre varie, l'utilisation de la  $\mu$  analyse n'est donc pas absolument nécessaire et peut même s'avérer difficile à utiliser d'un point de vue algorithmique, ce que nous venons de voir. Pour faire l'analyse de robustesse, dans notre cas, le calcul d'abscisse spectrale est un outil mieux adapté.

# 4.6.4 Abscisse spectrale

reprenons le système sous sa forme M- $\Delta$ :

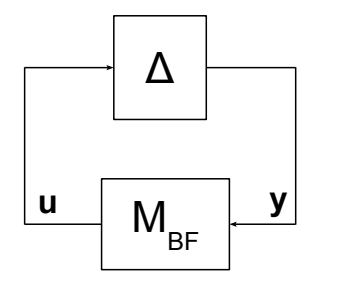

FIGURE  $4.28$  – Forme M- $\Delta$ 

avec

$$
M_{BF} = \left[ \begin{array}{cc} A_{BF} & B_{BF} \\ C_{BF} & D_{BF} \end{array} \right]
$$

le système rebouclé peut alors s'écrire :

$$
\begin{cases} \n\dot{x} = Ax + Bu \\ \ny = Cx + Du \n\end{cases}
$$

avec  $u = \Delta y$ . Dans ce cadre on peut écrire :

$$
y = Cx + d\Delta y
$$

$$
(\mathbb{I} - d\Delta)y = Cx
$$

$$
y = (\mathbb{I} - d\Delta)^{-1}Cx
$$

et il vient :

$$
\dot{x} = (a + b\Delta(\mathbb{I} - d\Delta)^{-1}C)x
$$

Ce qui est intéressant ici c'est qu'on peut observer dans l'equation précédente que la matrice dynamique dépend explicitement de  $\Delta$ , autrement dit on peut calculer les valeurs propres en faisant varier δ, et comme ce qui nous interesse c'est la valeur de ∆ déstabilisante, on se propose de calculer l'abscisse spectrale de la matrice dynamique rebouclée de  $\Delta$ . Dans ce qui suit  $\alpha(M)$  désigne l'abscisse spectrale de M, définie par :  $\alpha(M) = \max_{1 \leq j \leq q} Re(\mu_j(M))$ , avec  $\mu_j(M)$  la j<sup>ième</sup> valeur propre.

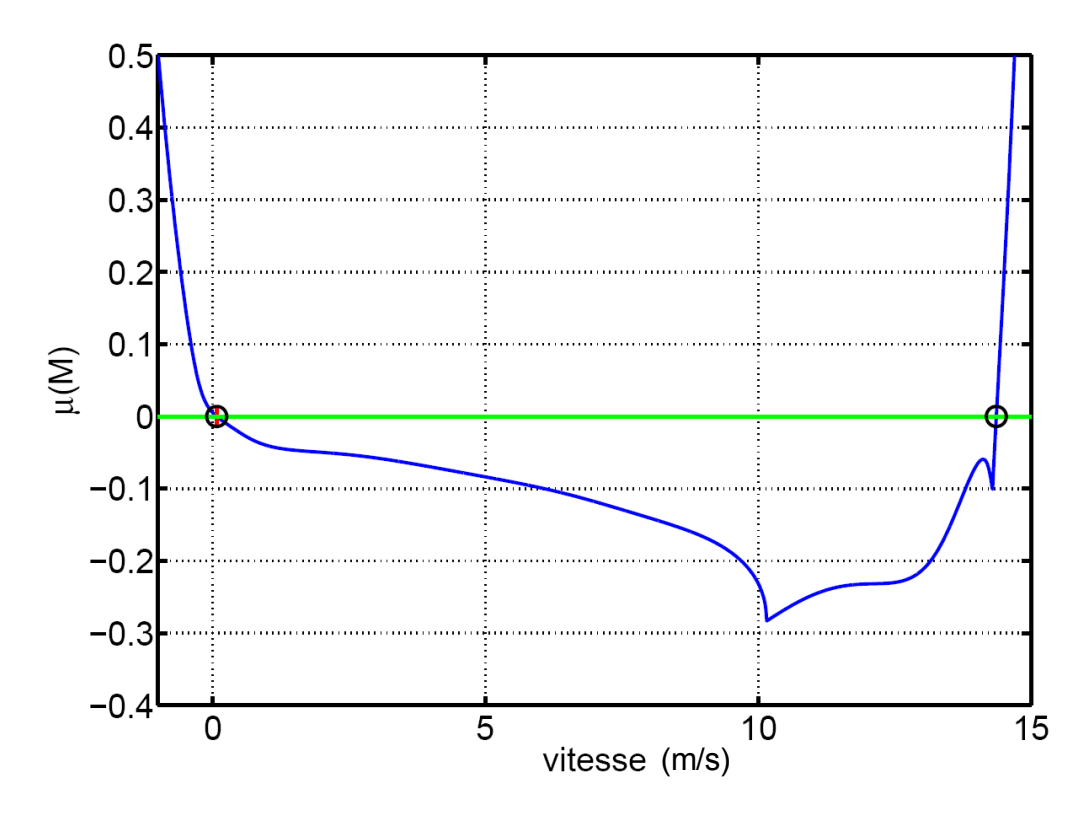

Figure 4.29 – Abscisse spectrale de M le long de la trajectoire

# 4.6. MODÉLISATION POUR L'ANALYSE  $^{83}$

L'analyse de sensibilité par calcul d'abscisse spectrale est finalement une bonne alternative à l'utilisation d'outils tel que la  $\mu$ −analyse dans le cas d'étude d'un seul paramètre variant. La figure 4.29 reflète bien cela. Elle représente l'évolution de la vitesse d'équilibre en abscisse en fonction du max de l'abscisse spectrale  $\mu(M)$  de  $(a + b\Delta(\mathbb{I} - d\Delta)^{-1}C)$  en ordonnées. Lorsque  $\mu(M)$  est négatif le système rebouclé par l'incertitude est donc stable. Les frontières d'instabilités sont identifiées par les deux cercles noirs et la croix rouge dans le cercle de droite correspond à la limite de stabilité trouvée par le calcul de  $\mu$ −analyse, plus précisément du μ−min de döll [39], qui a posteriori s'avère être finalement la valeur optimale. Au final l'information qui nous intéresse concerne la zone de validité du système multi-linéaire rebouclé qui est :  $Z_{val} = [0.07, 14.3]$  en m/s.

Cette zone de validité  $Z_{val} = [0.07, 14.3]$ , exprime la stabilité du système rebouclé qui englobe la zone de synth`ese des pilotes automatique en vol d'avancement ( de 0.1 à 13 m/s), nous avons alors prouvé que notre système séquencé est stable sur l'ensemble du domaine de vol synthétisé, ce qui permet de conclure sur la robustesse des pilotes séquencés à l'épreuve de la variation de vitesse entre 0.07 m/s et 14.3 m/s.

# Chapitre 5

# Synthèse des lois de commande

Dans ce chapitre on introduit les méthodes de synthèse des lois de commande pour l'ensemble du domaine de vol, ce qui conduit à construire des structures de lois différentes en fonction du point de vol considéré. Un certain nombre de simulations sont associées aux synthèses pour en vérifier les performances

# Sommaire

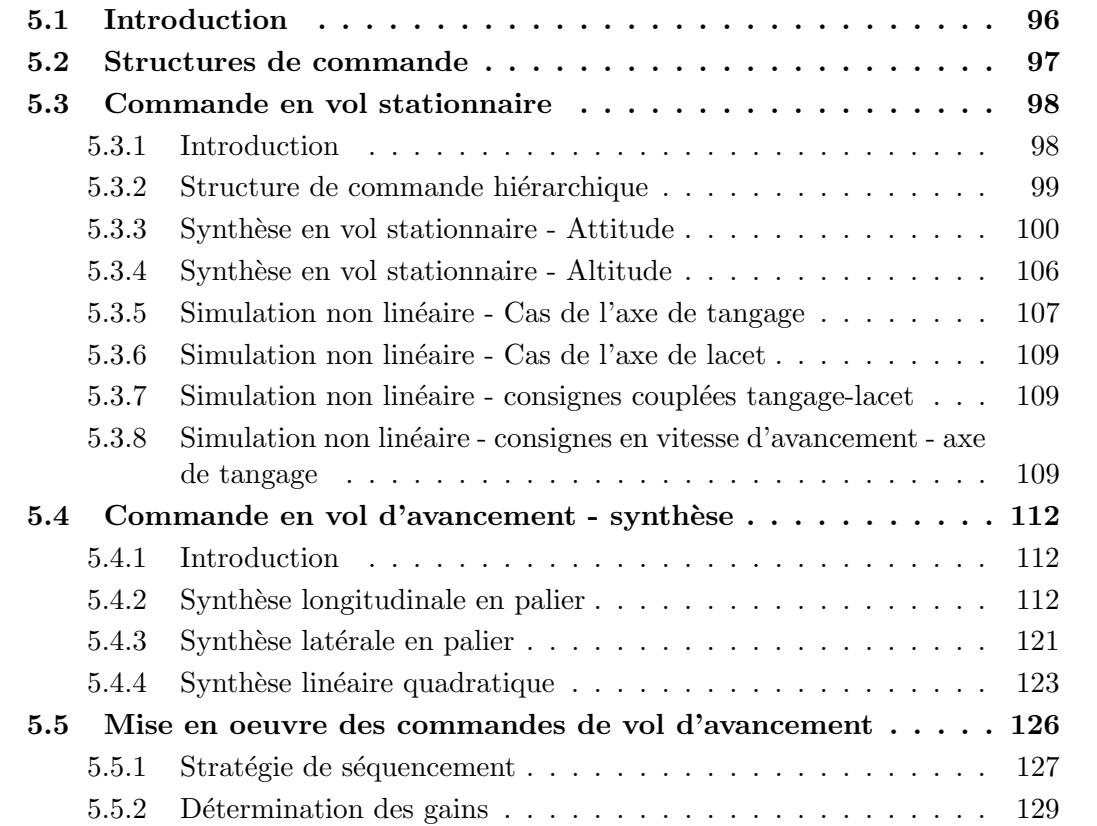

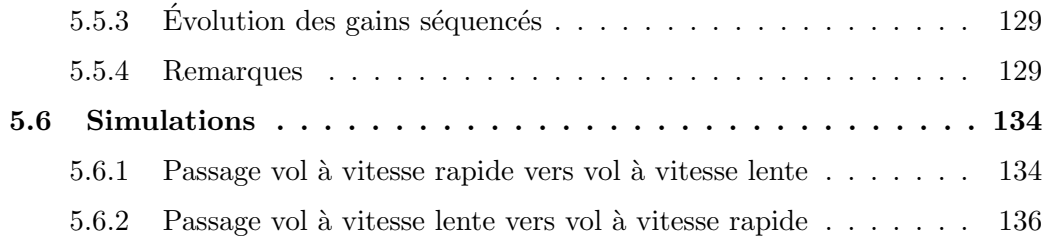

# 5.1 Introduction

La synthèse des lois de commandes est une étape fondamentale dans le processus d'automatisation d'un système dynamique. L'étape de modélisation a permis d'analyser le comportement du Vertigo sur l'ensemble du domaine vol accessible par les équations. Ici l'objectif est de stabiliser l'engin sur une plage de vitesse d'avancement allant de 0 m/s  $\alpha$  13 m/s. Ce qui correspond à une assiette  $\theta$  allant de 90 deg à 10 deg (à l'équilibre). Respecter ce cahier des charges s'avère être une tâche à priori ardue à relever pour plusieurs raisons : d'une part à cause d'une forte évolution de la dynamique en fonction du point d'équilibre considéré, d'autres part à cause des fonctions de pilotages qui sont radicalement différentes d'un vol en stationnaire ( $V_a=0$  m/s, $\theta=90$  deg) à un vol en avancement rapide  $(V_a=13 \text{ m/s}, \theta=10 \text{ deg}).$ 

Pour satisfaire ces contraintes on introduit dans ce chapitre une structure de commande avec deux phases (ou modes) distinctes activées en fonction du point de vol. Ce sont le pilote stationnaire et le pilote en vol d'avancement. Concernant la commande en vol stationnaire on présente la structure hiérarchique développée, permettant différents niveaux de contrôle. On présente le générateur de différence angulaire qui à la propriété de retraduire `a chaque instant la consigne (en angle de cardan) et la mesure (en quaternion) en écart d'angles à corriger directement dans le repère avion.

Pour la commande en vol d'avancement on pilote le Vertigo comme un avion et les synthèses se font sur les bases du découplage classique longitudinale et latérale. Elles vont être faites pour un point de vol, puis généralisées sur l'ensemble du domaine de vol par des techniques de séquencement de gains : La synthèse est effectuée sur des linéarisés sur l'ensemble de l'équilibre puis les gains sont interpolés pour assurer la continuité sur la trajectoire.

Le pilotage dans la transition qui est prévu dans la structure de commande par un module nommé logique de commutation est abordé dans le chapitre suivant : Transitions et Trajectoires optimales.

#### 5.2. STRUCTURES DE COMMANDE 87

# 5.2 Structures de commande

Un des objectifs principaux de cette thèse du point de vue de la commande consiste à définir une structure capable de piloter le VTOL Tail-sitter VERTIGO sur l'ensemble de son domaine de vol, classifi´e en deux modes principaux : le pilotage stationnaire et le pilotage en vol d'avancement.

- Pilotage Stationnaire : si on laisse de côté le problème du décollage et de l'atterrissage automatique, le pilotage stationnaire (ou vertical) requiert différents niveaux d'actions suivant le contexte opérationnel. Dans toute configuration opérationnelle l'engin doit pouvoir être commandé par un opérateur sol, depuis une station sol par exemple. Les différents niveaux d'actions peuvent être : commande en inclinaison d'avion, en vitesse d'avancement ou encore en points de passage sol.
- $-$  Pilotage en vol d'avancement : l'intérêt du pilotage en vol d'avancement (ou horizontal) est de pouvoir rejoindre une zone distante rapidement. C'est un pilotage avion. Le niveau d'autonomie requis est alors un maintien en altitude une stabilisation en attitude et pouvoir répondre a des consignes de navigation (consigne de cap, de vitesses, de virage ...) en temps court.

Afin de satisfaire ces objectifs multiples, une structure de commande (fig.  $5.1$ ) a été mise en place. De manière synthétique on y retrouve une génération de consigne qui est la trajectoire en terme de vitesse d'avancement. Un pilote automatique conçu pour contrôler et suivre cette trajectoire via les commandes et l'observation de l'état est rebouclé sur le système physique, représenté par la photo. Ce pilote automatique est subdivisé en deux fonctions suivant si la phase choisie concerne le vol stationnaire ou le vol d'avancement. Enfin avant la traduction en terme de commande, les sorties des pilotes passent par une fonction de combinaison, permettant suivant son activation, les transitions de phases de vol que nous étudierons au prochain chapitre.

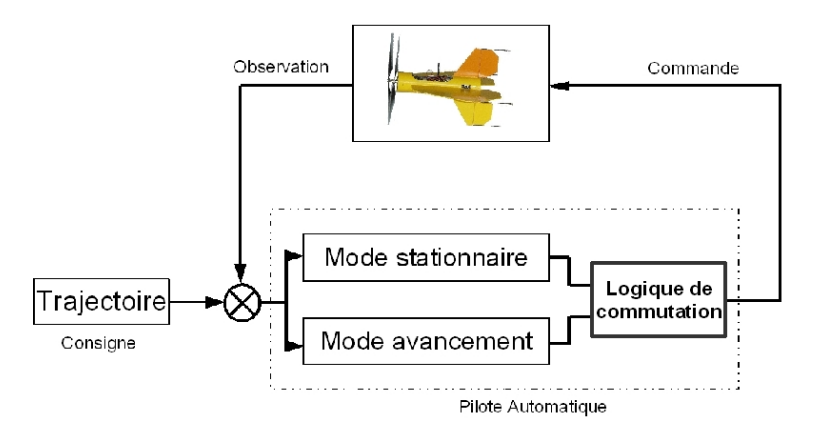

FIGURE 5.1 – Structure Générale de Commande

# 5.3 Commande en vol stationnaire

# 5.3.1 Introduction

La commande en vol stationnaire présentée ici se base sur un modèle simplifié, qui permet d'effectuer 4 synthèses axe par axe à structure de commande hiérarchique. Les hypothèses sont les suivantes, il n'y pas de présence de vent, seule l'efficacité des ailerons impactés par le flux d'hélice influence la dynamique et les inerties sont celles de la structures (pas d'influence de l'aile sur celles-ci par exemple en cas de léger déplacement).

La commande en vol stationnaire s'intéressera au réglage des boucles du mode stationnaire de la structure générale de commande 5.2 reprise ci-après :

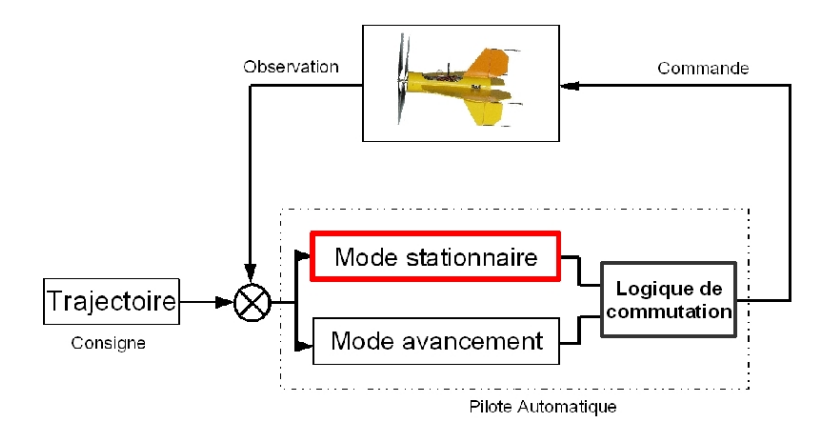

FIGURE 5.2 – Structure Générale de Commande - Stationnaire

# 5.3.2 Structure de commande hiérarchique

Nous utilisons une structure de contrôle hiérarchique pour les phases de guidage en vol quasi-stationnaire. Le schéma 5.3 indique comment les états restitués par le système embarqué sont organisés pour le faire.

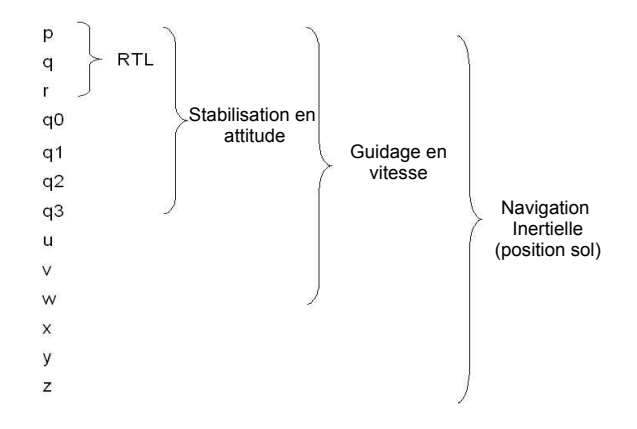

FIGURE  $5.3$  – Organisation hiérarchique des états

Le schéma 5.4 présente la stratégie de pilotage hiérarchique mise en oeuvre. Cela permet d'accéder aux différentes entrées de contrôle en attitude, en vitesse et en position. Par exemple si une stratégie de réalisation autonome de transition est choisie en pilotant une trajectoire en vitesse (par exemple un accroissement linéaire de la vitesse d'avancement  $V_a$ ) il est possible de le réaliser au travers de cette structure. Cette structure permet également une maîtrise aisée des consignes envoyées par l'imbrication, contrairement aux structures de type longitudinal-latéral que l'on verra plus loin. Le générateur de différence angulaire est détaillée page 164.

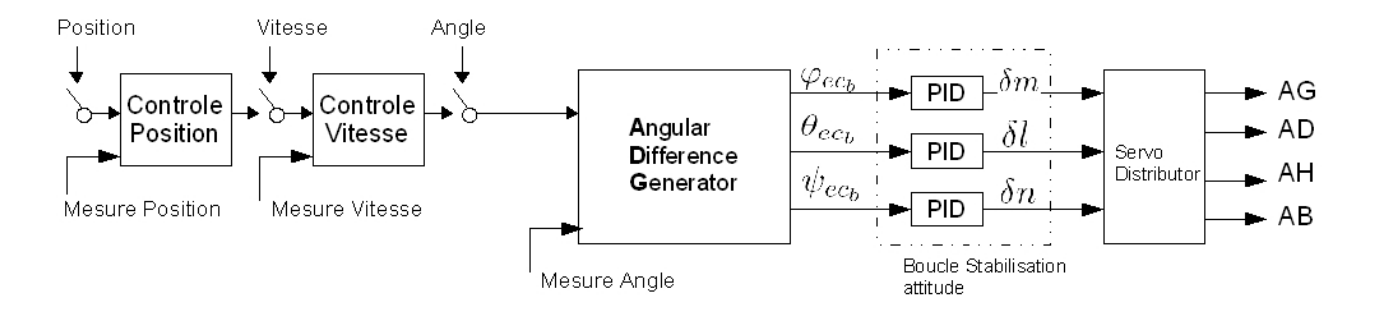

 $FIGURE 5.4 - Structure de commande hiérarchique$ 

#### 5.3.2.1 Structure des boucles Internes

La structure présentée sur le schéma 5.5 est basée sur un PID. Le choix de synthèse sera de prerégler des gains sur une structure Proportionnel Dérivée (PD) puis d'insérer a posteriori l'effet Integral pour la correction de l'erreur permanente. L'expérience des essais en vol permet de placer et de régler judicieusement des saturations aux bornes de l'effet intégral (Sat2 et Sat3) ainsi que le gain intégral  $(Ki)$  afin que l'effet généré par cette correction ne soit pas pénalisante sur la dynamique du système global. Cette structure permet des retouches sur les coefficients d'intégrateurs sans remettre en cause le comportement global du système boucle fermée. La saturation 4 est la saturation physique de l'actionneur (débattement maximal des gouvernes) ; la saturation 1 est présente pour pr´evenir des valeurs trop importantes venant des boucles de plus haut niveau.

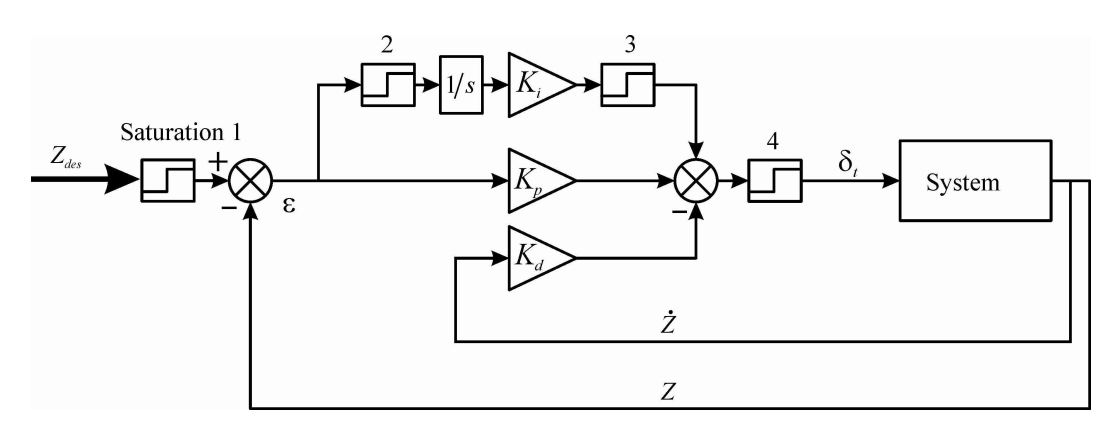

Figure 5.5 – Structure Stabilisation

# 5.3.3 Synthèse en vol stationnaire - Attitude

l'objectif de commande en attitude et en vol vertical est d'atteindre des dynamiques de stabilisation équivalentes sur les 3 axes roulis, tangage, lacet, en tenant compte de deux contraintes supplémentaires qui sont la dynamique des actionneurs et de traitement du signal inhérent à tout traitement par calculateur embarqué. Pour ce faire il est décidé de pratiquer une synthèse générique : en effet les trois modèles de bases ( equ. 4.62,4.61,4.63) sont strictement équivalents du point de vue dynamique, seul le gain statique diffère. Ceci permettra d'appliquer les résultats de synthèse par une transformation homothétique des gains sur chaque boucle.

#### 5.3.3.1 Synthèse PD sans prise en compte de l'actionneur

Une premiere étape consiste à determiner les pôles souhaités en boucle fermé afin de calculer un premier jeu de gain de correction. Ces gains sont ensuite modifié de manière

#### 5.3. COMMANDE EN VOL STATIONNAIRE 91

empirique pour satisfaire les compromis stabilité-performance fixés mais également en vol, afin de palier aux erreurs de modèles. la performance peut être déterminée à l'aide des spécifications suivantes : le temps d'établissement à  $1\%$  :  $t_s^{1\%}$  souhaité de l'ordre de 1 seconde. Cette spécification temporelle relativement lente doit permettre d'absorber l'effet de la dynamique de l'effecteur modélisé par un  $1<sup>er</sup>$  ordre avec une constante de temps  $\tau = 0.05$ . L'amortissement  $\xi$  doit être proche de 0.7. la stabilité et la robustesse doivent être assurées par une marge de phase et gain suffisantes. Rappelons la fonction de transfert du système noté  $G$  :

$$
G = \frac{\frac{1}{2I}\rho S l V_h^2 C m}{p^2} \tag{5.1}
$$

Le système boucle fermé tel qu'il est schématisé (graphique 5.5 sans la boucle Intégrale et sans les saturations) et noté  $G_b f$ :

$$
G_b f = \frac{-K_p K}{s^2 - K_d K s - K_p K} \tag{5.2}
$$

avec  $K=\frac{1}{2}$  $\frac{1}{2I} \rho S l V_h^2 C m$ 

Les pôles souhaités en boucle fermée sont donc :

$$
p_{1,2} = -\frac{1}{\xi \omega_n} \pm j\omega_p \tag{5.3}
$$

avec :

$$
\xi \omega_n = \frac{4.6}{t_s^{1\%}}\tag{5.4}
$$

$$
\omega_p = \omega_n \sqrt{1 - \xi^2} \tag{5.5}
$$

ou encore en terme d'équation caractéristique :

$$
\Psi(p) = p^2 - 2\xi \omega_n p - w_n^2 \tag{5.6}
$$

Par identification il peut être écrit :

$$
Kd = \frac{2\xi\omega_n}{K} \tag{5.7}
$$

$$
Kp = \frac{\omega_n^2}{K} \tag{5.8}
$$

Le graphique 5.6 permet d'observer la réponse temporelle à un échelon pour le système en boucle fermée. La réponse 1 correspond à la réponse en boucle fermée sans la dynamique de l'actionneur dans la boucle. La réponse 2 correspond à la réponse avec l'actionneur dans la boucle. Le graphique 5.7 illustre le degré de stabilité du système boucle fermée par les marges de gain et de phase.

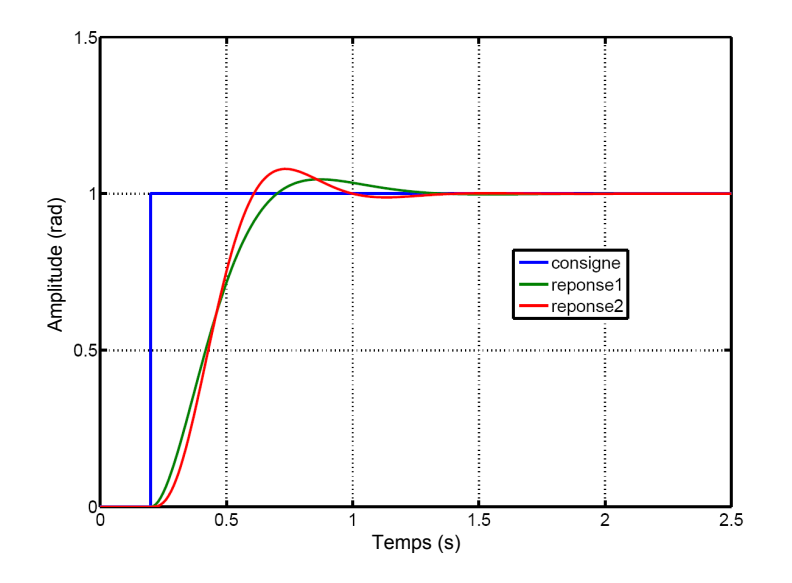

FIGURE  $5.6$  – Réponse à un échelon

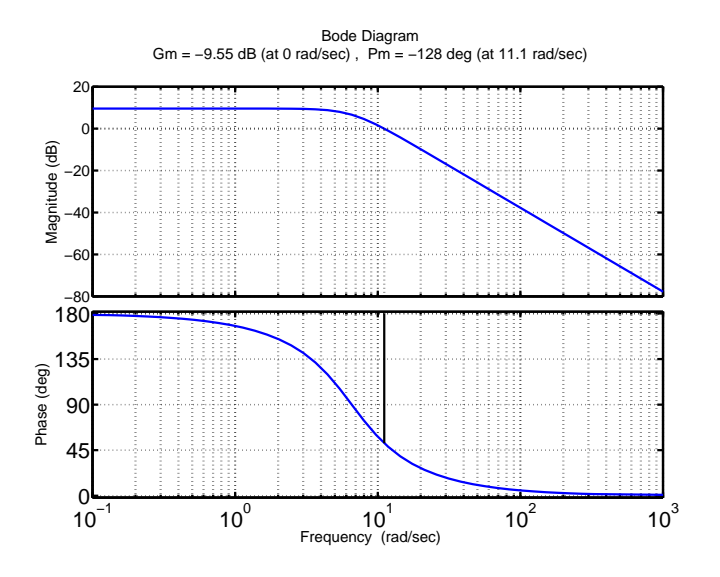

Figure 5.7 – Diagramme de Bode et Marges

## 5.3.3.2 Synthèse PD avec prise en compte de l'actionneur

Pour la prise en compte de l'actionneur on reprend la représentation d'état (equation 5.9), auquel nous rajoutons une dynamique du premier ordre de constante de temps  $\tau =$ 0.05.

$$
\begin{bmatrix}\n\dot{\theta} \\
\dot{q} \\
\delta_{act}\n\end{bmatrix} = \begin{bmatrix}\n0 & 1 & 0 \\
0 & \frac{1}{2A}\rho S l V_h^2 C l_q & \frac{K}{\tau_1} \\
0 & 0 & -\frac{1}{\tau}\n\end{bmatrix} \cdot \begin{bmatrix}\n\theta \\
q \\
\delta_{act}\n\end{bmatrix} + \begin{bmatrix}\n0 \\
0 \\
1\n\end{bmatrix} [\delta_{act}]
$$
\n(5.9)

La matrice de sortie devient :

$$
C = \begin{bmatrix} 1 & 0 & 0 \\ 0 & 1 & 0 \\ 0 & 0 & 0 \end{bmatrix} \tag{5.10}
$$

On utilise l'algorithme  $fb_prop$  de la toolbox (RMCT) Robust Modal Control Design (voir réf.[22]), qui permet de faire du placement de pôle avec retour d'état incomplet. Classiquement nous choisissons de placer la dynamique du système et de laisser libre la dynamique de l'actionneur. Les gains ainsi déterminés permettent d'obtenir les sortie temporelles visibles sur les graphes 5.8 et 5.9.

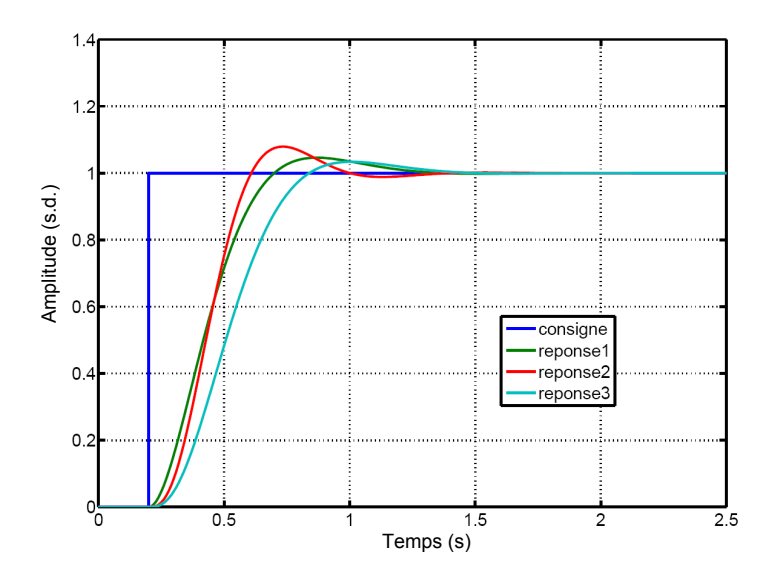

FIGURE  $5.8$  – Réponse à un échelon - avec actionneur - synthèse PD

La réponse avec la prise en compte de l'actionneur en synthèse possède un temps de montée relativement lent mais répond parfaitement aux spécifications d'amortissement et de temps d'´etablissement ; d'autre part la prise en compte de la dynamique de l'actionneur permet une réponse moins violente de celui ci pour une spécification de performance donnée, comme on peut l'observer sur la figure 5.9 cette synthèse est donc satisfaisante.

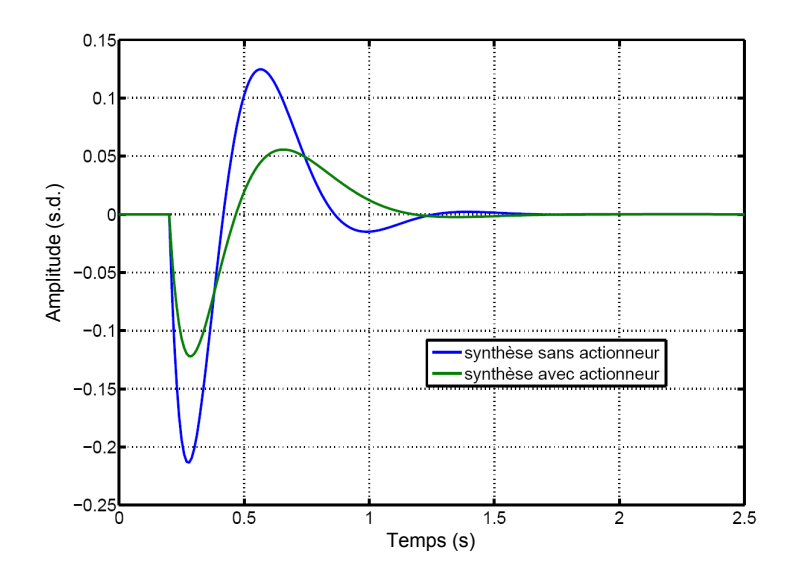

FIGURE  $5.9$  – Réponse à un échelon - commandes - synthèse PD

#### 5.3.3.3 Synthèse PID avec prise compte de l'actionneur

La dernière phase de synthèse de ce correcteur est l'introduction d'une mesure et d'une correction intégrale ( graphique 5.5 p.90 complet sans les saturations) dans le cas d'une erreur en régime permanent en position. Par exemple un offset variable sur la mesure de vitesse de rotation provenant de l'IMU (souvent remarqué lors d'essais en vol) est une source d'erreur en régime permanent en position. Pour l'exemple il va être introduit dans la structure boucle fermée une source d'erreur de ce type volontairement très importante  $(0.2 \text{ rad/s})$ . Le comportement temporel boucle fermée du système 5.3.3.2 est alors visible sur le graphique 5.10.

Le modèle d'état avec intégrateur sur l'erreur de position et prise en compte de la dynamique de la commande devient :

$$
\begin{bmatrix}\n\dot{\theta} \\
\dot{q} \\
\dot{f}\theta \\
\delta_{act}\n\end{bmatrix} = \begin{bmatrix}\n0 & 1 & 0 & 0 \\
0 & \frac{1}{2A}\rho S l V_h^2 C l_q & 0 & \frac{K}{\tau} \\
1 & 0 & 0 & 0 \\
0 & 0 & 0 & -\frac{1}{\tau}\n\end{bmatrix} \cdot \begin{bmatrix}\n\theta \\
q \\
f\theta \\
\delta_{act}\n\end{bmatrix} + \begin{bmatrix}\n0 \\
0 \\
0 \\
1\n\end{bmatrix} [\delta_{act}]
$$
\n(5.11)

La matrice de sortie devient :

$$
C = \begin{bmatrix} 1 & 0 & 0 & 0 \\ 0 & 1 & 0 & 0 \\ 0 & 0 & 1 & 0 \end{bmatrix}
$$
 (5.12)

 $fb_prop$  est utilisée pour la synthèse de la loi de commande. Avec comme point de départ la synthèse PD précédente, ensuite une saturation est rajoutée en amont de l'intégrateur

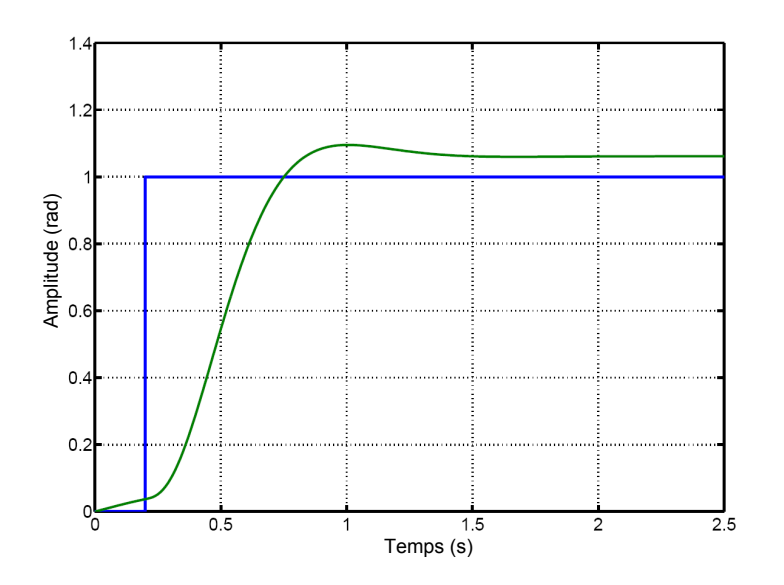

FIGURE  $5.10$  – Erreur en régime permanent

qui à la propriété de limiter l'overshoot. Le réglage de cette saturation est empirique et basé sur des essais en vols successifs. Une première valeur peut cependant être fixée ( constituant un minimum) qui correspond à l'erreur en régime permanent mesurée lors d'essais en vol sans correction intégrale. Ce réglage permet de ne pas trop affecter la dynamique fixée. On peut voir le résultat sur le graphique 5.11.

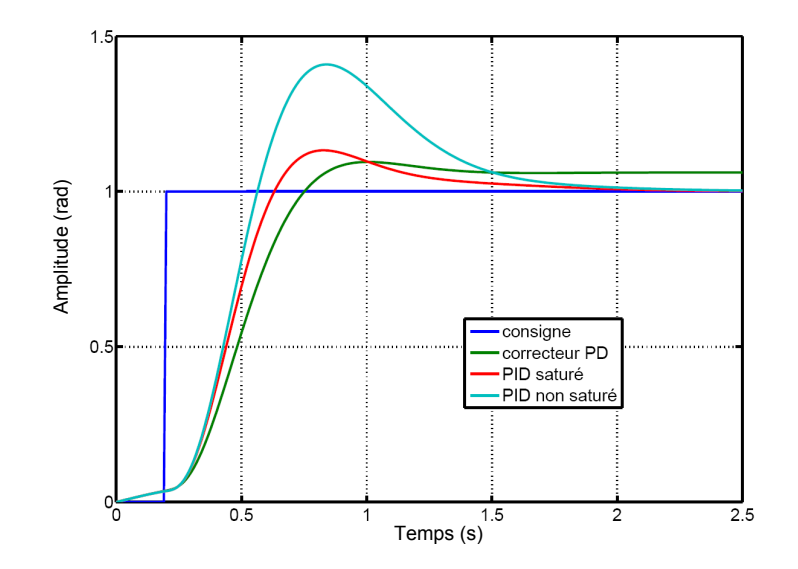

FIGURE 5.11 – Réponse PID

#### 5.3.3.4 Homothétie

La différence de dynamique propre entre les 3 axes d'attitudes, vient du rapport entre l'efficacité des gouvernes et les inerties sur chaque axes que l'on appellera gain statique. Afin de retrouver des dynamiques en boucle fermée similaires le principe de l'homothétie est utilisé, cela consiste à prémultiplier les gains calculés dans la synthèse de base 5.3.3.1 par l'inverse de ce gain statique. La relation linéaire est d'ailleurs visible sur les équations 5.1 et 5.2. On ne détaillera pas ici le déroulement des calculs.

## 5.3.4 Synthèse en vol stationnaire - Altitude

La structure de stabilisation en altitude est également du type PID tel que le décrit le graphique 5.5 p.90. La principale différence vient du fait que la constante du moteur est beaucoup plus importante  $(0.35 \text{ s})$  et qu'un retard dû à la chaîne calculateur-variateurmoteur-hélices mesuré lors d'essais au point fixe est de 0.15 secondes environ. Ces paramètres doivent être pris en compte dans la synthèse, ce qui a pour conséquence d'amoindrir les performances particulièrement en terme de temps de réponse. Heureusement cela va dans le bon sens, car en vol un couplage peut exister entre le souffle de l'hélice dépendant entre autre de la poussée et l'efficacité des gouvernes. D'une manière générale il sera donc de bon ton de favoriser une certaine lenteur quand à l'évolution de la poussée relativement aux dynamiques de stabilisation en attitude. On observe le résultat de la synthèse sur le graphique 5.12.

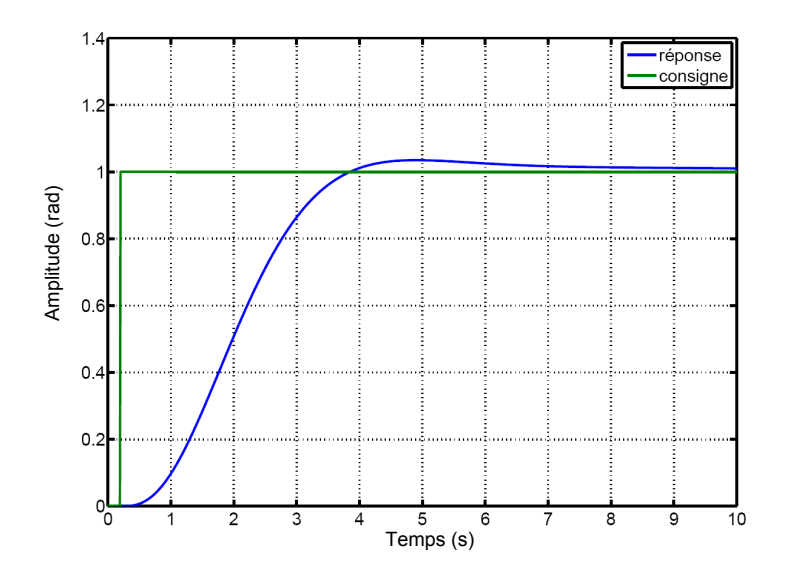

FIGURE  $5.12$  – Réponse PID altitude

## 5.3.5 Simulation non linéaire - Cas de l'axe de tangage

Dans cette partie sont présentés les résultats de simulations non-linéaires des boucles de stabilisation en attitude. C'est la boucle interne de la commande en vol stationnaire. Nous allons verifier si les hypothèses de découplages et de dynamiques négligées sont justifiées.

#### 5.3.5.1 Conditions de simulations

Le simulateur est initialisé pour une vitesse nulle, rebouclé par 4 contrôleurs du type présenté sur la figure 5.5 p.90; un sur chaque axe de rotation de l'avion ( pour la stabilisation en attitude) et un pour la stabilisation en altitude. Pour la partie contrôle en attitude on retrouve le schéma général mis en oeuvre par stratégie de hiérarchie des dynamiques (fig. 5.3 p.89) avec consignes angulaires, dans ce cas les boucles d'asservissement en vitesse d'avancement et position sont désactivées. la boucle de contrôle moteur a pour mission de stabiliser l'avion `a altitude constante. Un ´echelon de consigne de 0.5 rad (28.6 deg) est appliqué sur l'axe de tangage après 1 seconde de simulation.

#### 5.3.5.2 Réponses Temporelles

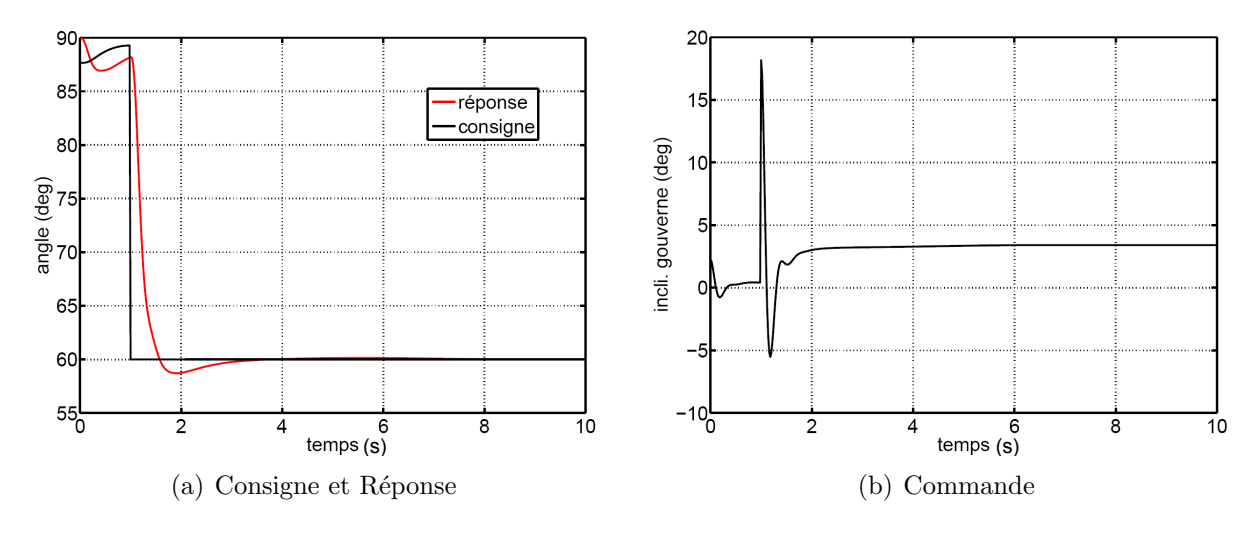

Figure 5.13 – Echelon axe de tangage

Sur la figure  $5.13(a)$  on peut observer la consigne en echelon sur l'axe de tangage superposé de la réponse. Le comportement est globalement satisfaisant, avec un temps de réponse de l'ordre de la seconde. L'effet d'autocabrage du plan rotor interdit d'accélérer cette réponse au risque d'exciter ce mode qui est incontrôlable et donc potentiellement déstabilisant.

En effet lorsque les hélices "voient" un vent à forte incidence apparente ( ce qui est le cas en pseudo stationnaire, pour l'h´elice) une force ainsi qu'un moment viennent intervenir
sur la dynamique générale de l'appareil. Cet effet reste modéré et convenable car le temps de monté est rapide et donc globalement la dynamique interne qui doit être nécessairement ´elev´ee est respect´ee. On peut ajouter que l'effet de l'autocabrage dans ce cas est finalement bénéfique car amortissant ; ce ne sera pas le cas dans d'autres cas de vol (par exemple en phase de vol stationnaire et subissant des rafales de vent dans le plan hélice). On peut dire également qu'une précommande a été ajoutée à la boucle initiale ( ref. fig. 5.5) afin de contrer l'erreur en régime permanent qui peut être grande, due à la traînée générée par la mise en translation.

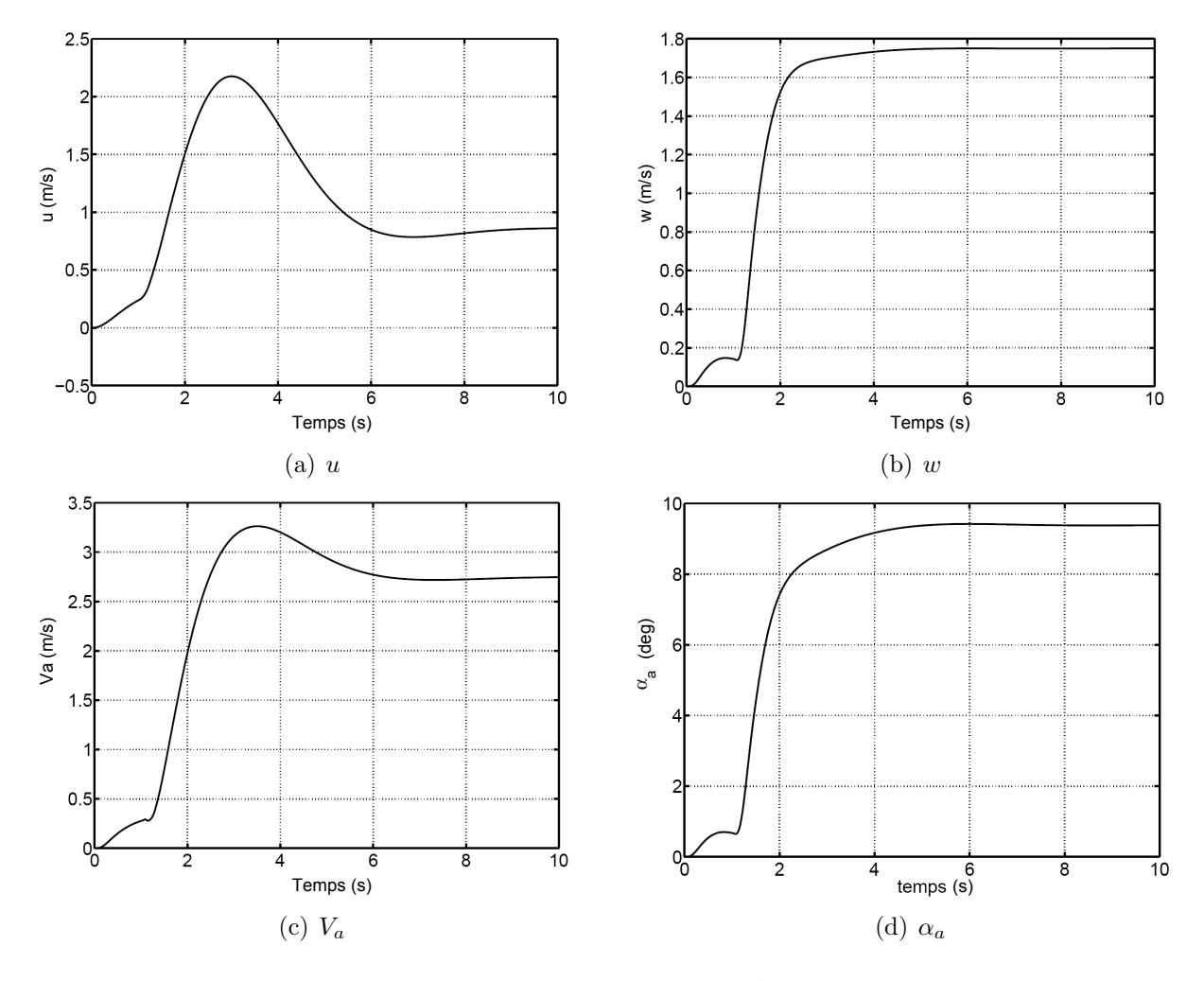

Figure 5.14 – Vitesses et incidence

Sur les figures  $5.14(a)$ ,  $5.14(b)$ ,  $5.16(c)$ et  $5.16(d)$  on observe respectivement les vitesses linéaires u et w, la vitesse d'avancement résultante Va et l'incidence  $\alpha_a$  réelle vue par l'engin. L'information intéressante que l'on peut retirer concerne l'établissement d'une vitesse d'équilibre (non commandée dans ce cas) proche de 2 m/s et d'une incidence  $\alpha_a$ d'équilibre proche de 9 degrés, ce qui est heureusement conforme aux graphes d'équilibres définit en modélisation (fig. 4.9(a) et 4.10(a)). L'analyse de ces courbes justifie l'emploi de commande découplées.

## 5.3.6 Simulation non linéaire - Cas de l'axe de lacet

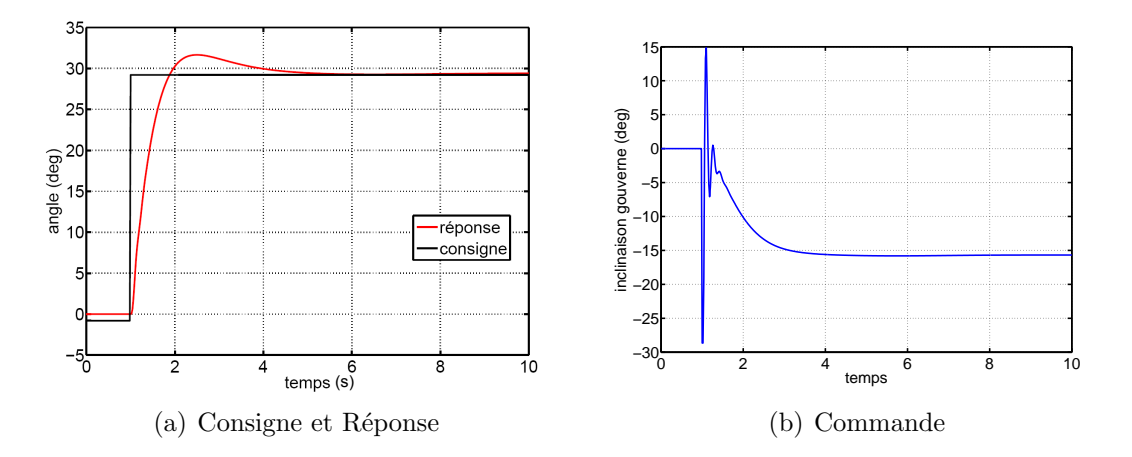

Figure 5.15 – Echelon axe de lacet

L'analyse que l'on peut faire de la courbe de réponse à un échelon  $5.15(a)$  est quasiment identique que dans le cas longitudinal. Le rapport inertie/efficacité des gouvernes différent de l'axe de lacet a pour conséquence une sollicitation importante des gouvernes  $5.15(b)$ pour obtenir un comportement temporel comparable.

#### 5.3.7 Simulation non linéaire - consignes couplées tangage-lacet

#### 5.3.7.1 Conditions de simulations

Les conditions initiales sont celles du vol stationnaire sans vent : vitesses (linéaires et de rotations) nulles, avion vertical, cap (roulis avion) stabilisé au Nord. Après une seconde de simulation, deux consignes angulaires simultanées sont envoyées sur les axes de tangage  $(30 \text{ deg})$  et de lacet  $(10 \text{ deg})$  au travers du générateur de différence angulaire 7.2.1.

Le comportement des réponses temporelles est globalement satisfaisant (fig.  $5.17(a)$ ) et 5.17(b)), on observe tout de même une erreur permanente sur l'axe de lacet qui est due au couplage entre rotations successives, mais les dynamiques sont respectées et les mouvements aussi.

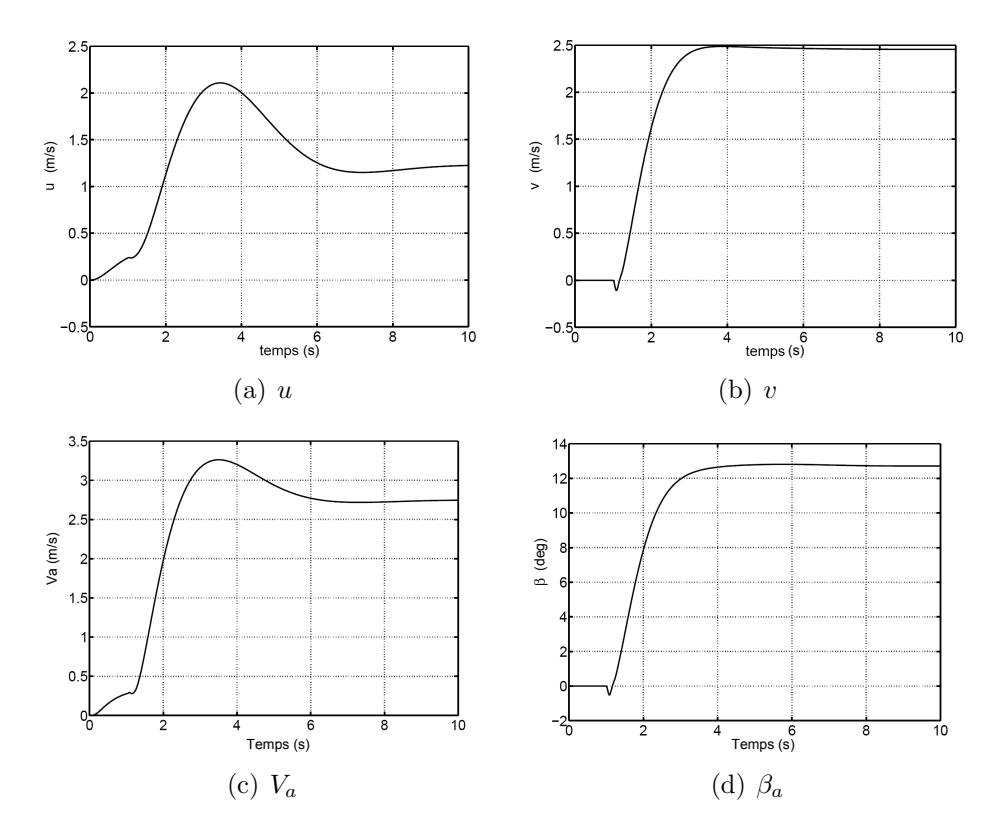

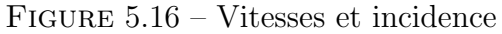

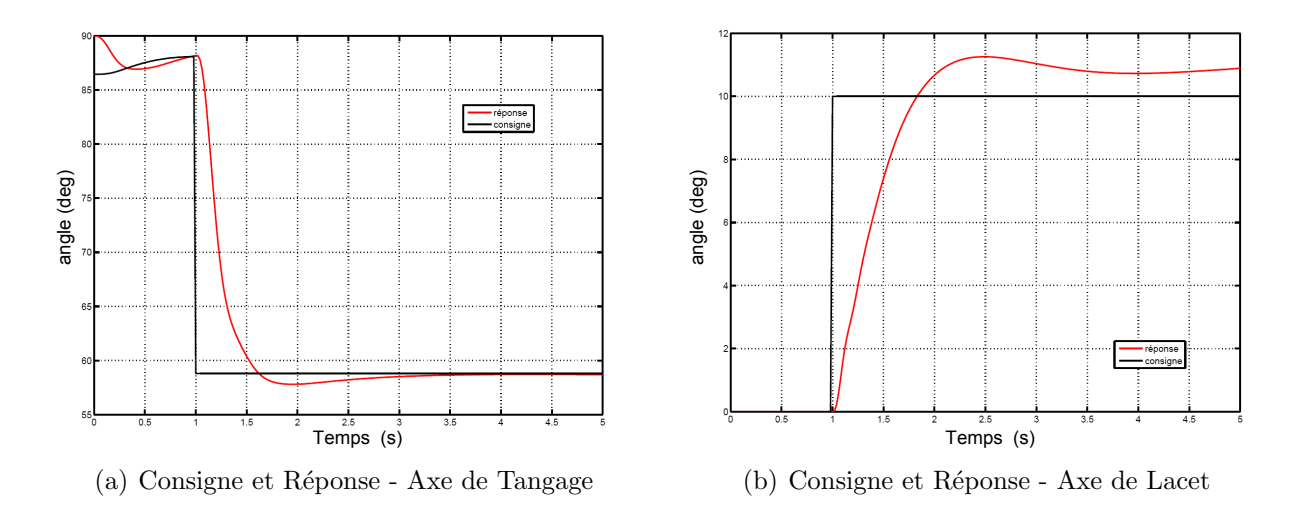

FIGURE  $5.17$  – Consignes couplées tangage-lacet

# 5.3.8 Simulation non linéaire - consignes en vitesse d'avancement - axe de tangage

Ce paragraphe s'intéresse à la commande du pilote "stationnaire" par des consignes de vitesse d'avancement. Cela correspond sur le schéma de principe 5.4 à la fermeture du

#### 5.3. COMMANDE EN VOL STATIONNAIRE 101

switch du pilotage en angle. L'intérêt de ce test vient en préliminaire aux capacités de transitions des pilotes automatiques que nous étudierons plus loin. On peut observer sur la courbe 5.18(a) le comportement temporel de la vitesse d'avancement. Rappelons son mode de calcul :  $V_a =$ √  $u^2 + v^2 + w^2$  pour le commentaire.

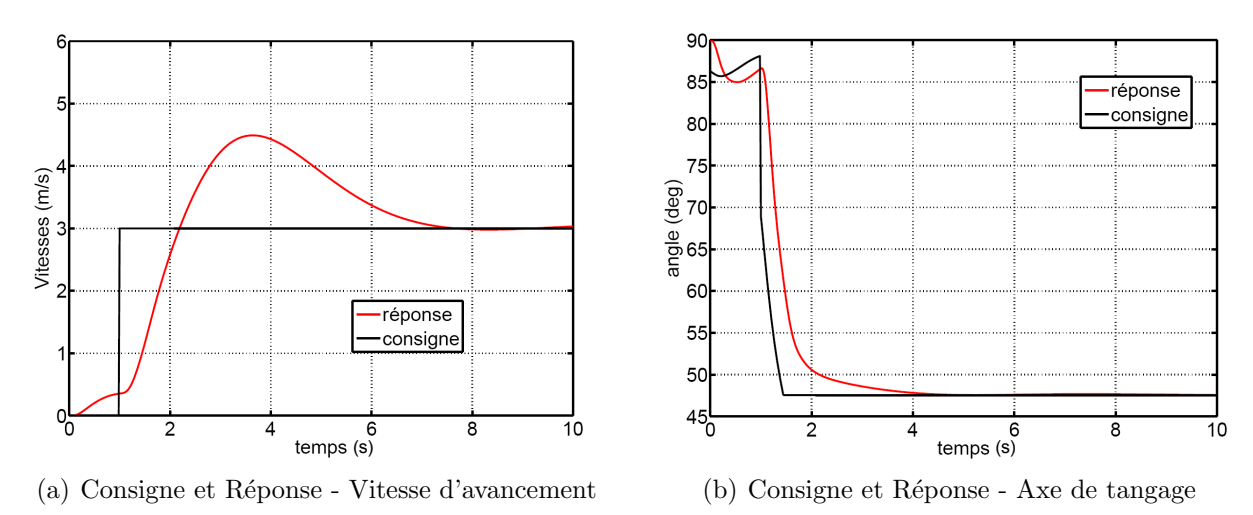

Figure 5.18 – Consignes en vitesse d'avancement

On remarque que c'est la vitesse linéaire  $u$  avion qui est la composante principale de  $V_a$ . C'est dû aux consignes indépendantes de tangage et d'altitude au sein du pilote stationnaire ce qui a pour conséquence une prise d'altitude à la prise d'incidence de l'engin, (augmentation de la portance). La prise d'altitude augmente par construction la mesure de vitesse d'avancement, qui se régule en un temps plus long, correspondant au réglage de la dynamique du moteur.

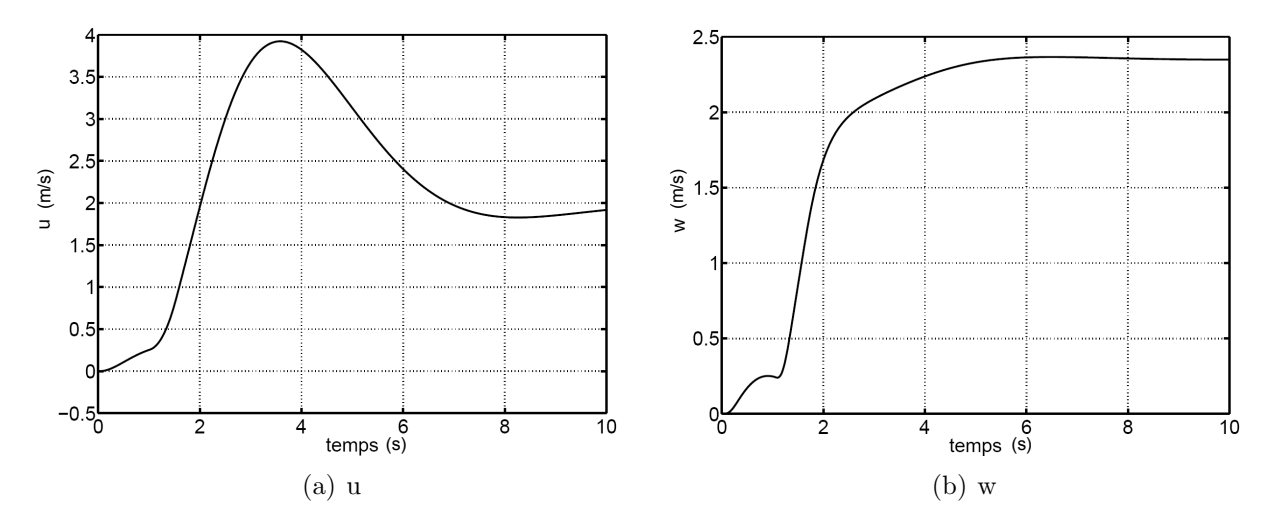

FIGURE  $5.19$  – vitesses linéaires u et w

## 5.4 Commande en vol d'avancement - synthèse

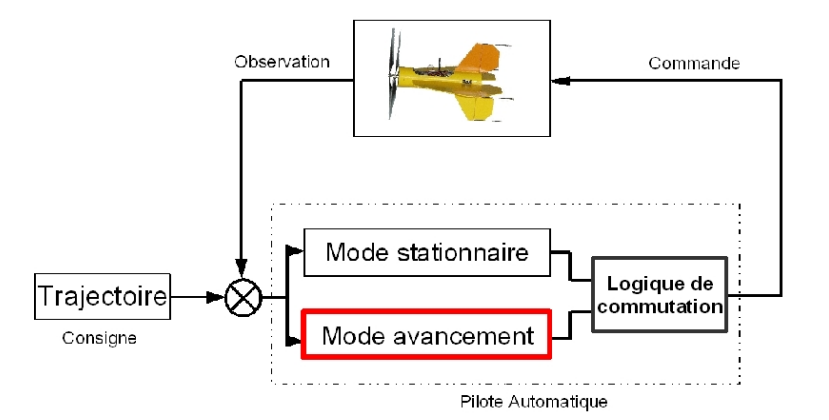

FIGURE  $5.20$  – Structure Générale de Commande - Avancement

## 5.4.1 Introduction

Les synthèses de pilote pour le vol d'avancement font référence à une structure à découplage longitudinal-lateral de type avion. En effet le modèle du vertigo en vol d'avancement s'approche d'un modèle avion classique. La contribution du flux d'hélice devient minime en rapport à la vitesse d'avancement, comme il peut être vu sur la figure  $4.9(b)$  p.56. Mais une contribution qui est souvent importante, même à haute vitesse, et rarement introduite dans les modèles classique, concerne la force d'autocabrage du plan hélice en incidence, ce qui crée une composante de portance positive, mais également un couple braqueur non n´egligeable. Cette contribution a pour effet de rendre naturellement instable l'avion dans le plan longitudinal sur l'ensemble de la transition ( voir la carte des poles fig. 4.21, p.73). Cette contribution ajoute également des couplages importants entre poussée et moment de tangage qu'il conviendra de prendre en compte lors de la synthèse. Concernant le modèle latéral, il est plus classique et naturellement instable également. Il est utile de rappeler que la configuration de l'engin en latéral avec sa symétrie totale permet un pilotage naturellement plus sain. Pour le modèle le formalisme des angles de cardans est utilisé, ce qui permet ce découplage longitudinal / latéral. Les deux parties vont être détaillées indépendamment.

## 5.4.2 Synthèse longitudinale en palier

#### 5.4.2.1 Structure de commande longitudinale

En introduction on peut voir sur le graphiques 5.21 la structure de commandes en longitudinal. De type retour d'état, elle reprend les différentes composantes d'états en

jeu dans la dynamique longitudinale, augmentée de deux éléments de mesure  $\int u_\varepsilon$  et  $\int h_\varepsilon$ correspond à l'intégrale de l'erreur respectivement sur  $u$  et  $h$ .

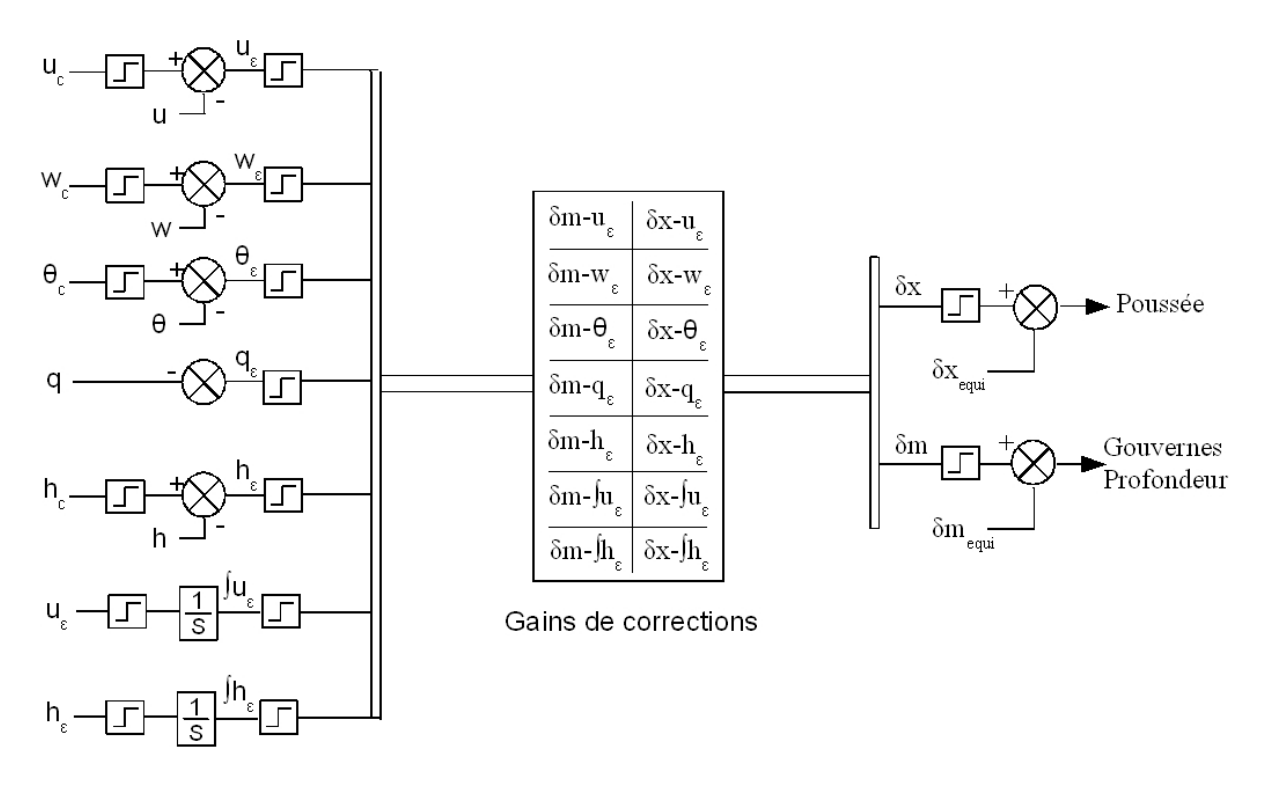

Figure 5.21 – Diagramme de commande - Longitudinal

#### 5.4.2.2 Représentation d'état

Reprenons le vecteur d'état longitudinal augmenté d'intégrateurs pour la correction des erreurs permanente sur la vitesse linéaire sur  $X_b: \boldsymbol{u}$  et sur l'altitude  $z.$  Ce qui conduit  $\grave{\text{a}}$ écrire le vecteur d'état suivant :

$$
x_{longi} = [\Delta u \ \Delta w \ \Delta \theta \ q \ \Delta h \ \int \Delta u \ \int \Delta h \ ]^T
$$

Le vecteur de commande :

$$
u_{longi} = [\Delta x \ \delta m]^T
$$

L'application numérique ci-dessous est donnée pour un équilibre, pour une vitesse de  $13 \text{ m/s}$ :

$$
\begin{bmatrix}\n\Delta u \\
\Delta w \\
\Delta \theta \\
q \\
dA \\
f \Delta u \\
f \Delta h\n\end{bmatrix} = \begin{bmatrix}\n-0.08715 & -0.01856 & -9.572 & -2.707 & -6.487e - 005 & 0 & 0 \\
-1.38 & -0.2937 & -57.65 & 12.72 & -0.001012 & 0 & 0 \\
0 & 0 & 0 & 1 & 0 & 0 & 0 \\
-0.2347 & -0.04997 & -11.76 & -0.6311 & -0.000362 & 0 & 0 \\
-0.2082 & 0.9781 & -13 & 0 & 0 & 0 & 0 \\
1 & 0 & 0 & 0 & 0 & 0 & 0 & 0 \\
0 & 0 & 0 & 0 & 1 & 0 & 0\n\end{bmatrix} \cdot \begin{bmatrix}\n\Delta u \\
\Delta \theta \\
\Delta h \\
f \Delta u \\
f \Delta h\n\end{bmatrix} + \begin{bmatrix}\n0.597 & 0 \\
0.3733 & -192.4 \\
0 & 0 & 0 \\
0 & 0 & 0\n\end{bmatrix} \begin{bmatrix}\n\delta_x \\
\delta_m\n\end{bmatrix}
$$
\n(5.13)

Avec la matrice d'observation  $C$  structurée pour un retour d'état, tout les états étant observables. Les valeurs propres de la matrice  $A_{longi13}$  nous renseignent sur la dynamique naturelle du système :

$$
\lambda_{13m/s} = \begin{bmatrix} 0 \\ 0 \\ -0.532 + 3.432i \\ -0.532 - 3.432i \\ -0.041 \\ 0.047 + 0.03i \\ 0.047 - 0.03i \end{bmatrix}
$$
(5.14)

L'analyse de ces valeurs propres permet de reconnaître les deux modes des intégrateurs en 0, le rappel de propulsion en −0.041, l'oscillation d'incidence −0.532 ± 3.432i et la phugoïde, très lente et instable en  $0.047 \pm 0.03i$ . Rappelons que les modes d'actionneurs, non insérés ici afin de simplifier dans un premier temps la synthèse, sont respectivement de −2.85 et −20 pour le moteur et la gouverne de profondeur.

Nous allons établir et analyser une synthèse permettant de piloter le système avec un compromis stabilité-performance intéressant en connaissance de cause des limitations (saturations) des dynamiques des actionneurs. Ne sachant pas a priori quelle dynamique fixer en boucle fermée il est apparu naturel d'utiliser une synthèse linéaire quadratique, possédant le double avantage de ne pas avoir à se soucier du placement de pole et de fixer des limitations relativement simple à régler dans les amplitudes de commandes et de sorties. C'est l'approche qui nous intéresse maintenant.

#### 5.4.2.3 Commande LQ

Considérons le système décrit par sa représentation d'état :

$$
\begin{cases} \n\dot{x} = Ax + Bu \\ \ny = Cx + Du \n\end{cases}
$$

avec  $x : l'$ état, y : les mesures,  $u : la$  commande Le problème consiste à recaler à l'origine la sortie de ce processus, en minimisant le critère quadratique :

$$
J = \frac{1}{2} \int_{t_i}^{t_f} (u^T R u + x^T Q x)
$$

 $Q$  est une matrice symétrique définie non négative. C'est une matrice de pondération qui donne un poids different à chaque composante du vecteur d'état dans le critère.  $R$  est une matrice symétrique définie positive. C'est la matrice de pondération de la commande. On peut ainsi affecter un poids différent à chaque composante du vecteur de commande. Le probl`eme est donc de trouver un retour d'´etat stabilisant, optimal au sens du compromis rapidité-énergie de commande. L'établissement des matrices  $Q$  et  $R$  permet de quantifier ce compromis souhaité.

#### 5.4.2.4 Etablissement des matrices  $Q_{lonqi}$  et  $R_{lonqi}$

il est décidé de renseigner la matrice  $Q_{longi}$  en terme d'amplitudes maximales acceptables des sorties aux solicitations, cette approche permet en quelques sorte de régler la rapidité de la réponse. Chacune des sorties va donc recevoir une pondération, le caractère relatif est bien sur très important :

|                  | Amplitudes Max $(Y_{max})$ |  |  |
|------------------|----------------------------|--|--|
| $\boldsymbol{u}$ | $1 \text{ m/s}$            |  |  |
| w                | $1 \text{ m/s}$            |  |  |
| Ĥ                | $0.2 \text{ rad}$          |  |  |
| $\boldsymbol{q}$ | 1 $rad/s$                  |  |  |
| h                | $5 \text{ m}$              |  |  |
| $\overline{u}$   | 2m                         |  |  |
|                  | 2m                         |  |  |

FIGURE 5.22 – Tableau récapitulatif des réglages de la matrice  $Q_{longi}$ 

La matrice  $Q_{longi}$  est alors définie par (*I* représente l'opérateur identité) :

$$
Q_{longi} = I \frac{1}{Y_{max}^2}
$$

Pour la matrice  $R_{lonai}$  le même processus est suivi, il faut choisir en premier lieu les valeurs maximales de commandes acceptables, on va alors régler et quantifier la partie  $\acute{e}$ nergie du compromis rapidité/ $\acute{e}$ nergie de commande.

| Commandes max $(U_{max})$ |  |  |
|---------------------------|--|--|
|                           |  |  |
| 0.05                      |  |  |

FIGURE 5.23 – Tableau récapitulatif des réglages de la matrice  $R_{lonai}$ 

La matrice  $R_{longi}$  est alors définie par :

$$
R_{longi} = I \frac{1}{U_{max}^2}
$$

Bien sur le choix de l'ensemble de ces valeurs est relativement empirique et sont souvent retouchées au vue du résultats en terme de dynamique boucle fermée. le compromis rapidité-énergie est donc fixé par une pondération globale aux matrices  $Q_{longi}$  et  $R_{longi}$ , quand aux couplages observés a posteriori ils peuvent être partiellement réglés par des pondérations relatives au sein de chacune des matrices.

#### 5.4.2.5 Résultats en boucle fermée

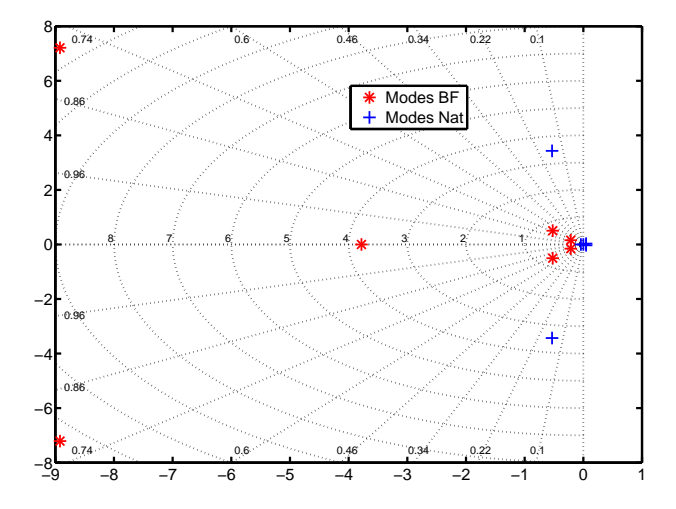

FIGURE  $5.24$  – Dynamique longitudinale boucle ouverte et boucle fermée LQR - 13 m/s

Les résultats sur la carte des poles (graphique 5.24) sont visibles sous forme numérique dans le tableau 5.25 suivant.

|                         | Poles Naturels    | Boucle Fermée LQR   |
|-------------------------|-------------------|---------------------|
| phugoïde                | $0.047 \pm 0.03i$ | $-0.521 \pm 0.503i$ |
| Oscillation d'incidence | $-0.53 \pm 3.43i$ | $-8.92 \pm 7.21i$   |
| Rappel de propulsion    | $-0.04$           | $-3.78$             |
| Intégrateur             |                   | $-0.213 \pm 0.154i$ |

FIGURE  $5.25$  – Tableau récapitulatif des pôles en boucle fermée

#### 5.4.2.6 Simulation linéaires : réponse à un échelon de vitesse longitudinale

Les résultats de simulations présentés sur les figures 5.26 et 5.28 proviennent d'une excitation du modèle linéaire à un echelon de vitesse d'avancement  $V_a = 1m/s$  autour de l'équilibre à  $t = 0$ s. On peut observer le comportement rapide des réponses en  $\theta$  et q (en correspondance avec la dynamique d'oscillation d'incidence) et beaucoup plus lent des 3 autres états.  $u$  et  $w$  liés à la phugoïde et  $z$  au rappel de propulsion. De plus on peut observer que seul q et z possèdent un régime permanent nul, cela s'explique par la nature des autres états : u, w et  $\theta$  qui viennent rejoindre un état d'équilibre non nul dépendant directement de la vitesse d'avancement. En effet on peut rappeler brièvement que dans le plan longitudinal  $Va = \sqrt{u^2 + w^2}$  et que la valeur de  $\theta$  dépend directement de la variation des efforts aérodynamiques avec la vitesse d'avancement. On atteint alors un nouveau point d'équilibre.

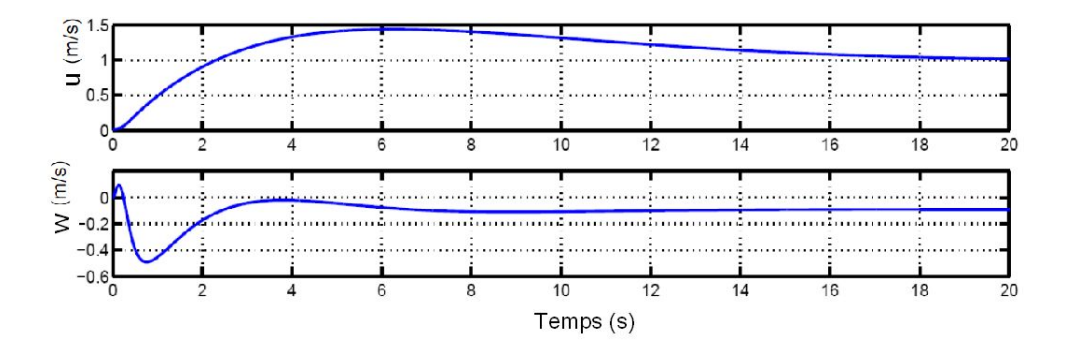

FIGURE 5.26 – Réponse à un échelon de vitesse de 1 m/s (états u et w)

Les graphes de commandes 5.28 permettent d'observer l'amplitude de commande nécessaire pour rejoindre l'état d'équilibre. La principale remarque concerne la grande différence de dynamique entre la commande moteur  $\delta_x$  et la gouverne de profondeur  $\delta_m$ , justifiée par le découplage naturelle qui s'est créé entre modes. Cela permet de valider ce réglage vis-à-vis de la prise en compte des dynamiques propres des effecteurs : moteur lent et gouverne de profondeur rapide.

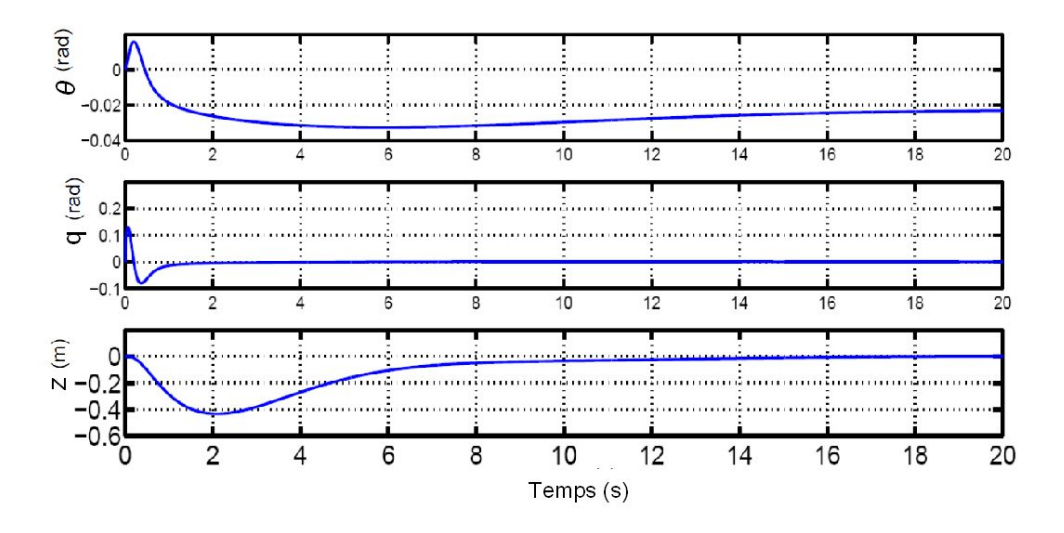

FIGURE 5.27 – Réponse à un échelon de vitesse de 1 m/s (états  $\theta$ , q et z)

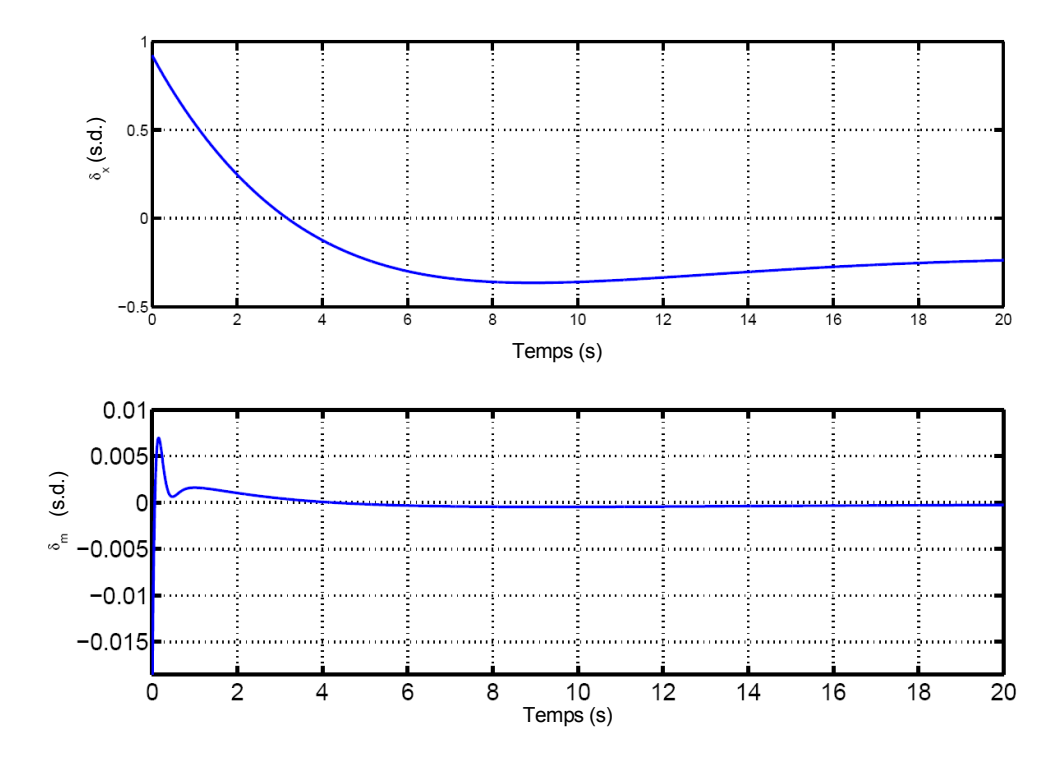

FIGURE  $5.28$  – Commande pour un échelon de vitesse de 1 m/s

#### 5.4.2.7 Simulation non linéaire : réponse à un échelon de vitesse longitudinale

La figure 5.29 est à mettre en relation avec les figures 5.26 et 5.27. On peut observer que les dynamiques présentes sont bien respectées au passage de la loi de commande sur le simulateur non-linéaire complet, mais il apparaît des distortions sur les réponses  $w$ , theta et  $q$ , dues à des dynamiques négligées qui ont cependant un impact limité sur le comportement temporel (amplitudes faibles); il apparaît également une oscillation lente et peu amplifiée sur la réponse en altitude qui ne nécessite pas pour l'instant d'attention particulière.

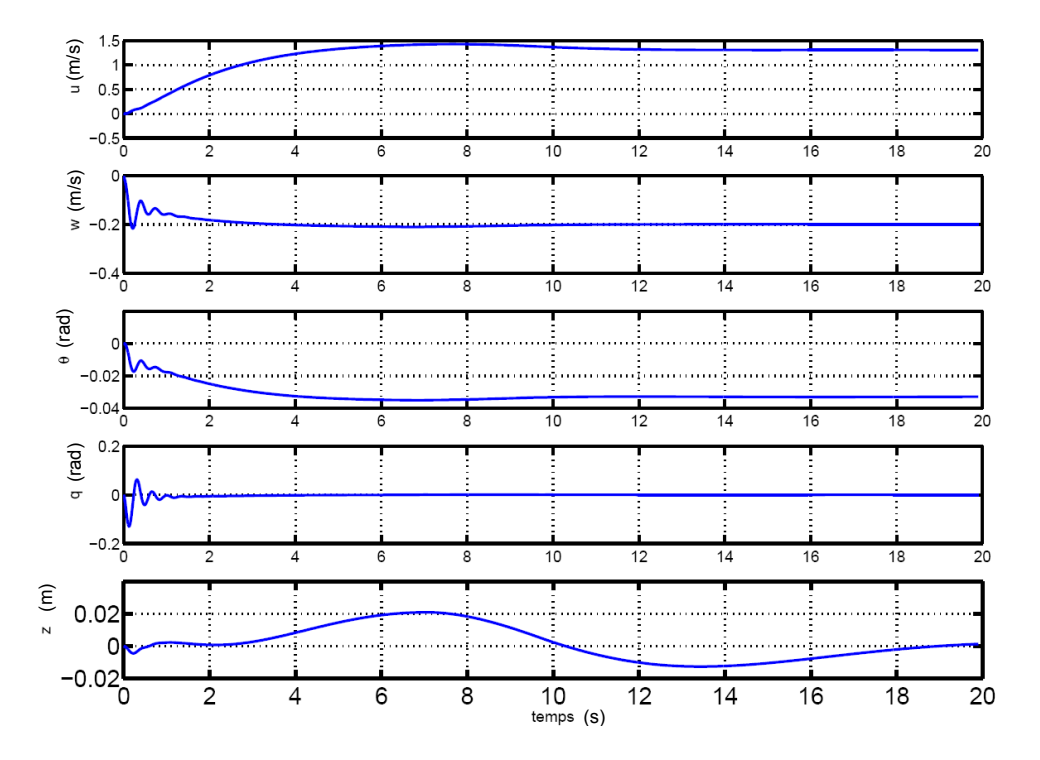

FIGURE  $5.29$  – Réponse à un échelon de vitesse de 1 m/s - Simulateur non linéaire

La figure 5.30 est à mettre en relation avec la figure 5.28, elle montre le comportement des commandes longitudinales sur le simulateur non linéaire complet (avec entre autre saturations et dynamique des effecteurs prise en compte). Il n'y a rien à dénoter de particulier, sauf que l'on retrouve à peu de chose près ce que l'on a pu observer en simulation linéaire et les dynamiques négligées rapportées précédemment qui donnent une signification à la forme distordue du signal de la gouverne de profondeur.

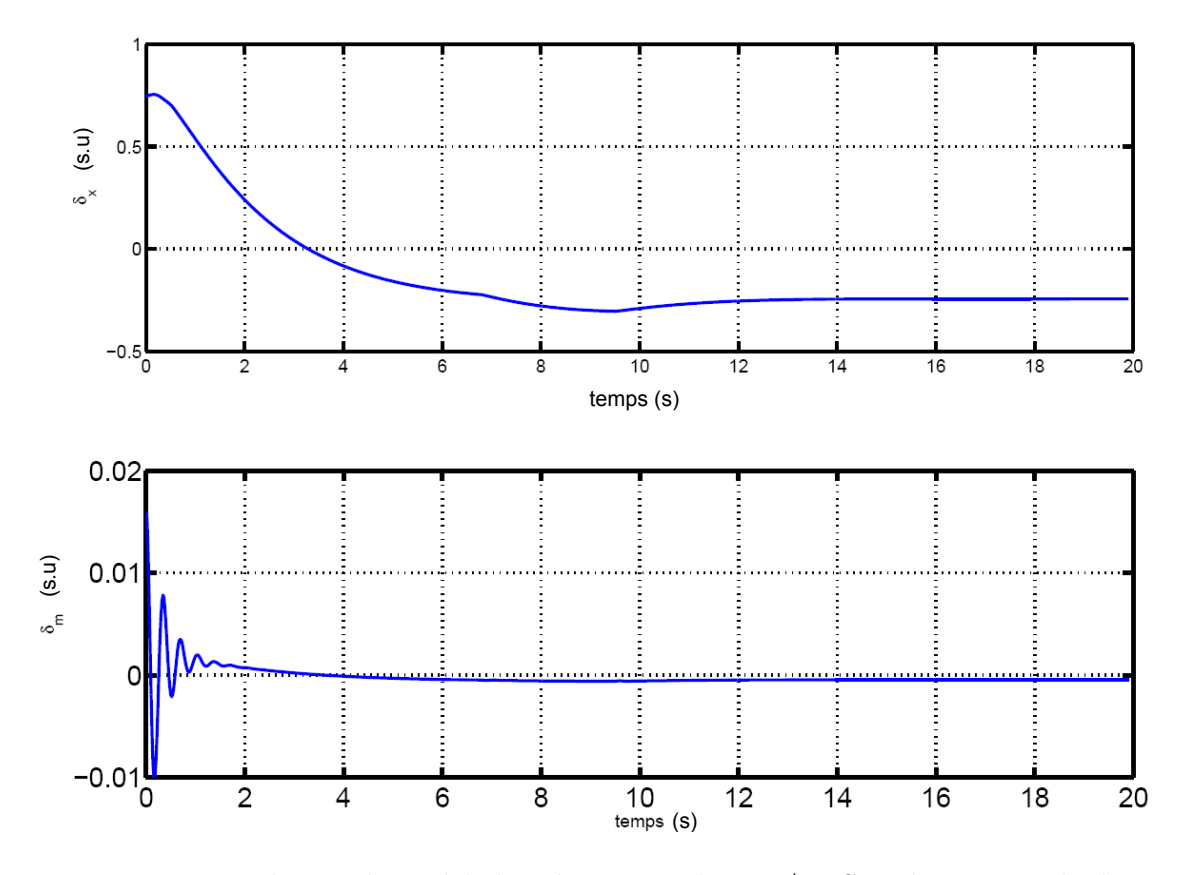

FIGURE  $5.30$  – Réponse à un échelon de vitesse de 1 m/s - Simulateur non linéaire

#### 5.4.2.8 Réponse à un échelon d'altitude

Sur les figures 5.31 et 5.32 on peut voir respectivement les réponses et les commandes pour une consigne d'´echelon en altitude relative d'un m`etre vers le bas (n'oublions pas que  $z$  est l'axe inertiel positif vers le bas). Il ressort que le régime permanent sur l'axe  $z$ est atteint en 6 secondes environ, cela affecte que très peu les autres états et le découplage est satisfaisant. On peut voir une légère augmentation de la vitesse avion qui est due au fait que l'avion pique du nez, (c'est visible sur la réponse temporelle en  $\theta$  et q). L'élément important de cette simulation concerne le découplage assez net des dynamiques : les réponses en q et  $\theta$  étant inférieure à la seconde, les vitesses  $u$  et  $w$  dans l'ordre de grandeur de 3,4 seconde et enfin la réponse en altitude de 6 secondes comme nous l'avons déjà précisé. Du point de vue des commandes, l'essentiel du contrôle d'altitude est menée par la pouss´ee moteur. Le mouvement des gouvernes de profondeur indique simplement un contrôle des modes rapides de vitesses de rotation et d'attitude (amortisement de l'oscillation d'incidence).

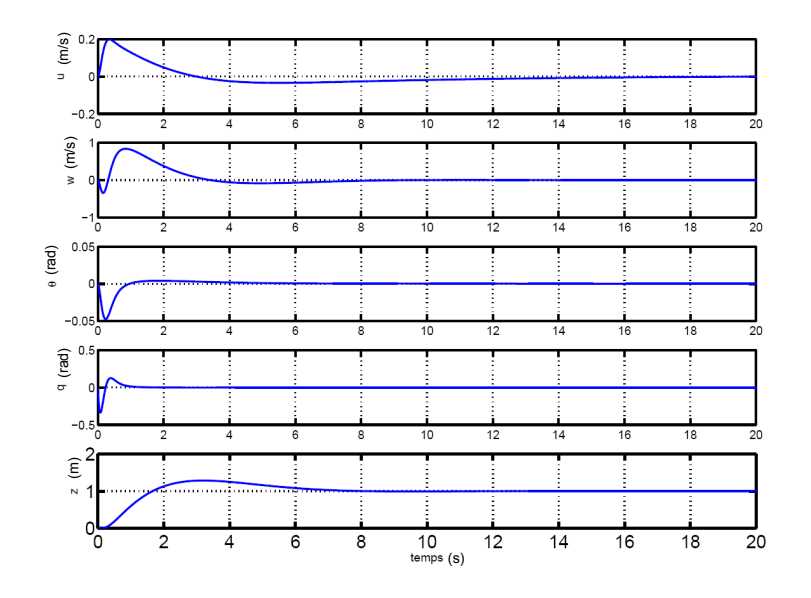

FIGURE  $5.31$  – Réponse à un échelon d'altitude de 1 m

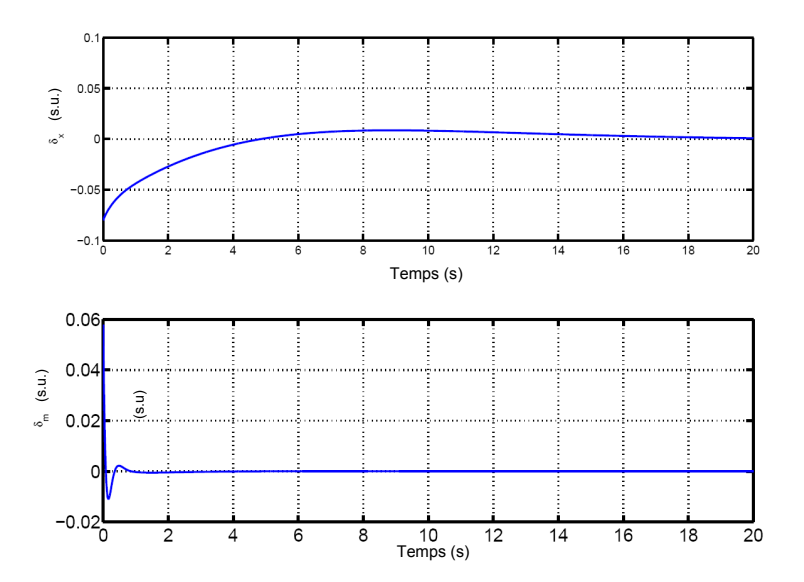

FIGURE  $5.32$  – Commande pour un un échelon d'altitude de 1 m

# 5.4.3 Synthèse latérale en palier

#### 5.4.3.1 Structure de commande latérale

En introduction on peut voir sur le graphiques 5.33 la structure de commandes en latéral. De type retour d'état, elle reprend les différents composantes d'états en jeu dans la dynamique latérale, augmentée de deux éléments  $\int \phi_\varepsilon$  et  $\int \psi_\varepsilon$  qui sont les intégrales des

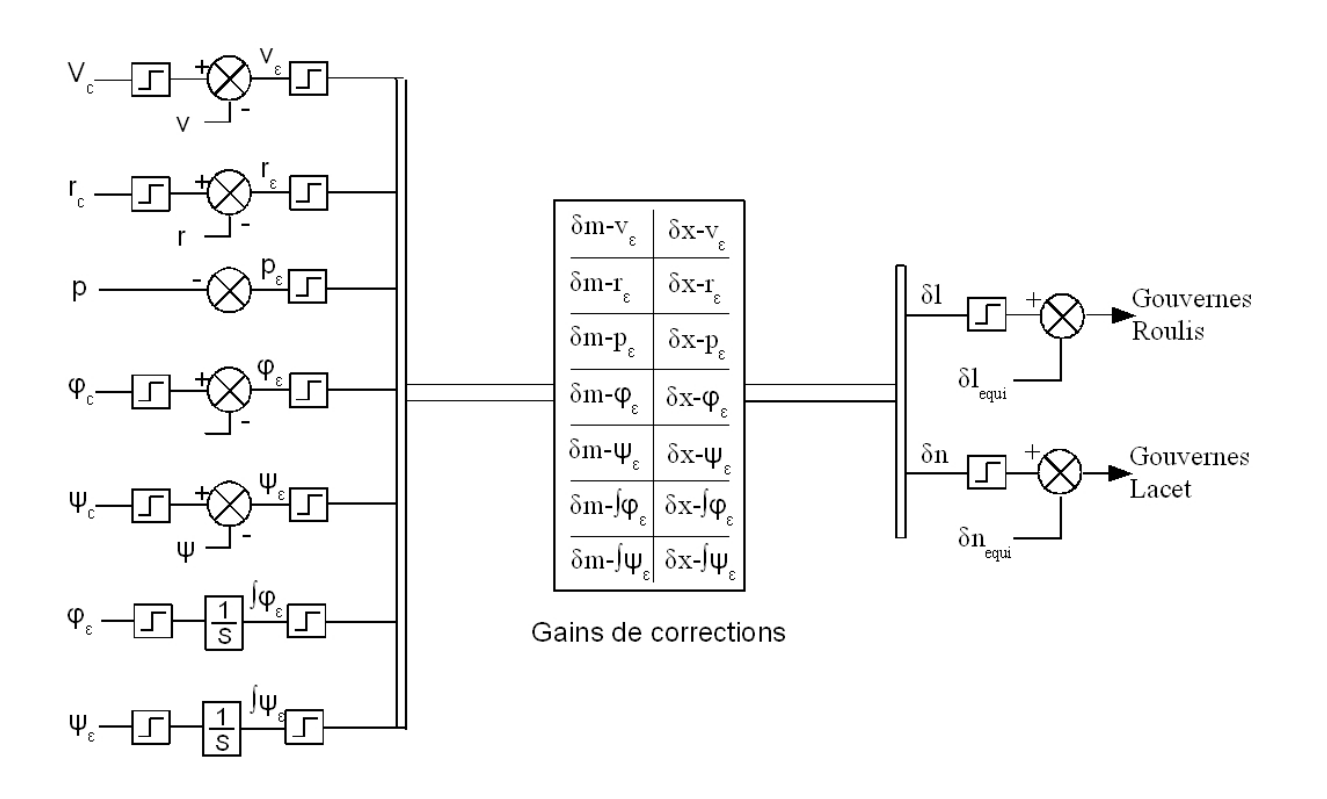

erreurs d'asservissement respectivement sur  $\phi$  et  $\psi$ .

FIGURE 5.33 – Diagramme de commande - Latéral

#### 5.4.3.2 Representation d'état

Reprenons le vecteur d'état latéral augmenté d'intégrateurs pour la correction des erreurs permanente sur les angles de lacet  $\psi$  et roulis  $\phi$ . Ce qui conduit à écrire le vecteur  $d$ 'état suivant :

$$
x_{lat} = [v \ r \ p \ \Delta phi \ \Delta \psi \ \int \Delta \phi \ \int \Delta \psi]^{T}
$$

Le vecteur de commande :

$$
u_{lat} = [\Delta l \ \ \delta n \ ]^T
$$

L'application numérique ci dessous est donnée pour un équilibre, pour une vitesse de  $13 \text{ m/s}$ :

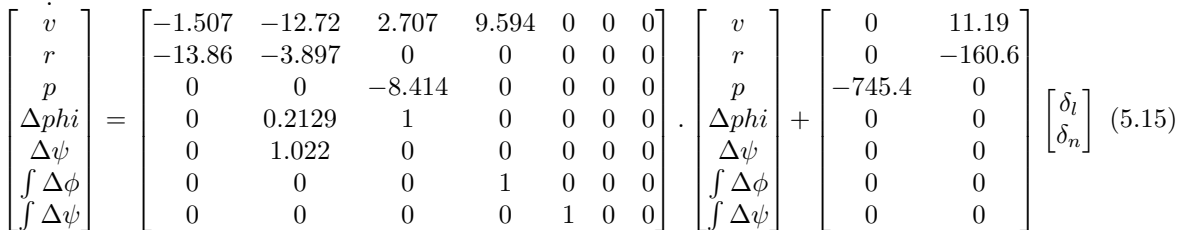

## 5.4.4 Synthèse linéaire quadratique

Sur la même base qu'établie précédemment, une synthèse LQ est choisie pour calculer un premier jeu de gain stabilisant en latéral

#### 5.4.4.1 Définition des matrices  $Q_{lat}$  et  $R_{lat}$

La matrice  $Q_{lat}$  est renseignée en terme d'amplitudes maximales acceptables des sorties aux solicitations, c'est en quelques sorte la gestion de la rapidité de la réponse.

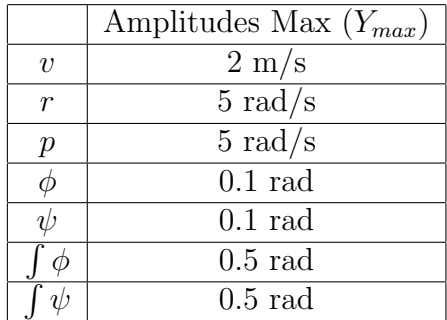

FIGURE 5.34 – Tableau récapitulatif des réglages de la matrice  $Q_{lat}$ 

La matrice  $Q_{lat}$  est alors définie par :

$$
Q_{lat} = I \frac{1}{Y_{max}^2}
$$

Pour la matrice  $R_{lat}$  le même processus est suivi, il faut choisir en premier lieu les valeurs maximales de commandes acceptables, l'on va alors régler et quantifier la partie  $\acute{e}$ nergie du compromis rapidité $\acute{U}$ énergie de commande.

La matrice  $R_{lat}$  est alors définie par :

$$
R_{lat} = I \frac{1}{U_{max}^2}
$$

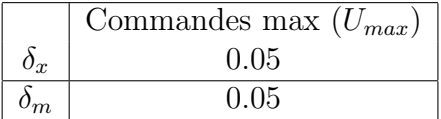

FIGURE 5.35 – Tableau récapitulatif des réglages de la matrice  $R_{lat}$ 

#### 5.4.4.2 Résultats en boucle fermée

On remarque sur le lieu des racines 5.36 et le tableau qui suit l'effet du correcteur qui stabilise le système et recombine des modes.

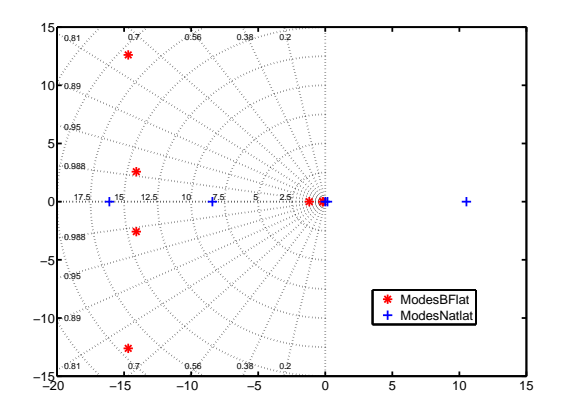

FIGURE  $5.36$  – Dynamique latérale Boucle ouverte et Boucle fermée LQR - 13 m/s

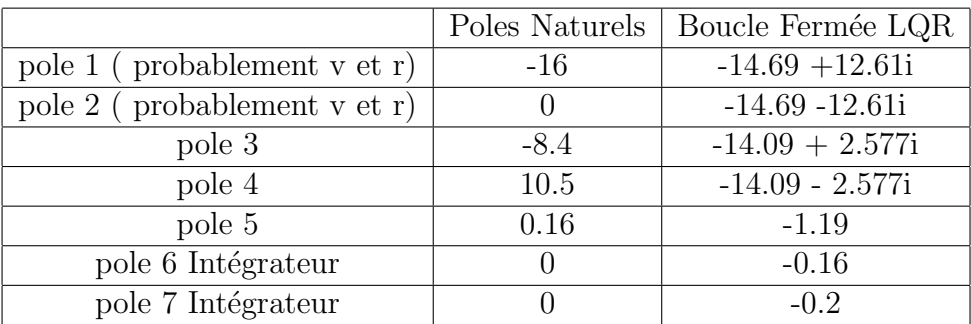

#### 5.4.4.3 Simulation linéaire : réponse à un échelon latéral

Dans ce paragraphe on observe les réponses temporelles en simulation linéaire des états latéraux à une sollicitation de  $30 \text{ deg } (0.5 \text{ rad})$  en cap (voir fig. 5.37) et en roulis (voir

fig. 5.38). La sollicitation en cap sollicite de manière classique et coordonnée l'ensemble des états latéraux. On peut remarquer une réponse rapide en cap (0.5 rad effectués en 1.5 secondes), et un système bien amorti, comme attendu à l'observation de la carte des poles fig. 5.4.4.2.

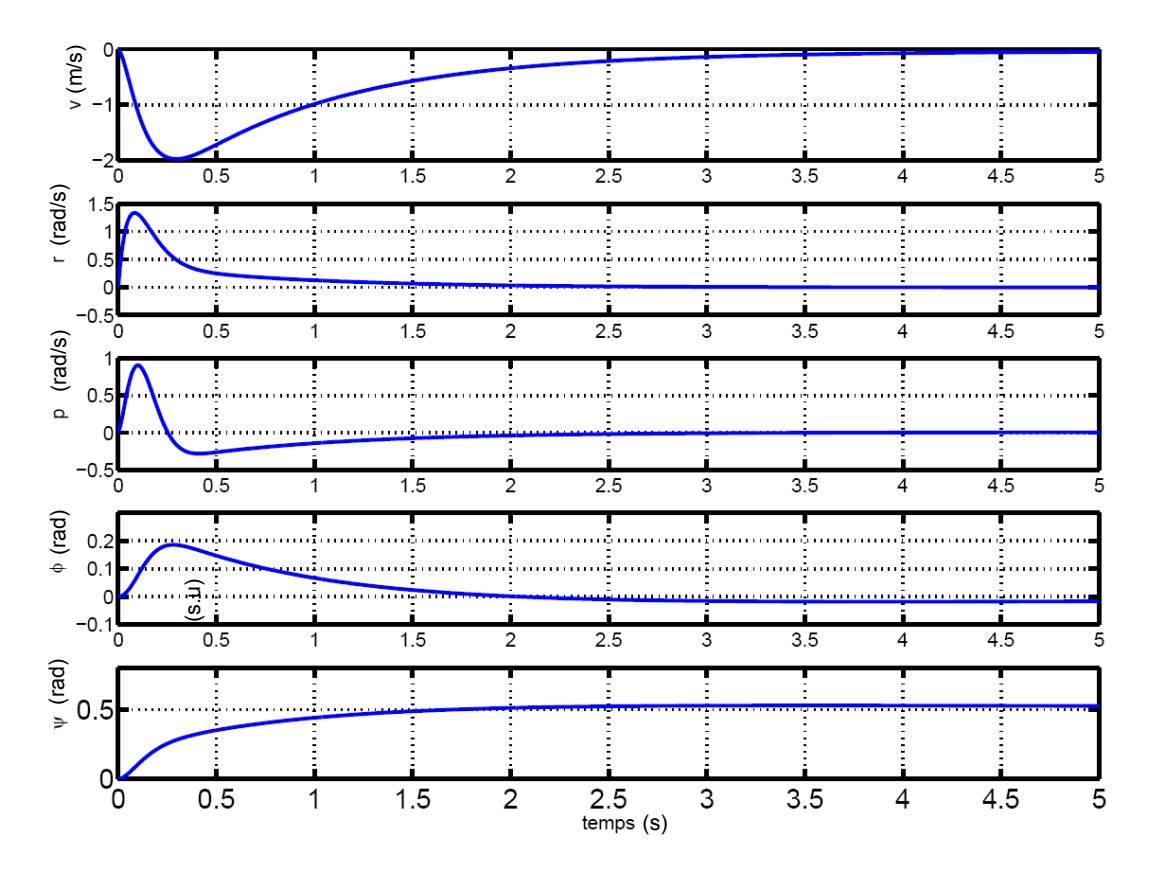

FIGURE  $5.37$  – Réponse à un échelon de cap de 0.5 rad

De la même manière que pour la réponse en cap, la réponse à la sollicitation en roulis est satisfaisante et conforme aux dynamiques observables sur la carte des poles (fig. 5.4.4.2). La réponse en roulis est très rapide (0.5 rad effectués en 0.5 secondes). Notons que comme le cap n'est pas fixé sur la simulation on peut observer un régime permanent s'établir en vitesse latérale, et la valeur du cap diminuer lentement due à la présence d'un intégrateur dans la boucle.

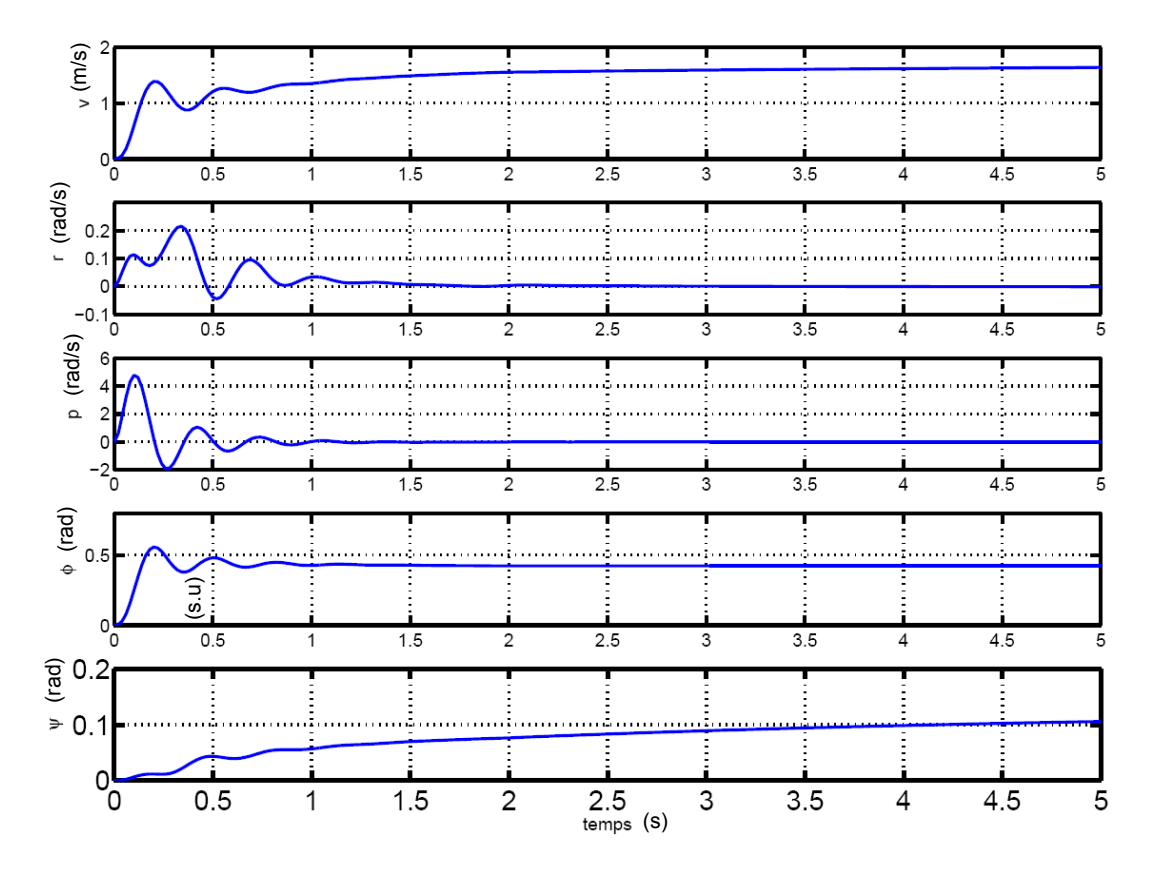

FIGURE  $5.38$  – Réponse à un échelon de roulis de 0.5 rad

# 5.5 Mise en oeuvre des commandes de vol d'avancement

On a vu précédemment dans la synthèse des lois de commande en vol d'avancement la méthodologie consistant à régler sur un point de vol discret (issu du processus de linéarisation) les gains de corrections. Cette méthode, éprouvée a fait ses preuves, mais reste valable uniquement sur le point de vol considéré pour la synthèse. Or on a observé dans la modélisation pour la commande en longitudinal et en latéral (chap. 4.5.3.1) sur le schéma 5.39 repris ici, une évolution importante de la dynamique naturelle du système sur l'ensemble de son domaine de vol.

L'idée vient alors naturellement de multiplier les synthèses le long de la trajectoire sur la même base méthodologique que le réglage sur un point de vol vu précédemment. C'est alors que nous allons utiliser des techniques de séquencement de lois de commande, mais  $également d'analyse pour verifier a posteriori la validité théorique des gains séquencés (en$ terme de stabilité) sur l'ensemble du domaine de vol d'avancement.

Réalité industrielle depuis plus de trente ans, les techniques de séquencement de lois de

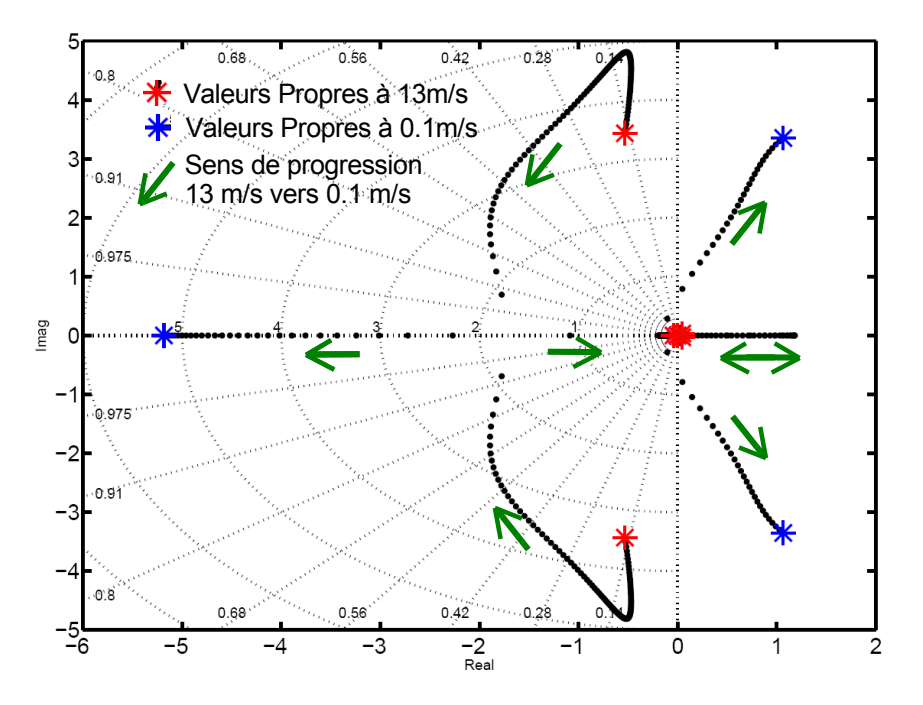

Figure 5.39 – Evolution des poles naturels - longitudinal

commande permettent de contrôler le comportement d'un système réel sur une large plage de fonctionnement. Ces techniques de séquencement sont issues de la démarche classique qui consiste à décomposer le problème de synthèse de lois de commande de systèmes nonlinéaires réels en sous-problèmes linéaires plus simples à mettre en oeuvre. A chaque point de fonctionnement, un correcteur est synthétisé à partir d'un modèle linéarisé LTI (Linear Time Invariant) et la loi de commande finale est synth´etis´ee a posteriori par interpolation des différents correcteurs.

#### 5.5.1 Stratégie de séquencement

Sur le schéma 5.40 est présenté le principe du système de pilotage-guidage composés de 4 blocs principaux : la génération de trajectoire, le séquencement, le pilotage (au sens du contrôleur) et le système à commander. Le bloc trajectoire définit la consigne à suivre en ce qui concerne la vitesse  $V_{cons}$  et l'altitude. La fonction trajectoire est utilisée en boucle ouverte et permet de g´en´erer tout type de trajectoire suivant les algorithmes choisis, la fonction pilotage assure la stabilisation de l'engin et la fonction de séquencement permet de sélectionner les gains de commandes qui seront actifs dans la boucle de pilotage via une interpolation linéaire des matrices de gains en fonction de la consigne appliquée. Ces matrices sont calculées hors ligne pour l'ensemble du domaine de vol. Cela permet également de générer par interpolation linéaire le point de fonctionnement nécessaire à l'application des commandes de vols.

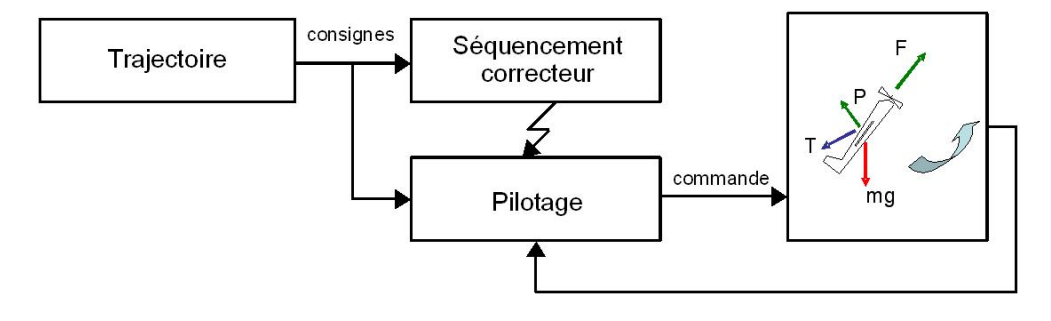

FIGURE  $5.40$  – Séquencement - Schéma de principe

Les valeurs d'équilibre pour l'ensemble des états non nuls  $(u, w, \theta, \psi)$  dans le cadre d'un vol en palier) interpolées en fonction des valeurs de consignes sont calculées par la fonction de séquencement. Celle-ci est détaillée sur la figure  $5.41$ . Le signal  $GS$  correspond aux Gains Séquencés, le signal  $ES$  représente les Équilibres Séquencés et le signal  $DC$ représente les  $\delta_{commandes}$ . Ceci signifie que pour chaque point d'équilibre à atteindre nous avons un séquencement du correcteur par interpolation de gains pré-calculés hors ligne qui fournit les gains séquencés et les équilibres séquencés. Le pilote automatique fonctionne ainsi autour de l'équilibre calculé et reste dans sa zone de convergence prouvée par  $\mu$ -analyse. La  $\delta_{commande}$  correspond aux variations de commandes effectuées par la boucle de pilotage, auquel il convient d'ajouter l'équilibre interpolé. Les signaux  $ES$  et  $DC$  sont en fait une génération de précommande.

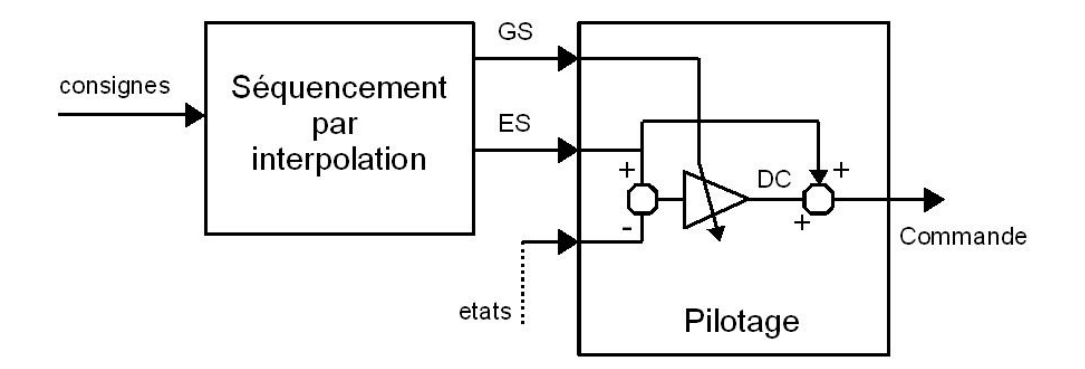

FIGURE  $5.41 -$  Séquencement

#### 5.5.2 Détermination des gains

On détermine les gains de commande suivant la séquence d'opération suivante :

- linéarisation analytique  $(A(x), B(x), C(x), D(x))$  [opération hors ligne]
- $-$  discrétisation du domaine de vol (Ai, Bi, Ci, Di) [opération hors ligne]
- $-$  a chaque point, calcul des gains de commandes (Ki) [opération hors ligne]
- a chaque point, calcul des entrées d'équilibres  $ES$  [opération hors ligne]
- $-$  séquencement de gain par interpolation [opération en ligne]

La linéarisation analytique des équations est extraite des équations présentées dans le chapitre modélisation ce qui nous permet de définir des matrices d'états symboliques valables sur l'ensemble du domaine de vol. La discrétisation du domaine de vol consiste à appliquer des valeurs numériques aux éléments des matrices  $A(x)$ ,  $B(x)$ ,  $C(x)$ ,  $D(x)$  suivant l'équilibre considéré et calculé par le système d'équation ?? . Nous pouvons alors calculer les gains de commandes par la technique de synthèses LQR pour assurer la stabilité du système sur le point considéré. Une fois cette opération terminée on peut travailler en ligne" et appliquer par séquencement le bon jeu de coefficient pré-calculé pour le point de vol actif.

# $5.5.3$  Evolution des gains séquencés

Dans ce paragraphe on s'intéresse à l'évolution des gains séquencés sur le modèle longitudinal et latéral. Sur les figures  $5.42$  et  $5.43$  on visualise respectivement les gains reliant les 7 sorties contrôlées  $u, w, \theta, q, h, \int h_{\varepsilon}, \int u_{\varepsilon}$  avec les commandes de poussée  $\delta_x$ et de profondeur  $\Delta_m$ . Sur les figures 5.44 et 5.45 on visualise respectivement les gains reliant les 7 sorties contrôlées  $v, r, p, \phi, \psi, \int \phi_{\varepsilon}, \int \psi_{\varepsilon}$  avec les commandes de poussée  $\delta_l$  et de profondeur  $\delta_n$ . Les points visibles sur les figures sont les points réellement calculés, les courbes qui les relient sont le résultat de l'interpolation.

#### 5.5.4 Remarques

Les remarques qui suivent valent pour toutes les tables d'interpolations (5.42,5.43,5.44, 5.45) précédentes. Le choix d'un pas d'interpolation constant de 1 m/s se justifie sur l'ensemble des courbes : absences de variations locales importantes même si globalement les changements de valeurs sur les gains sont fortes, ce qui justifie l'utilisation d'un séquencement pour couvrir l'ensemble du domaine de vol d'avancement. On va conforter ce postulat par les épreuves de simulations qui suivent.

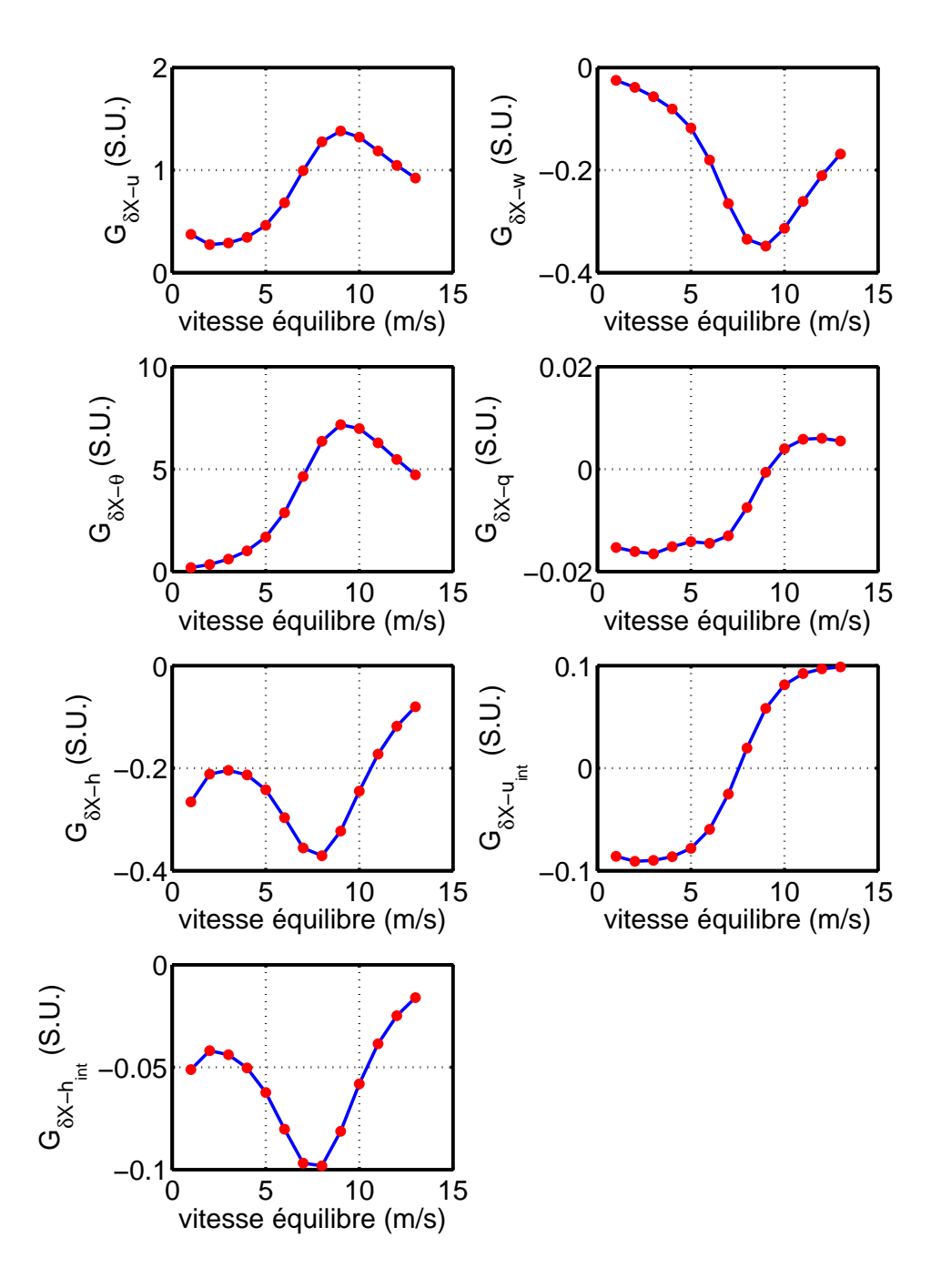

FIGURE 5.42 – Évolution des gains  $\delta X$ -états

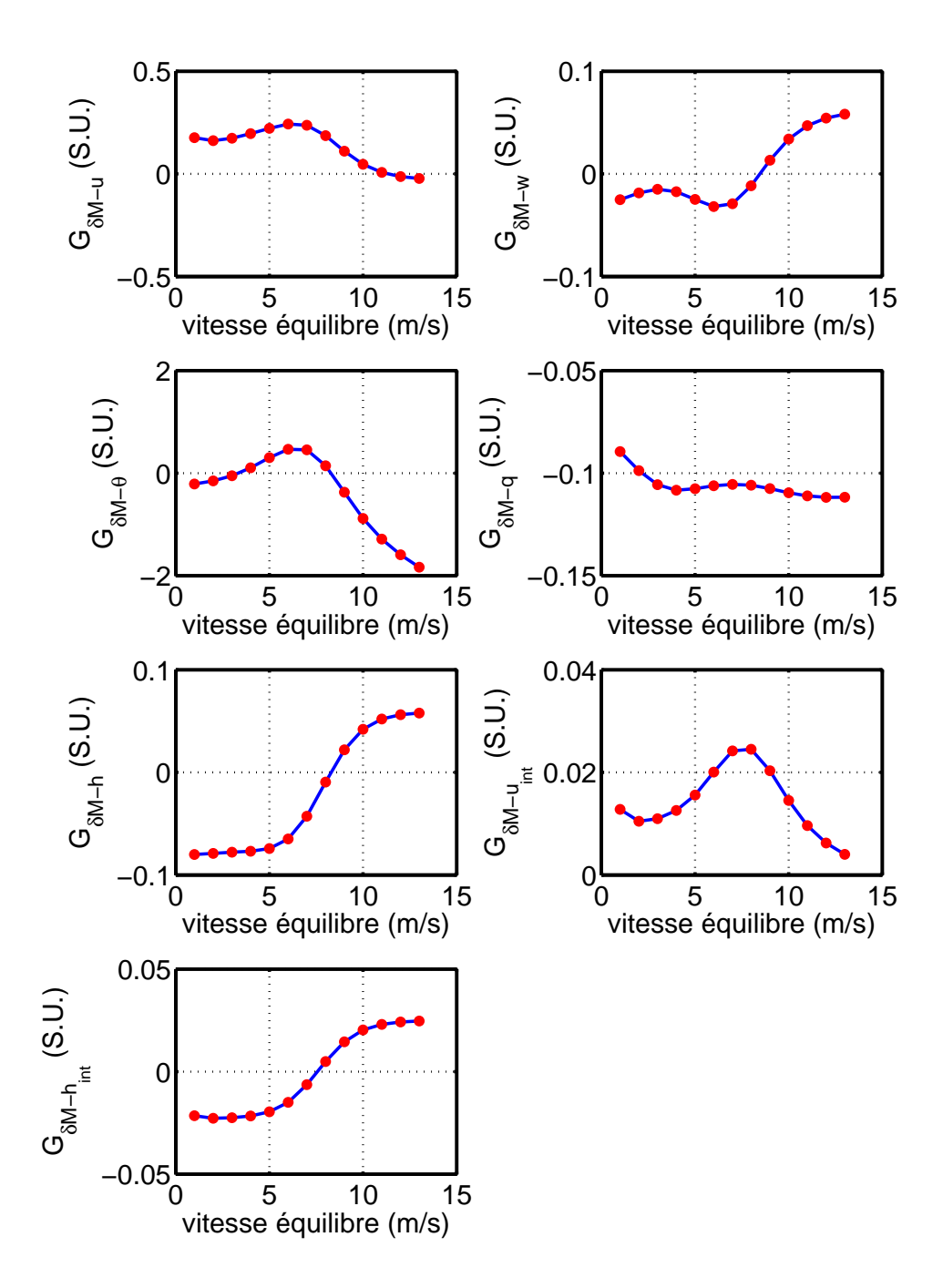

FIGURE 5.43 – Évolution des gains  $\delta M$ -états

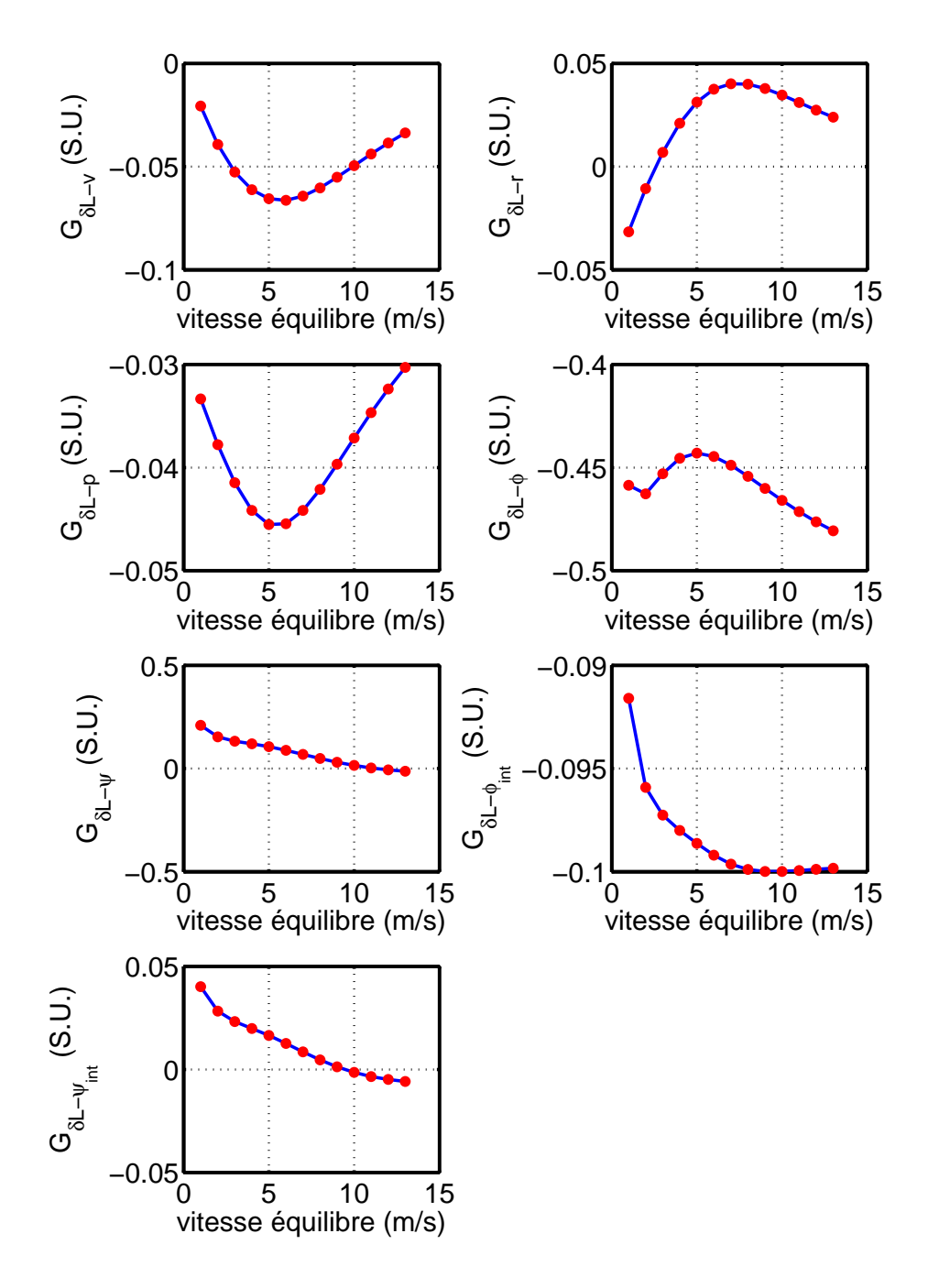

FIGURE 5.44 – Évolution des gains  $\delta L$ -états

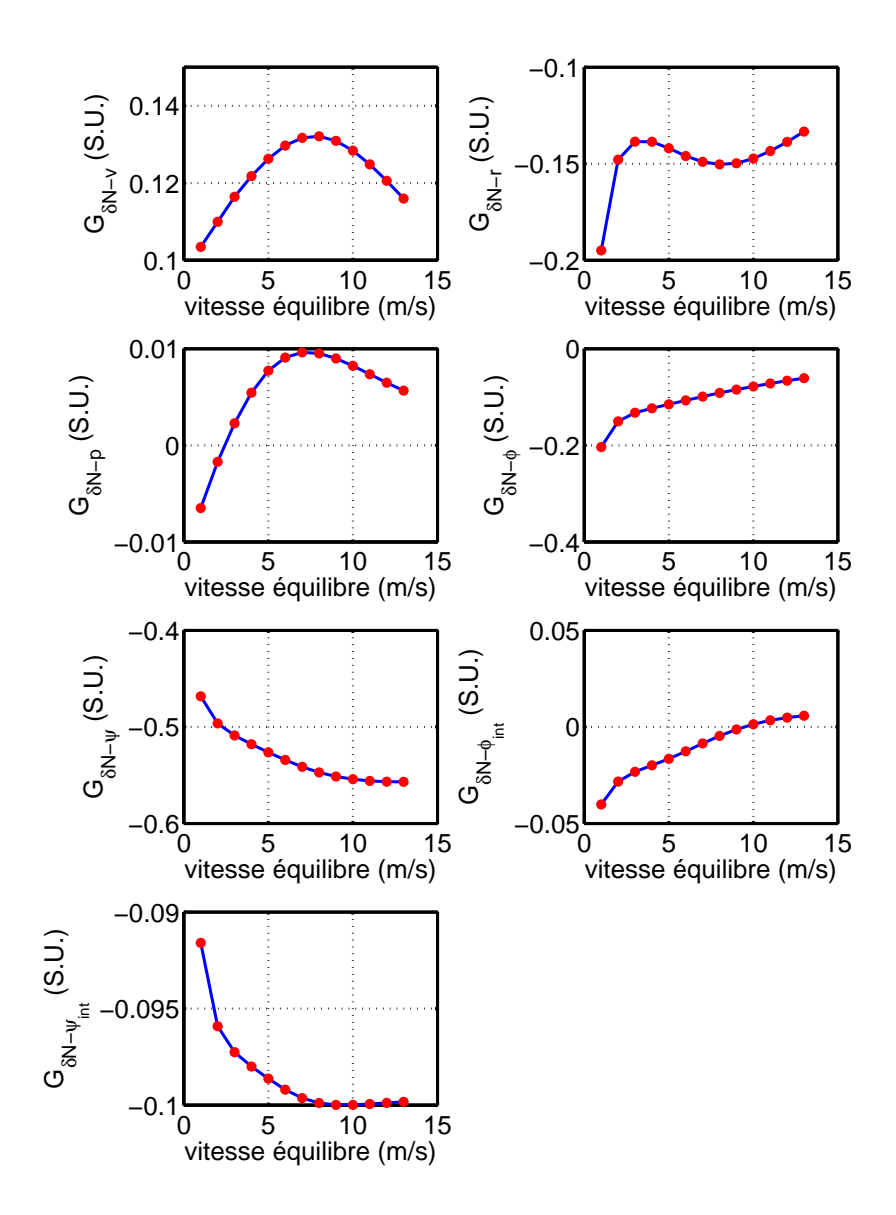

FIGURE 5.45 – Évolution des gains  $\delta N$ -états

# 5.6 Simulations

#### 5.6.1 Passage vol à vitesse rapide vers vol à vitesse lente

La première série de simulation permet de valider la stabilité du pilote auto-séquencé le long d'une trajectoire de vitesse, dans le domaine de vol d'avancement sans commutation avec les pilotes stationnaires. Dans une premier temps ces simulations se feront sans perturbations (sans vent) et à trajectoire de vitesse linéaire d'avancement décroissant linéairement de 13 m/s à 1 m/s avec une pente de 1 m/s/s.

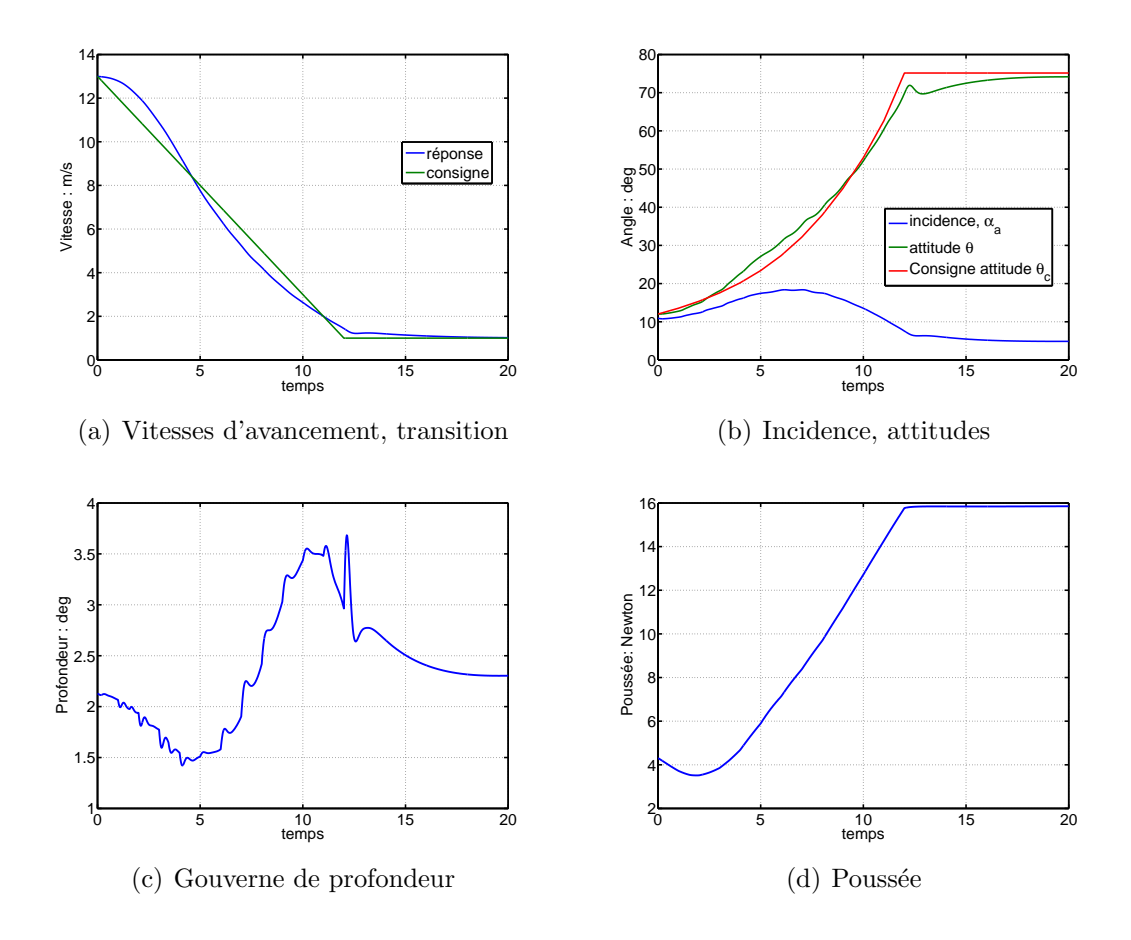

Figure 5.46 – Comportement temporel partie 1 - vol rapide vers vol lent

les figures 5.46 renseignent sur le comportement des pilotes autoséquencés longitudinaux sur une trajectoire de vitesse linéairement décroissante (fig.  $5.46(a)$ ). La réponse est sur cette même courbe, on rappelle que la trajectoire de consigne est en boucle ouverte comme indiqué sur le schéma 5.40. Les entrées séquencées sont visibles sur ces mêmes courbes, consigne en  $\theta$  (5.46(b)), consigne en u (5.47(c)) et en w (5.47(d)). Elles sont g´en´er´ees par des calcul hors ligne en fonction de la vitesse de consignes, valeurs extraites

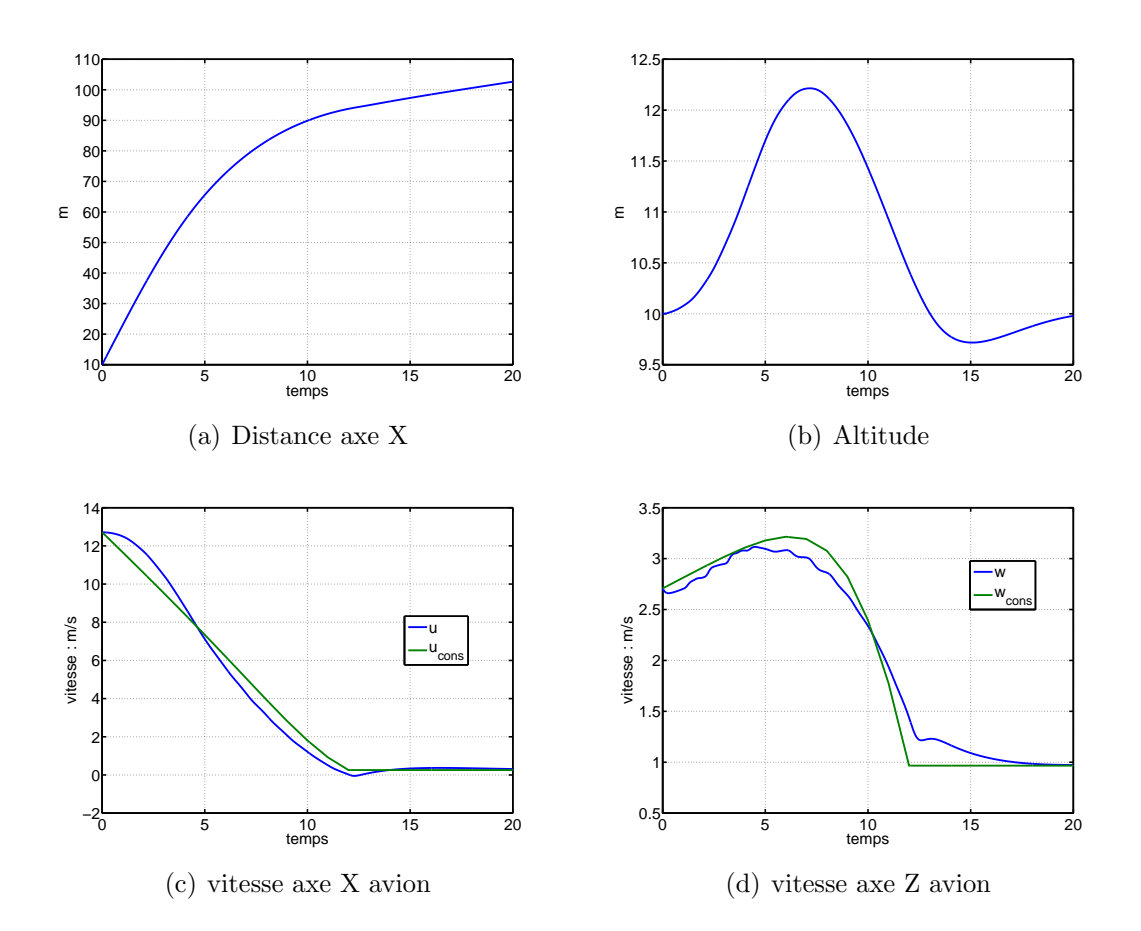

Figure 5.47 – Comportement temporel partie 2 - vol rapide vers vol lent

des calculs d'équilibres. A noter que les commandes d'équilibres sont elles même séquencées en fonction de la vitesse de consigne pour faciliter le suivi des pilotes automatiques. (voir les figures 5.48). Les consignes sont relativement bien suivies même si on peut regretter une variation importante d'altitude autour de la consigne en stationnaire à 10 m mais qui correspond finalement à un comportement assez naturel de prise d'altitude lier a une modification dynamique de l'assiette et les termes de couplages dynamiques (qw de l'équation 4.8 p.46 de force sur l'axe X avion et qu de l'équation 4.10 p.46 de force sur l'axe Z avion)

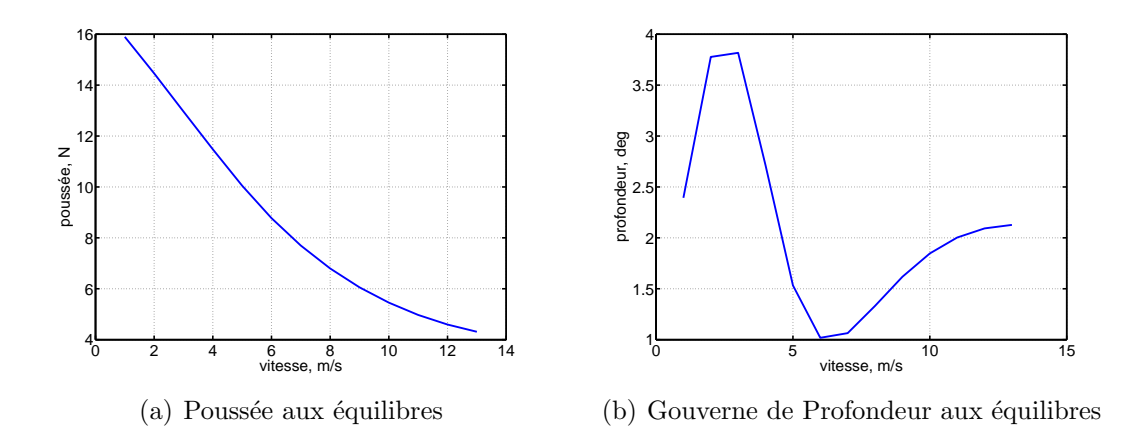

FIGURE  $5.48$  – Commandes séquencées

## 5.6.2 Passage vol à vitesse lente vers vol à vitesse rapide

Sur cette simulation, la différence notable par rapport au passage du vol d'avancement vers le vol quasi-stationnaire concerne le tracé d'altitude. On peut observer sur le graphe  $5.50(b)$  qu'il y a une légère perte d'altitude sur les 10 secondes d'accroissement de vitesse et ensuite une récupération progressive, avec un léger dépassement de l'altitude de consigne (qui est de 10 mètres). On observe que le suivi de consigne de la vitesse d'avancement 5.49(a) est correct. Concernant les attitudes (fig. 5.49(b)) elles suivent un profil de décroissance rapide et doux. L'incidence sur ce même graphique indique que l'avion est toujours assez loin de l'incidence de décrochage (valeur max : 16 deg).

En conclusion sur ces simulations, on peut dire que le passage d'un vol de vitesse rapide à lente ou inversement se fait sans problème, ce qui conforte le choix fait concernant le séquencement de gain et l'utilisation de technique linéaires quadratiques pour la synthèse. Voyons maintenant le passage entre ce pilote autoséquencé et le pilote stationnaire, c'est à dire la phase de transition

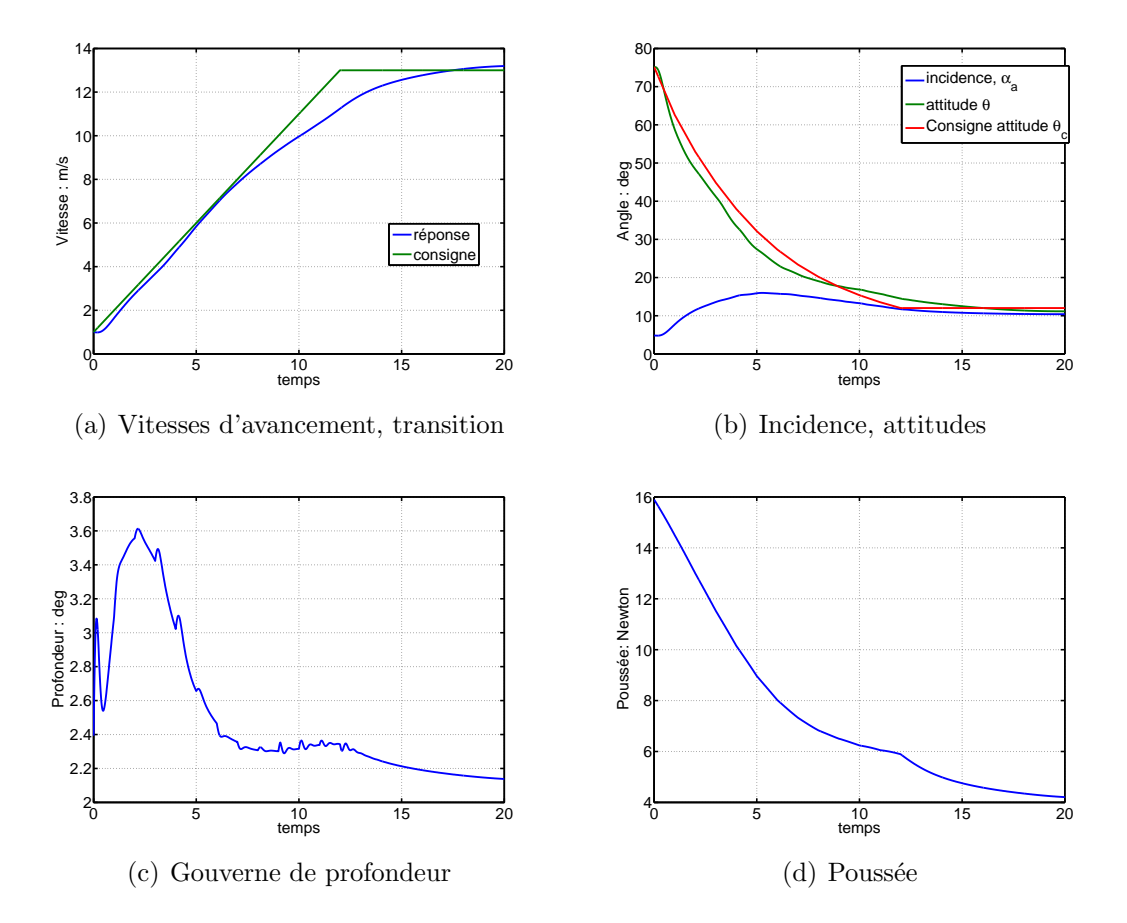

Figure 5.49 – Comportement temporel Partie 1 - vol lent vers vol rapide

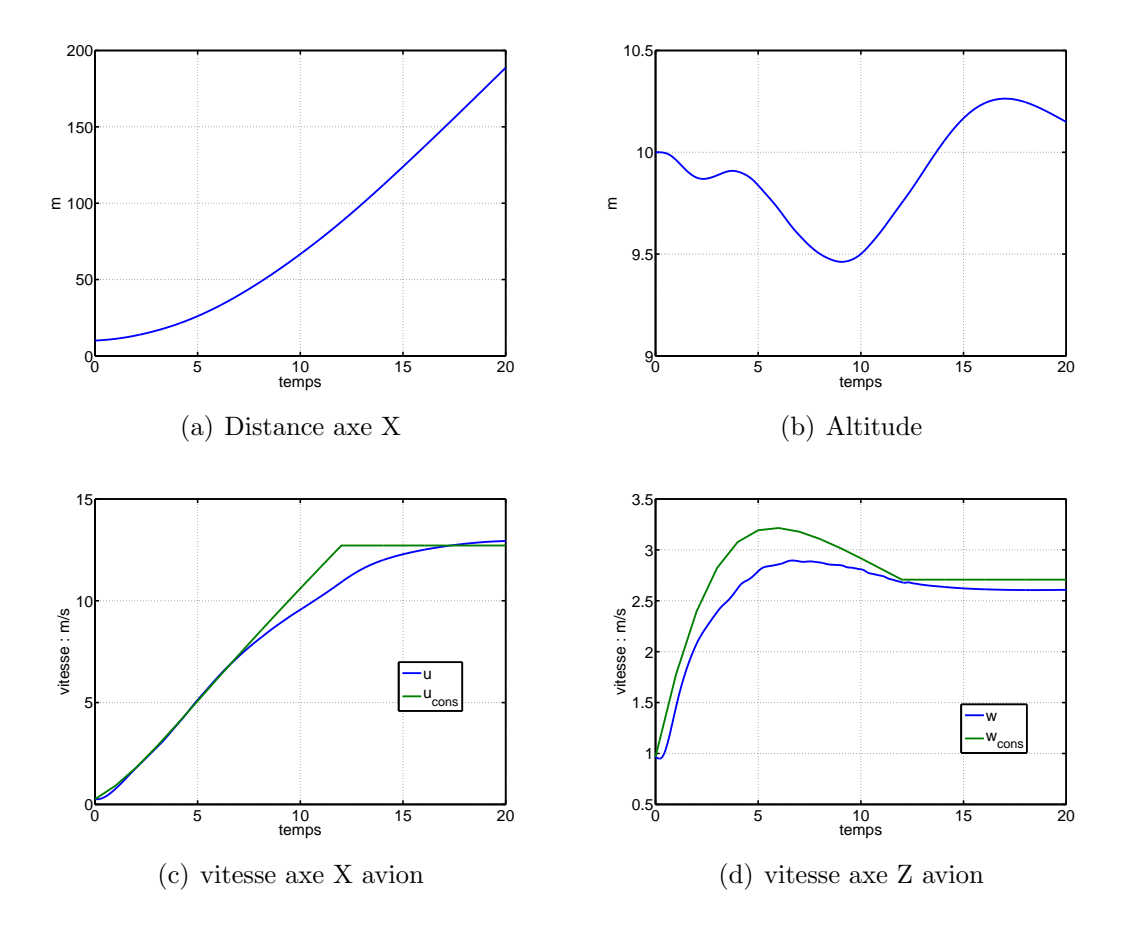

Figure 5.50 – Comportement temporel Partie 2 - vol lent vers vol rapide

# Chapitre 6

# Transitions et trajectoires optimales

Ce chapitre composé de deux parties relativement indépendantes traite en premier lieu de la transition entre pilote stationnaire et pilote d'avancement. La deuxième partie aborde des notions de trajectoires optimales appliquées à notre problème

#### Sommaire

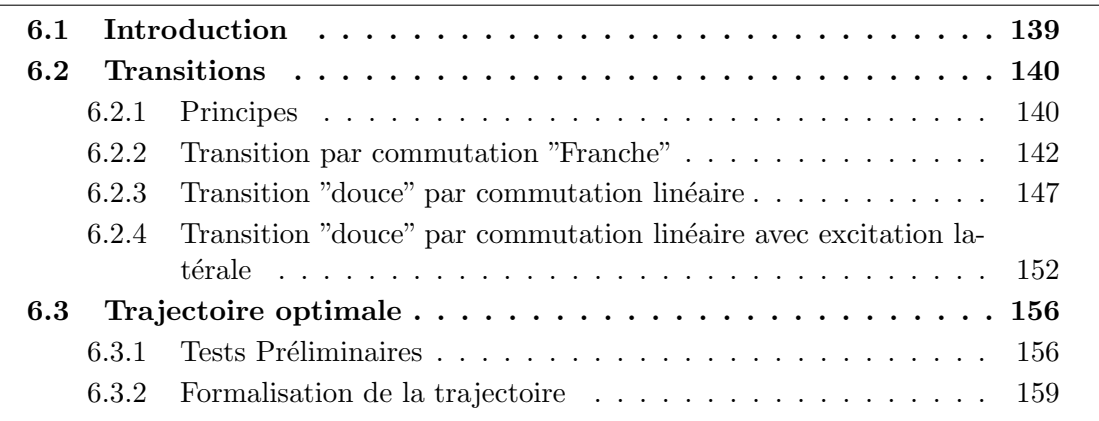

# 6.1 Introduction

On a vu dans le chapitre précédent les synthèses et validation pour le pilotage stationnaire et le pilotage en vol d'avancement sur un large domaine de vol. Nous allons introduire maintenant le processus de transition (représenté sur la figure 6.1 par la fonction "logique de commutation") qui sera suivi par une optimisation de trajectoire, fonction "trajectoire" de la figure 6.1.

La transition s'intéresse comme on a déjà pu le dire au passage stabilisé de phases de vol d'avancement vers des phases de vol stationnaire et inversement, il s'agit en particulier de gérer la stratégie de commutation entre les deux pilotes principaux qui sont le pilote stationnaire et le pilote avion. L'optimisation quand à elle va être utile pour générer des trajectoires de consignes améliorées sur un système boucle fermée en observant la forme des sorties.

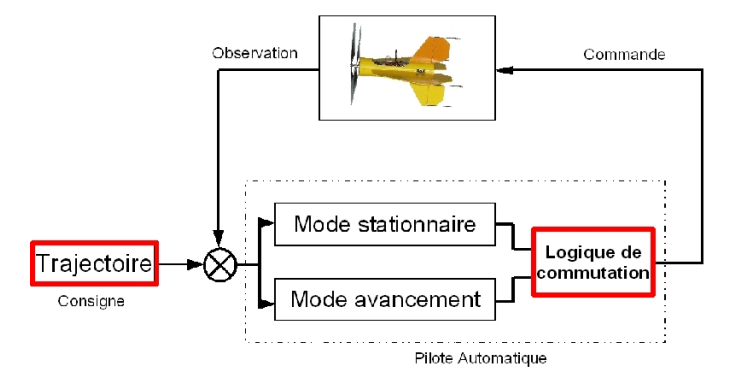

FIGURE 6.1 – Structure générale de commande - Transition et Optimisation

## 6.2 Transitions

Dans notre cas le problème à résoudre du point de vue de la commande est de gérer correctement la commutation entre des pilotes qui ne possèdent pas les mêmes structures de contrôle. Dans les différentes transitions qui vont suivre, seules les parties longitudinales sont excitées, la transition se faisant autour de l'axe y avion et aucune perturbation n'est insérée. C'est pour cela qu'on ne verra des résultats que sur des consignes, commandes et ´etats longitudinaux. On verra plus loin des essais de transition avec des perturbations de type rafales de vent. Le schéma générique précisant les zones d'applications des pilotes pour la transition peut être observé ci-après (fig. 6.2). On retrouve trois parties distinctes : le domaine de vol vertical, la zone de transition et le domaine de vol d'avancement. Les pilotes pour le vol stationnaire d´evelopp´es dans la partie 5.3 (commande stationnaire), sont utilisés dans le domaine de vol vertical qui est une zone d'attitude restreinte au vol de type "hélicoptère". Les pilotes auto-séquencés, synthétisés dans la partie commande en vol d'avancement 5.5 page 116 sont appliqués sur le domaine de vol d'avancement. La troisième partie qui est la zone de transition permet une commutation saine entre pilote vertical et d'avancement.

## 6.2.1 Principes

Comme nous avons pu le comprendre, le passage du vol à vitesse lente vers le vol à vitesse rapide (ou inversement) décrit précédemment, ne s'inscrit pas littéralement dans une phase de transition, car comme on peut le voir sur la carte des pôles 4.21 page 73

#### 6.2. TRANSITIONS 131

dans le chapitre modélisation pour la commande, l'évolution des poles longitudinaux est lisse. Ce qui laisse espérer qu'un séquencement de gains le long de la trajectoire suffise `a atteindre un large domaine de vol. La transition, au sens de la commande, s'op`ere ici avec une commutation de structure de pilote automatique. En se référant à la figure 6.2 sur les domaines de vols, on s'aperçoit que cette commutation s'applique dans une zone de faible vitesse d'avancement et donc, en terme d'attitude, proche de la verticale. Les courbes d'équilibres :  $4.9(a)$  et  $4.10(a)$  (pages. 56 et 57) de la résolution de l'équilibre longitudinal, montrent que cette évolution est lisse jusqu'au point singulier stationnaire. Ce qui laisse espérer qu'un auto-séquencement de gain sur une structure de pilote avion est suffisant pour passer d'une phase de vol à l'autre. Théoriquement Oui. Mais l'application pratique : singularité sur la valeur des angles, signification de ces angles dans une structure de pilote avion (dualité lacet-roulis dans le cas vertical) fait qu'une valeur de commutation, relativement éloignée de la verticale doit être choisie. Une valeur de  $\theta = 60$  degrés semble ˆetre un bon compromis. En effet sur la figure 4.9(a) p.56, une telle valeur correspond  $\alpha$  une vitesse d'avancement de 1.5 m/s qui est dans la zone de validité du correcteur auto-séquencé avion, Et avec une incidence effective faible (voir fig. 4.10(a) p.57) ce qui minimise les couplages. Ceci est confirmé par les tests de validité et de découplages des pilotes en vol stationnaire (voir fig. 5.17 p.100) du chapitre commande en vol stationnaire (5.3 p.88). La variable de transition sera donc l'attitude  $\theta$  et sa valeur est de 60 degrés, il pourra également être noté comme variable de transition la vitesse d'avancement et sa valeur de 1.5 m/s.

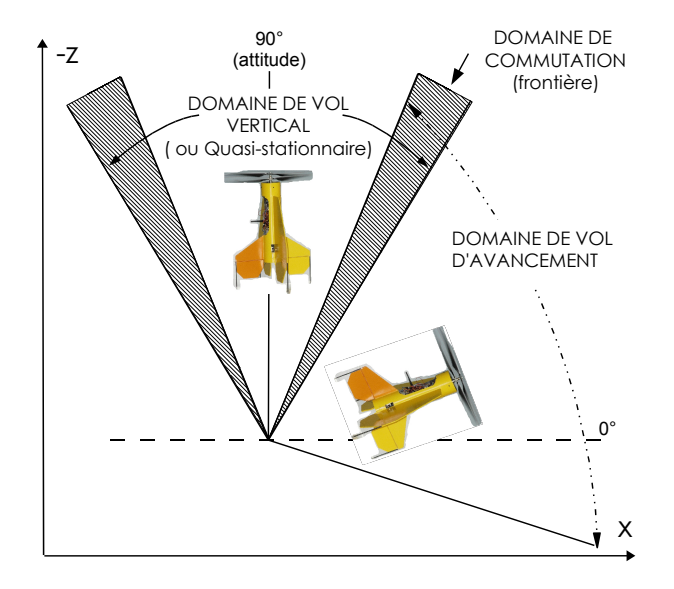

FIGURE  $6.2$  – Séparation des domaines de vols

## 6.2.2 Transition par commutation "Franche"

#### 6.2.2.1 Conditions

La transition par commutation "franche" est le premier test de simulation effectué pour le basculement des pilotes. C'est également la plus simple, le profil de vitesse utilisé pour cette transition est visible sur la figure suivante 6.3 : Les conditions de simulations

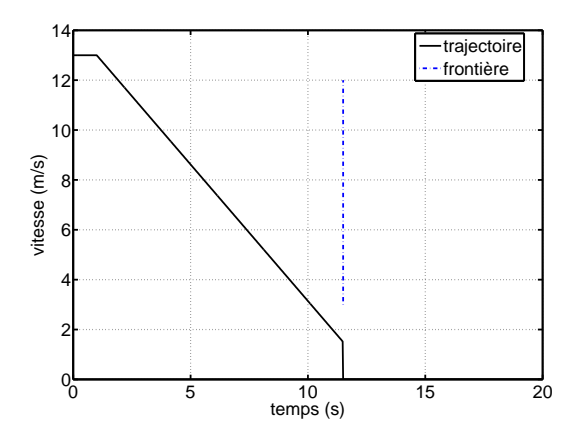

Figure 6.3 – Profil de vitesse Avancement vers Stationnaire pour transition par commutation "Franche"

initiales sont choisies pour une vitesse d'avancement équilibrée et stabilisée à 13 m/s. A partir d'une seconde de simulation une décroissance linéaire de vitesse de  $1m/s^2$  de consigne s'amorce et à la vitesse de transition choisie, qui est de  $1.5 \text{ m/s}$ , la transition s'effectue, qui du point de vue de la consigne est vue comme un saut brutal à  $0 \text{ m/s}$ . A ce moment pr´ecis s'active le basculement entre les pilotes automatiques, comme on peut le voir très schématiquement sur la figure 6.4.

Le processus de basculement dans le cadre d'une transition franche vol d'avancement vers vol stationnaire s'effectue selon le processus suivant :

- $\bullet\,$ initialisation. Début de la décroissance de la vitesse
- $\mapsto$  la vitesse d'avancement est supérieure ou égale à 1.5 m/s :
- $\bullet$  les deux pilotes sont calculés mais seul le pilote d'avancement est actif
- Suivi de trajectoire par séquencement des entrées et des gains de commandes par la vitesse d'avancement
- $\mapsto$  la vitesse d'avancement est inférieure à 1.5 m/s :
- a l'instant  $t_{V=1.5m/s}$  du passage à 1.5 m/s, mémorisation de la position sol du drone
- $\bullet$  réinitialisation des intégrateurs du pilote stationnaire
- switch des pilotes automatiques

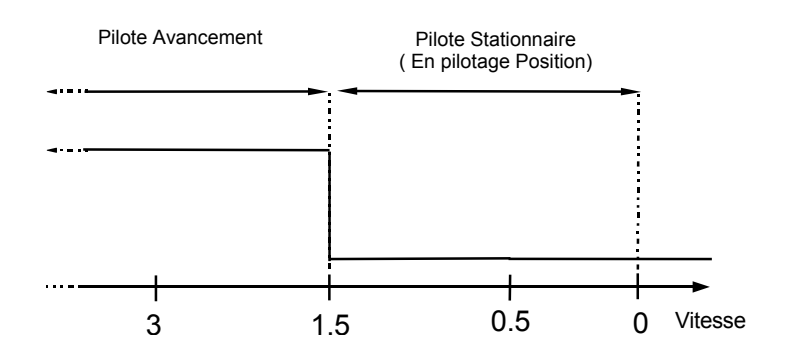

FIGURE  $6.4$  – Stratégie de transition "franche"

- les deux pilotes sont calculés mais seul le pilote stationnaire est actif en pilotage position
- suivi de consigne en position par pilotage hiérarchique (fig  $6.5$ )

La boucle de pilotage hiérarchique en position est schématisée par la boucle (voir fig. 6.5) générant un mouvement de tangage. La consigne est en position  $x_c$  et  $y_c$  sol. Suivant l'orientation en cap de l'engin, une correction angulaire est faite afin de travailler dans les mêmes repères. Notons les différentes saturations, "sat1" et "sat4" qui sont utiles pour prévenir les commandes importantes. Pour la première, cela signifie qu'au delà d'un certain éloignement, la vitesse prévue pour rejoindre le point atteint un maximum ce qui est physiquement comprehensible. La saturation en simulation est fixée à 5 m/s, mais sera un degré de liberté pour les essais en vols. La saturation 4 est présente pour fixée l'attitude de consigne maximale, on sent bien qu'il ne faut pas laisser à la boucle de commande une influence trop importante. Cette saturation est fixée à 30 degrés en simulation et également susceptible d'être légèrement modifiée lors d'essais en vol. Les saturations 2 et 3 sont propres au réglage d'un intégrateur et déjà commentées dans les chapitres précédent.

On peut observer sur le schéma 6.6 comment est opérée la transition du point de vue des consignes et des commandes. En effet le séquencement des consignes et des commandes, bas´ees sur les calculs d'´equilibre le long de la trajectoire sont communes aux pilotes, ce qui assure une certaine continuité, même lors d'une transition par commutation "franche".
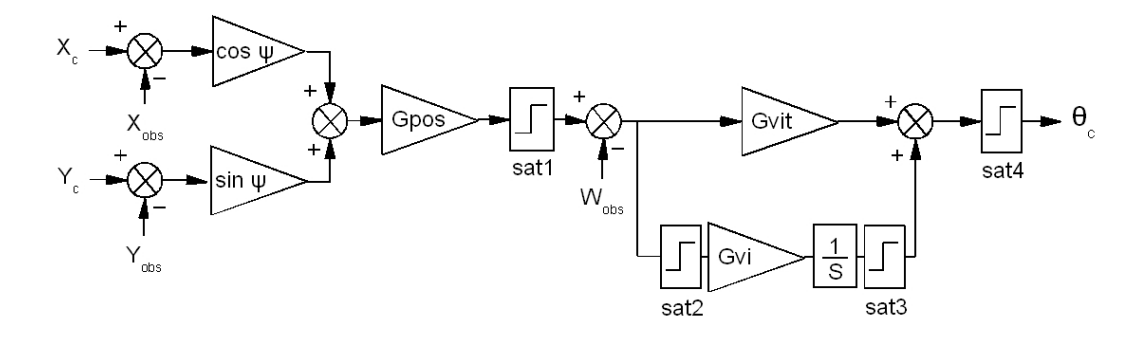

FIGURE  $6.5$  – Boucle de pilotage en position - Stationnaire hiérarchique

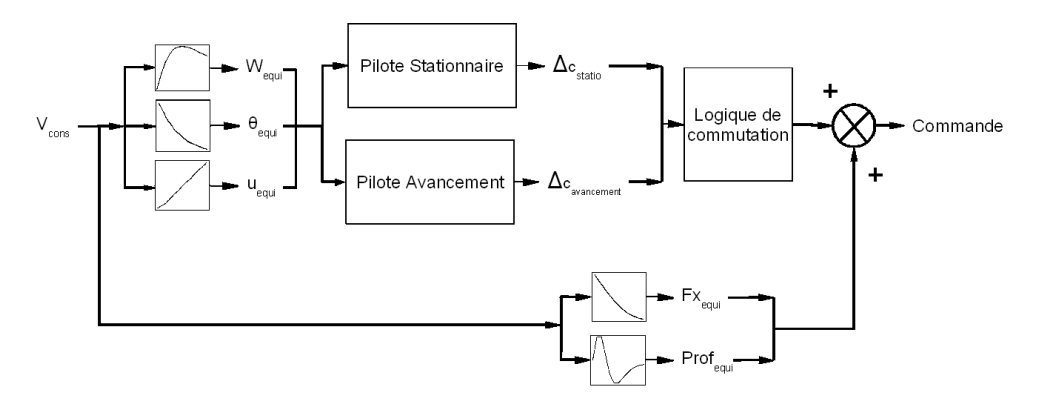

Figure 6.6 – Commutation des pilotes

#### 6.2.2.2 Résultats

Ici on présente les résultats de simulations de la transition par commutation "franche" d'un vol d'avancement vers stationnaire. En premier lieu on observe sur la courbe 6.7 la consigne et la réponse en vitesse d'avancement. La frontière de transition se situe à la vitesse de 1.5 m/s, correspondant à t=11.5 s.

La réponse en attitude (fig.  $6.8$ ) est très enrichissante, en effet on y voit la consigne qui sur la gauche de la frontière suit le profil de séquencement de la consigne d'attitude. Arrivé sur la frontière, la transition s'opère brutalement, et on voit une consigne qui d'un coup passe à la verticale, puis continu d'augmenter car la position à tenir est maintenant en arrière : l'avion a continué à avancer après le passage de la transition. Ensuite la stabilisation s'opère rapidement et efficacement. Il est également intéressant d'observer en superposition l'incidence réelle calculée, qui est comme prévue dans les calcul d'équilibre toujours inférieure à 20 deg.

Dans ce type d'analyse il est vraiment important de regarder l'évolution des commandes (figures 6.9(a) et 6.9(b)) afin de sentir si la trajectoire de consigne est viable. On ne présente que les commandes longitudinales de poussée et de tangage, car on rappelle

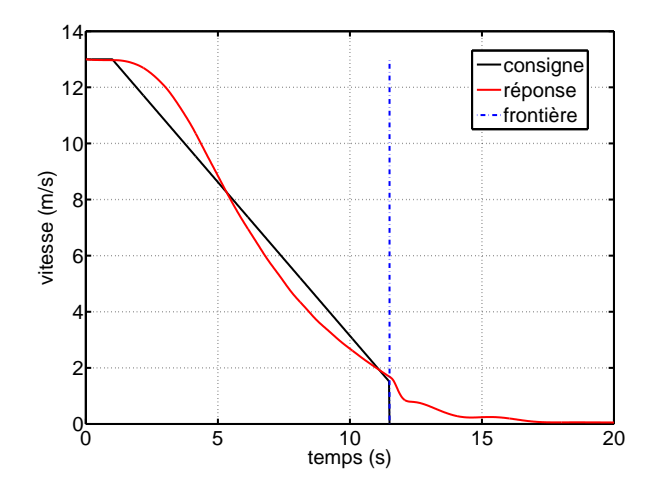

FIGURE  $6.7$  – Transition franche - Vitesse d'avancement : consigne et réponse

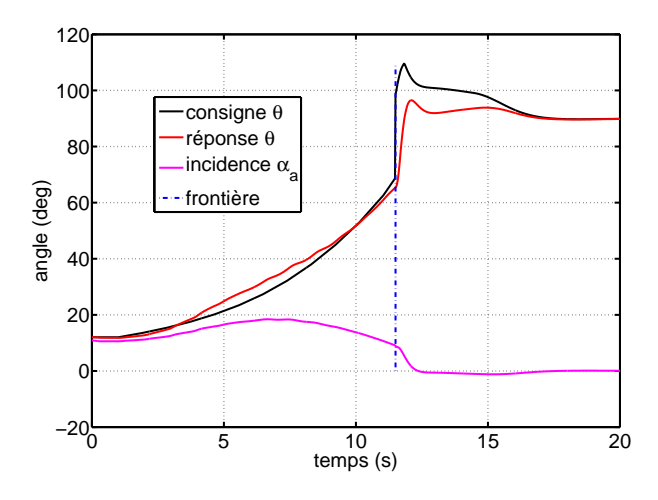

Figure 6.8 – Transitions franche - Attitudes

que dans cette simulation le comportement latéral n'est pas excité. Ces données sont celles issues du calcul de stabilisation sommées au calcul d'équilibre avant filtrage par la chaîne de propulsion pour la poussée et avant filtrage par la servocommande pour la profondeur. Sur la partie gauche des deux courbes avec l'utilisation du pilote d'avancement séquencé, on observe une évolution lisse des commandes et avec une montée en régime des moteurs, traduisant un basculement de la cellule et un comportement légèrement oscillant des gouvernes de profondeur, mais on le verra, c'est peu inquiétant car invisible sur les états et est d'amplitude faible. Arrivée à la frontière représentant la zone de transition franche, on a évidement un saut relativement important des commandes. Concernant la poussée le saut est due au basculement des pilotes automatiques qui n'ont pas les mêmes valeurs de gains, traduit par une difference en sortie. Concernant la profondeur, on observe un saut important au niveau de la transition qui est dû au changement radical de consigne d'attitude (par le changement d'objectif) déjà commenté précédemment.

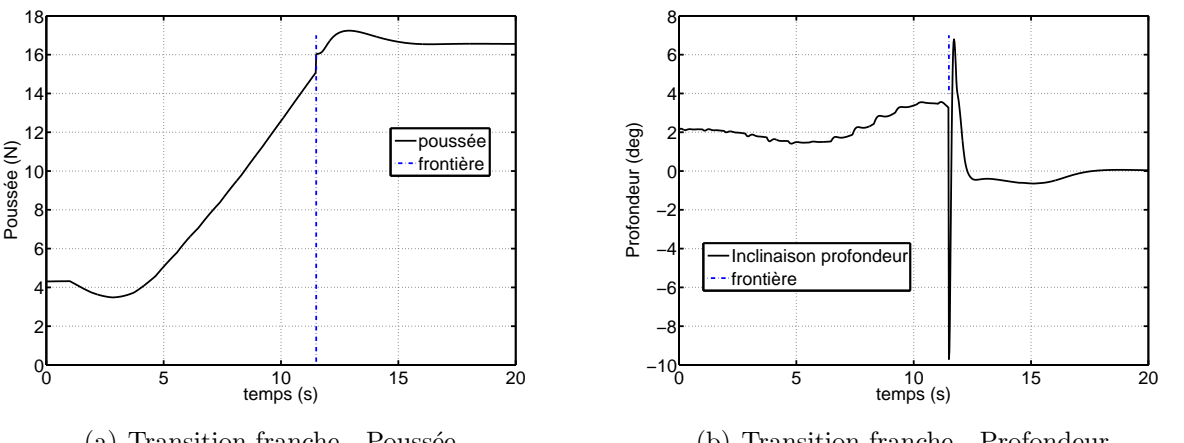

(a) Transition franche - Poussée

(b) Transition franche - Profondeur

Figure 6.9 – Commandes dans la transition franche

Pour terminer l'analyse de cette transition par commutation franche, on peut voir sur la figure 6.10, les consignes et réponses des états longitudinaux hormis l'attitude qui vient d'être traitée. Ce qui est remarquable sur les vitesses  $u$  et  $w$  c'est qu'elle peuvent être négatives, en effet aucune contrainte mathématique leur contraint la positivité et c'est une généralisation des possibilités d'un avion par l'élargissement de son domaine de vol, permise par la généralisation des équations, étudiées et écrites au chapitre modélisation. Concernant l'altitude, malgré une consigne constante de 10 m, on voit une augmentation substantielle subie  $(2.5 \text{ m} \text{ sur } \text{la} \text{ premise } \text{ phase} \text{ de defecroissance de vitesse})$  qui est somme toute assez compréhensible et logique vue la trajectoire souhaitée. Un travail complémentaire serait de générer une consigne d'altitude inversée, ou de travailler sur les couplages afin de minimiser les erreurs. Sur cette même courbe d'altitude la réponse n'a pas encore rejoint de régime permanent, le réglage du maintien d'altitude en stationnaire (uniquement par la propulsion) étant très basse fréquence et voulu. Attendre 10 secondes de plus n'apportait pas d'informations supplémentaires pour ce que l'on souhaite montrer ici. La dernière courbe, celle de la vitesse de tangage  $q$ , présente une singularité forte au niveau de la frontière de commutation avec, certes sur un temps court, une vitesse de rotation qui dépasse les 100 deg/s, ce qui est très fort. C'est bien sur à mettre en relation avec la consigne d'attitude à la frontière  $6.8$  et la commande de profondeur  $6.9(b)$ .

On a vu sur cet essai de transition à commutation franche, que globalement la transition s'effectuait correctement, qu'elle était stabilisante et que les consignes étaient suivies. Cependant la logique de commutation franche choisie fait qu'a la frontière des événements brutaux ont lieu, (pic sur la commande profondeur et pic sur la vitesse de tangage) qui ne

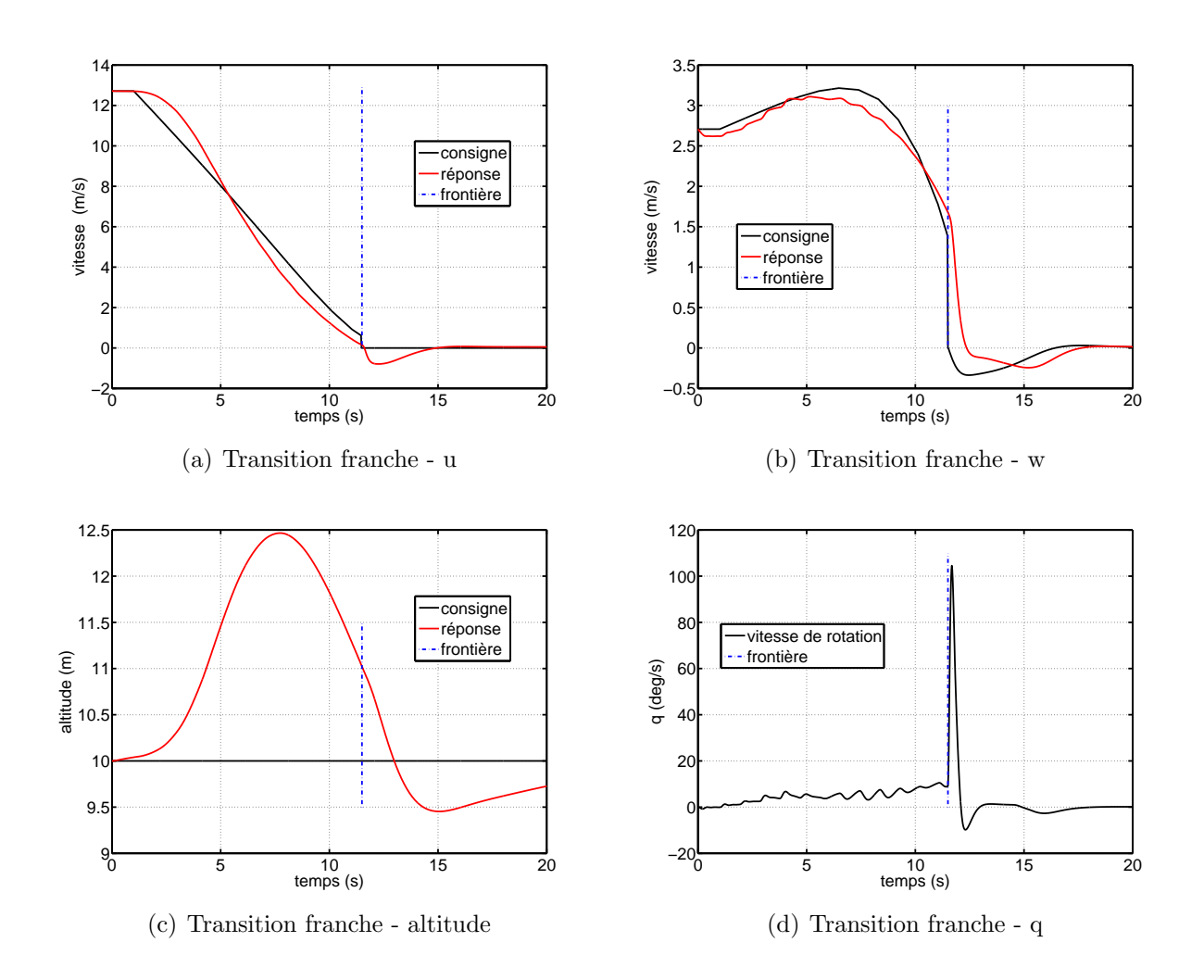

FIGURE  $6.10 -$  États longitudinaux dans la transition franche

sont pas déstabilisant, mais peuvent être pénalisant pour la fatigue du materiel en général, accélérations fortes et répétées sur les structures, pointes d'intensité sur les servomoteurs. Le choix a donc été fait de développer une autre logique de commutation permettant d'adoucir le comportement à la frontière de commutation. C'est ce qu'on appelle la transition douce par commutation linéaire.

## 6.2.3 Transition "douce" par commutation linéaire

La transition douce par commutation linéaire introduit plusieurs éléments nouveaux par rapport à la stratégie précédente. Premièrement la logique de commutation change. Comme on peut le voir sur la figure 6.11 la stratégie de commutation est basée sur une combinaison linéaire des sorties des pilotes, ce qui va éviter les changements brutaux de valeurs. La seconde modification concerne le mode d'utilisation du pilote stationnaire, qui

en premier lieu sera utilis´e par des consignes de vitesse (dans la commutation) puis de position. La troisi`eme modification notable concerne la gestion de la consigne de position en pilote stationnaire, en effet le choix est fait de prendre un point de ralliement quelque mètres à l'avant de l'engin lui évitant de reculer pour effectuer la transition complète.

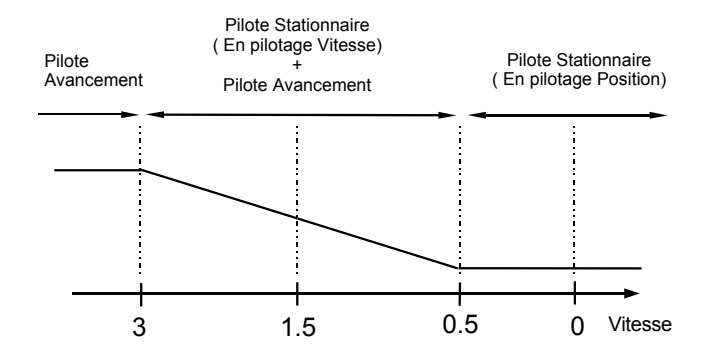

FIGURE  $6.11$  – Stratégie de transition "douce" par commutation linéaire

Les conditions initiales de simulation sont identiques à celles spécifiées précédemment, pour permettre la comparaison nous allons traiter le même cas de transition horizontale vers vertical, qui est le plus délicat à traiter. Le profil de trajectoire est légèrement différent au niveau de la frontière, qui devient un domaine de commutation (fig.  $6.12$ ) :

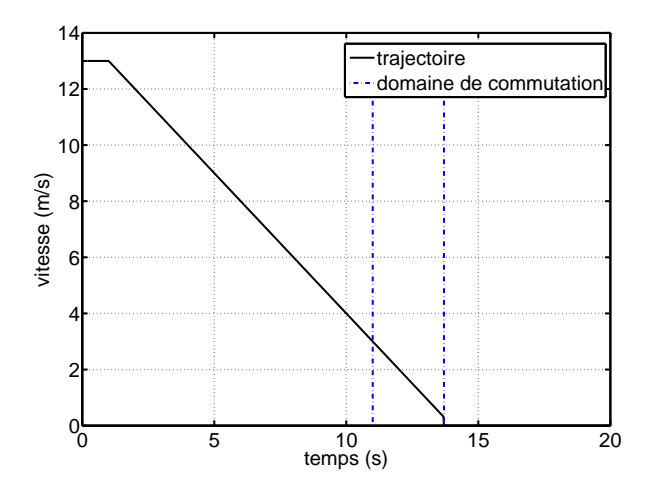

FIGURE  $6.12$  – Profil de vitesse pour la transition douce par commutation linéaire

Reprenons le processus de transition pour cette stratégie :

- initialisation. Début de la décroissance de vitesse.
- $\mapsto$  la vitesse d'avancement est supérieure ou égale à 3 m/s :
- les deux pilotes sont calculés mais seul le pilote d'avancement est actif, (sorties nommées  $\Delta_{Cavancement}$
- suivi de trajectoire par séquencement des entrées et des gains de commandes par la vitesse d'avancement
- $\mapsto$  la vitesse d'avancement est comprise entre 3 m/s et 0.3 m/s :
- réinitialisation des intégrateurs du pilote stationnaire, (sorties nommées  $\Delta_{C_{static}}$ ).
- les deux pilotes sont calculés et les deux pilotes sont actifs (avec pilote stationnaire en pilotage vitesse).
- commutation linéaire :  $\Delta_C = \Delta_{C_{static}}(1 \lambda) + \Delta_{C_{avancement}}(\lambda)$ .
- $\mapsto$  la vitesse d'avancement est inférieure à 0.3 m/s.
- mémorisation de la position de l'avion au passage à 0.3 m/s, noté  $X_{v=0.3}$ .
- le pilote stationnaire en pilotage position est activé, suivi à  $X_{v=0.3} + 1$ mètre.

Notons  $\lambda$  la variable de commutation, comprise entre 0 et 1 pour des valeurs de vitesse de consigne entre  $0.3 \text{ m/s}$  et  $3 \text{ m/s}$ . Dans ces conditions il est trivial qu'une formulation linéaire de  $\lambda$  puisse être écrite comme suit :

$$
\lambda = \frac{1}{2.7}V - \frac{0.3}{2.7}
$$
\n<sup>(6.1)</sup>

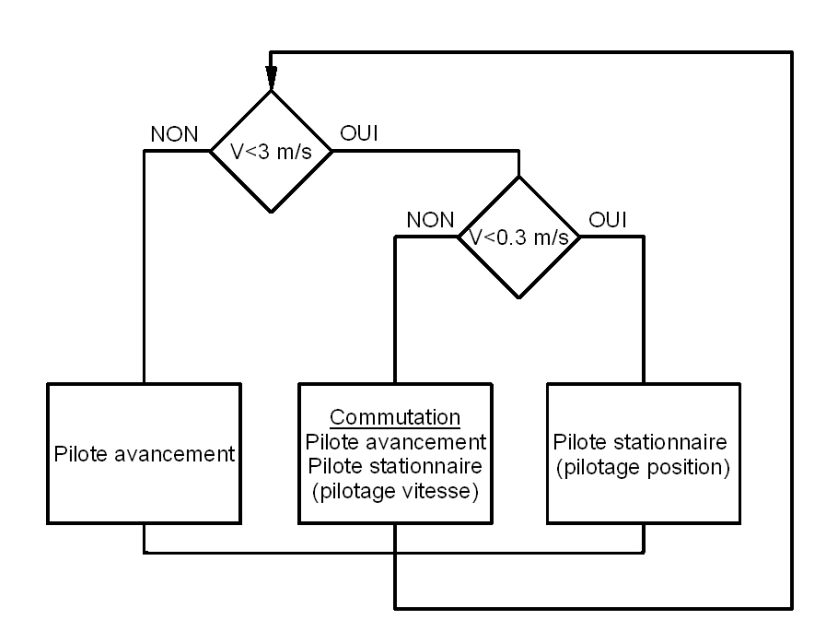

FIGURE  $6.13$  – Organigramme fonctionnel de la transition douce par commutation linéaire

Une autre vue du processus de transition par commutation douce est visible sur l'organigramme 6.13 précédent. Il apparaît les 3 modes de pilotages dépendant de la vitesse. L'organisation parallèle permet de rendre le pilotage automatique indépendant de la forme de la trajectoire. Il est possible de passer du pilote d'avancement à la commutation et ensuite de revenir au pilote d'avancement sans passer par la phase de pilotage stationnaire.

## 6.2.3.1 Résultats

Les résultats de cette transition sont à comparer avec ceux de la section précédente. On peut observer sur la courbe  $6.14(a)$  que la réponse (en terme de trajectoire) par transition avec commutation douce, n'apporte pas de gain significatif, par rapport à la transition franche. Sur la courbe 6.14(b), le suivi de consigne est meilleur sur la fin de partie, c'est directement lié au nouveau mode de commutation, et c'est un point positif. Par contre au niveau de l'incidence, il n'y a rien de remarquable (la valeur maximum est équivalente `a la transition par commutation franche). Comme on peut le remarquer, c'est dans la premi`ere partie que les niveaux d'incidences sont les plus fort, et finalement c'est la ou la commutation linéaire n'apporte rien.

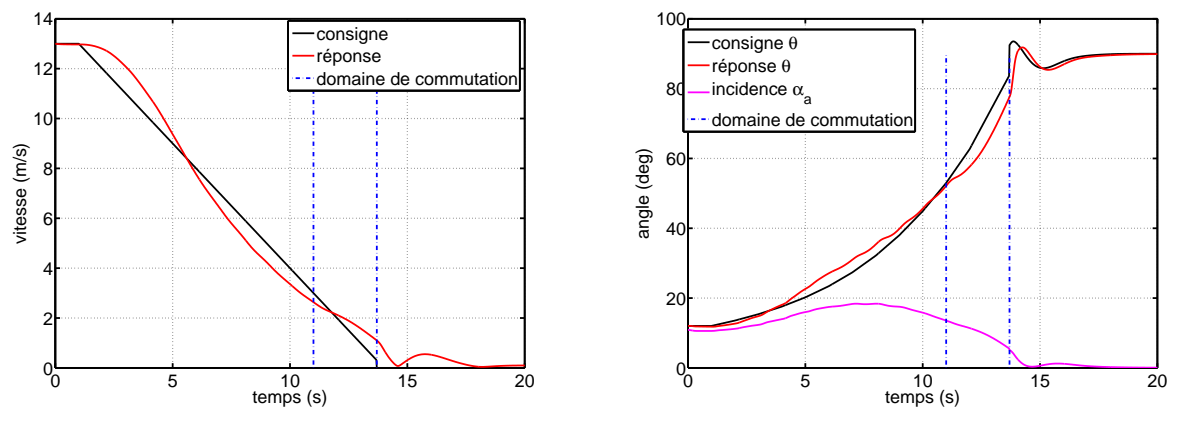

 $(a)$  Vitesse d'avancement : consigne et réponse

 $(b)$  Attitude et incidence : consigne et réponse

Figure 6.14 – Vitesse et incidence dans la transition douce

On va pouvoir observer que l'effet principal de la commutation douce apparaît en premier lieu sur la commande de tangage  $(f_1g.6.15(b))$  avec une impulsion diminuée de moitié au niveau du passage en pilote stationnaire par consigne de position et est de 5 deg. Notons que cette impulsion de commande peut encore être diminuée en éloignant de plusieurs m`etre le point de consigne en position, mais conduit `a retarder d'avantage la réponse globale en transition.

Concernant le comportement des états longitudinaux visibles sur les graphes suivants, le côté remarquable concerne la vitesse de tangage  $q$  qui conformément à une sollicitation de la gouverne de profondeur diminuée est également largement diminué et plus conforme à

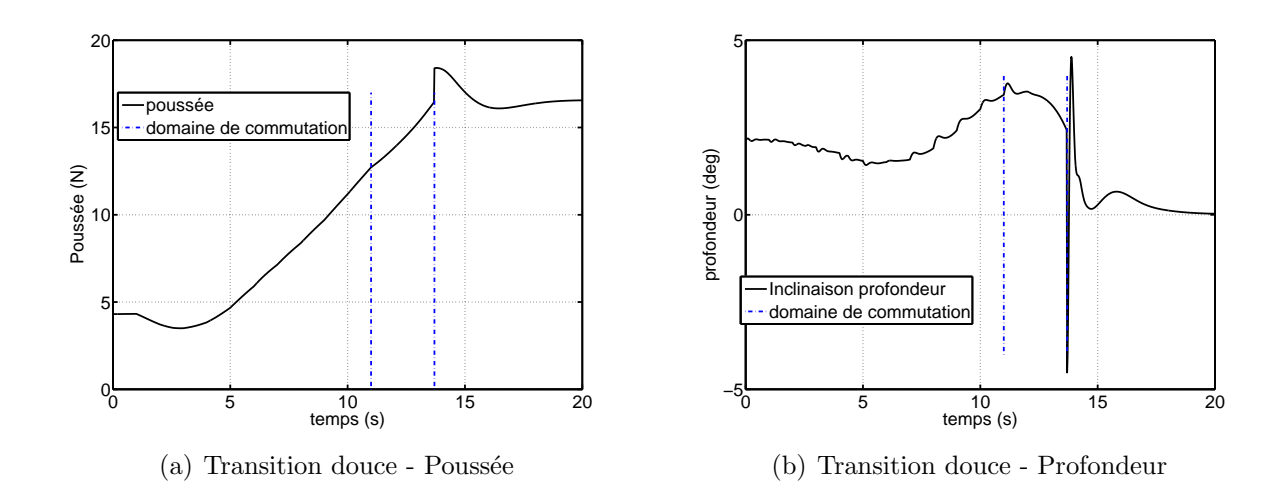

FIGURE  $6.15$  – Commandes dans la transition douce par commutation linéaire

ce qu'on peut attendre pour une application réaliste. On peut également voir que l'altitude n'a pas encore atteint de régime permanent, car la simulation à été arrêtée plus tôt car les informations nécessaires pour comprendre la transition était déjà disponible.

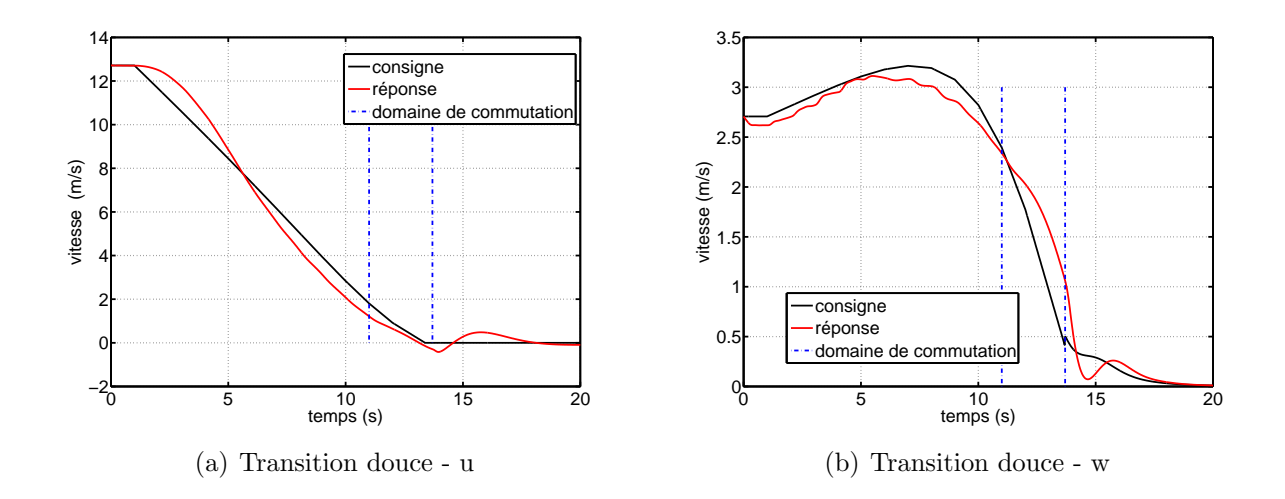

FIGURE  $6.16$  – États  $u$  et w dans la transition douce par commutation linéaire

Cette méthode que l'on qualifiera de plus performante que la précédente a été testée sur une génération de trajectoire arbitraire, linéairement décroissante. Dans la suite de ce chapitre, on va essayer d'am´eliorer le comportement dans la transition mais par optimisation de la trajectoire de consigne, en regardant quelques critères important comme l'incidence, la variation d'altitude, le temps de transition... . Dans toute la suite seule la stratégie de transition douce par commutation linéaire sera conservée.

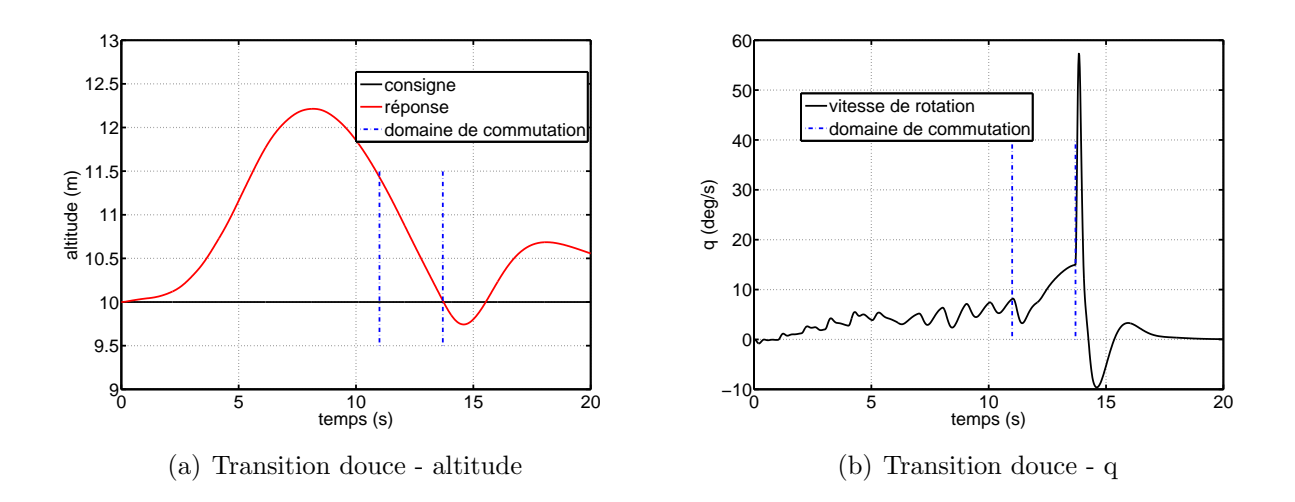

FIGURE 6.17 – États q et h dans la transition douce par commutation linéaire

## 6.2.4 Transition "douce" par commutation linéaire avec excitation latérale

Ce paragraphe présente des résultats de simulation de transition "douce" par commutation linéaire avec excitation latérale. En fait on met ici à l'épreuve l'ensemble des stratégie et des pilotes dans une simulation réaliste. On reprend le profil de vitesse d'avancement vers stationnaire décrit et utilisé pour les transitions étudiées précédemment (graphique  $6.12$  page  $138$ ) et on lance la simulation avec un générateur de vent aléatoire sur chaque axe avec le profil temporel visible sur le graphique 6.18.

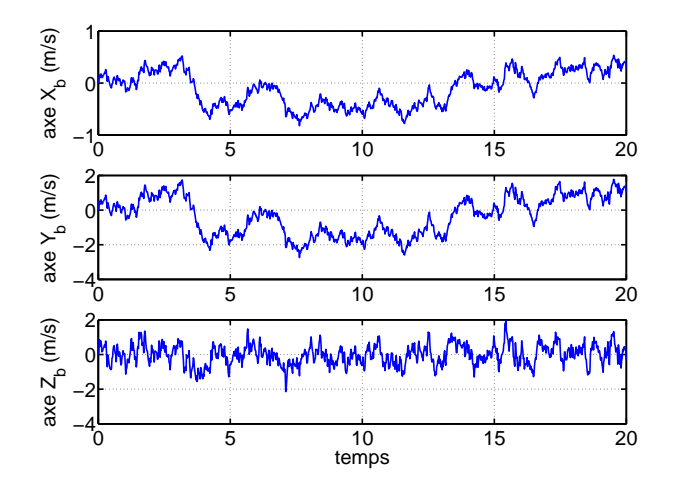

FIGURE  $6.18$  – Génération de vent sur les trois axes avions

## 6.2. TRANSITIONS 143

Observons le comportement de la réponse en vitesse dans la transition, visible sur le graphique 6.19

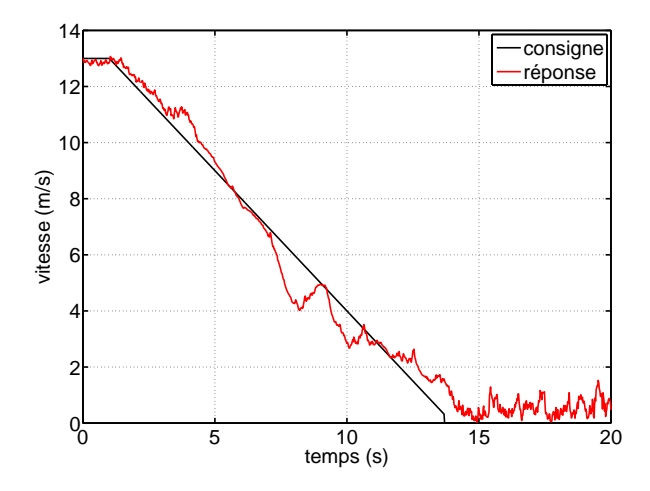

FIGURE  $6.19$  – Vitesse d'avancement avec perturbation : consigne et réponse

Le graphique des attitudes (fig.  $6.20$ ) est intéressant à observer tant il est perturbé. La réponse suit quand même de manière correcte la consigne, les incidences sont très localement proche du décrochage et on peut voir après la seconde commutation (en pilotage position sol) un signal de consigne très perturbé qui s'explique par la difficulté d'un avion pendu à son hélice à tenir une position sol en présence de perturbation.

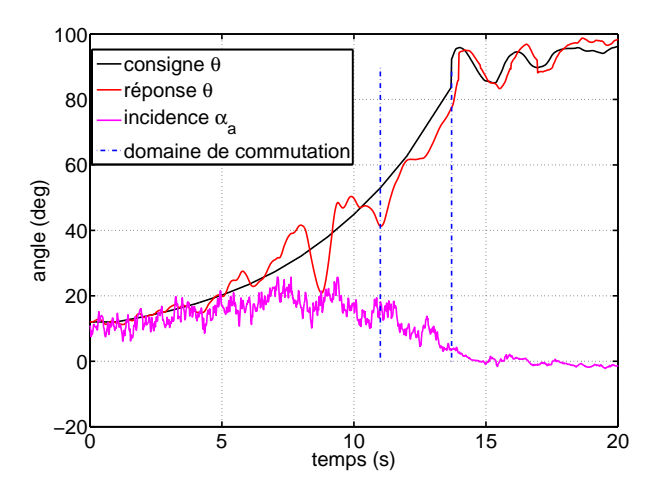

FIGURE  $6.20$  – attitudes avec perturbation : consigne et réponse

On peut voir sur le graphique 6.21 les écarts calculés par le générateur de différence

angulaire que l'on présentera dans le chapitre système embarqué (7.2.1 page 164) qui sont directement introduit pour correction dans les pilotes.

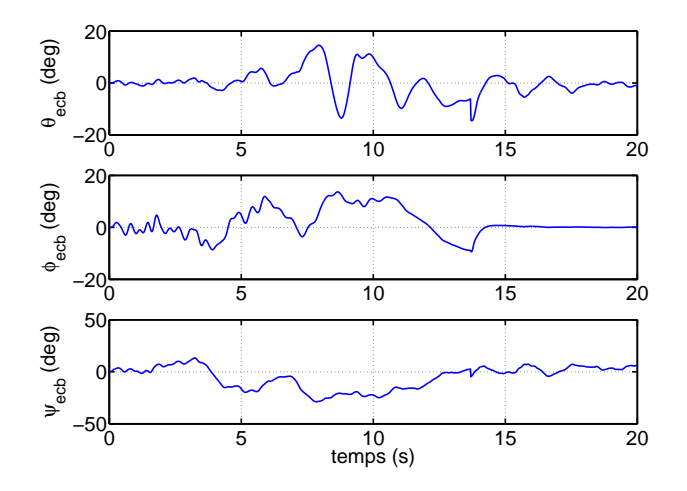

FIGURE  $6.21$  – écarts angulaires dans le repère avion  $R_b$ 

Sur le graphique 6.22 on peut voir les trois commandes en sorties de calcul de pilote automatique pour le tangage le roulis et le lacet. Ce sont des calculs avant mixage et application sur les ailerons.

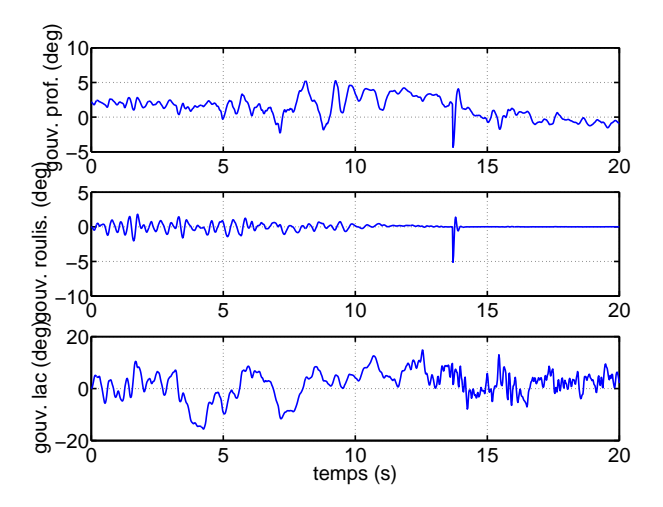

FIGURE 6.22 – Sorties des pilotes automatiques. Inclinaisons ailerons demandées

Sur le graphique des vitesses de rotation on peut observer des mouvements importants et brutaux de l'avion qui est relativement sensible aux perturbations.

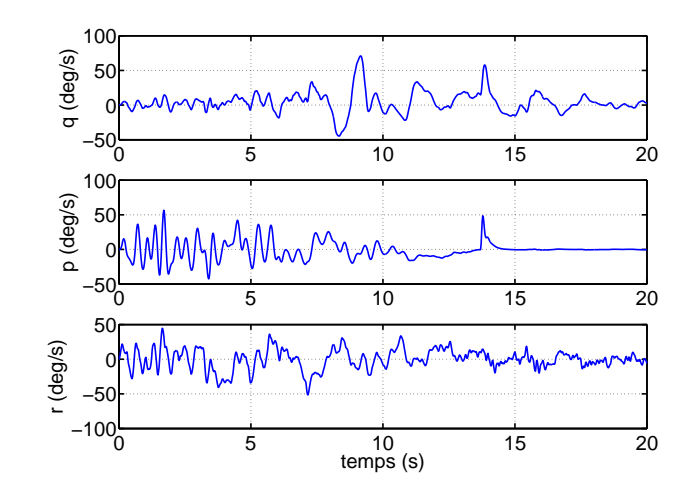

Figure 6.23 – Vitesses de rotation

L'altitude et la position latérale sont visibles sur le graphe  $6.24$ . Ce graphe est intéressant : en effet on observe une dérive en position latérale qui s'explique par la stratégie de commutation : pendant la transition ce sont les lois de pilotages en vitesses qui sont actives et on voit apparaître logiquement une dérive sur la position (en présence de vent) qui va tendre à s'annuler mais sur des temps assez longs.

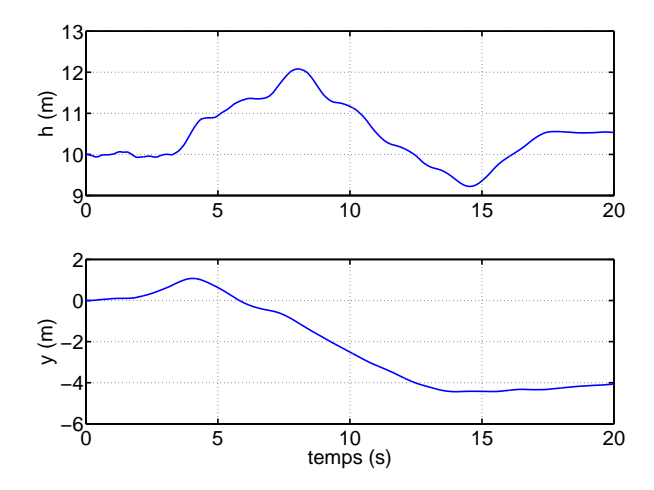

FIGURE  $6.24$  – Altitude et position latérale

Au moment où la commutation sur le pilote stationnaire est réalisée (à  $T=13.7$  seconde) les valeurs courantes de position sol sont les nouvelles références pour la tenue en stationnaire et on ne tient pas compte de la valeur initiale en  $y$ . Cette stratégie peut être très facilement changée pour des besoins opérationnels.

Ces essais en présence de vent, montrent finalement un bon comportement de l'ensemble des pilotes. Ces simulations qui peuvent être multipliées à grande ´echelle par modification des param`etres de trajectoire, du niveau de bruit sur les vents, de l'efficacité des gouvernes etc... sont très certainement une base intéressante pour développer des méthodes d'amélioration du comportement dans la transition.

## 6.3 Trajectoire optimale

## 6.3.1 Tests Préliminaires

Cette partie s'intéresse à la génération de trajectoire de consigne. Le principe est de minimiser une fonction objectif avec comme degré de liberté les coefficients de l'équation de la trajectoire de consigne. Le simulateur est alors vu comme une boite noire auquel on vient appliquer une trajectoire et observer le comportement en sortie. Il nous faut définir une ou plusieurs fonctions objectif à minimiser (ou maximiser) et une trajectoire paramétrable. Mais en premier lieu et avant de d´ecider d'une fonction d'optimisation et afin de simplifier le problème on va s'intéresser à simuler une série de trajectoire boucle ouverte, et observer le comportement en sortie de la réponse en trajectoire, de l'incidence réelle, de l'inclinaison des gouvernes de profondeur, de la vitesse de flux d'hélice et de la poussée. Ensuite on s'intéressera à la formulation du problème d'optimisation et des algorithmes utilisés.

La trajectoire est générée par la fonction exponentielle suivante :

$$
y_{traj} = C_1 + (V_{init} - C_1)e^{-C_2T}
$$

avec :

$$
C_1 = \frac{V_{init}e^{-C_2T}}{e^{-C_2T_fin} - 1}
$$

 $V_{init}$  étant le point de départ en vitesse à  $T = 0$ .  $C_1$  est défini pour assurer, quelque soit la valeur de  $C_2$ , que la fonction s'annule à  $T_{fin}$ . Pour notre exemple (fig. 6.25(a)),  $V_{init} = 13 \text{m/s}, T_{fin} = 12 \text{s} \text{ et } C_2 \text{ varie de } 10^{-2} \text{ à } 0.2 \text{ avec un pas de } 5.10^{-3}.$ 

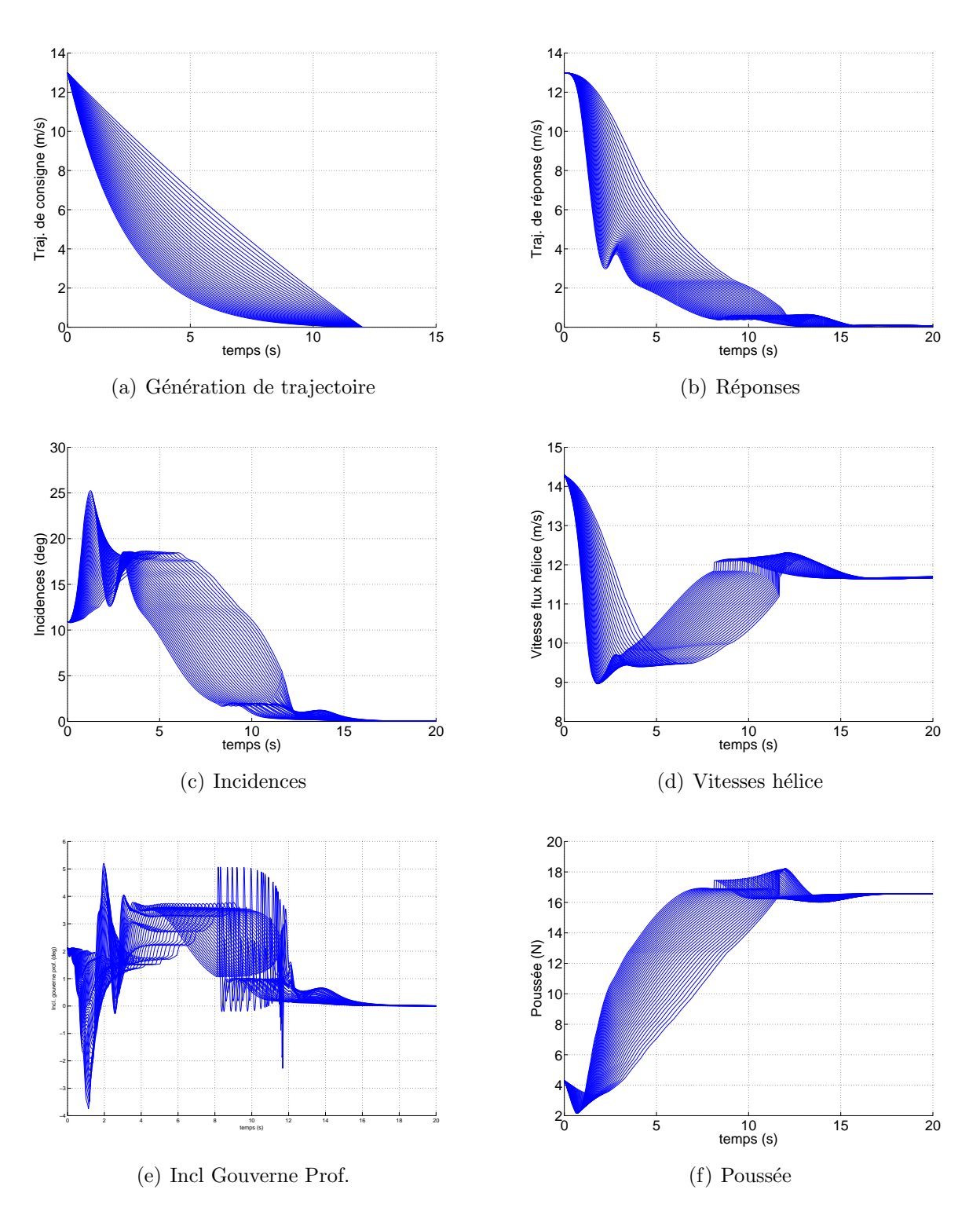

FIGURE  $6.25$  – Génération de trajectoire 1

La seconde série (fig. 6.26 et 6.27) parcourt une autre famille de trajectoire, toujours exponentielle, mais cette fois croissante inversée (fig.  $6.26(a)$ ). Ce type de trajectoire est ´egalement admissible par le syst`eme : le temps de r´eponse est toujours inf´erieur `a 15 secondes (fig. 6.26(b)), l'incidence toujours inférieur à 20 deg, (fig. 6.26(c)) et des inclinaisons de gouvernes réalistes, même si dans ce cas, au passage au vol stationnaire les gouvernes sont fortement sollicitées pendant un court instant. Il ne faut pas oublier que les gouvernes sont le moins efficaces à ce niveau de la trajectoire (car peu souflée : fig.  $6.26(d)$ ). Ainsi cette perturbation n'impact que très peu le mouvement de l'appareil, (voir la courbe d'incidence). Elle est en fait due à la stratégie de transition franche (fig. ??) utilisée lors de ces essais.

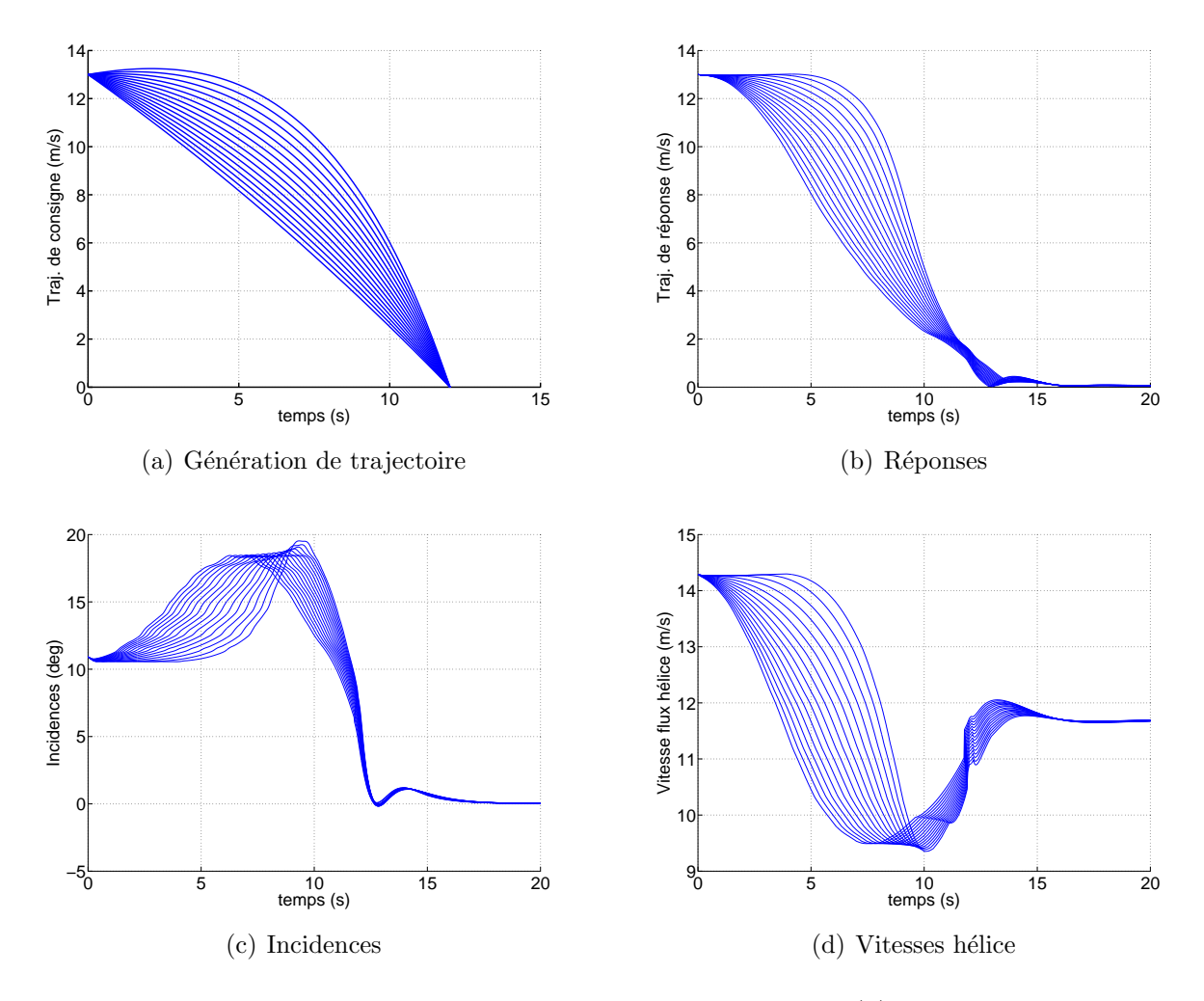

FIGURE  $6.26$  – Génération de trajectoire 2 (a)

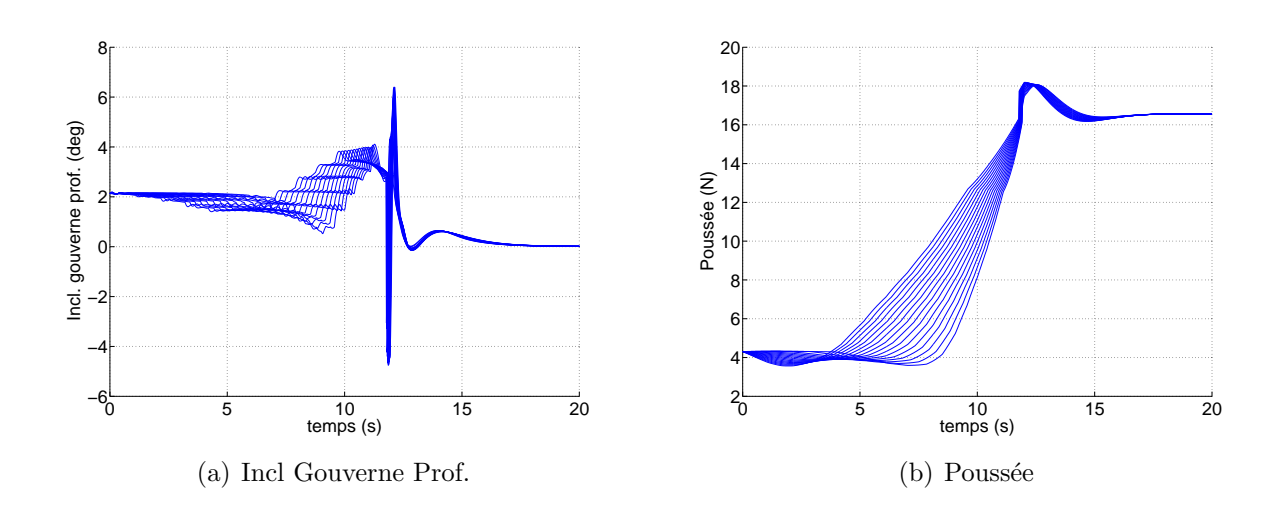

FIGURE  $6.27$  – Génération de trajectoire 2 (b)

## 6.3.2 Formalisation de la trajectoire

## 6.3.2.1 Courbe de Bézier

À l'observation de ces différentes figures (6.25, 6.26 et 6.27) on peut aisément postuler que de nombreuses trajectoires sont admissibles au sens où l'incidence est toujours en dessous de l'incidence de décrochage (on commence à percevoir les effets du décrochage à 25 deg). L'´etape suivante est de construire une trajectoire de base que on va modifier de manière recursive par optimisation. Nous avons choisi pour cela une courbe dite de Bézier cubique définie comme suit :

$$
B(t) = P_0(1-t)^3 + 3P_1t(1-t)^2 + 3P_2t^2(1-t) + P_3t^3
$$
\n(6.2)

avec  $t \in [0, 1]$  et  $P_0, P_1, P_2, P_3$  appelés points de contrôle. En effet un propriété intéressante de cette courbe de Bézier est d'être assuré qu'après le choix des points, la courbe ne sort jamais du quadrilatère définit par ces points de contrôle (voir fig. 6.28). Sur cette figure on explicite la position des points de contrôle et le quadrilatère formé. Le vecteur  $\overrightarrow{P_0P_1}$  définit la tangente à l'origine (en  $P_0$ ) de la courbe de Bézier. Le vecteur  $\overrightarrow{P_3P_2}$  définit la tangente à l'arrivée (en  $P_3$ ).

#### 6.3.2.2 Formulation du problème d'optimisation

En premier lieu on introduit une forme modifiée de définition de la courbe de Bézier cubique plus adaptée à l'optimisation qui va suivre. Soit :

$$
B(t) = \frac{P_0(t_{fin} - t)^3}{t_{fin}^3} + \frac{3P_1t(t_{fin} - t)^2}{t_{fin}^3} + \frac{3P_2t^2(t_{fin} - t)}{t_{fin}^3} + \frac{P_3t^3}{t_{fin}^3}
$$
(6.3)

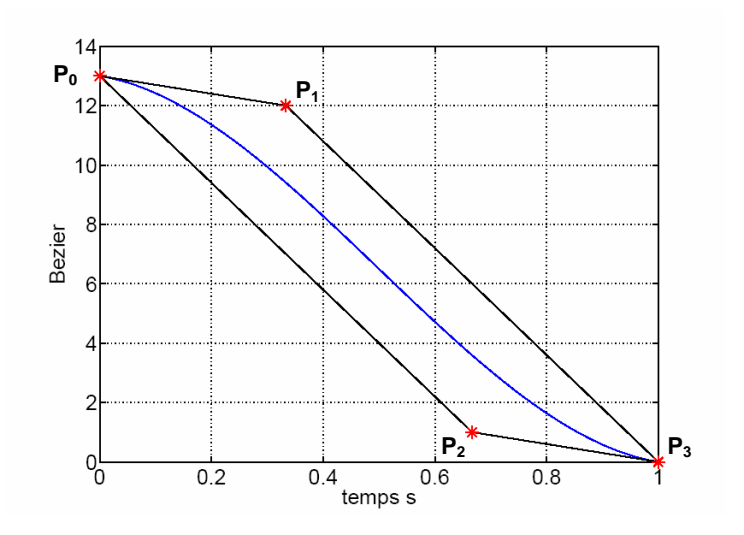

FIGURE  $6.28$  – Courbe de Bézier Cubique

Cette formulation permet de rendre la courbe dépendante du temps de convergence de la fonction  $t_{fin}$  (lorsque B(t)=0). On fixe les paramètres  $P_0 = 13$ , la condition initiale sur la vitesse d'avancement, et  $P_3 = 0$  oblige la courbe à couper l'abscisse à 0 à  $t_{fin}$ .

Soit Par un vecteur représentant les 3 points<sup>1</sup> de contrôles  $P_1, P_2, T_{fin}$  de la courbe de Bézier précédente. Soit G représentant le système boucle fermé avion + correcteur, tel qu'il est utilisé dans la transition douce avec commutation linéaire. Soit  $J$  la fonction objectif et x l'état du système, avec  $J = f(x)$  et  $X = G(par)$ . Ainsi  $J = H(par)$  existe. Ces relations sont illustrées sur le schéma  $6.29$  suivant :

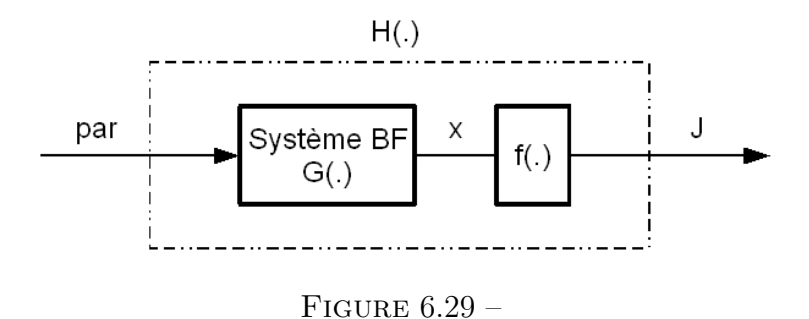

Sur ces bases il peut être écrit la formulation générale suivante d'optimisation sous

<sup>1.</sup> le point  $P_0$  reste constant, il définit la condition initiale de vitesse d'avancement. Et  $P_3$  est nulle car la valeur à  $T_{fin}$  doit être nulle

#### 6.3. TRAJECTOIRE OPTIMALE 151

contrainte d'une fonction non linéaire multivariable :

 $\min_{par} H(par)$ 

avec  $B_i < par < B_s$  des bornes sur les valeurs que peut prendre l'argument par. Dans les optimisations qui suivent  $B_i = [0 \ 0 \ 0.1]$  et  $B_s = [13 \ 13 \ 15]$ . Ce qui définit l'enveloppe des trajectoires admissibles, comme on peut le voir sur le graphique 6.30.

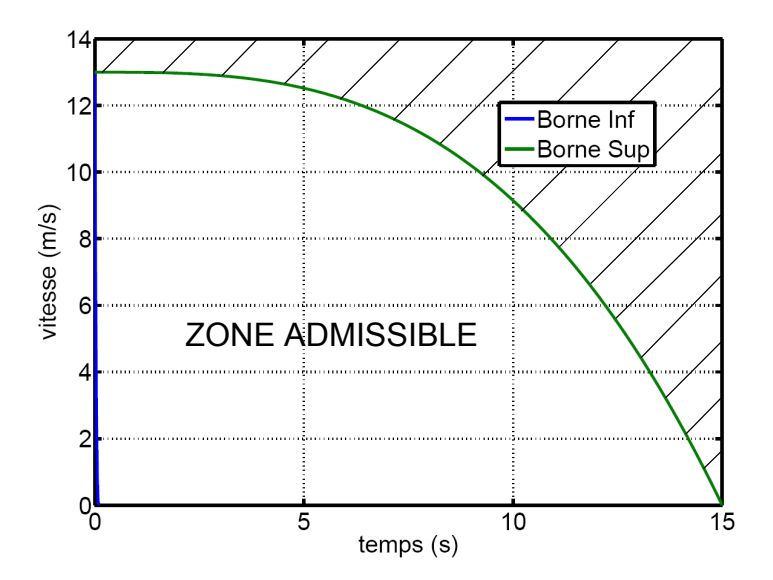

Figure 6.30 – Enveloppe des trajectoires admissibles

La figure 6.30 représente la zone inscrite par les courbes de béziers pour les valeurs extrêmes  $B_i$  et  $B_s$  des variables de la courbe.

Pour l'ensemble des résultats d'optimisation qui vont suivre on utilise la fonction  $fmincon$  de matlab (Optimization Toolbox version 2.2), qui se prête à la résolution d'un problème de minimisation sous contrainte. Rappelons que  $fmincon$  effectue une résolution locale et aucune garantie n'est donnée sur la valeur globale du minimum trouvée. C'est pourquoi une seconde étude va être menée à l'intérieur de la zone admissible postulée pr´ec´edemment par des maillage grossiers de tests qui permettront de faire ressortir des espaces à cibler plus particulièrement en ce qui concerne la recherche d'optimum.

## 6.3.2.3 Préparation à l'optimisation

#### Premier Test

Le premier test d'optimisation va se faire en calculant le temps de réponse minimum. Il sera admissible au sens ou la trajectoire de réponse associée ne crée pas une valeur supérieur à 25 degré d'incidence. Voici le critère à minimiser lié à cette optimisation :

 $J=T_{conv}$ 

avec  $T_{conv}$  le temps de convergence de la réponse en vitesse. C'est la valeur pour laquelle la réponse en vitesse entre pour la dernière fois sous les  $0.5 \text{ m/s}$ .

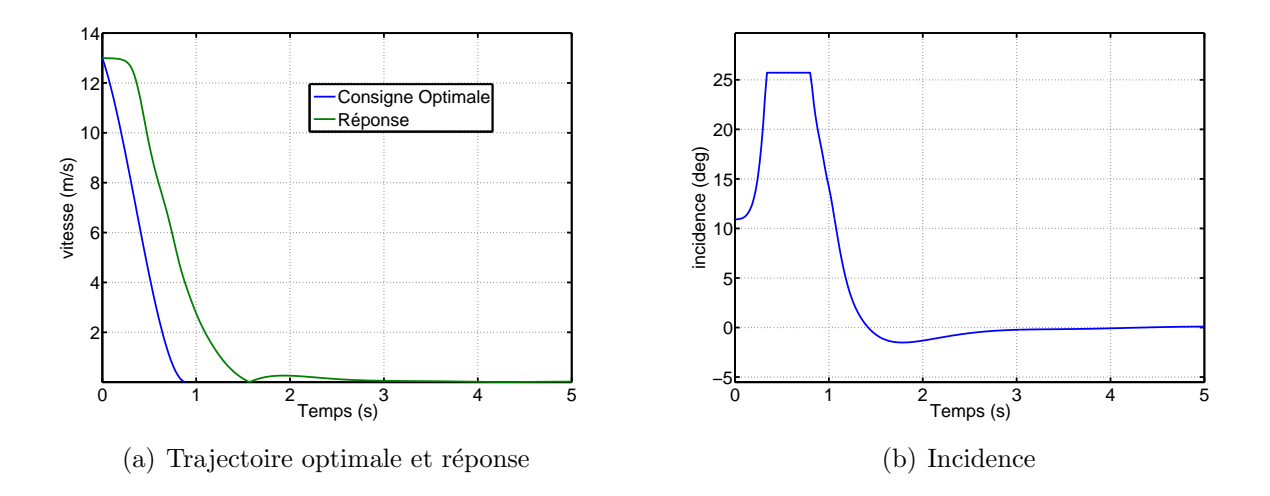

On peut voir sur le graphique  $6.31(a)$  la trajectoire et la réponse générée par l'optimisation à temps minimum, on pourrait s'en réjouir, car il y a une bon profil de vitesse, très rapide et bien suivi, mais en fait sur la courbe  $6.31(b)$  la valeur d'incidence entre en saturation, caractéristique du décrochage et cette trajectoire n'est pas admissible.

#### Familles de courbes

Pour satisfaire l'objectif de minimisation du temps de transition nous voyons très bien qu'il y a un conflit avec la contrainte forte d'admissibilité en terme d'incidence. Nous allons donc explorer différentes familles de courbe de bézier, afin d'essayer de faire ressortir des tendances dans le cadre de la minimisation conjointe du temps de réponse et de l'incidence.

Sur la figure  $6.31(c)$ , on présente une famille de courbe de bézier telle qu'elle a été présentée au paragraphe 6.3.2.1. Certains des paramètres sont figés,  $P_0$  la vitesse initiale  $\alpha$  0 m/s,  $P_1 = 0$  signifie que la pente de la tangente à l'origine est égale à  $-\frac{13}{1}$ 1  $rac{1}{3}T_{fin}$ ,  $P_2 = 0$ 

indique que la pente de la tangente à l'arrivée est égale à 0 (tangente parallèle à l'axe des abscisses). Le graphique  $6.31(d)$  représente la famille de courbe de bézier admissible tel que  $P0 = 13$ ,  $P1 = 13$ , ce qui signifie que la pente à l'origine est toujours nulle, et  $P2 = 0$  ce qui signifie que la pente à l'arrivée est toujours nulle également. Le graphique 6.31(e) représente la famille de courbe de bézier admissible tel que  $P0 = 13$ ,  $P1 = 0$ , ce qui signifie que la pente à l'origine est toujours égale à  $-\frac{13}{\frac{1}{3}T_{fin}}$ , et  $P2=13$  ce qui signifie que la pente à l'arrivée est toujours nulle. Le graphique  $6.31(f)$  représente la famille de

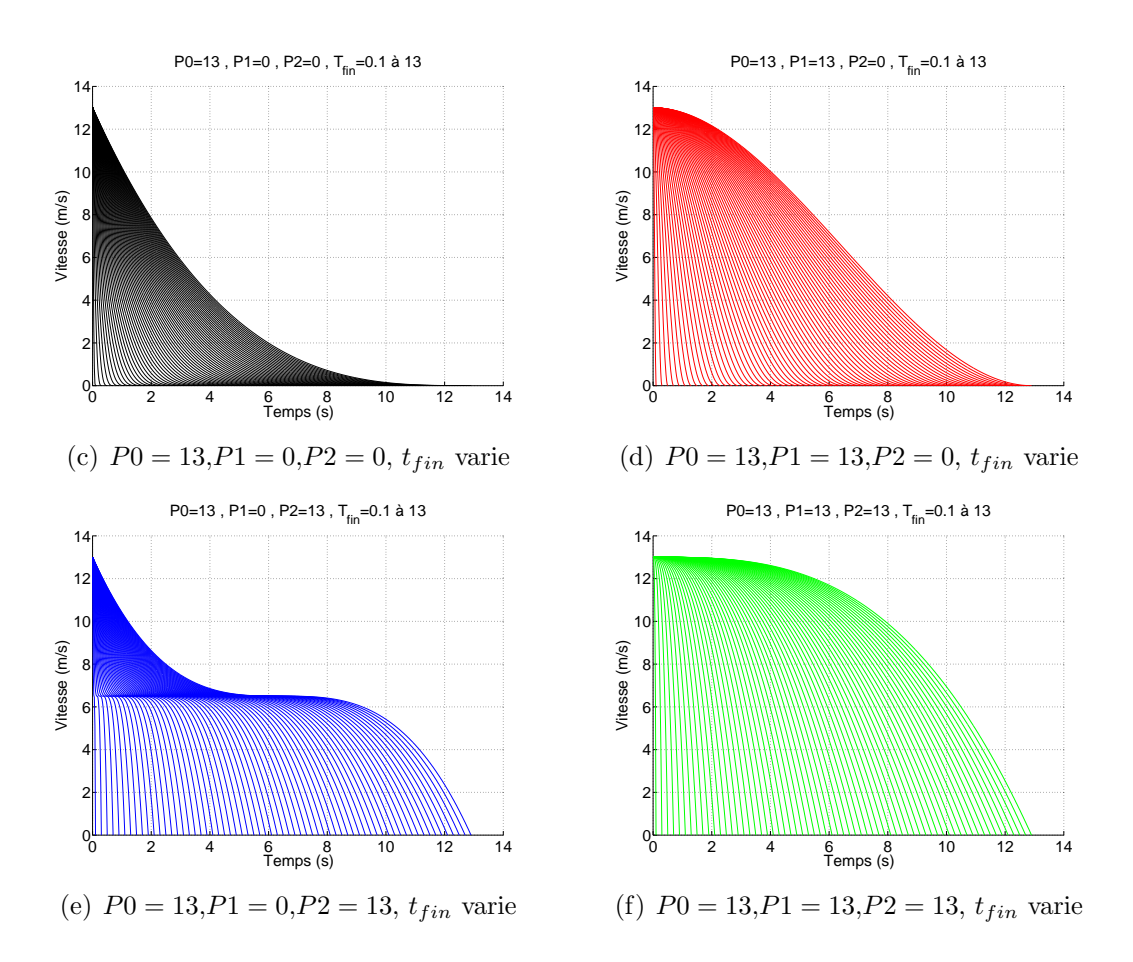

FIGURE 6.31 – Familles de courbes de Bézier

courbe de bézier admissible tel que  $P0 = 13$ ,  $P1 = 0$ , ce qui signifie que la pente à l'origine est toujours nulle et  $P2 = 13$  ce qui signifie que la pente à l'arrivée est toujours égale à  $\frac{13}{\frac{2}{3}(T_{fin}-1)}$ . On voit qu'on joue ici sur les 4 combinaisons possibles d'inflexions au départ et à l'arrivée sur les trajectoires de consignes.

Suite à l'analyse de ces tracés il peut être intéressant de calculer les valeurs de critères J1 et J2 pour chaque famille de courbes pour deux analyses. Est-ce qu'une famille de courbe permet plus naturellement de minimiser l'un ou l'autre (ou les deux) critères ? Quelle est la valeur la plus judicieuse de couplage entre les critères au vue de la forme des courbes? Le critère  $J_1$  correspond au temps de convergence de la réponse en vitesse d'avancement. Plus précisément c'est la valeur du temps pour laquelle la réponse en vitesse rentre pour la dernière fois sous la valeur de 0.5 m/s. Le critère  $J2$  correspond à la valeur maximale d'incidence pour une trajectoire donnée. C'est un critère d'admissibilité important. Sur le graphique 6.32 on trace le critère  $J2$  en fonction de  $J1$ , un des points important à retenir sur ce tracé c'est la non admissibilité de l'ensemble des courbes jusqu'a  $J1=5$  secondes (saturation du critère d'incidence J2). L'autre point important concerne les positions relatives des familles de points. Ce qui semble ressortir c'est que la famille de courbe rouge semble la mieux plac´ee pour la minimisation conjointe de l'incidence et du temps de convergence.

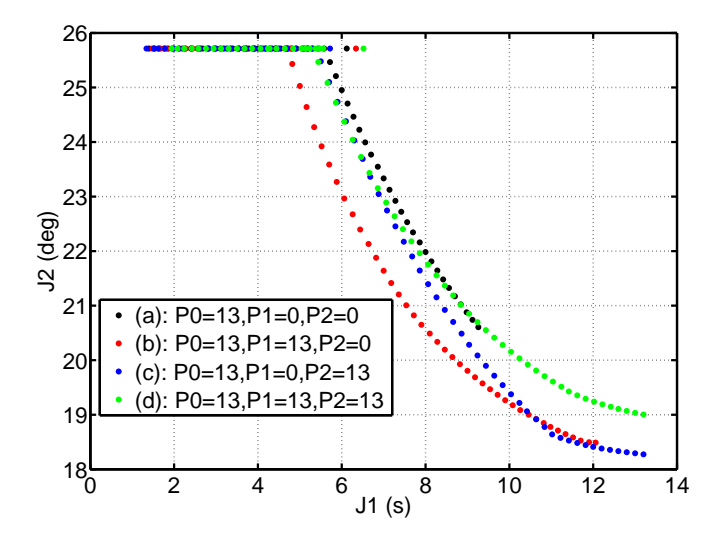

FIGURE  $6.32$  – Valeurs de critères J1 (temps) et J2 (incidence) en fonction des quatres familles de trajectoire

A partir des conditions initiales données par la famille des courbes rouges on reprend l'analyse sur différents points discrets de  $T_{fin}$ , (de 5 à 13 m/s avec un pas de 1m/s) et sur les plages entière de pentes définies par  $P_1$  et  $P_2$  c'est à dire pour des valeurs comprises entres  $0$  et 13. (avec un pas d'évolution de 1). On découvre sur ce graphe une séparation assez nette des domaines en fonction de la vitesse. Le point remarquable pour l'optimisation, est que les valeurs extrêmes (pour un même domaine de vitesse) du critère  $J2$  sont sensiblement éloignées. Pour les différentes vitesses les valeurs minimales d'incidences sont obtenues pour  $P_1 = 7$  et  $P_2 = 8$ . Ces valeurs vont permettre d'établir les conditions initiales de l'algorithme d'optimisation. Il reste à définir la bonne valeur de couplage entre les critères de minimisation  $J1$  et  $J2$  pour converger vers la solution optimale.

La courbe bleu du graphique 6.34 représente le couplage entre les critères  $J_1$  et  $J_2$ sur le premier domaine du graphique précèdent. On rappelle les valeurs extrêmes des paramètres de la courbe de bézier permettant d'obtenir les points. L'équation de la courbe  $J_2 = -1.25J_1+24.75$  est le résultat d'un calcul garantissant en quelque sorte l'admissibilité en incidence.

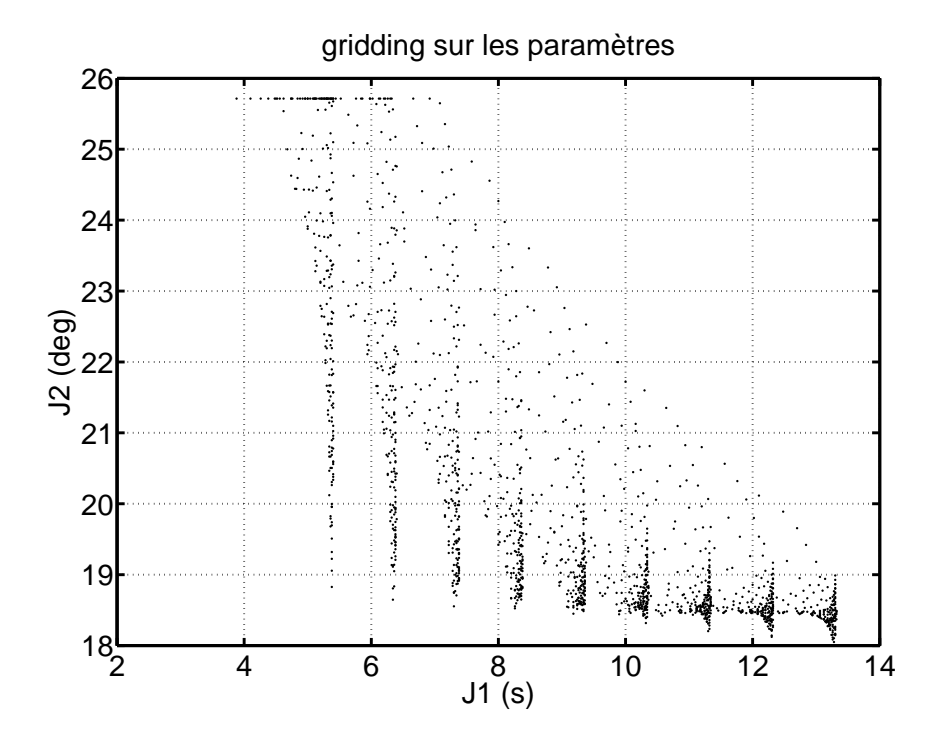

FIGURE  $6.33$  – évolution des critères J1 (temps) et J2 (incidence) en fonction des paramètres de réglage

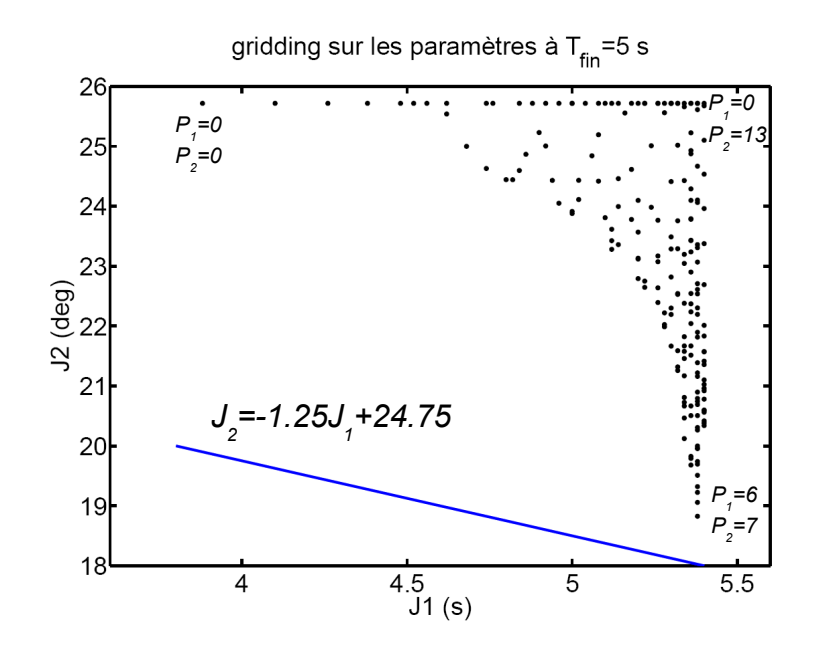

FIGURE 6.34 – Représentation du couplage (droite bleu) entre les critères J1 et J2 pour l'optimisation

#### Résultat de l'optimisation

Sur le graphique 6.35 on peut voir un résultat de trajectoire optimale minimisant conjointement le temps de transition (critère J1) et le max de l'incidence réelle sur la trajectoire (critère J2), c'est bien sûr théorique, mais cette optimisation donne une indication réaliste de l'ordre de grandeur minimal pour réaliser une transition de phase de vol, c'est à dire 5 secondes . Dans la réalité des coefficients de sécurité sur la valeur de l'incidence maximum augmenteront cette durée théorique.

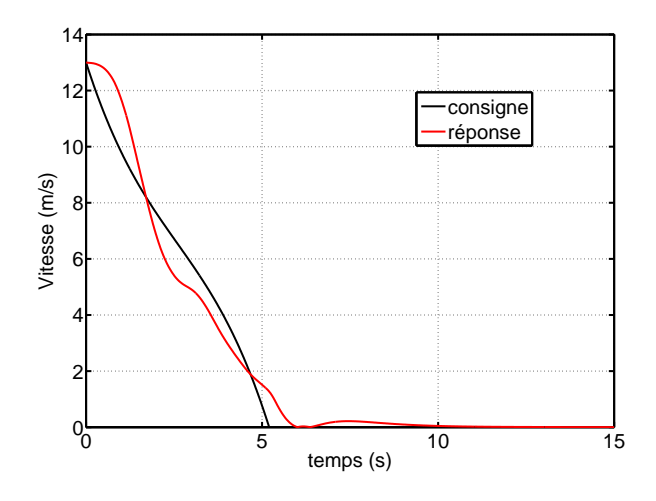

Figure 6.35 – Trajectoire Optimale

Il est intéressant afin de completer l'analyse, d'observer le comportement des autres paramètres longitudinaux (fig. 6.36) suite à cette transition optimale. Concernant l'attitude, il y a un défaut de suivi sur la première partie de la trajectoire, que l'on a déjà observé sur les générations de trajectoires moins abruptes et qui s'amplifie ici. Ce n'est pas alarmant car l'erreur se résorbe très vite, il y a un très bon suivi et un temps de convergence d'une dizaine de seconde du point de vue de l'attitude. Sur cette même courbe on peut voir l'évolution de l'incidence qui reste constamment sous les 20 degrés c'est un résultat important de cette optimisation.

Concernant l'altitude(fig. 6.36(b)) il y un gain de 3 m, que l'on peut qualifier d'assez important mais qui est la conséquence directe de la minimisation conjointe du temps et de l'incidence. L'intégration d'une contrainte sur la minimisation de l'erreur en altitude conduirait à augmenter le temps de transition. Un travail important reste à faire dans le cadre d'une optimisation de la transition.

Nous avons également tracer la norme des accélérations linéaires sur les axes  $x$  et  $z$  (fig.  $6.36(c)$  ce qui peut donner une idée des contraintes que doivent supporter les structures et surtout les accéléromètres de la centrale inertielle. Cette courbe à un pic à 5 m/s<sup>2</sup> ce qui est conforme aux spécifications des capteurs, mais peut générer des problèmes dans le cadre de l'estimation des attitudes.

## 6.3. TRAJECTOIRE OPTIMALE 157

Enfin l'évolution de la vitesse de tangage est visible sur la figure  $6.36(d)$  on y détecte une pic important de 100 deg/s, mais qui est rapidement amorti. De plus la plage de mesure des gyromètres de la centrale est de 160 deg/s ce qui laisse de la marge avant une saturation qui serait catastrophique.

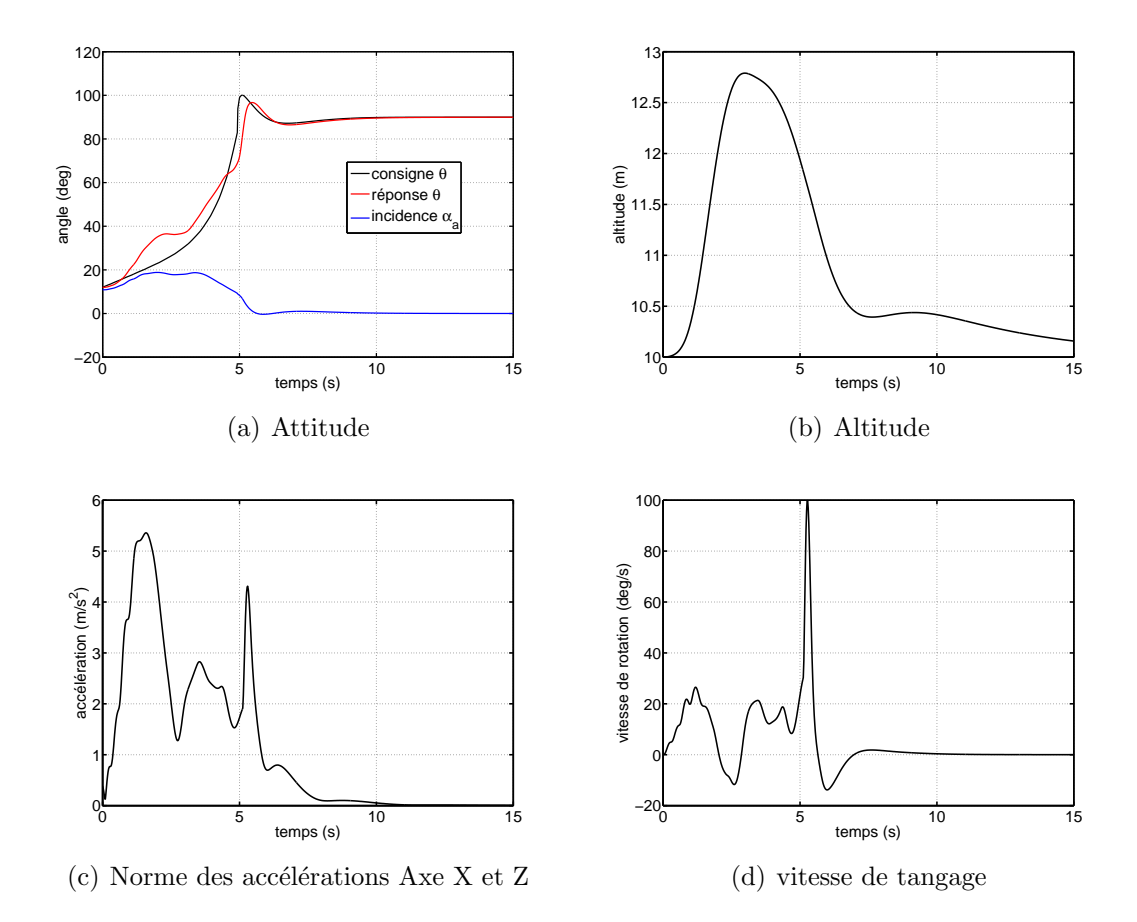

FIGURE  $6.36$  – Trajectoire Optimale - états longitudinaux

Les commandes de poussée et de tangage visibles sur le graphique 6.37 ont un comportement très sain et même peut être un peu en dessous de la vérité concernant les inclinaisons maximum de la gouverne de profondeur.

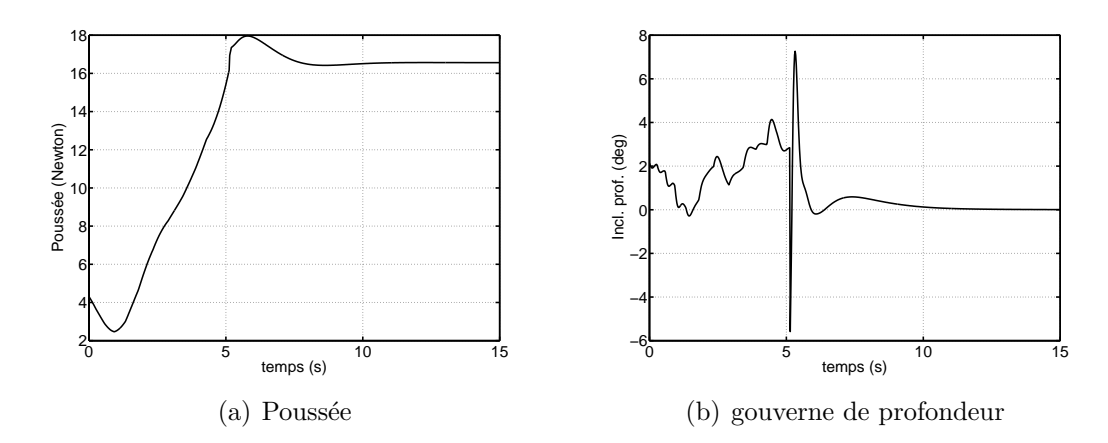

Figure 6.37 – Trajectoire Optimale - Commandes longitudinales

Pour conclure sur la génération de trajectoire optimale, on observe que la minimisation conjointe des deux critères de temps et d'incidence, permet de trouver la trajectoire de transition admissible la plus rapide. C'est une base pour la poursuite de l'optimisation et en relaxant un peu la contrainte de temps minimum on peut diminuer les variations d'altitudes et prendre en compte des contraintes d'accélérations par exemple

# Chapitre 7

# Système Embarqué - Essais en Vol

Ce dernier chapitre, concerne la dernière étape nécessaire à la mise en oeuvre du drone : On y présente le système embarqué dans ces grandes lignes, quelques ´el´ements logiciels pour la restitution des ´etats et une pr´esentation d'essais en vol

## Sommaire

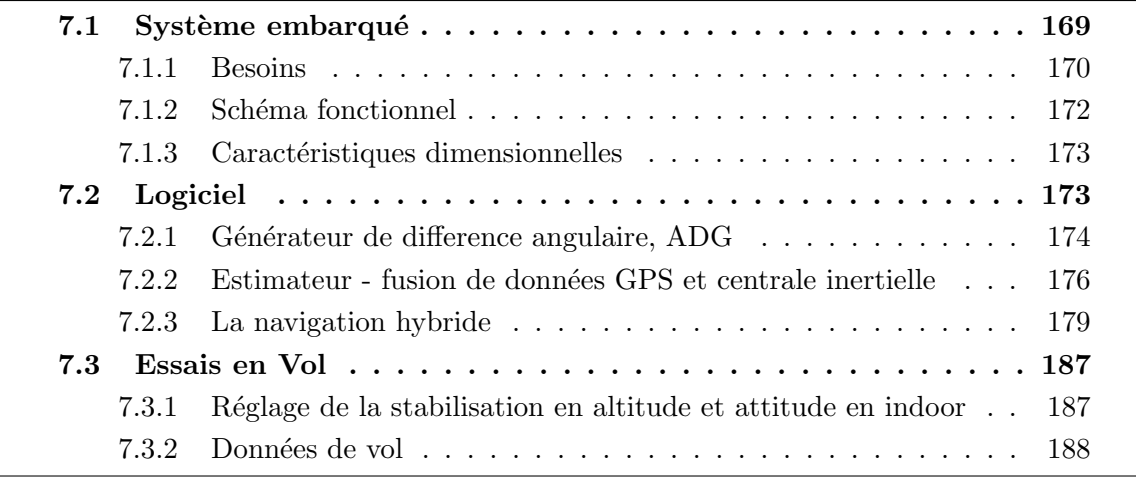

# 7.1 Système embarqué

Historiquement le système embarqué qui va être présenté est le résultat de plusieurs ann´ees de d´eveloppement au sein du Laboratoire d'Informatique et d'Automatique de l'ISAE-Supaero. Il a subit de nombreuses évolutions jusqu'à aujourd'hui, que ce soit en taille, poids, capacité de calcul, d'interaction, gagnant en robustesse et améliorant considérablement son champ d'utilisation (possibilité d'embarquer sur des engins toujours plus petits avec des capteurs toujours plus performants). À noter que son développement à toujours été lié a une volonté de généricité de son emploi, ce qui fait qu'il peut être utilisé sur de nombreuses plateformes très différentes : robot terrestre (type voiture), avion, hélicoptère, quadrirotor, ballon dirigeable ...

## 7.1.1 Besoins

Les besoins qui suivent sont définis pour un système permettant à un opérateur de mettre en œuvre un seul robot pour une mission d'observation dans un volume autoris´e. Les modes de mise en oeuvre souhaités définissent les différents niveaux d'autonomie Certains modes sont réservés aux phases de mise au point, les autres sont utilisés pour remplir une mission.

## 7.1.1.1 Modes principaux

Ces modes sont gérés par l'opérateur de sécurité à partir de commutateurs situés sur la radiocommande, ils permettent de gérer le niveau fonctionnel et l'autonomie de l'engin en fonction des besoins opérationnels ou de développement.

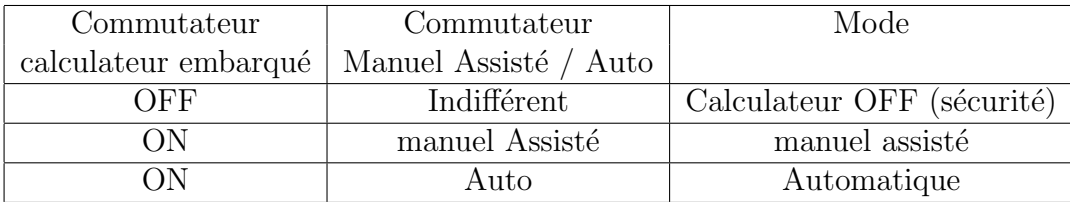

## 7.1.1.2 Modes de pilotage en automatique

Ces modes sont gérés par l'opérateur de conduite via la station sol, ils sont opérationnels en mode pilotage automatique. Lorsque le calculateur est en mode Automatique, la perte d'informations primordiales provoque le passage en mode " survie " (le système en attente de reprise en mode manuel/assisté).

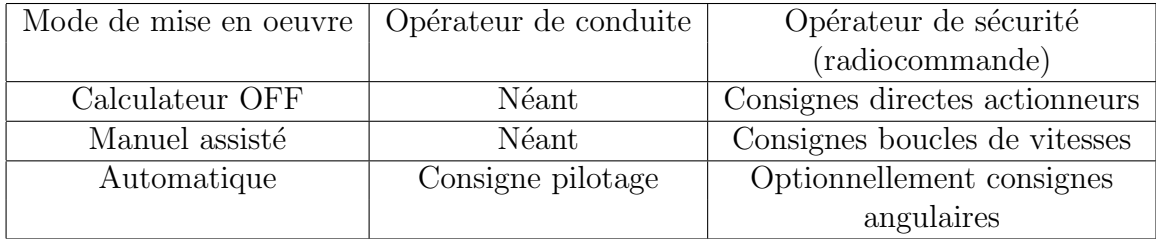

## 7.1. SYSTÈME EMBARQUÉ  $161$

#### 7.1.1.3 Gestion des états du pilote automatique

Voici les différentes règles qui ont permis d'établir le diagramme d'état-transition 7.1. En mode calculateur OFF, les entrées de la radiocommande sont recopiées sur les actionneurs, la commande INIT (biais accéléromètres, PS) n'est prise en compte qu'en mode calculateur OFF. Le passage du mode manuel assisté au mode automatique nécessite un basculement du switch de l'état "manuel assisté" à l'état "automatique", en mode automatique/joystick, l'absence d'informations joystick pendant une durée programmable provoque le passage en mode survie. En mode automatique/suivi de trajectoire, la perte de GPS provoque un passage en mode survie. En mode automatique/suivi de trajectoire, la perte de GPS provoque un passage en mode survie, la sortie du mode survie nécessite le passage en mode manuel assisté.

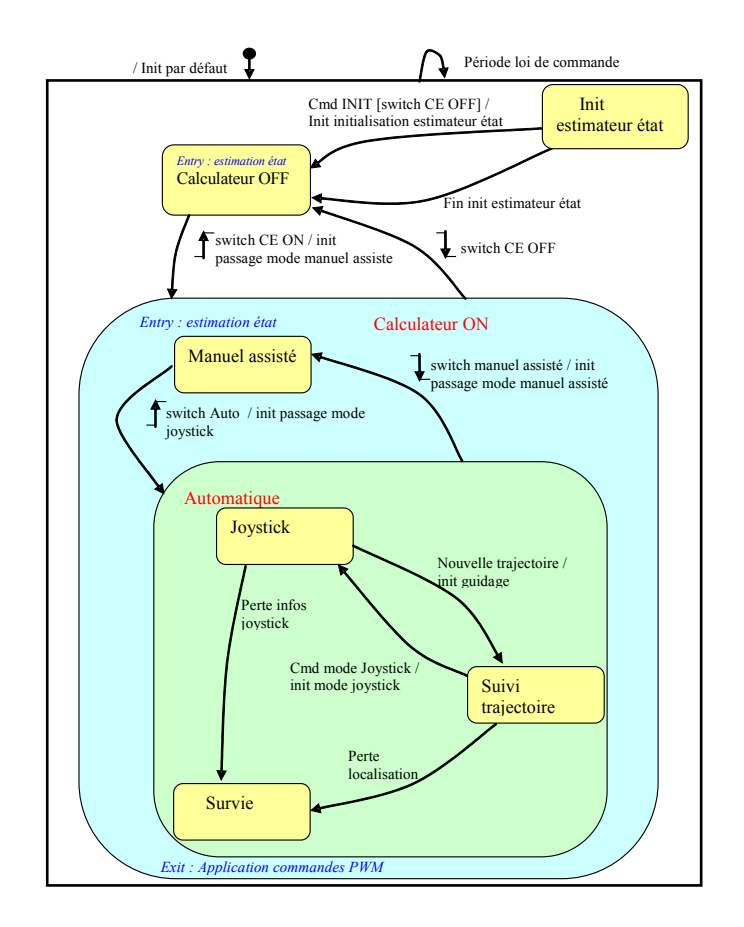

FIGURE  $7.1$  – Diagramme état-transition du Pilote Automatique

## 7.1.2 Schéma fonctionnel

Le schéma fonctionnel 7.2 suivant laisse apparaître les différentes entités du système embarqué. La carte calculateur, détaillée un peu plus loin permet l'interfaçage des entrées (Capteurs, consignes) et des sorties (servocommandes, télémesures).

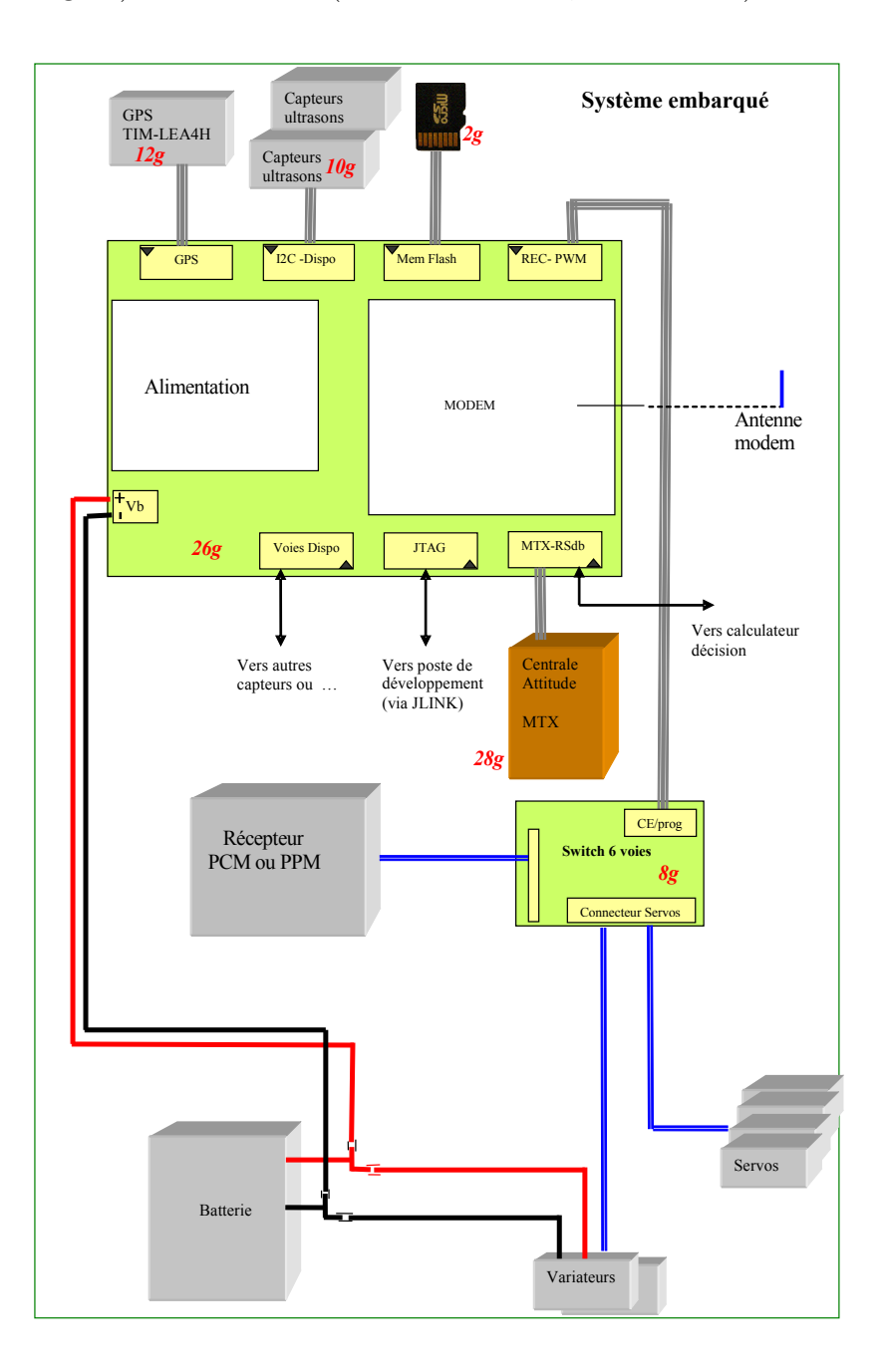

FIGURE  $7.2$  – Schéma fonctionnel Système embarqué

## 7.2. LOGICIEL 163

## 7.1.2.1 Caractéristiques carte calculateur ARM

- Microcontroleur AT91SAM7A3
- Modem Xbee-Pro (norme Zigbee)
- Capteur de pression statique pour mesure hauteur (dynamique  $150m$ , offset réglable)
- Module d'alimentation pour composants internes et modules externes tension entrée 6-13 V
- $\bullet$  Mesure tension d'entrée

## 7.1.2.2 Connecteurs interfaces

- Récepteur GPS  $\mu$ blx TIM-LEAxx (niveau 0-3V Alim 3V)
- Centrale attitude MTX (niveau RS232 Alim 5V)
- Bus I2C : Connexion de 2 modules ultrason SRF08 (2 interfaces Alim 5V) Carte mémoire flash
- JTAG pour connexion poste développement via sonde JLINK
- $\bullet$  Interface récepteur PCM actionneur PWM via carte switch
- $\bullet$  1 liaison série avec possibilité d'adaptation de niveaux RS232-3V
- 6 signaux d'E/S multifonctions (entrées analogiques/ES timer/port parallèle)

## 7.1.3 Caractéristiques dimensionnelles

voici un tableau donnant une idée des masses et des dimensions des éléments principaux du système ainsi qu'une photo.

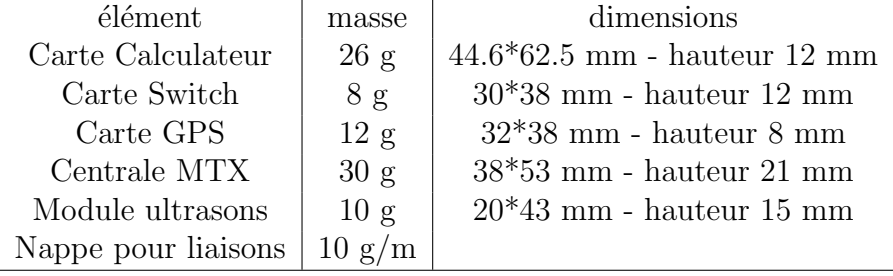

# 7.2 Logiciel

On présente dans cette section le Générateur de différence angulaire qui comme nous allons le voir permet d'avoir des mesures d'angles découplées quelque soit la position de l'engin ce qui est utile pour alimenter les lois de commandes. Ensuite nous présentons le filtre de kalman instationnaire, avec des généralités suivies de la présentation du filtre utilisé. Le générateur de différence angulaire et le filtre de kalman sont implémentés dans le simulateur mais également dans le système embarqué.

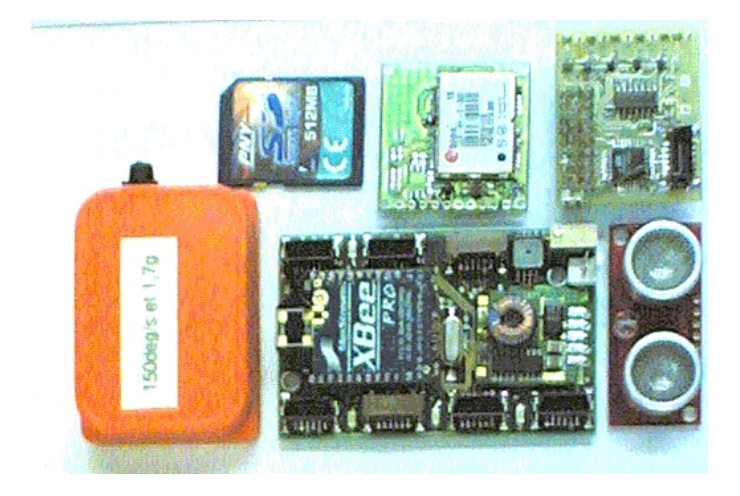

FIGURE  $7.3$  – éléments - système embarqué

## 7.2.1 Générateur de difference angulaire, ADG

Le générateur de différence angulaire, ADG, a été mis au point pour retraduire sous forme d'écart angulaire  $\phi_{ec}, \theta_{ec}, \psi_{ec}$  de type cardan (trois rotations successives representant un changement de repère) des mesures et des consignes sous forme de quaternion. Cet artifice permet de combiner les avantages des quaternions (stabilité numérique, mesure vraie en toute attitude ...) et les avantages des angles de cardans ( principalement de découplage).

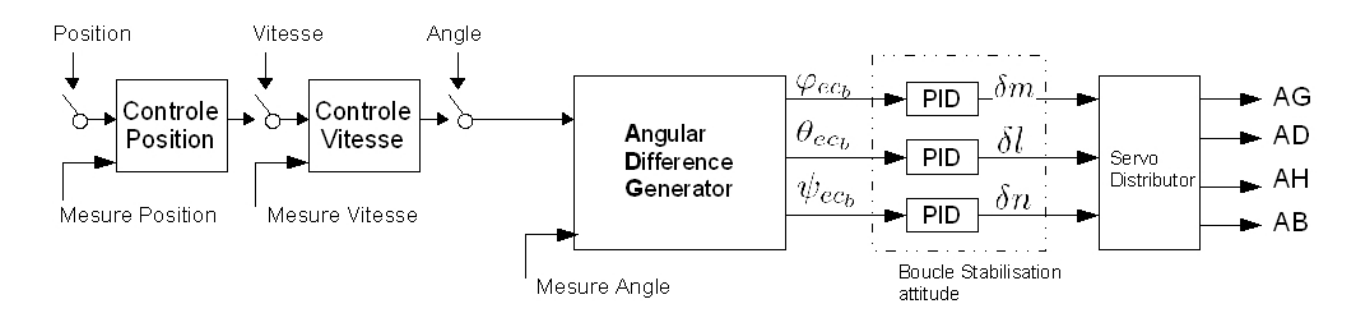

FIGURE 7.4 – Structure de commande hiérarchique

Nous avons réalisé une fonction donnant à chaque itération de loi de commande l'erreur à corriger par le pilote automatique dans le repère engin  $R_b$ . Le générateur d'écart angulaire (fig. 7.5) possède trois entrées  $(Q_{eq_0}, Q_{cons_{b0}}, Q_{0_b})$ , une sortie  $(Q_{ec_b})$  et une variable intermédiaire  $(Q_{c_b})$ . La première entrée  $Q_{eq_0}$  est definie en terme de quaternion par une consigne d'équilibre de référence dans le repère inertiel.  $Q_{eq_0}$  est généré par l'équation 7.2. Cette equation est elle même le résultat de trois rotations successives autour de

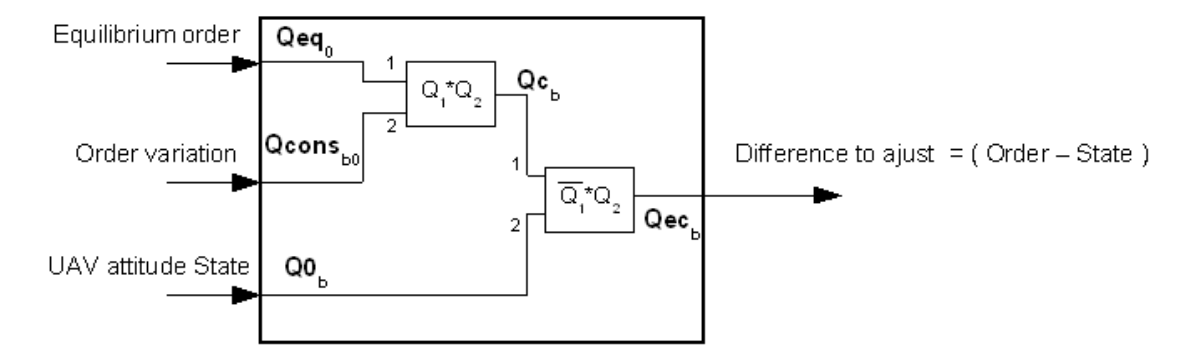

FIGURE 7.5 – Générateur d'Ecart Angulaire

 $(Z \mapsto Y \mapsto X)$ . Ces opérations permettent donc de définir une consigne d'attitude de référence en quaternion à partir de consignes de référence générées en angle de cardan.

$$
Q_{ZYX} = \begin{pmatrix} \cos(\frac{\psi}{2}) \\ 0 \\ 0 \\ \sin(\frac{\psi}{2}) \end{pmatrix} \begin{pmatrix} \cos(\frac{\theta}{2}) \\ 0 \\ \sin(\frac{\theta}{2}) \\ 0 \end{pmatrix} \begin{pmatrix} \cos(\frac{\varphi}{2}) \\ \sin(\frac{\varphi}{2}) \\ 0 \\ 0 \end{pmatrix}
$$
(7.1)

$$
Q_{eq0} = \begin{cases} Q_{eq0}0 = \cos(\frac{\phi}{2})\cos(\frac{\theta}{2})\cos(\frac{\psi}{2}) + \sin(\frac{\phi}{2})\sin(\frac{\theta}{2})\sin(\frac{\psi}{2})\\ Q_{eq0}1 = \sin(\frac{\phi}{2})\cos(\frac{\theta}{2})\cos(\frac{\psi}{2}) - \cos(\frac{\phi}{2})\sin(\frac{\theta}{2})\sin(\frac{\psi}{2})\\ Q_{eq0}2 = \cos(\frac{\phi}{2})\sin(\frac{\theta}{2})\cos(\frac{\psi}{2}) + \sin(\frac{\phi}{2})\cos(\frac{\theta}{2})\sin(\frac{\psi}{2})\\ Q_{eq0}3 = \cos(\frac{\phi}{2})\cos(\frac{\theta}{2})\sin(\frac{\psi}{2}) - \sin(\frac{\phi}{2})\sin(\frac{\theta}{2})\cos(\frac{\psi}{2}) \end{cases} \tag{7.2}
$$

la seconde entrée  $Q_{cons_{b0}}$  définie les consignes de pilotage par rapport aux consignes de référence. Ces consignes proviennent des boucles supérieures (graphique. 7.4).  $Q_{c_b}$  est le résultat du produit de  $Q_{eq_0}$  et  $Q_{cons_{b0}}$  il représente la variation de consigne autour de l'équilibre. La sortie  $Q_{ec_b}$  est le résultat de la comparaison entre  $Q_{c_b}$  et  $Q_{0_b}$  (qui est l'état, venant de la centrale inertielle) elle représente l'erreur à corriger la boucle interne de stabilisation. En terme d'angle de cardan la sortie est calculée par l'équation 7.3

$$
\begin{cases}\n\varphi_{ec_b} = \arctan\left(\frac{2(Q_{ec_b}0 * Q_{ec_b}1 + Q_{ec_b}2 * Q_{ec_b}3)}{Q_{ec_b}0^2 - Q_{ec_b}1^2 - Q_{ec_b}2^2 + Q_{ec_b}3^2}\right) \\
\theta_{ec_b} = \arcsin\left(2(Q_{ec_b}0 * Q_{ec_b}2 - Q_{ec_b}1 * Q_{ec_b}3)\right) \\
\psi_{ec_b} = \arctan\left(\frac{2(Q_{ec_b}1 * Q_{ec_b}2 + Q_{ec_b}0 * Q_{ec_b}3)}{Q_{ec_b}0^2 + Q_{ec_b}1^2 - Q_{ec_b}2^2 - Q_{ec_b}3^2}\right)\n\end{cases} \tag{7.3}
$$

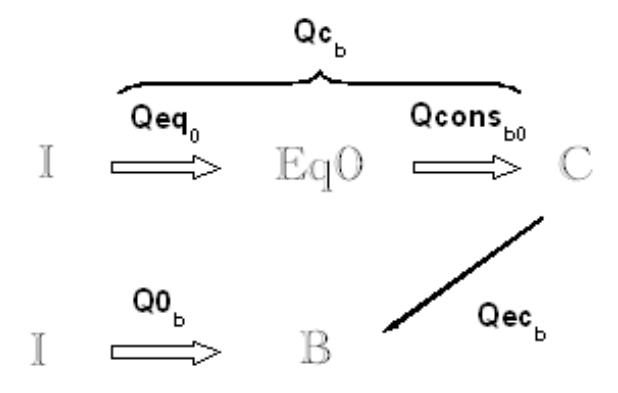

Figure 7.6 – Notations des rotations

La figure 7.6 résume les différentes rotations utilisées dans le générateur.

Ce générateur angulaire permet donc à un opérateur distant de piloter l'engin en terme de consignes d'angle par rapport à un referentiel déterminé, quelque soit la position de l'engin de l'espace. Il en ressort des écarts permettant d'alimenter les boucles de stabilisation.

## 7.2.2 Estimateur - fusion de données GPS et centrale inertielle

On a vu que les pilotes automatiques utilisaient 13 états pour la commande :  $u, v, w$ qui sont les vitesses linéaires dans le repère avion  $R_b$ ,  $p, q, r$  les vitesses de rotation dans le repère avion  $R_b$ ,  $q_0, q_1, q_2, q_3$  le quaternion d'attitude et  $x, y, z$  les positions dans le repère inertiel,  $R_0$ . Les capteurs utilisés pour fournir ces observations sont : une centrale inertielle, pour le vitesses de rotation et le quaternion d'attitude et un GPS pour les vitesses lin´eaires  $u, v, w$  et les positions  $x, y, z$ . Il y a également un capteur de pression statique pour une observation de l'altitude  $z$  ainsi qu'un capteur ultrason pour la hauteur sol (inférieure à 6 mètres). L'idée maîtresse dans la construction d'un estimateur et plus précisément dans notre cas d'un filtre de Kalman [26] est de fusionner les données afin d'améliorer la qualité du signal final. Dans le cas qui nous interesse et pour donner un exemple, la centrale inertielle contient des informations accéleromètriques qui peuvent êtres utilisées pour améliorer les vitesses linéaires ainsi que les positions dans le repère inertiel.

### 7.2.2.1 La navigation inertielle

Le principe des centrales inertielles repose sur l'intégration des rotations et des accélérations mesurées par des gyromètres et accéléromètres. Cela permet d'obtenir alors une estimation de la position. Elle répond ainsi parfaitement aux principaux besoins de navigation et de pilotage, qui sont la précision, la disponibilité en toutes conditions et l'intégrité.

La centrale inertielle permet de déterminer l'attitude de l'unité ainsi que sa position. L'attitude de l'engin est en fait l'orientation d'un repère propre à ce corps par rapport à un autre rep`ere. On utilise pour cela trois angles dits de cap, de roulis et de tangage. La centrale inertielle permet, à condition de disposer de coordonnées de départ, de déterminer les coordonnées de l'unité de mesure à tout moment, ainsi que son attitude.

Pour réaliser cela la centrale inertielle est composée des capteurs suivants :

- $-3$  accéléromètres, disposés selon un trièdre orthogonal, qui permettent de mesurer dans le repère mobile, le vecteur accélération que subit le système.
- $-3$  gyromètres formant aussi un trièdre permettant de déterminer l $S$ attitude de la centrale par intégration.
- $-3$  magnétomètres, formant un trièdre, qui permettent de déterminer le cap magnétique de la centrale.

Du fait des intégrations, il est nécessaire de connaître un état de départ qui est donné par l'opérateur. Connaissant la direction du vecteur gravité (localement), mesuré par les accéléromètres au repos, et celle du Nord, mesuré par les magnétomètres, la centrale peut déterminer les différents angles de cap, de roulis et de tangage.

Lorsque l'on connaît l'attitude de la centrale, on peut déterminer sa position par le principe de la navigation `a l'estime. Cette d´etermination n'est possible que si l'on dispose des coordonnées d'un point de départ.

#### Les accéléromètres

L'accéléromètre est un capteur qui mesure la force  $F$  à laquelle est soumise une masse m sous l'action d'une accélération. L'accélération étant la résultante de toutes les accélérations auxquelles est soumise la masse m dans la direction de l'axe sensible. Cela prend en compte les accélérations dynamiques (mouvement) ou statiques (champ de pesanteur par exemple). L'accéléromètre utilisé est de type piézoélectrique. Il est composé d'une masse sismique soumise à l'accélération. Elle exerce des efforts de compression ou de cisaillement sur le matériau piézoélectrique produisant un signal électrique proportionnel à l'accélération.

Pour un mobile en mouvement, l'accéléromètre mesure les accélérations suivantes :

 $\bullet$  L'accélération gravitationnelle

La force gravitationnelle est toujours dirigée vers le bas, et la projection de cette force dans le repère mobile s'écrit :

$$
\begin{bmatrix} g_x \\ g_y \\ g_z \end{bmatrix} = \begin{bmatrix} 2(q_1q_3 - q_0q_2)g \\ 2(q_2q_3 + q_0q_1)g \\ (2(q_0^2 + q_3^2) - 1)g \end{bmatrix}
$$
 (7.4)

où  $q0, q1, q2, q3$  sont les composantes du quaternion d'attitude.

 $\bullet$  L'accélération centripète

On appelle force centripète, toute force perpendiculaire à la trajectoire, qui modifie la vitesse seulement en direction. Cette force provoque une accélération centripète donnée par l'équation suivante :

$$
\begin{bmatrix} a_{n_x} \\ a_{n_y} \\ a_{n_z} \end{bmatrix} = \begin{bmatrix} p \\ q \\ r \end{bmatrix} \times \begin{bmatrix} u \\ v \\ w \end{bmatrix}
$$
\n(7.5)

Où les vitesses linéaires  $(u,v,w)$  et les vitesses angulaires  $(p,q,r)$  sont dans le repère mobile.

 $\bullet$  L'accélération linéaire

C'est l'accélération que nous cherchons à estimer sur chaque axe. Alors la mesure des accéléromètres est la somme des trois accélérations présentées. Connaissant l $\check{S}$ accélération gravitationnelle et centripète, on déduit facilement de la mesure des accéléromètres l'accélération linéaire :

$$
\begin{bmatrix} a_x \\ a_y \\ a_z \end{bmatrix} = \begin{bmatrix} a_{n_x} \\ a_{n_y} \\ a_{n_z} \end{bmatrix} = \begin{bmatrix} p \\ q \\ r \end{bmatrix} \times \begin{bmatrix} u \\ v \\ w \end{bmatrix} - \begin{bmatrix} 2(q_1q_3 - q_0q_2)g \\ 2(q_2q_3 + q_0q_1)g \\ (2(q_0^2 + q_3^2) - 1)g \end{bmatrix}
$$
\n(7.6)

L'estimation de la position d'un d'objet mobile est obtenu par double intégration des accélérations linéaires. Cette double intégration conduit à des accumulations d'erreurs ce qui explique que la navigation inertielle pure à tendance à diverger.

#### Les gyromètres

Les gyromètres utilisés sont de type piézo-électrique. Ils sont réalisés dans une technologie intégrée. Ils permettent la mesure de la vitesse angulaire suivant autour d'un axe. Le coeur du capteur est une baguette métallique élastique, mise en vibration par une pastille pi´ezo´electrique. Lors d'une rotation du mobile porteur, le plan de vibration de la baguette tourne par rapport au boîtier du capteur sous l'effet des forces de Coriolis. Cette rotation constitue la base de la mesure de la vitesse angulaire.

#### Les magnétomètres

Le magnétomètre permet de mesurer le champ magnétique environnant. Il comprend un dispositif qui se déforme sous l'action d'un champ magnétique et un dispositif de capture/mesure de cette déformation. On peut mesurer ainsi l'intensité d'un champ magnétique axial. L'inconvénient majeur du magnétomètre est la perturbation occasionnée par les masses magnétiques environnantes. L'influence magnétique de l'engin porteur peut être éliminée en utilisant une procédure de calibrage. Avec trois magnétomètres formant un trièdre, on détermine le vecteur du champ magnétique terrestre dans le repère mobile  $(mx, my, mz)$ , pour calculer le cap magnétique, il faut calculer les composantes horizontales de ce vecteur :

$$
M_x = m_x \cos(\theta) + m_y \sin(\theta) \sin(\phi) + m_z \cos(\phi) \sin(\theta)
$$
\n(7.7)

$$
M_y = m_y \cos(\phi) - m_z \sin(\phi) \tag{7.8}
$$

$$
\psi = -\arctan\left(\frac{M_y}{M_x}\right) \tag{7.9}
$$

## 7.2.3 La navigation hybride

L'inconvénient des centrales inertielles est leur forte dérive en position. Cet inconvénient peut amener à des dérives de plusieurs dizaines voir centaines de mètres par heure. On le corrige en utilisant un GPS et un procédé d'hybridation.

Les informations de position et de vitesse sont réceptionnées par la centrale de calcul qui à l'aide d'un filtre de Kalman, va évaluer les diverses corrections à apporter au positionnement du mobile donnée par la centrale inertielle.

Mais du fait que la fréquence des informations fournies par la centrale inertielle et le GPS ne sont pas les mˆemes, on utilise un fonctionnement en mode inertiel pur lorsque les données GPS sont absentes et une hybridation lorsque les données GPS sont acquises. On représente ce fonctionnement sur le schéma ci-dessous :

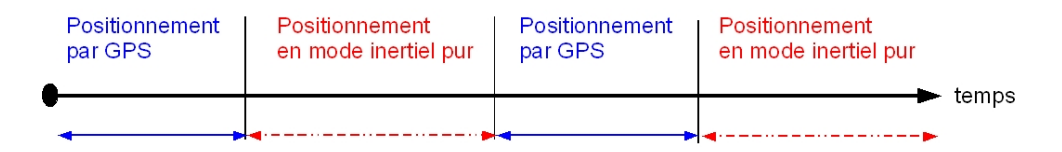

Figure 7.7 – Hybridation des signaux

L'hybridation entre le positionnement par GPS et la centrale inertielle s'effectue à l'aide d'un filtre de Kalman. Cela repose sur une estimation dynamique des paramètres en fonction du temps. Soit  $t_j$ , l'instant auquel on veut estimer les paramètres et  $t_m$  l'instant auquel les mesures sont effectuées, la méthode Kalman permet :
• La prédiction si  $t_m < t_j$ 

• La correction (filtrage) si  $t_m = t_j$ 

Le filtre de Kalman permet ainsi de fusionner des informations venantes de plusieurs capteurs, à des fréquences différentes.

### 7.2.3.1 Modèle de synthèse du Filtre de Kalman

Considérons le modèle d'état d'un système supposé linéaire et stationnaire :

$$
\begin{cases}\n\dot{x}(t) = Ax(t) + Bu(t) + v(t) \\
y(t) = Cx(t) + w(t)\n\end{cases} (7.10)
$$

où :

- $x(t)$  est le vecteur d'état du système,
- $u(t)$  est le vecteur des entrées déterministes et connues (commandes, ...),
- $-$  v(t) est le vecteur des signaux aléatoires inconnus qui viennent perturber directement l'équation d'état du système,
- $-$  y(t) est le vecteur des mesures
- $-$  w(t) est le vecteur des signaux aléatoires (bruit de mesure) qui polluent les mesures y(t) (on suppose qu'il y a autant de bruits que de mesures).

Appliqué au système à 2 état concernant l'estimation de la vitesse et la position :

$$
\begin{cases}\n\dot{x} = v\n\dot{v} = a_m - b_a\nx_m = x + b_x\nv_m = v + b_v\n\end{cases}
$$
\n(7.11)

x étant la position, v la vitesse, a l'accélération. L'indice m correspond à la valeur mesurée.  $b_a, b_v, b_x$  correspond au biais respectivement sur l'accélération, la vitesse et la position. La représentation d'état de ce système est :

# 7.2.3.2 Discrétisation du modèle

Par analogie direct avec le cas continu le modèle de Kalman discret s'écrit :

$$
\begin{cases} \n\dot{x}_{k+1} = Fx_k + Gu_k + v_k \\
y_k = H_k x_k + w_k\n\end{cases} \n(7.12)
$$

#### 7.2.3.3 Les équations récurrentes du filtre de Kalman discret

Le principe du filtre de Kalman discret est le même qu'en continu. Il utilise une prédiction qui sSappuie sur le modèle déterministe et un recalage qui s'appuie sur l'innovation (différence entre la mesure et la sortie prédite). Pour comprendre la genèse des équations qui vont suivre, le livre de Labarrere, Krief et Gimonet [43] est une très bonne référence.

Soient les équations du filtre de kalman discret en :

 $-$  prédiction

$$
\hat{x}_{k+1|k} = F_k \hat{x}_{k|k} + G u_k \tag{7.13}
$$

$$
P_{k+1|k} = F_k P_{k|k} F_k^T + Q_k \tag{7.14}
$$

(7.15)

– correction, si la i ème mesure  $h = H_i$  est présente on la traite :

$$
K_{k+1} = P_{k+1|k} h_{k+1}^T (h_{k+1} P_{k+1|k} h_{k+1}^T + R_{k+1})^{-1}
$$
\n(7.16)

$$
\hat{x}_{k+1|k+1} = \hat{x}_{k+1|k} + K_{k+1}(y_{k+1} - h_{k+1|k}) \tag{7.17}
$$

$$
P_{k+1|k+1} = (I - K_{k+1}h_{k+1})P_{k+1|k} \tag{7.18}
$$

(7.19)

### 7.2.3.4 Subtilités d'implementation et simplifications

#### Symétrisation des calculs :

Théoriquement les matrices de covariance (dans l'équation 7.18) qui interviennent dans le calcul du filtre sont symétriques. Du fait des imprécisions de calcul, cette symétrie peut être perdue. Plusieurs méthodes sont disponibles dans la littérature pour maintenir cette symétrie, ici on utilise celle préconisée dans [43] qui indique une formule de mise à jour de la variance dite de Joseph.

Cette expression (7.20) correspond à la mise à jour de la matrice de covariance pour une correction linéaire de l'estimation :

$$
P_{k+1|k+1} = (I - K_{k+1}H_{k+1})P_{k+1|k}(I - K_{k+1}H_{k+1})^T + K_{k+1}R_{k+1}K_{k+1}^T
$$
\n(7.20)

Par rapport à l'expression de kalman (7.18) qui apparaît intégralement dans l'expression  $(7.20)$  la formule de Joseph a une forme symétrique qui met en évidence le caractère positif défini de la covariance. Si la symétrie peut être préservée en effectuant globalement l'opération  $ABA^T$  avec B symétrique il n'en est pas de même pour le caractère positif. Outre le fait que cette formule donne la valeur de la covariance quel que soit le gain, elle s'avère peu sensible à une erreur de gain. Par contre elle présente le gros inconvénient d'augmenter la taille des calculs.

#### Séquencement du processus de correction :

Le fonctionnement du filtre est volontairement séquencé en fonction de la présence de la i ème mesure h car elle n'arrivent pas toute avec la même occurrence. Par exemple les mesures venant de la centrale sont réactualisées à chaque pas de temps de l'algorithme (20 ms), mais pas les informations GPS, dont l'occurrence varie autour de 250 ms, il est alors inutile et même mauvais d'estimer un état en fusionnant des mesures réactualisées  $\alpha$  des instants différent.

# Processus :

- Prédiction de l'état :  $\hat{x}_{k+1|k}$
- Si occurrence 1ère mesure, correction :  $K_{k+1},\hat{x}_{k+1|k+1},P_{k+1|k+1}$
- Si occurrence n ème mesure, correction :  $K_{k+1}, \hat{x}_{k+1|k+1}, P_{k+1|k+1}$
- mise à jour estimation :  $\hat{x}_{k|k} = \hat{x}_{k+1|k+1}$

# Découplage et initialisation :

Le principe de découplage des axes pour la correction à été décidé pour le calcul de l'estimateur, ce qui permet de diminuer la complexité du filtre, surtout lorsque par exemple on a des opérations matricielles, opération généralement très gourmande en temps processeur. La soudaine simplicité d'implementation permise par ce découplage permet un codage scalaire des équations et un contrôle simplifié du code implémenté. Au sol avant le décollage, le processus d'initialisation est effectué

- mesure biais capteurs
- mesure position initiale
- $-$  initialisation des états du filtre
- initialisation de la matrice de covariance

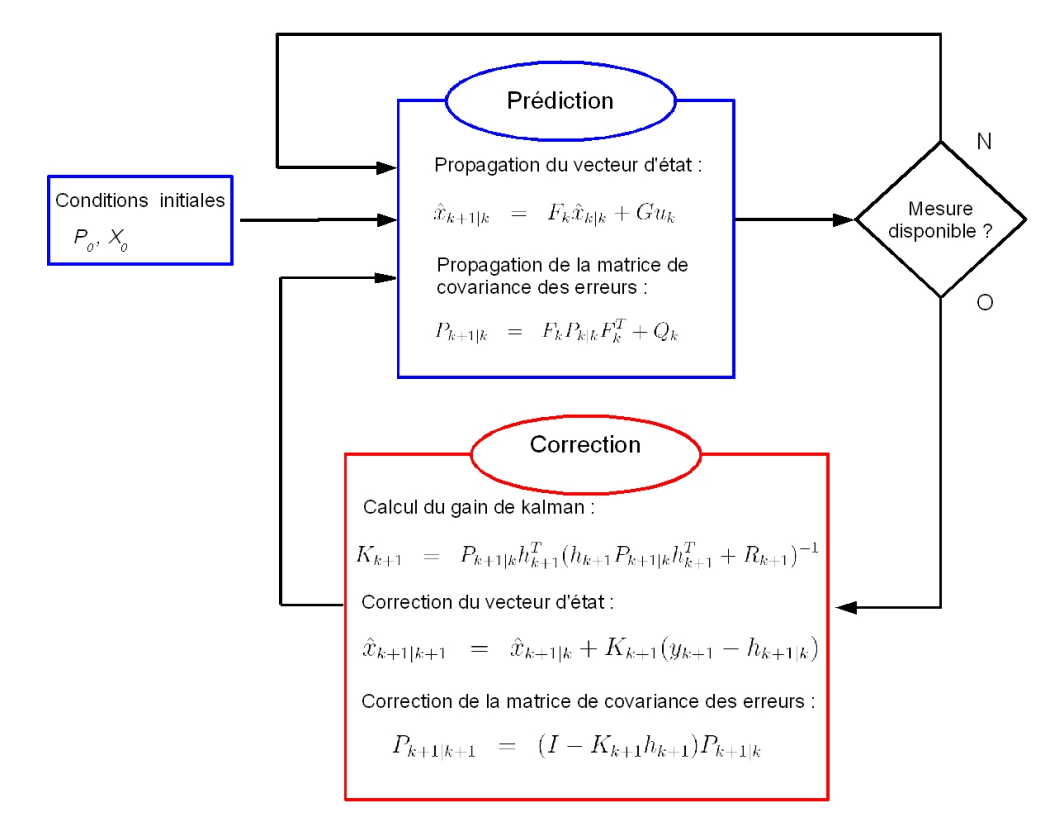

Figure 7.8 – Fonctionnement du filtre de Kalman discret

# Résultats :

Le filtre a été implémenté sur le calculateur et une version équivalente a été codée sous matlab simulink pour une série de test que nous présentons ici. Cela consiste à vérifier son fonctionnement général. Le problème que nous proposons consiste à estimer les positions et les vitesses d'un mobile 1-axe stabilisé (autrement dit un système du second ordre autorégulé). On mesure l'accélération que l'on bruite et que l'on échantillonne à 50 Hz. C'est ce qui représente l'information donnée par l'accéléromètre de la centrale inertielle. On mesure également la vitesse et la position, que l'on bruite et que l'on échantillonne à 4 Hz. C'est ce qui représente les informations données par le GPS. Le bruit sur la vitesse et la position est variant comme indiquent les courbes 7.9 et 7.10suivantes :

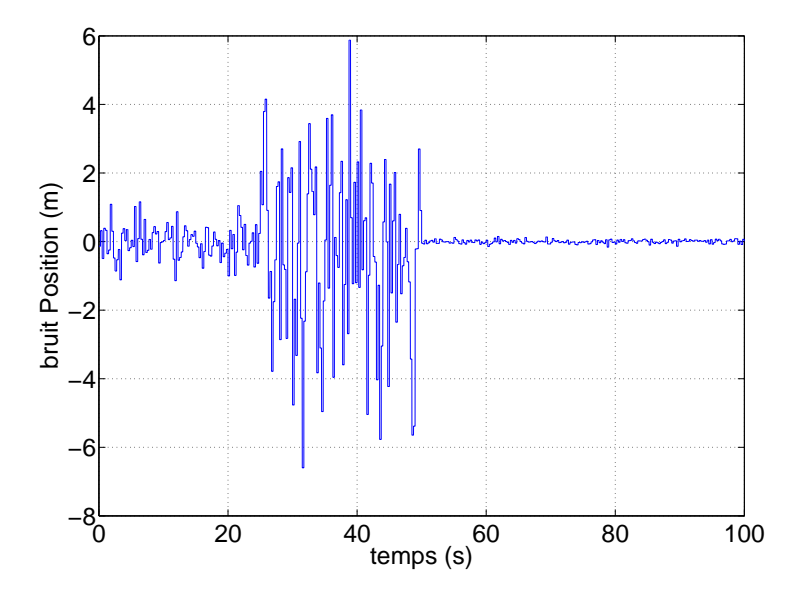

Figure 7.9 – Niveau de bruit introduit sur le signal en position

On observe pour les deux courbes 7.9 et 7.10 que le niveau de bruit varie dans le temps. Pour le signal en position la précision est de 1 m de 0 à 25 secondes, de 5 m de  $25$  à  $50$  secondes et de  $0.1$  m de  $50$  à  $100s$ . Pour le signal en vitesse la précision est de  $0.2 \text{ m/s}$  de  $0 \text{ à } 25 \text{ seconds}$ , de  $1 \text{ m/s}$  de  $25 \text{ à } 50 \text{ seconds}$  et de  $0.02 \text{ m}$  de  $50 \text{ à } 100 \text{s}$ . Ces signaux représentent des variations sur la qualité de réception du signal GPS en fonction d'un changement de satellite ou d'un masquage, ce qui est assez réaliste.

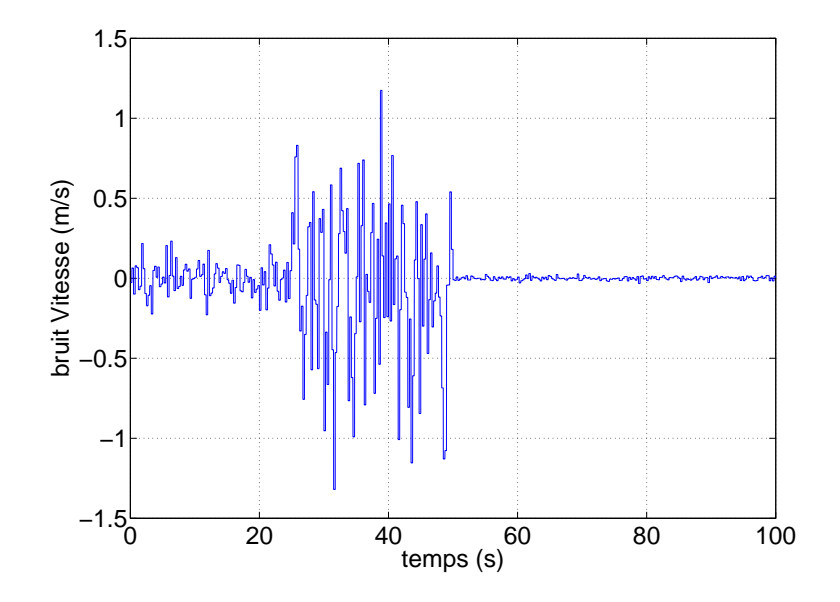

Figure 7.10 – Niveau de bruit introduit sur le signal en vitesse

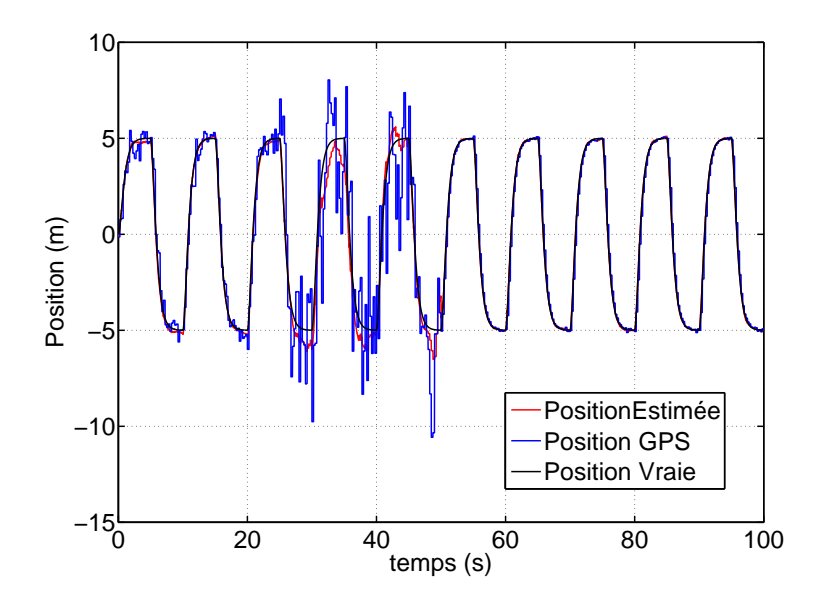

FIGURE 7.11 – Position Estimée, GPS et Vraie avec gain de Kalman calculé en ligne

Le GPS  $\mu$ blox ANTARIS4 utilisé pour les essais donne une indication de cette précision en temps réel. Elle est utilisée dans le filtre de kalman pour le calcul de la confiance au

# 7.2. LOGICIEL 175

signal dans le cadre de la correction, ce qui génére un gain de correction variable, ce que l'on observe sur la courbe 7.11. La position estim´ee suit bien la position vraie (qui n'est pas observée par le filtre) même dans le cas d'une baisse sensible de la qualité du GPS. Sur le graphique 7.12 on relance le calcul avec la même position vraie à estimer et cette fois ci le signal est moins bien suivi car le gain de kalman est figé. C'est très bien visible sur la troisième partie du signal (de 50 à 100 secondes) où la précision du signal GPS est très bonne, mais le gain de kalman ne s'est pas adapté et la correction ne fait pas assez confiance au signal GPS.

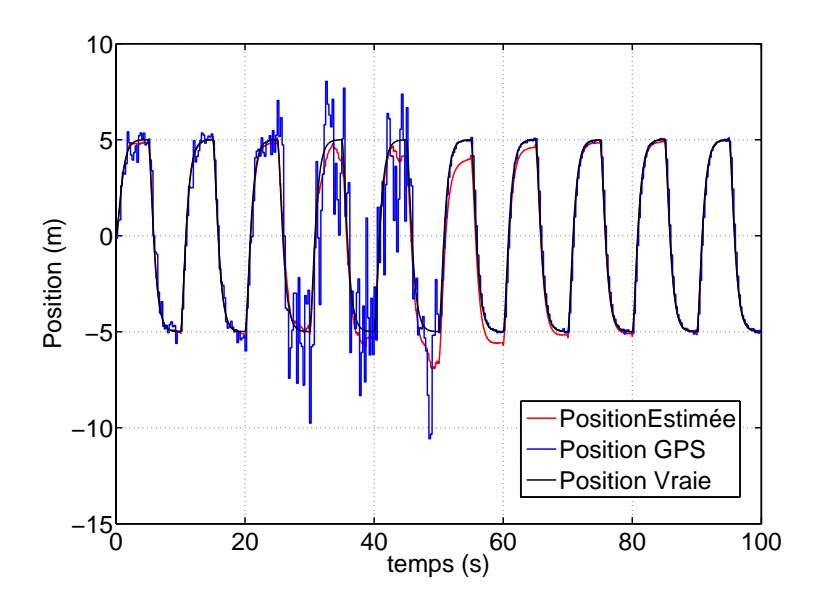

FIGURE 7.12 – Position Estimée, GPS et Vraie avec gain de Kalman figé avec une précision de 1 mètre

# Mesures en extérieur

Une campagne de prise de mesure en extérieur à été menée avec les capteurs disposés dans le Vertigo en configuration de vol, afin de valider cette série de filtre. On montre ici les graphes d'un des essais, qui consiste à des prises statiques de mesures au sol.

En premier lieu on montre sur le graphique 7.13 les mesures accéleromètriques débiaisées.

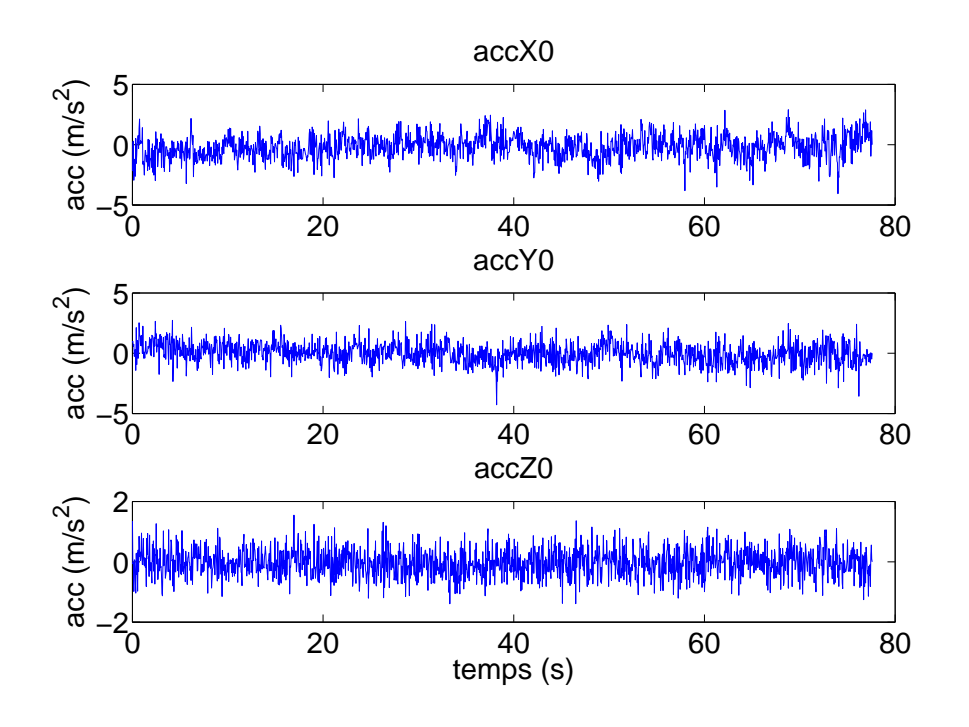

FIGURE 7.13 – Accélérations - Mesure débiaisée, centrale inertielle

Ensuite on peut observer les résultats sur l'estimation de position (graphiques 7.14) :

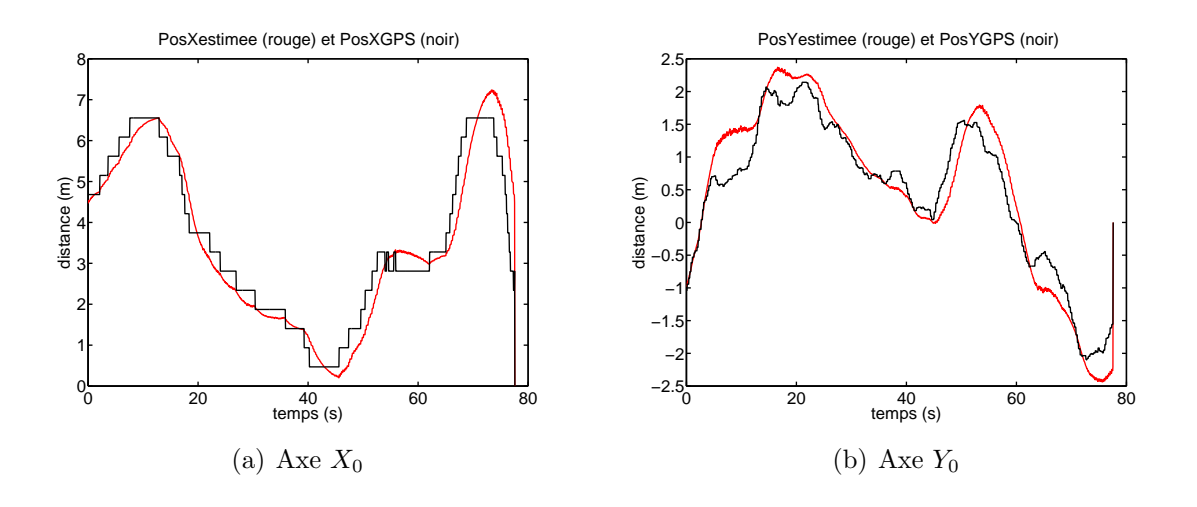

Figure 7.14 – Positions relatives sur les axes X et Z inertiels Et les vitesses estimées sur le graphique 7.15. On s'aperçoit que l'estimateur est très

#### 7.3. ESSAIS EN VOL 177

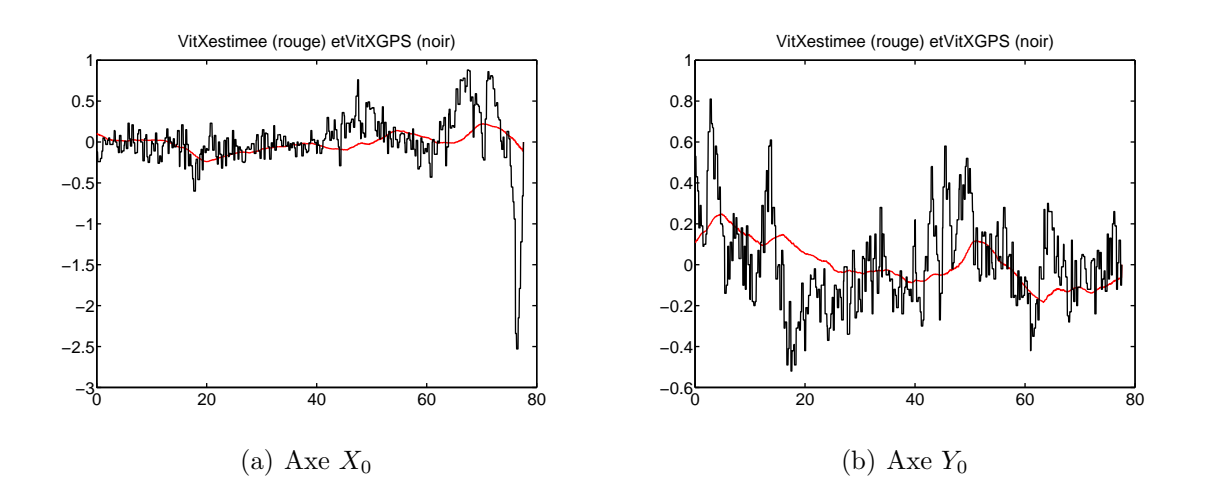

performant sur le traitement des vitesses.

Figure 7.15 – Vitesses sur les axes X et Z inertiels

Deux raisons peuvent limiter l'utilisation pratique de ce filtre, d'une part si l'information de précision fournie par le GPS n'est pas assez bonne il est inutile de faire varier le gain de kalman et cela peut aboutir à des abberations. D'autres part le choix de découplage des axes pour la synth`ese et la r´ealisation du filtre, ne permet pas une estimation en ligne du biais de l'accéléromètre ce qui dans le temps peut s'avérer très mauvais. Dans le cadre de nos études on considère que le temps de vol, de l'ordre de 5 à 10 min permet d'avoir un biais constant et mesuré avant le décollage.

En conclusion le filtre développé ici est adapté à l'estimation de position avec des mesures dont la qualité varie dans le temps. Il est également adapté dans le cadre de l'hybridation de données faite avec des fréquences de rafraîchissement plus faible que la boucle interne de prédiction

# 7.3 Essais en Vol

.

# 7.3.1 Réglage de la stabilisation en altitude et attitude en indoor

Les essais en vol sur le premier prototype du vertigo avec une première version du système embarqué ont débuté le 12 avril 2007. Cette première campagne a eu pour objectif de valider et corriger les gains de stabilisation de la boucle interne en stationnaire synthétisés dans le chapitre  $5.3$  page  $88$ . Le processus, itératif, est le suivant :

- Vol avec un premier jeu de gain
- Étape 1 Impulsion de type échelon, produite par le pilote, sur chaque axe : Roulis, Tangage, Lacet.
- $-$  Étape 2 Analyse des résultats : Observation du comportement temporel sur chaque axe.
- $-$  Etape 3 Sur simulateur : Variation des paramètres du modèle pour retrouver le comportement en vol.
- $-$  Étape 4 Sur simulateur : Synthèse et modification des gains pour obtenir le comportement souhaité avec la nouvelle dynamique.
- Essais en vol itération suivante reprise des étapes  $1$  à  $4$ .

Le même processus est utilisé pour le réglage de la boucle de stabilisation en altitude.

# 7.3.2 Données de vol

# $7.3.2.1$  Vol de démonstration - généralités

Dans le paragraphe suivant on présente une famille de courbes issues d'un vol réalisé le 04 août 2007 pour une démonstration en intérieur dans le gymnase du Supaero. Pour ce vol en intérieur le GPS ne peut pas être utilisé (masquage du signal par le toit et les parois du gymnase) pour le contrôle. Les vols en intérieur sont très intéressant pour valider les premiers niveaux de boucles d'asservissement en attitude et en altitude. Les capteurs disponibles pour cela sont la centrale inertielle et un capteur à ultrason positionné sur la partie basse du vertigo et d´etecte la distance au sol lors de vols quasi-stationnaires, cela prépare les phases d'atterrissage et de décollage automatique.

Trois modes légèrement différents de ce qui est prévu dans la version finale présentée dans le début du chapitre sont actifs pour ce vol. Le mode de sécurité (niveau  $0$ ), le mode manuel-assisté (niveau 1), le mode semi-automatique (niveau 2). Le mode de sécurité est identique à ce qui est présenté plus haut, le mode manuel-assisté donne l'autorité au pilote (l'opérateur de sécurité) par des consignes d'attitude sur sa console de commande, mais laisse en gestion direct la commande de gaz. Le mode semi-automatique donne l'autorité à l'opérateur station sol par des consignes d'attitude et d'altitude désirée sur un joystick, dans ce mode l'opérateur de sécurité n'a plus la main sur l'appareil.

En premier lieu nous présentons ce qu'on peut appeler le profil du vol, visible sur le graphe 7.16. On y trace l'entrée du manche moteur du pilote et la valeur du mode. C'est un vol qui a duré un peu plus de 4 minutes ; l'entrée moteur est en  $\mu$  secondes, c'est une convention pour les émissions de radiocommande. L'ordre donné évolue linéairement en fonction de cette valeur, 1100  $\mu$  secondes correspond à l'ordre minimal, 1900  $\mu$  secondes à l'ordre maximal. La courbe rouge de la valeur du mode évolue en fonction de son état. Les valeurs sont ajustées pour être visibles sur le même graphe que l'entrée moteur, 1000 correspond au mode de sécurité, 1100 au mode manuel-assisté et 1200 au mode semi-

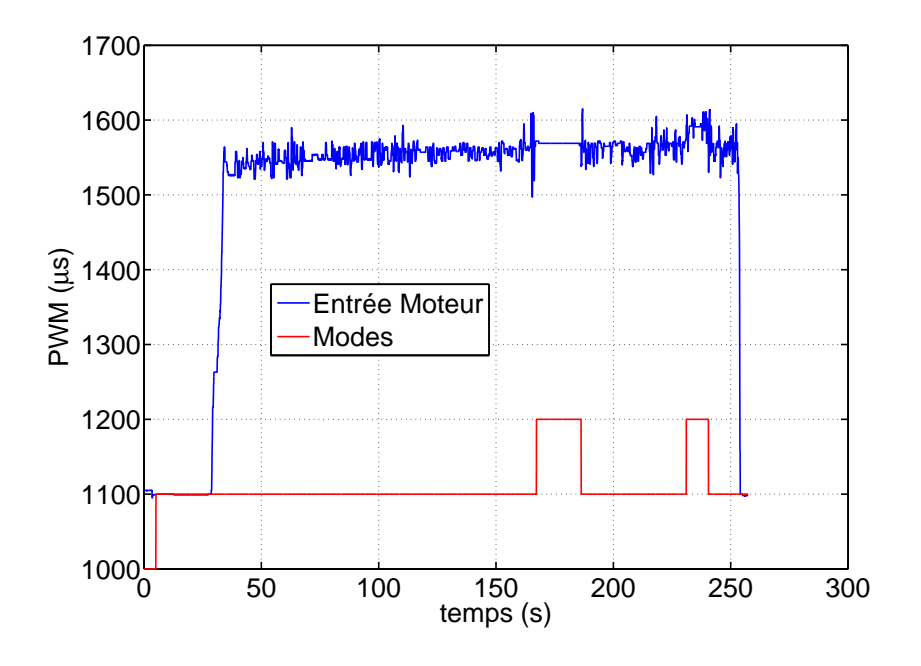

Figure 7.16 – Profil de vol

automatique.

La courbe de hauteur sol de ce vol  $(f_ig, 7.17)$  est intéressante pour de nombreuses raisons. L'altitude estimée, en rouge sur le graphe, est le résultat du filtre de kalman définit plus haut avec pour la prédiction l'accélération verticale de la centrale inertielle (disponible toute les 20 ms) et pour la correction de la position le capteur ultrason (disponible toute les 60 ms). La confiance accordée au capteur ultrason est très forte, il a une très bonne résolution, cependant au delà de trois mètres de hauteur sol sa qualité se dégrade rapidement et fortement, ce qui fait que le filtre a du mal à suivre. L'enseignement à tirer de ces essais est qu'il ne faut pas se servir du capteur ultrason au delà de 3m.

Sur la courbe 7.18 on voit l'estimation de la vitesse verticale issue du filtre. Elle sera utile pour le contrôle automatique d'altitude.

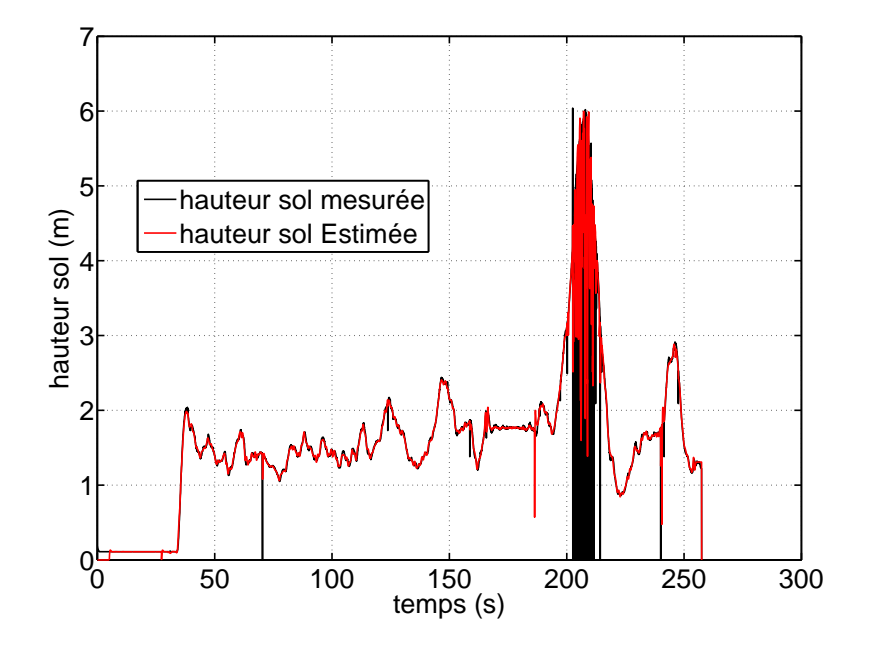

Figure 7.17 – Profil - hauteur sol

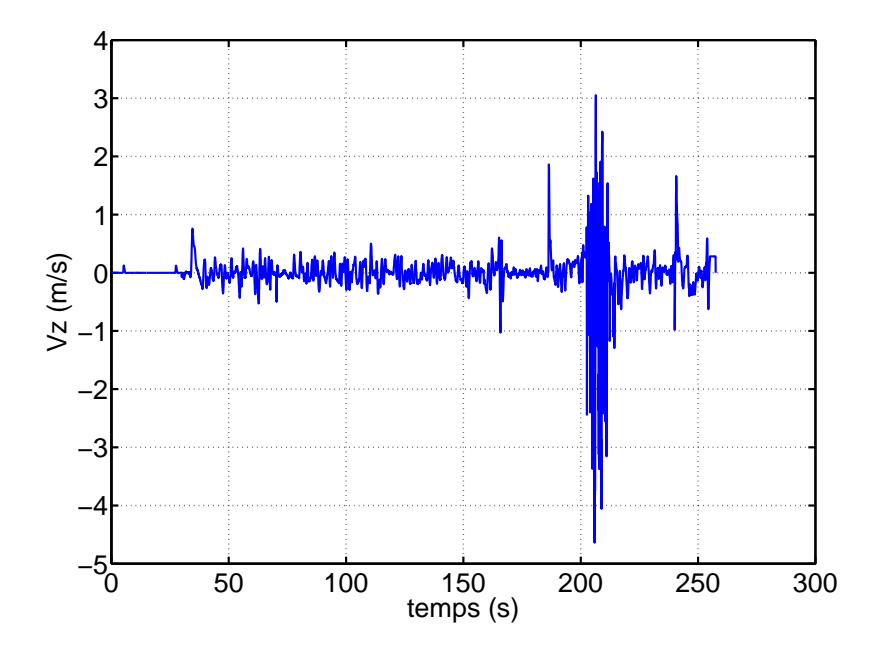

FIGURE 7.18 – Profil -  $V_z$ 

#### 7.3. ESSAIS EN VOL

#### 7.3.2.2 Vol de démonstration - mode semi-automatique

# Contrôle en altitude :

Sur le même vol que précédemment nous allons présenter la partie intéressante dans le cadre du fonctionnement des lois de commandes, c'est à dire la zone située en vol mode 2 (semi-automatique). Le graphique 7.19 présente une partie du profil de vol sur cette zone, on peut y voir que dans cette zone le pilote ne donne plus d'ordre.

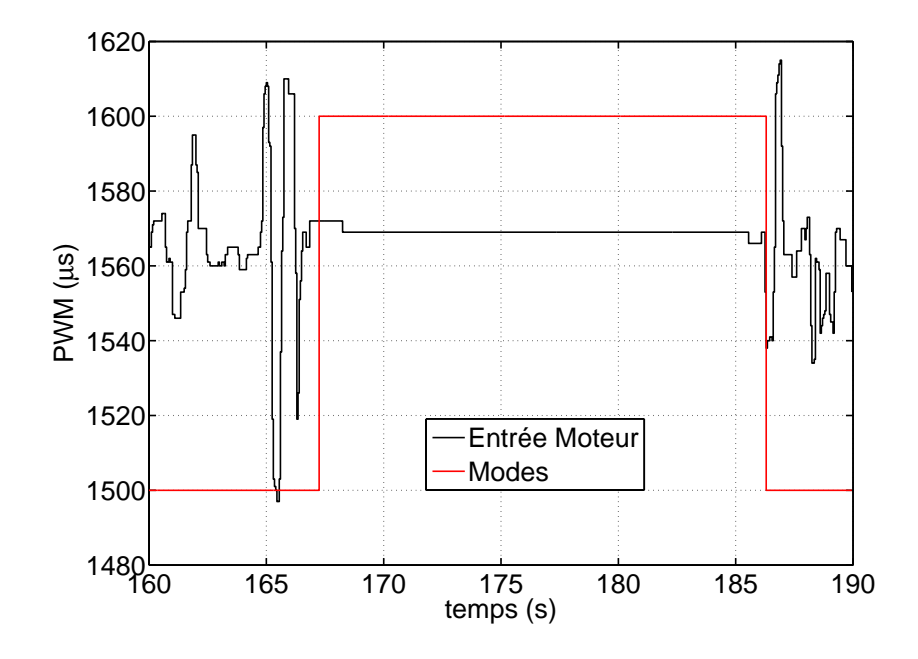

Figure 7.19 – Profil - vol en mode semi-automatique

Au passage en vol semi-automatique le moment de commutation determine la hauteur sol d'équilibre que le pilote automatique doit maintenir. Ensuite les ordres supplémentaires donnent des consignes de variations autour de cet équilibre. C'est ce qu'on peut voir sur le graphique 7.20. On peut y voir un bon suivi en altitude du système, sur la base des correcteurs synthétisés dans la partie commande en vol stationnaire puis corrigés en vol selon le processus itératif présentés au début du chapitre essais en vol.

Le profil de commande de sortie du calculateur associé au profil précédent est visible sur le graphique 7.21, on y détecte une activité correcte liée au maintien en altitude en mode semi-automatique.

#### Contrôle en attitude :

Ce paragraphe présente le contrôle en tangage lors du vol de démonstration. On ne présente plus les modes sur les graphes car que ce soit en mode  $1$  (manuel-assisté) ou mode  $2$  (semiautomatique) ce sont les mêmes lois qui sont utilisées pour la stabilisation. Elles ont étés définies au chapitre commande en vol stationnaire (page. 88). Le graphique 7.22 présente

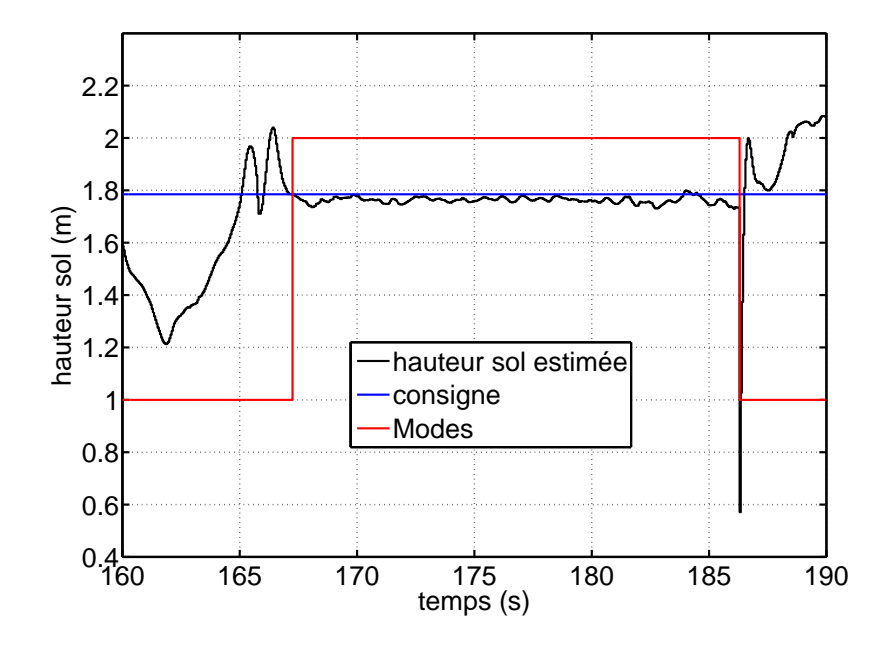

Figure 7.20 – Suivi Altitude - vol en mode semi-automatique

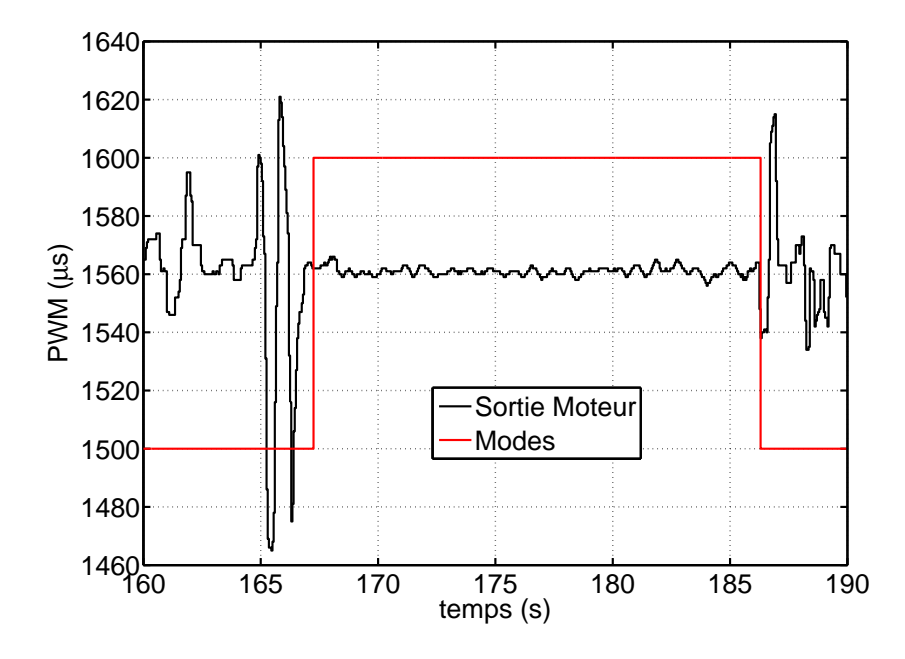

Figure 7.21 – Commande Moteur - vol en mode semi-automatique

#### 7.3. ESSAIS EN VOL 183

la consigne générée par l'opérateur de sécurité ou l'opérateur station sol, qui est une interprétation angulaire de la valeur PWM en  $\mu$  seconde. Une erreur permanente apparaît sur ce vol et elle est dissymétrique, elle n'est pas pénalisante à cet instant de validation des lois de commande et peut être corrigée par des recalages spécifiques.

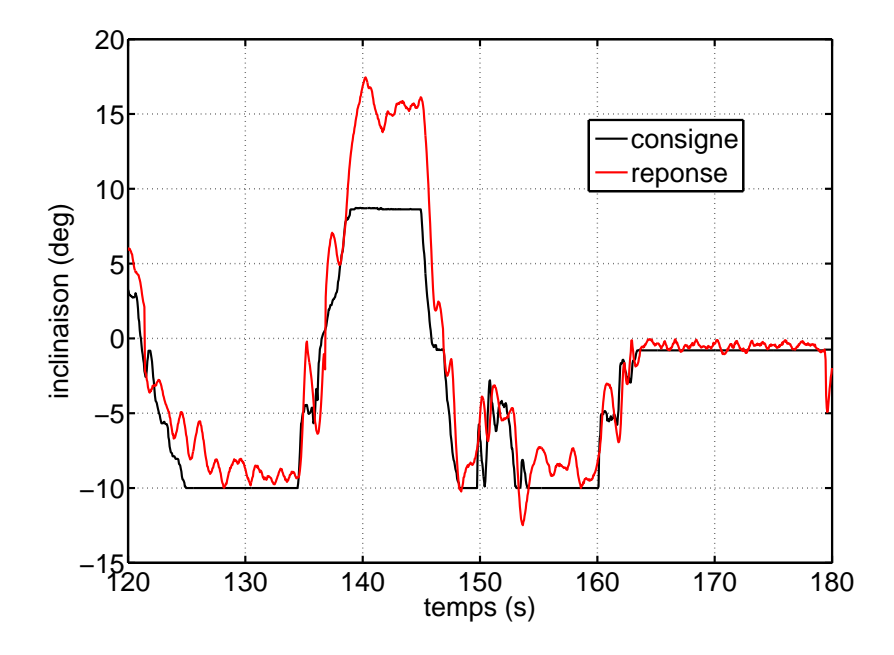

Figure 7.22 – Commande Moteur - vol en mode semi-automatique

On peut observer sur les graphiques 7.23(a) et 7.23 le comportement de la commande de tangage  $\delta_m$  qui est la sortie de la boucle d'asservissement et retranscrit en angle d'inclinaison des gouvernes. On peut s'apercevoir que ce sont des valeurs importantes par rapport aux consignes d'attitude en jeu. C'est lié à l'efficacité limité des commandes en vol stationnaire, uniquement impactées par le flux des hélices en rotation qui n'est sans aucune mesure avec le comportement potentiel en vol d'avancement. La vitesse de tangage q laisse apparaître peu d'information utile qui est nové dans le bruit à cette échelle d'observation.

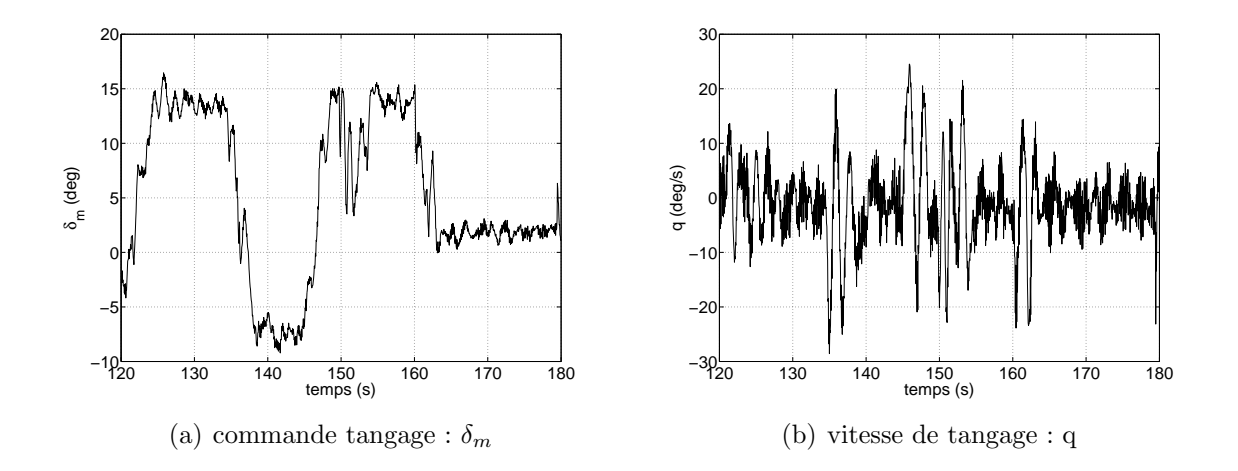

Figure 7.23 – Commande attitude et vitesse de tangage

# 7.3.2.3 Conclusions

Sur ce vol de démonstration on présente les résultats des fonctions embarquées de stabilisation en attitude et en altitude. La stabilisation sur les angles de roulis et de lacet aurait pu être montrée mais ne présente pas d'intérêt supplémentaire. Le fonctionnement en vol du filtre d'estimation au travers de la hauteur sol et de la vitesse verticale est ´egalement visible. Au total une campagne d'une vingtaine de séances de vols (avec à chaque fois 3 ou 4 vols de 5 minutes) ont été effectuées pour résoudre les différents problèmes techniques liés au contexte opérationnel et atteindre le niveau de fonctionnement présenté ci-dessus. Les problèmes principaux ont concerné l'atténuation des vibrations de la centrale inertielle, l'amélioration des estimations capteurs, le recalage fin et itératif des gains de corrections ainsi que la gestion des modes (en particulier au niveau des changements de modes).

# Conclusions et Perspectives

# 7.4 Bilan

D'un point de vue général, l'objectif de cette thèse concerne la commande d'un minidrone avion à décollage et atterrissage vertical (VTOL) dans ses phases de transitions d´elicates du vol stationnaire en vol vertical et inversement. On a pu voir que l'utilisation de techniques de commandes relativement simple et raisonnablement implementables dans un mini-calculateur embarqu´e permet d'effectuer les transitions. Certes, l'essentiel des validations ont été faites sur un simulateur, mais ne l'oublions pas, riche de toute les composantes dynamiques de l'avion réel et dépourvu de toute hypothèses simplificatrices. Les lois de pilotage en vol stationnaire ont été embarquées et testées en essais en vol avec succès. Un certain nombre d'éléments nous ont malheureusement freinés dans l'avancée des essais en vol. Comme les quelques chutes inh´erentes aux tentatives d'essai (c'est d'ailleurs l'avantage des simulations ...), par l'absence totale de stabilité naturelle de l'engin qui nécessite des lois de commandes directement opérationnelles et qui ne pardonne jamais la moindre erreur! Comme les problèmes de masquage du GPS (que nous n'avons pas abordés dans ce rapport) dus aux variations d'attitudes très importantes de l'engin et bien d'autres.

Si on revient dans le contenu en détail, nous avons pu découvrir une modélisation complète d'un avion VTOL, sans restriction aucune, avec une contribution innovante pour un engin de cette échelle sur la prise en compte du flux d'hélice. Ceci permettant la commandabilité sur l'ensemble du domaine de vol et minimisant l'incidence apparente, autorisant une transition par passage de point d'équilibre en point d'équilibre. Ceci est finalement la base de l'ensemble du développement des lois de commandes et des études de transition qui suivent.

Le simulateur développé sous Matlab et présenté dans ce mémoire dans le chapitre 4 est une petite contribution dans le domaine d'étude des mini-VTOL et faut-il l'espèrer, sera une base d'étude si d'autres personnes s'intéressent au problème. Il se veut générique et peut être adapté très facilement à des problèmes très spécifiques, de plus on a vu que ce simulateur était un outil méthodologique intéressant : il permet d'obtenir des linéarisés pour calculer les lois de commandes avec des outils de synthèses linéaire (ou non linéaire). Il peut également être utilisé pour observer des comportements spécifiques avec adjonction de perturbations maîtrisées...

Le processus de génération des structures de lois de commandes a été itératif. Les structures finales présentées au chapitre 5 constitue la dernière évolution de ce processus. L'objectif premier était de créer une structure de contrôle unique pour l'ensemble du domaine de vol, c'était possible théoriquement, mais pas applicable pratiquement pour une principale raison : pour des notions de réglage en vol. En effet la synthèse est une ´etape dans la g´en´eration de lois de contrˆole, mais on sait que suite aux premiers essais en vol les lois doivent toujours être, même légèrement, modifiées et dans ce cadre une seule structure unique n'offre pas la visibilité et l'effet d'un tuning manuel et les couplages que cela peut induire... Nous avons donc introduit deux structures de pilotage à même de contrôler l'engin en stationnaire et en vol d'avancement, ce qui est rassurant dans l'optique du pilotage opérationnel. Ensuite nous avons pu voir la généralisation du vol d'avancement dans son domaine de vol par des techniques de séquencement de gains et séquencement d'entrées. Leur stabilité sur l'ensemble du domaine de vol a été en prouvée par des techniques de  $\mu$ -analyse et d'observation d'abscisse spectrale.

Le problème de la transition de phase de vol (chapitre  $6$ ) a finalement été vu dans cette thèse comme un problème de commutation de pilote automatique. Les bases ont  $\acute{e}t\acute{e}$  posées et ce qu'on appelle la transition douce par commutation linéaire donne de très bon résultats. Par contre cela manque encore de preuve de stabilité formelle, mais l'expérience encourage à dire que la commutation linéaire est un bon moyen de transition. Une optimisation a suivi, pas dans l'optique de d´evelopper un nouvelle algorithme d'optimisation, mais plutôt d'utiliser les nombreuses méthodes existantes dans le but d'améliorer la trajectoire initiale, postulée comme linéaire décroissante, par l'utilisation des propriétés intéressantes des courbes de bézier.

Enfin dans le chapitre 7, un aperçu du système embarqué utilisée pour les essais en vol est présenté, ainsi que les résultats d'essais en vol dans le cadre stationnaire.

# 7.5 Perspectives

Un certain nombre de perspectives sont envisageables pour poursuivre ce travail :

Premièrement en terme de modélisation, la prise en compte du souffle d'hélice a été faite globalement sur le domaine longitudinal, une extension avec la prise en compte d'un flux d'hélice multidimensionnel serait une généralisation intéressante pour l'étude des ´equilibres des transitions et des optimisations en virage, ou l'effet du vent de travers en vol à basse vitesse et en stationnaire sur le comportement dynamique.

Ensuite dans le cadre des structures de lois de commandes développées dans cette thèse, la synthèse peut être améliorée pour satisfaire des contraintes de découplage et/ou de performance, avec éventuellement un rebouclage méthodologique sur le séquencement de gain. Dans le cadre de la robustesse une mise sous forme LFT rustique telle qu'elle a ´et´e pr´esent´ee ne peut pas suffire `a valider un grand nombre de cas d'incertitudes et un travail de développement reste à faite sur ces aspects. Ainsi qu'une extension au modèle latéral en ce qui concerne l'analyse.

# 7.5. PERSPECTIVES 187

Les transitions réalisées en simulation se limitent au domaine de vol longitudinal et méritent d'être étendues à l'ensemble du domaine de vol de l'avion. Quand à l'optimisation, quelques bases ont étés posées et il reste un travail vraiment passionnant à faire, peut être avec des rebouclage sur les synthèses de gains par exemple.

Enfin la perspective la plus évidente serait de convertir ces années d'études dans la réalisation automatique des transitions de phases de vol par le transfert total sur un démonstrateur.

188 CHAPITRE 7. SYSTÈME EMBARQUÉ - ESSAIS EN VOL

# Bibliographie

- [1] F. Marchand, C. Melet, Analyse du comportement dynamique de drones miniatures `a voilure tournante. Rapport technique-ONERA : RT 1/10352 DPRS, 2005.
- [2] T. Castro, D. Poinsot, Contribution au d´eveloppement du pilote automatique de la Drenalyn. Projet de fin d'étude SUPAERO, 2006.
- [3] D. Poinsot, A. Piquereau and C. Bérard Fixed wings MAV controlled by deflection of airflow in a hover flight phase. European Micro Air Vehicles Conference, 2006.
- [4] Jean-Luc Boiffier. The Dynamics of flight : The Equations. Wiley. ISBN 0 471 94237 5.
- [5] J.C. Wanner. Dynamique du vol et pilotage des avions. Cours SUPAERO.
- [6] Barnes Warnock McCormick. Aerodynamics of V/Stol Flight. ISBN 0486404609.
- [7] Jean Michel Pflimlin. Commande d'un minidrone à hélice carénée : De la stabilisation dans le vent à la navigation autonome. Doctorat de l'Ecole doctorale Système. Toulouse, France.
- [8] P.Fabiani, V. Fuertes, A. Piquereau. Projet ReSSAC : Spécifications, définition et méthodologie de développement du logiciel embarqué. Rapport technique. ONERA Toulouse.
- [9] D.Boukraa, Y. Bestaoui, N. Azouz, Transition trajectories characterization of an uninhabited aerial vehicle, Proceedings of the  $24<sup>th</sup>$  Digital Avionics Systems Conference, DASC 2005, Washington D.C., October 30, November 3, 2005, pp 11.A.6-(1-8).
- [10] Nathan B. Knoebel. Adaptive Quaternion Control of a miniature TailSitter UAV. Master of Science, Department of Mechanical Engineering. Brigham Young University. December 2007.
- [11] Transitions between hover and level flight for a TailSitter UAV. Master of Science, Department of Mechanical Engineering. Brigham Young University. December 2007.
- [12] J. Escareño, S. Salazar-Cruz, R. Lozano. Attitude stabilization of a Convertible Mini Birotor. IEEE International Conference on Control Applications. October 4-6, 2006. Munich, Germany.
- [13] J. Escareño, R.H. Stone, A. Sanchez, R. Lozano. Modelling and control strategy for the transition of a convertible Tail-sitter UAV. European Control Conference 2007. July 2-5, 2007. Kos, Greece.
- $[14]$  J.M. Pflimlin. Commande d'un mini-drone à hélice carénée : de la stabilisation dans le vent à la navigation autonome. Thèse de Doctorat. Ecole doctorale système et LAAS CNRS. Toulouse.
- [15] R. Stone. "Control architecture for a tail-sitter unmanned air vehicle," in 5th Asian Control Conference, 2004, pp. 736-744.
- [16] B. Wei, H. Weiss and A. Arapostathis, "Quaternion feedback regulator for spacecraft eigenaxis rotations," AIAA Journal of Guidance and Control, vol. 12, no. 3, 1989.
- [17] S. M. Joshi, A. G. Kelkar, J. T. Wen, "Robust attitude stabilization of spacecraft using nonlinear quaternion feedback," IEEE Transactions on automatic Control, vol. 40, no. 10, 1995.
- [18] R. Bach and R. Paielli, "Linearization of attitude-control error dynamics," IEEE Transactions on Automatic Control, vol. 38, no. 10, Oct. 1993.
- [19] D. Poinsot, B. Bataille, J.-M. Moschetta, C. Bérard, A. Piquereau, "Development of a VTOL Mini UAV for Multi-Tasking Missions". International Powered Lift Conference. London 2008.
- [20] Boris Bataille. VERTIGO aerodynamic and propulsion analysis. Internal Report. ISAE, toulouse, France. Fevrier 2008.
- [21] Bernard Etkin and Lloyd Duff Reid. Dynamics of Flight Stability and Control. Third Edition. JOHN WILEY and SONS. ISBN 0-471-03418-5.
- [22] Jean-François Magni. A toolbox for Robust Modal Control Design (RMCT). Computer-Aided Control System Design, 2000. CACSD 2000. IEEE International Symposium on Volume , Issue , 2000 Page(s) :202 - 207
- [23] Jean-François Magni. Linear Fractionnal Representation Toolbox. Modelling, Order Reducton, Gain-scheduling. Technical Report. ONERA-DCSD. Toulouse. France.
- [24] Pedro Castillo, Rogelio Lozano and Alejandro E. Dzul. Modelling and Control of Mini-Flying Machines. Book, Advanced In Industrial Control, SPRINGER. 2005
- [25] Loïc Lavigne. Outils d'analyse et de synthèse de lois de commande robustes des systèmes dynamiques plats. Thèse de doctorat. Ecole doctoral des sciences physiques et de l'ingénieur. Université de Bordeaux I.
- [26] R.E. Kalman. On the general theory of control systems. In proceedings of the first IFAC congress, vol. 1, London, pp. 481-491, 1960.
- [27] Safonov M. G., Laub A.J. and Hartmann G. Feedback properties of multivariables systems : the role and use of the return difference matrix. IEEE, vol.26, 1981.
- [28] Zames G., Feedback and optimal sensitivity : Model reference transformations, multiplicative semi-norms, and approximate inverse. IEEE Transactions on Automatic Control, AC-26, pp.301-320, 1981.
- [29] Doyle J.C. Analysis of feedback systems with structured uncertainties. Proc.Inst.Elec.Ing.,pt.D,Vol.133,pp. 45-56, March 1982.
- [30] Doyle J.C., Wall J.E and Stein G, Performance and robustness analysis for structured uncertainty, Proc. IEEE Conference on Decision and Control, Orlando, Florida, pp.629-636, 1982.
- [31] Vidyassagar M. Nonlinear System analysis. Prentice Hall international editions, 1978.
- [32] Utkin V. Sliding Modes in Control and Optimization, Springer Verlag, ISBN 3-540- 53516-0,1992.
- [33] Isidori A., Nonlinear Control System : An introduction. Springer-Verlag, New York, 1985.
- [34] Zadeh L.A. On the stability of linear varying-parameter system. J. Appl. Phys., vol.22, pp.402-405,1951.
- [35] Francis B. A. and Doyle J.C., Linear control theory with an H optimality criterion. SIAM, J. Control and Optimisation, Vol 25, 1987.
- [36] Redheffer, R. On a certain linear fractional transformation. Em J. Maths and phys. 39, 269-286, 1960.
- [37] Steinbuch, M., Terlouw J.C. and Bosgra 0.H., Robustness analysis for real and complex perturbations applied to an electro-mechanical system. In Proc. American Control Conference. Pp. 556-561, 1991.
- [38] Ferreres, G., A practical approach to robustness analysis with aeronautical applications. Book, Springler (1999). ISBN : 0306462834.
- [39] Döll, C., La robustesse de lois de commande pour des structures flexibles en aéronautique et espace. Thèse de doctorat, 2001. ENSAE (SUPAERO), Toulouse. FRANCE.
- [40] R. Hugh Stone et al., Flight Testing of the T-Wing Tail-Sitter Unmanned Air Vehicle. University of Sydney, Sydney. Published on Journal of Aircraft. Vol. 45, No.2, March-April 2008.
- [41] R. Hugh Stone, G. Clarke. Optimization of Transition Maneuvers for a Tail-Sitter Unmanned Air Vehicle (UAV). Australian International Aerospace Congress, Paper 105, Canberra, March 2001.
- [42] A. Franck,J. S. McGrewy, M. Valentiz, D. Levinex, & J. P. How. Hover, Transition, and level flight Control Design for a Single-Propeller Indoor Airplane. Aerospace Controls Laboratory, Massachusetts Institute of Technology, Cambridge, MA, 02139.
- [43] M. Labarrere, J.P. Krief et B. Gimonet. Le filtrage et ses applications, troiseme ´edition. Cepadues edition. 1988.

# **Commande d'un drone en vue de la conversion vol rapide - vol stationnaire**

A l'heure actuelle, de nombreux projets d'utilisation de drones s'intéressent à la capacité des véhicules à alterner des phases de vols lentes et des phases de vol rapides. Cela permet entre autre, de traiter une plus grande diversité de missions que celles pouvant être accomplies par des avions conventionnels (approche de bâtiments, évolution en milieu urbain, prises de vue).

Cette thèse s'intéresse à la commande de ce type de vecteur, avec l'application au VERTIGO, drone de type VTOL a rotors contrarotatifs et volets déflecteurs de flux. Sur la base d'une campagne en soufflerie, un modèle dynamique et cinématique a été développé. Les modèles obtenus ont permis d'étudier et de piloter l'engin sur un large domaine de vol (du vol stationnaire au vol d'avancement rapide). L'observation du comportement dynamique a conduit au choix de deux structures de pilotages pour couvrir toute l'enveloppe de vol ; une structure de pilotage à gains statiques auto-séquencés de type retour d'états longitudinaux et latéraux pour le vol d'avancement ; et une structure hiérarchique axe par axe pour le vol stationnaire et pseudo stationnaire, proche de ce qui peut être utilisé pour le pilotage des hélicoptères. Des outils d'analyse de robustesse (tel que la \$\mu\$- analyse) sont utilisés pour prouver la stabilité de la boucle fermée tout au long des trajectoires en vol d'avancement. Un simulateur non linéaire a été développé pour implémenter les lois, analyser le comportement de l'engin durant la phase de transition et a permis une étude sur la génération de trajectoire optimale. Les algorithmes de pilotages ont été implantés sur le calculateur embarqué et une campagne d'essais en vol indoor est également présentée.

**Mots clés** : automatique - systèmes embarqués – DRONE – UAV - dynamique du vol – commande – pilotage - optimisation

# **Mini UAV VTOL control design**

The present work describes the development of an automatic control system and the investigation of the flight dynamics of fixed-wing micro air vehicles (MAVs) with vertical take-off and landing (VTOL) capabilities. After describing the flight dynamics model including the prop wash effect over control surfaces, a control strategy is presented to achieve autonomous transition between forward flight and hover flight. Both hardware and software architectures necessary to perform real flight are presented.

**Keywords** : control design – embedded system – UAV - VTOL – flight dynamic – trajectory optimization